TBM

**IBM Systems - iSeries** データベース **DB2 Universal Database for iSeries** 組み込み **SQL** プログラミング

バージョン *5* リリース *4*

TBM

**IBM Systems - iSeries** データベース **DB2 Universal Database for iSeries** 組み込み **SQL** プログラミング

バージョン *5* リリース *4*

#### - ご注意! -

本書および本書で紹介する製品をご使用になる前に、 191 [ページの『特記事項』に](#page-196-0)記載されている情 報をお読みください。

本書は、IBM i5/OS (製品番号 5722–SS1) のバージョン 5、リリース 4、モディフィケーション 0 に適用されます。 また、改訂版で断りがない限り、それ以降のすべてのリリースおよびモディフィケーションに適用されます。このバ ージョンは、すべての RISC モデルで稼働するとは限りません。また CISC モデルでは稼働しません。

本マニュアルに関するご意見やご感想は、次の URL からお送りください。今後の参考にさせていただきます。

http://www.ibm.com/jp/manuals/main/mail.html

なお、日本 IBM 発行のマニュアルはインターネット経由でもご購入いただけます。詳しくは

http://www.ibm.com/jp/manuals/ の「ご注文について」をご覧ください。

(URL は、変更になる場合があります)

お客様の環境によっては、資料中の円記号がバックスラッシュと表示されたり、バックスラッシュが円記号と表示さ れたりする場合があります。

 原 典: IBM Systems - iSeries Database DB2 Universal Database for iSeries Embedded SQL programming Version 5 Release 4 発 行: 日本アイ・ビー・エム株式会社

担 当: ナショナル・ランゲージ・サポート

第1刷 2006.2

この文書では、平成明朝体™W3、平成明朝体™W7、平成明朝体™W9、平成角ゴシック体™W3、平成角ゴシック体™ W5、および平成角ゴシック体™W7を使用しています。この(書体\*)は、(財)日本規格協会と使用契約を締結し使用し ているものです。フォントとして無断複製することは禁止されています。

注∗ 平成明朝体™W3、平成明朝体™W2、平成的 → 平成角ゴシック体™W3、 平成角ゴシック体™W5、平成角ゴシック体™W7

**© Copyright International Business Machines Corporation 1998, 2006. All rights reserved.**

© Copyright IBM Japan 2006

# 目次

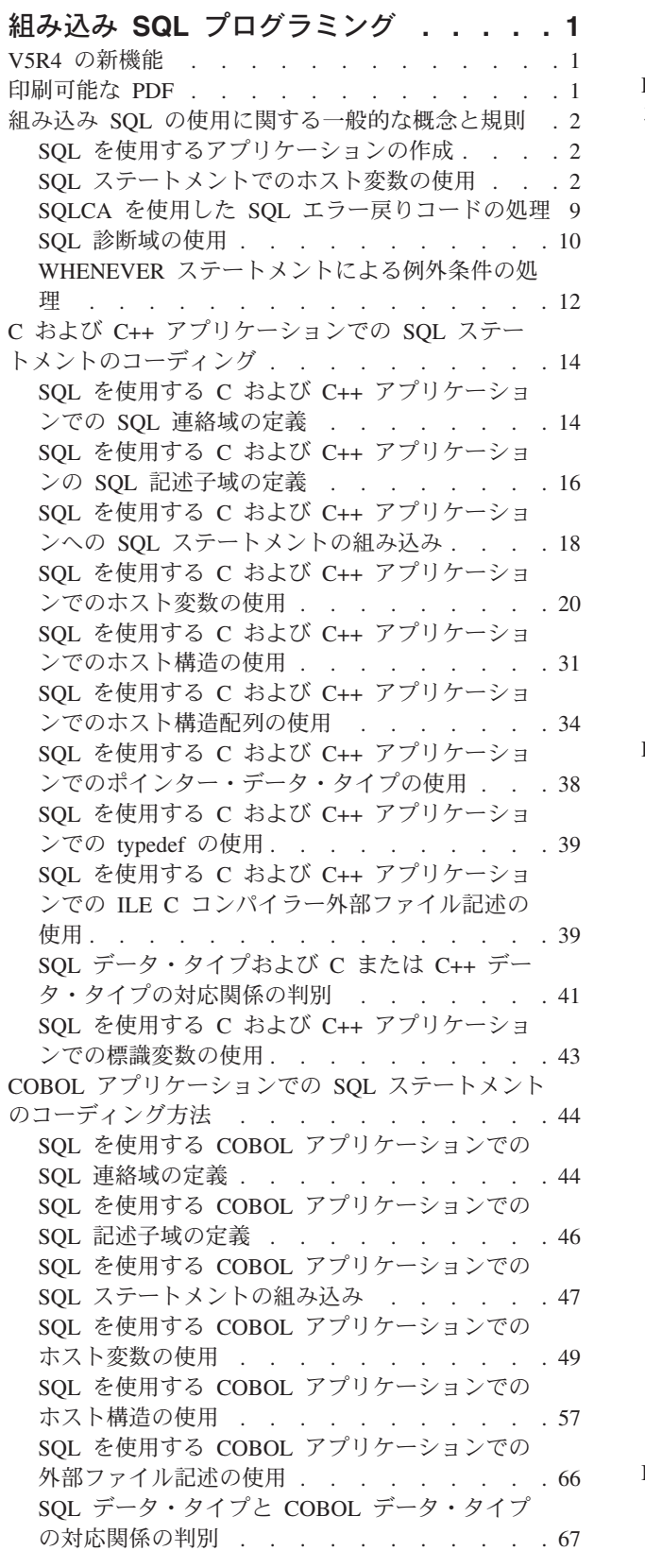

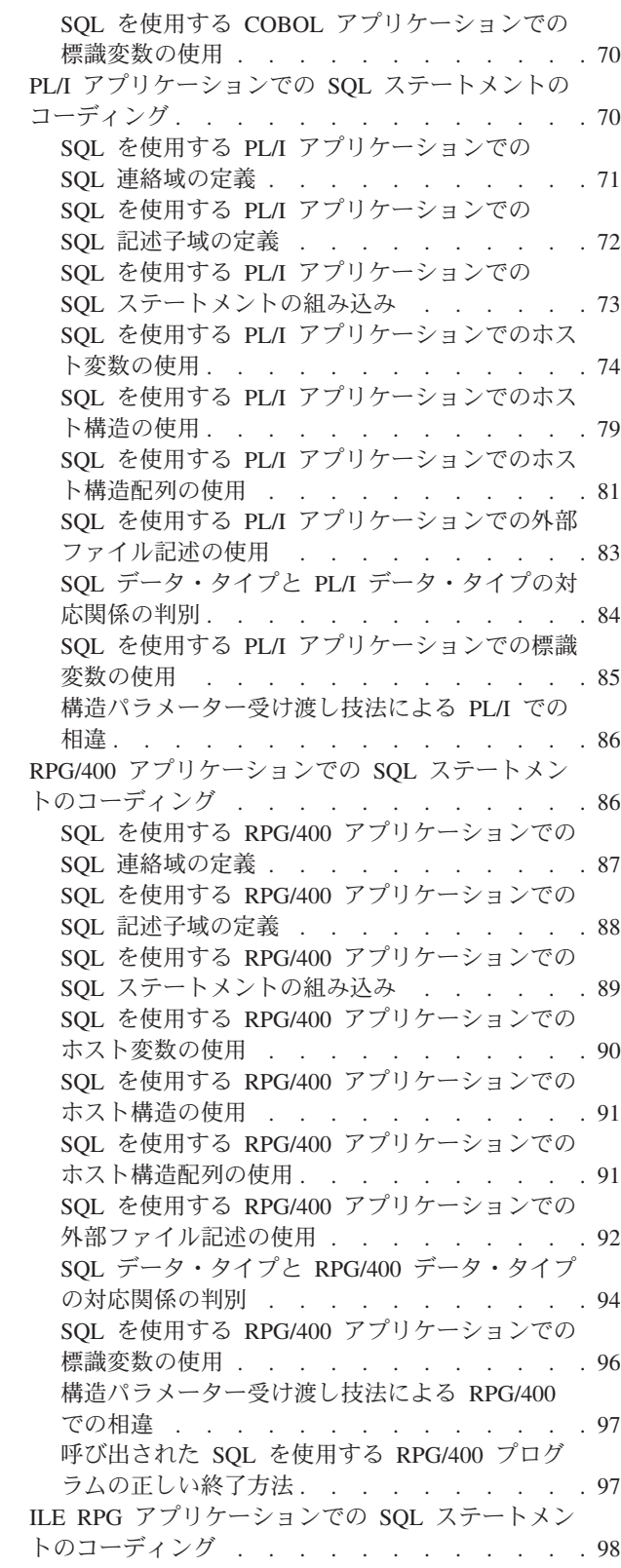

SQL を使用する ILE RPG [アプリケーションでの](#page-103-0) SQL 連絡域の定義 [. . . . . . . . . . . 98](#page-103-0) SQL を使用する ILE RPG [アプリケーションでの](#page-104-0) SQL 記述子域の定義 [. . . . . . . . . . 99](#page-104-0) SQL を使用する ILE RPG [アプリケーションで](#page-106-0) の SQL [ステートメントの組み込み](#page-106-0) . . . . . [101](#page-106-0) SQL を使用する ILE RPG [アプリケーションで](#page-108-0) のホスト変数の使用 [. . . . . . . . . . 103](#page-108-0) SQL を使用する ILE RPG [アプリケーションで](#page-114-0) のホスト構造の使用 [. . . . . . . . . . 109](#page-114-0) SQL を使用する ILE RPG [アプリケーションで](#page-116-0) のホスト構造配列の使用[. . . . . . . . . 111](#page-116-0) SQL を使用する ILE RPG [アプリケーションで](#page-117-0) [の外部ファイル記述の使用](#page-117-0) . . . . . . . . [112](#page-117-0) SQL [データ・タイプと](#page-118-0) ILE RPG データ・タイ プの対応関係の判別 [. . . . . . . . . . 113](#page-118-0) SQL を使用する ILE RPG [アプリケーションで](#page-125-0) の標識変数の使用 [. . . . . . . . . . . 120](#page-125-0) SQL を使用する ILE RPG [アプリケーションで](#page-126-0) [の複数行領域取り出し用](#page-126-0) SQLDA の例 . . . . [121](#page-126-0) SQL を使用する ILE RPG [アプリケーションで](#page-127-0) の動的 SOL の例 . . . . . . . . . . 122 REXX [アプリケーションでの](#page-128-0) SQL ステートメント のコーディング[. . . . . . . . . . . . . 123](#page-128-0) REXX [アプリケーションでの](#page-128-0) SQL 連絡域の使 用 . . . . . . . . . . . . . . . 123 REXX [アプリケーションでの](#page-129-0) SQL 記述子域の 使用 . . . . . . . . . . . . . . 124 REXX [アプリケーションでの](#page-131-0) SQL ステートメ ントの組み込み[. . . . . . . . . . . . 126](#page-131-0) SQL を使用する REXX [アプリケーションでの](#page-134-0) ホスト変数の使用 [. . . . . . . . . . . 129](#page-134-0) SQL を使用する REXX [アプリケーションでの](#page-137-0) 標識変数の使用[. . . . . . . . . . . . 132](#page-137-0) SQL [ステートメントを含むプログラムの準備と実](#page-137-0) 行 . . . . . . . . . . . . . . . . 132 SQL [プリコンパイラーの基本処理](#page-137-0) . . . . . [132](#page-137-0) 非 ILE SQL [プリコンパイラー・コマンド](#page-145-0). . . [140](#page-145-0) ILE SQL [プリコンパイラー・コマンド](#page-146-0) . . . . [141](#page-146-0) [プリコンパイラー・コマンドを使用したコンパイ](#page-147-0) ラー・オプションの設定[. . . . . . . . . 142](#page-147-0)

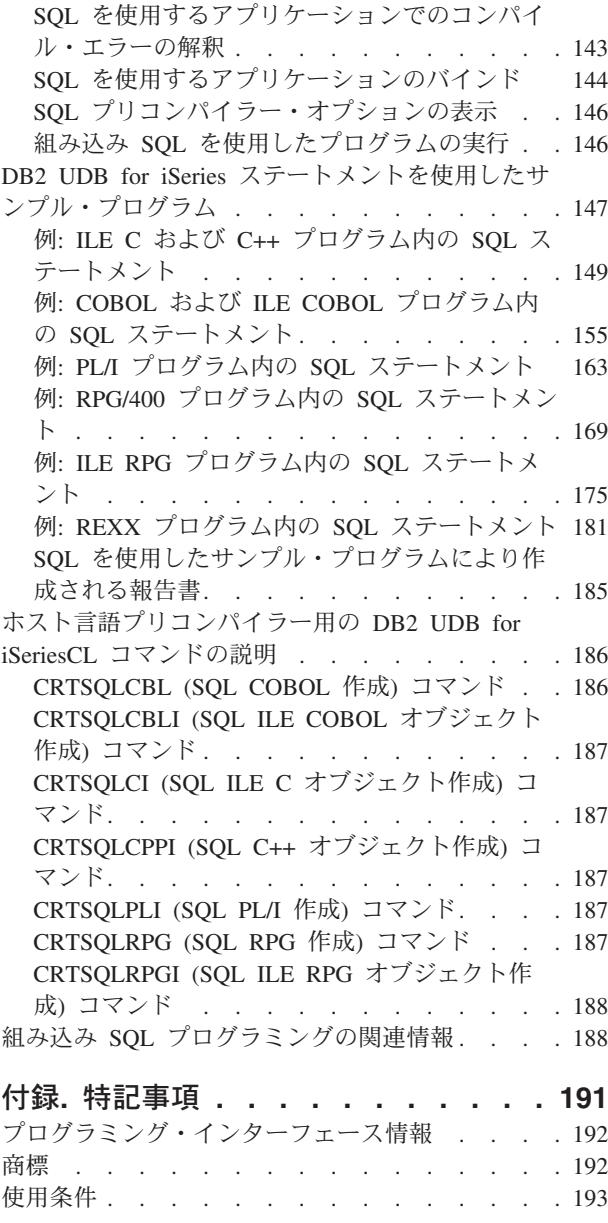

## <span id="page-6-0"></span>組み込み **SQL** プログラミング

本書では、 DB2 UDB™ for iSeries™ の SQL ステートメントおよび機能を使用したホスト言語でのデータ ベース・アプリケーション作成方法を説明します。

注**:** コード例を使用する場合には、 189 [ページの『コードに関する特記事項』の](#page-194-0)条件に同意するものとしま す。

### **V5R4** の新機能

このトピックは、V5R4 でのこのトピックの変更を中心に説明します。

- | RPG フリー・フォーマットでの組み込み SQL のサポートは、 101 ページの『SQL [を使用する](#page-106-0) ILE
- RPG アプリケーションでの SQL [ステートメントの組み込み』](#page-106-0) およびその中のトピックにも追加されま | した。 |
- | 103 ページの『SQL を使用する ILE RPG [アプリケーションでの名前』](#page-108-0) に関する規則が更新されまし た。 |

### 新規情報と改訂情報の見つけ方

技術的な変更が加えられた箇所には、その箇所が識別できるように、次の情報が使用されています。

- 2. このアイコンの場所から、新規情報や改訂情報が始まっています。
- 《。このアイコンの場所で、新規情報や改訂情報が終わっています。

このリリースでの新機能または変更点に関する他の情報を調べるには、『プログラム資料説明書』を参照し てください。

### 印刷可能な **PDF**

これは、この情報の PDF を表示および印刷する際に使用します。

この資料の PDF 版をダウンロードして表示するには、 組み込み SQL [プログラミングを](rzajp.pdf)選択します。

### **PDF** ファイルの保存

表示または印刷のために PDF をワークステーションに保存するには、以下のようにします。

- 1. ブラウザーで PDF を右マウス・ボタン・クリックする (上部のリンクを右マウス・ボタン・クリッ ク)。
- 2. PDF をローカルに保管するオプションをクリックする。
- 3. PDF を保存したいディレクトリーに進む。
- 4. 「保存」をクリックする。

### **Adobe Reader** のダウンロード

これらの PDF を表示または印刷するには、ユーザーのシステムに Adobe Reader がインストールされてい | ることが必要です。このアプリケーションは、[Adobe Web](http://www.adobe.com/products/acrobat/readstep.html) サイト |

## <span id="page-7-0"></span>組み込み **SQL** の使用に関する一般的な概念と規則

ここでは、ホスト言語での SQL ステートメントの使用における一般的な概念と規則を説明します。

## **SQL** を使用するアプリケーションの作成

DB2® UDB for iSeries SQL ステートメントおよび機能を使用したホスト言語でのデータベース・アプリケ ーションを作成できます。

組み込み SQL を使用するには、 DB2 Query Manager and SQL Development Kit がインストールされてい ることが必要です。また、使用するホスト言語に対応したコンパイラーもインストールされている必要があ ります。

### 関連概念

14 ページの『C および C++ アプリケーションでの SQL [ステートメントのコーディング』](#page-19-0) ここでは、 SQL ステートメントを C または C++ プログラムに組み込む場合に固有のアプリケーショ ンおよびコーディング上の要件について説明します。

44 ページの『COBOL アプリケーションでの SQL [ステートメントのコーディング方法』](#page-49-0) ここでは、SQL ステートメントを COBOL プログラムに組み込む場合に固有のアプリケーションおよ びコーディング上の要件について説明します。 ホスト構造およびホスト変数に関する要件についても 説明します。

70 ページの『PL/I アプリケーションでの SQL [ステートメントのコーディング』](#page-75-0)

ここでは、 SQL ステートメントを iSeries PL/I プログラムに組み込む場合に固有のアプリケーション およびコーディング上の要件について説明します。ホスト構造およびホスト変数に関する要件について も説明します。

86 ページの『RPG/400 アプリケーションでの SQL [ステートメントのコーディング』](#page-91-0)

RPG/400® ライセンス・プログラムは RPG II プログラムと RPG III プログラムを共にサポートしま す。

98 ページの『ILE RPG アプリケーションでの SQL [ステートメントのコーディング』](#page-103-0)

ここでは、 SQL ステートメントを ILE RPG プログラムに組み込む場合に固有のアプリケーションお よびコーディング上の要件について説明します。 ホスト変数に関するコーディング要件についても 説 明します。

123 ページの『REXX アプリケーションでの SQL [ステートメントのコーディング』](#page-128-0) REXX プロシージャーは、プリプロセスを行う必要はありません。 実行時に REXX インタープリター は、理解できないステートメントを現行活動 コマンド環境の処理のために渡します。

132 ページの『SQL [ステートメントを含むプログラムの準備と実行』](#page-137-0)

ここでは、 アプリケーション・プログラムの準備と実行に必要な作業をいくつか説明します。

#### 関連情報

IBM Developer Kit for Java

## **SQL** ステートメントでのホスト変数の使用

ユーザー・プログラムがデータを検索する場合、その値は、ユーザー・プログラムによって定義され、 SELECT INTO ステートメントおよび FETCH ステートメントの INTO 文節で指定されたデータ項目に入 れられます。このようなデータ項目を「ホスト変数」と呼びます。

ホスト変数は、ユーザー・プログラムのフィールドで、通常、列の取り出し元または受け入れ先として SQL ステートメントの中で指定されるものです。ホスト変数と列は、データ・タイプに互換性がなければ なりません。ホスト変数は、テーブルやビューなどの SQL オブジェクトの識別には使用できません。ただ し、DESCRIBE TABLE ステートメントでは別です。

「ホスト構造」は、選択された一連の値 (たとえば、ある行の一連の列の値) の取り出し元または受け入れ 先として使用されるホスト変数のグループです。**ホスト構造配列**は、複数行用 FETCH ステートメントお よびブロック化 INSERT ステートメントで使用されるホスト構造の配列です。

注**:** SQL ステートメントの中でリテラル値の代わりにホスト変数を使用すると、アプリケーション・プロ グラムがテーブルまたはビューのいくつかの異なる行を処理する際の柔軟性を高めることができます。

たとえば、WHERE 文節の中で実際の部門番号をコーディングする代わりに、その時処理を必要としてい る部門番号にセットされたホスト変数を使用することができます。

一般に、ホスト変数は、SQL ステートメントの中で次のように使用されます。

v **WHERE** 文節の中で**:** 探索条件の述部の中の値を指定するため、または式の中のリテラル値を書き換え るために、ホスト変数を使用することができます。たとえば、社員番号を入れるための EMPID という 名前のフィールドが定義されているとすれば、社員番号が 000110 である社員の名前を、次のようにし て検索することができます。

MOVE '000110' TO EMPID. EXEC SQL **SELECT** LASTNAME **INTO** :PGM-LASTNAME **FROM** CORPDATA.EMPLOYEE **WHERE** EMPNO = :EMPID END-EXEC.

v 列の値の受け入れ値として **(INTO** 文節で指定**):** 検索した行の列の値を入れるプログラム・データ域を 指定するために、ホスト変数を使用することができます。INTO 文節に、SQL から返された列の値を入 れる 1 つ以上のホスト変数の名前を指定します。たとえば、CORPDATA.EMPLOYEE テーブルの行か ら、*EMPNO*、*LASTNAME*、および *WORKDEPT* の各列の値を検索するものとします。この場合、各列の 値を入れるホスト変数をユーザー・プログラムで定義し、それらのホスト変数の名前を INTO 文節に指 定します。以下に、例を示します。

EXEC SQL **SELECT** EMPNO, LASTNAME, WORKDEPT **INTO** :CBLEMPNO, :CBLNAME, :CBLDEPT **FROM** CORPDATA.EMPLOYEE **WHERE** EMPNO = :EMPID END-EXEC.

この例では、ホスト変数 CBLEMPNO は EMPNO の値を受け入れ、CBLNAME は LASTNAME の値を 受け入れ、CBLDEPT は WORKDEPT の値を受け入れます。

v **SELECT** 文節の値として**:** SELECT 文節に項目のリストを指定する場合、指定できるのは、テーブルや ビューの列名に限定されているわけではありません。ユーザー・プログラムは、ホスト変数の値および リテラル定数を混在させて一連の列の値を返すことができます。以下に、例を示します。

MOVE '000220' TO PERSON. EXEC SQL **SELECT** "A", LASTNAME, SALARY, :RAISE, SALARY + :RAISE **INTO** :PROCESS, :PERSON-NAME, :EMP-SAL, :EMP-RAISE, :EMP-TTL **FROM** CORPDATA.EMPLOYEE **WHERE** EMPNO = :PERSON END-EXEC.

結果は次のようになります。

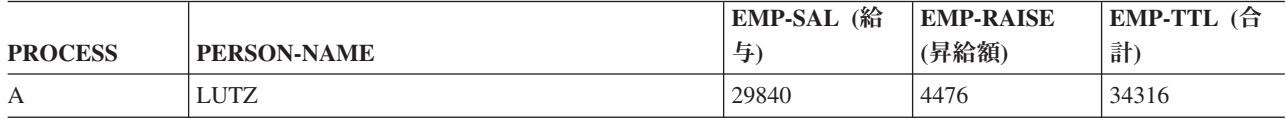

v **SQL** ステートメントの他の文節の値として**:**

– UPDATE ステートメントの SET 文節

– INSERT ステートメントの VALUES 文節

– CALL ステートメント

関連情報

SQL 参照

### **SQL** ステートメントでのホスト変数の割り当て規則

SQL 値は、FETCH、SELECT INTO、SET、および VALUES INTO ステートメントの実行時に、ホスト変 数に割り当てられます。 SQL 値は、INSERT、UPDATE、および CALL ステートメントの実行時に、ホス ト変数から割り当てられます。

すべての割り当て操作は次の規則に従って行われます。

- v 数値と文字列 (ストリング) の間には、次のような互換性があります。
	- 数値を、文字ストリングまたは漢字ストリングの列またはホスト変数に割り当てることができます。
	- 文字ストリングまたは漢字ストリングを、数値列または数値ホスト変数に割り当てることができま す。
- v すべての文字ストリングおよび DBCS 漢字ストリングは、各 CCSID 間で変換がサポートされている場 合、 UCS-2 および UTF-16 グラフィック列と互換性があります。 CCSID に互換性があれば、すべて の漢字ストリングは互換性があります。すべての数値は互換性があります。必要があれば、SQL により 変換が行われます。すべての文字ストリングおよび DBCS 漢字ストリングは、各 CCSID 間で変換がサ ポートされている場合は、割り当て操作の UCS-2 および UTF-16 グラフィック列と互換性がありま す。 CALL ステートメントに関しては、変換がサポートされている場合は、 DBCS グラフィック・パ ラメーター は UCS-2 および UTF-16 パラメーターと互換性があります。
- バイナリー・ストリングは、バイナリー・ストリングとだけ互換性があります。
- v 関連する標識変数をもっていないホスト変数にヌル値を割り当てることはできません。
- v タイプが異なる日付 / 時刻値の間には互換性がありません。日付は、日付または日付の文字表現とだけ 互換性があります。時刻は、時刻または時刻の文字表現とだけ互換性があります。タイム・スタンプ は、タイム・スタンプまたはタイム・スタンプの文字表現とだけ互換性があります。

日付は、日付列、文字列、DBCS-open または DBCS-either 列または変数、または文字変数 にだけ割り 当てることができます。日付列の挿入値または更新値は、日付または日付の文字表現でなければなりま せん。 DBCS-open または DBCS-either 変数とは、外部記述ファイルの定義を組み入れることによって ホスト言語で宣言された変数です。DBCS-open 変数は、そのジョブの CCSID が MIXED (混合) データ を示している場合や、DECLARE VARIABLE ステートメントが使用され、MIXED CCSID または FOR MIXED DATA 文節が指定されている場合にも、宣言されます。

時刻は、時刻列、文字列、DBCS-open または DBCS-either 列または変数、または文字変数にだけ割り当 てることができます。時刻列の挿入値または更新値は、時刻または時刻の文字表現でなければなりませ  $h<sub>o</sub>$ 

タイム・スタンプは、タイム・スタンプ列、文字列、DBCS-open または DBCS-either 列または変数、ま たは文字変数にだけ割り当てることができます。タイム・スタンプ列の挿入値または更新値は、タイ ム・スタンプまたはタイム・スタンプの文字表現でなければなりません。

#### 関連情報

変数の宣言

#### **SQL** ステートメントでのホスト変数の文字列割り当て規則**:**

このトピックでは、文字ストリング割り当てに関する規則を説明します。

規則は次のとおりです。

- v 文字ストリングまたは漢字ストリングを列に割り当てる場合、そのストリングの長さはその列の長さ属 性より小さくなければなりません。 (末尾ブランクは、通常文字列の長さに含まれます。ただし、ストリ ング割り当ての場合、末尾ブランクはストリングの長さに含まれません。)
- v バイナリー・ストリングを列に割り当てる場合、そのストリングの長さはその列の長さ属性より小さく なければなりません。 (16 進ゼロは、通常、ストリングの長さに含まれます。ただし、ストリング割り 当ての場合、 16 進ゼロはストリングの長さに含まれません。)
- v MIXED 文字結果列を MIXED 列に割り当てる場合は、MIXED 文字結果列の値は有効な MIXED 文字 列でなければなりません。
- v 結果列の値をホスト変数に割り当てる場合、結果列の文字列値の方がホスト変数の長さ属性より長い と、文字列の右側の部分が余分の桁数だけ切り捨てられます。その場合には、SQLWARN0 および SQLWARN1 (SQL 連絡域 (SQLCA) の中の) が W にセットされます。
- v 結果列の値を文字または漢字の固定長ホスト変数に割り当てる場合、またはホスト変数の値を文字また は漢字の固定長結果列に割り当てる場合に、ストリング値の長さが受け入れ先の長さ属性より短いと、 ストリングの右側の部分に余分な桁数だけブランクが埋め込まれます。
- 結果列の値を固定長バイナリー・ホスト変数に割り当てる場合、またはホスト変数の値を固定長バイナ リー結果列に割り当てる場合に、ストリング値の長さが受け入れ先の長さ属性より短いと、ストリング の右側の部分に余分な桁数だけ 16 進ゼロが埋め込まれます。
- MIXED 文字結果列の値を入れたホスト変数の長さが文字列の長さより短かったために、その文字列の末 尾が切り捨てられる場合も、文字列の終わりのシフトイン文字は残されます。したがって、結果は有効 な MIXED 文字ストリングのまま残っています。

#### **SQL** ステートメントでのホスト変数の **CCSID** 規則**:**

ある文字値またはグラフィック値を別の文字値またはグラフィック値に割り当てるときは、CCSID を考慮 する必要があります。これには、ホスト変数の割り当てが含まれます。データベース・マネージャーは、 SBCS データ、DBCS データ、MIXED データ、およびグラフィック・データを変換するとき、共通のシス テム・サービスを使用します。

CCSID に関する規則は次のとおりです。

- 取り出し元の CCSID が受け入れ先の CCSID と一致するときは、変換することなく値が割り当てられま す。
- v 取り出し元または受け入れ先のサブタイプが BIT のときは、変換することなく値が割り当てられます。
- v 値がヌルかヌル・ストリングのときは、変換することなく値が割り当てられます。
- v 特定の CCSID 相互間で変換することが定義されていないときは、値は割り当てられず、エラー・メッ セージが出されます。

v 変換が定義されていて、変換が必要な場合は、取り出し元の値が受け入れ先の CCSID に変換されてか ら割り当てが行われます。

#### 関連情報

グローバリゼーション

**SQL** ステートメントでのホスト変数の数値割り当て規則**:**

数値の割り当てに関する規則は次のとおりです。

- 数値を浮動小数点数に変換するとき、その数値の整数部分が変更されることがあります。単精度の浮動 小数点フィールドには 7 桁の 10 進数しか入れることができません。7 桁を超える数値の整数部分は、 丸めによって変更されます。倍精度の浮動小数点フィールドには 16 桁の 10 進数しか入れることはで きません。16 桁を超える数値の整数部分は、丸めによって変更されます。
- v **T**数値の整数部分が切り捨てられることはありません。 必要ならば、ステートメント内の小数部が切り 捨てられます。変換後の数値が受け入れ先のホスト変数または列に収まらない場合には、負の SQLCODE が返されます。
- v **10** 進数、数字、または整数が 10 進数、数字、または整数の列またはホスト変数に割り当てられる場 合、必要に応じて、その数値は受け入れ先の精度および位取りに変換されます。その際に、必要数の先 行ゼロが付加または削除されます。数値の小数部においては、必要数の後続ゼロが付加されるか、また は末尾の必要数の数字が除去されます。
- 整数または浮動小数点数が 10 進数または数字の列またはホスト変数に割り当てられる場合、その数値 はまず一時的に 10 進数または数字に変換され、その後、必要に応じて受け入れ先の精度および位取り に変換されます。
	- 位取りが 0 の ハーフワード **2** 進数 (SMALLINT) が 10 進数または数字に変換される場合には、一 時的な結果は精度が 5 で位取りが 0 となります。
	- フルワード **2** 進数 (INTEGER) が 10 進数または数字に変換される場合には、一時的な結果は精度が 11 で位取りが 0 となります。
	- ダブル・フルワード **2** 進数 (BIGINT) が 10 進数または数字に変換される場合には、一時的な結果は 精度が 19 で位取りが 0 となります。
	- 浮動小数点数が 10 進数または数字に変換される場合には、一時的な結果は精度が 31 となり、最大 の位取りは、有効数字も重要度も失わずに数値の整数部分全体を表すものになります。

### **SQL** ステートメントでのホスト変数の日付、時刻、およびタイム・スタンプの割り当て規則**:**

日付がホスト変数に割り当てられるときは、その日付は CRTSQLxxx コマンドの DATFMT パラメーター および DATSEP パラメーターで指定された文字表現に変換されます。

先行ゼロは日付表示のどの部分からも省くことはできません。ホスト変数は固定長または可変長の文字スト リング変数であって、その長さは \*USA、 \*EUR、\*JIS、または \*ISO の日付形式の場合は少なくとも 10 バイト、\*MDY、\*DMY、または \*YMD の日付形式の場合は 8 バイト、\*JUL の日付形式の場合は 6 バ イトでなければなりません。長さが 10 を超えるときは、文字列の右側にブランクが埋められます。 ILE RPG および ILE COBOL では、ホスト変数は日付変数にも使用できます。

時刻がホスト変数に割り当てられると、その時刻は、CRTSQLxxx コマンドの TIMFMT パラメーターおよ び TIMSEP パラメーターで指定された文字表現に変換されます。先行ゼロは省かれません。ホスト変数は 固定長または可変長の文字ストリング変数でなければなりません。ホスト変数の長さが時刻の文字表現より も大きいときは、その文字列は右側にブランクが埋められます。 ILE RPG および ILE COBOL では、ホ スト変数は時刻変数にも使用できます。

v \*USA 形式を使用するときは、ホスト変数の長さは 8 以上でなければなりません。

**6** IBM Systems - iSeries: データベース DB2 Universal Database for iSeries 組み込み SQL プログラミング

v \*HMS、\*ISO、\*EUR, または \*JIS 形式を使用する場合は、ホスト変数の長さは、秒を含める場合は少な くとも 8 バイトに、時と分だけが必要な場合は 5 バイトにしなければなりません。この場合は、 SQLWARN0 および SQLWARN1 (SQLCA の中の) は W にセットされ、標識変数の指定があれば、切 り捨てられた実際の秒数にセットされます。

タイム・スタンプがホスト変数に割り当てられるときは、そのタイム・スタンプはその文字表現に変換され ます。先行ゼロはどの部分からも省かれません。ホスト変数は固定長または可変長の文字ストリング変数で あって、その長さは少なくとも 19 バイトでなければなりません。長さが 26 未満のときは、ホスト変数に はマイクロ秒の全桁が収まりません。長さが 26 より大きいときは、ホスト変数は右側にブランクが埋めら れます。 ILE RPG および ILE COBOL では、ホスト変数はタイム・スタンプ変数にも使用できます。

### **SQL** を使用するアプリケーションでの標識変数

「標識変数」はハーフワードの整数変数であり、関連するホスト変数にヌル値が割り当てられているかどう かを示すために使用されます。

- v 結果の列の値がヌルである場合には、SQL は標識変数に -1 を入れます。
- v 標識変数を使用していないときに結果列がヌル値の場合には、負の SQLCODE が返されます。
- v 結果の列が原因でデータ・マッピング・エラーが起こった場合には、 SQL は標識変数を -2 にセットし ます。

標識変数を使用すると、検索された文字列が切り捨てられていないかどうかを確かめることができます。切 り捨てが行われた場合は、標識変数には文字列の元の長さを指定する正の整数値が入っています。文字列が ラージ・オブジェクト (LOB) を表し、その文字列の元の長さが 32767 より長い場合は、標識変数に保管 されている値は 32767 になります。これは、32767 より長い値をハーフワードの整数に保管できないから です。

結果列の値がデータベース・マネージャーから返されたときは、標識変数を調べることができます。標識変 数の値がゼロより小さければ、結果列の値がヌルであることが分かります。データベース・マネージャーが ヌル値を返したときは、ホスト変数は結果列の省略時値にセットされます。

標識変数は、ホスト変数の直後 (前にコロンを付けて) か、キーワード INDICATOR の直後に指定しま す。以下に、例を示します。

```
EXEC SQL
  SELECT COUNT(*), AVG(SALARY)
  INTO :PLICNT, :PLISAL:INDNULL
  FROM CORPDATA.EMPLOYEE
  WHERE EDLEVEL < 18
END-EXEC.
```
次に INDNULL に負の値が入っているかどうかを検証することができます。負の値が入っていれば、SQL からヌルの値が返されたことが分かります。

列が NULL であるかどうかを検査するときは、必ず *IS NULL* 述部を使用してください。以下に、例を示 します。

**WHERE** expression **IS NULL**

次の方法で NULL を検査しないでください。

**MOVE** -1 **TO HUIND.** EXEC SQL...**WHERE** column-name = :HUI :HUIND

EQUAL 述部は、ヌル値を比較するときは必ず偽と評価されます。この例の結果では、行は選択されませ ん。

ヌル値が存在する可能性のある場合、 DISTINCT 述部を使用して比較を実行することができます。

関連情報

述部

#### ホスト構造で使用される標識変数**:**

ホスト構造をサポートするために「標識構造」(ハーフワードの整数変数の配列として定義される) を指定 することもできます。

ホスト構造に返される結果列の値がヌルになり得る場合には、ホスト構造名に標識構造名を付加することが できます。これにより、SQL は、ホスト構造内のホスト変数にヌル値が返されるたびに、それをユーザー のプログラムに知らせることができます。

次は COBOL で書いた例です。

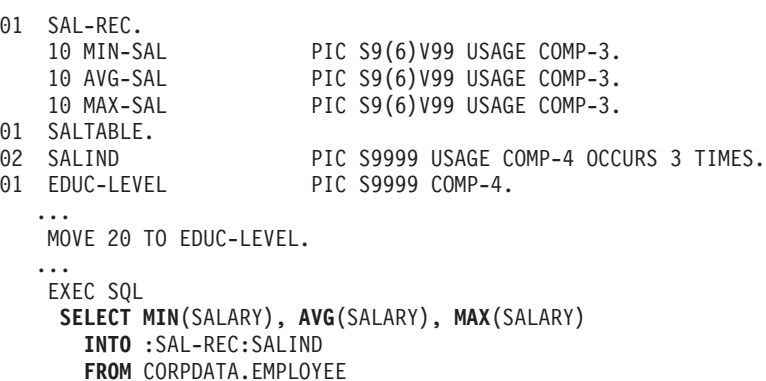

この例では、SALIND は 3 つの値を含む配列であり、それらの値の各々についてそれが負の値であるかど うかをテストできます。たとえば、SALIND(1) に負の値が入っていれば、ホスト構造の中の対応するホス ト変数 (すなわち MIN-SAL) は、選択された行については変更されません。

上記の例では、SQL は、行の列の値を選択してホスト構造に入れます。したがって、選択されたどの列の 値がヌルであるかを判別するためには、ユーザーは対応する構造を標識変数として使用しなければなりませ  $h_{\alpha}$ 

#### ヌル値をセットするために使用する標識変数**:**

**WHERE** EDLEVEL>:EDUC-LEVEL

END-EXEC.

標識変数を使用すると、列にヌル値をセットできます。

UPDATE ステートメントまたは INSERT ステートメントを処理するとき、SQL は標識変数 (存在する場 合) を検査します。標識変数に負の値が入っていれば、列の値はヌルにセットされます。-1 より大きい値 が入っていれば、それに対応するホスト変数には列の値が入っています。

たとえば、値を列に入れること (INSERT ステートメントまたは UPDATE ステートメントを使用して) を 指定できますが、入力データにその値が指定されていたかどうか確かでないことがあります。列にヌル値を セットできるようにするには、次のようなステートメントを書くことができます。

EXEC SQL **UPDATE** CORPDATA.EMPLOYEE **SET** PHONENO = :NEWPHONE:PHONEIND **WHERE** EMPNO = :EMPID END-EXEC.

<span id="page-14-0"></span>NEWPHONE にヌル値以外の値が入っている場合は、ステートメントの前に次のものを置くことによって PHONEIND をゼロにセットします。

MOVE 0 to PHONEIND.

そうでない場合は、NEWPHONE にヌル値が入っていることを SQL に伝えるには、次のように PHONEIND を負の値にセットします。 MOVE -1 TO PHONEIND.

## **SQLCA** を使用した **SQL** エラー戻りコードの処理

ユーザーのプログラムで SQL ステートメントが処理されると、 SQL は SQLCODE フィールドと SQLSTATE フィールドに戻りコードを入れます。戻りコードは、ステートメントの実行が正常に完了した か、失敗したかを示します。

SQL がステートメントを処理している途中でエラーを見つけると、SQLCODE は負の値となり、 SUBSTR(SQLSTATE,1,2) は '00'、'01'、または '02' のいずれでもなくなります。SQL がステートメント を処理している途中で例外条件を見つけたものの、それが有効な条件であれば、 SQLCODE は正の数とな り、SUBSTR(SQLSTATE,1,2) は '01' または '02' となります。SQL ステートメントの処理中にエラー条 件も、警告条件も見つからなければ、SQLCODE はゼロになり、SQLSTATE は '00000' になります。

注**:** ユーザーのプログラムにゼロの SQLCODE が返された場合でも、結果が満足すべきものでないことが あります。たとえば、あるプログラムの実行の結果、ある一部が切り捨てられたとしても、プログラム に返される SQLCODE はゼロです。ただし、SQL 警告標識の 1 つ (SQLWARN1) に、切り捨てが生 じたことが示されます。この場合、SQLSTATE は '00000' ではありません。

重要**:** SQLCODE が負かどうかをテストしない場合や、WHENEVER SQLERROR ステートメントの指定 がない場合は、プログラムは次のステートメントに進みます。エラーがあったあと実行を続けると、予期し ない結果が生じることがあります。

SQLSTATE の主な目的は、さまざまな IBM® リレーショナル・データベース・システム間で共通の戻り条 件が発生したとき、共通の戻りコードを出すことです。 SQLSTATE は、分散データベース操作で問題を処 理するときに使用すると、特に便利です。

SQLCA は有用な問題診断ツールであるので、SQLCA に入っている情報の一部を表示するために必要な命 令をアプリケーション・プログラムに組み込んでおくと便利です。特に重要なのは、次の SQLCA フィー ルドです。

#### **SQLCODE**

戻りコード。

#### **SQLSTATE**

戻りコード。

#### **SQLERRD(3)**

SQL により更新、挿入、または削除された行数。

#### **SQLWARN0**

W にセットされた場合、SQL 警告フラグ (SQLWARN1 から SQLWARNA) の少なくとも 1 つが セットされます。

### 関連情報

SQL 参照

SQL メッセージおよびコード

### <span id="page-15-0"></span>**SQL** 診断域の使用

SQL 診断域は、プログラム内で実行された SQL ステートメントから戻される情報を保持するために使用 されます。ここには、アプリケーション・プログラマーが SQLCA を使って利用できるすべての情報が格 納されます。

さらに、接続情報など、 SQL ステートメントに関するより詳細で役立つ追加情報が提供されます。 1 つ の SQL ステートメントに対して、複数の条件が戻される可能性があります。次の SQL ステートメントが 実行されるまでは、直前の SQL ステートメントが SQL 診断域の情報を利用できます。

診断域の情報にアクセスするには、 GET DIAGNOSTICS ステートメントを使用します。このステートメ ントでは、直前に実行された SQL ステートメントに関する複数の情報を同時に要求できます。各項目はホ スト変数として戻されます。また、利用可能なすべての診断情報を含むストリングを取得するよう要求でき ます。 GET DIAGNOSTICS ステートメントを実行しても、診断域は消去されません。

#### 関連情報

診断の実行

### **SQL** 診断域を使用するようアプリケーションの更新

アプリケーションを変更して、SQL 連絡域 (SQLCA) でなく SQL 診断域の使用を検討する場合がありま す。これは SQL 診断域が SQLCA に比べてはるかに有利な点があるからです。

1 つの大きな理由は、 SQLCA の SQLERRM フィールドの長さが 70 バイトしかないことです。意味のあ るエラー情報を呼び出し側アプリケーションに戻すために、これでは不十分な場合が少なくありません。 SQL 診断域の使用を考慮すべき他の理由は、複数行の操作、および列名とオブジェクト名にロング・ネー ムを使用できることです。 136 バイトの制限がある SQLCA では、簡単な警告を報告することさえ難しい 場合があります。 SQLCA の制限に適合するために、戻されるトークンが切り捨てられることも少なくあ りません。

現在のアプリケーションは、以下のようにして SQLCA 定義を組み込みます。

EXEC SQL **INCLUDE SQLCA**; /\* Existing SQLCA \*/

SQL 診断域を使用するようアプリケーションを変換する場合、まず独立型の SQLSTATE 変数をたとえば 以下のように宣言します。

char SQLSTATE[6]; /\* Stand-alone sqlstate \*/

さらに、独立型の SQLCODE 変数も以下のように宣言できます。

long int SQLCODE; /\* Stand-alone sqlcode \*/

SQL ステートメントの完了状況を検査するには、独立型の SQLSTATE 変数をチェックします。現在の SQL ステートメントの完了時に診断情報を検索する場合、アプリケーションで SQL GET DIAGNOSTICS ステートメントを以下のように実行します。

char hv1[256]; long int hv2;

EXEC SQL GET DIAGNOSTICS : hv1 = COMMAND FUNCTION, :hv2 = COMMAND FUNCTION CODE;

### **iSeries** サーバー・プログラミング・モデル

iSeries 統合化言語環境 (Integrated Language Environment)® (ILE) では、 SQL 診断域がスレッドおよび活 動化グループを扱います。つまり、スレッドが SQL ステートメントを実行するそれぞれの活動化グループ ごとに、その活動化に関する個別の診断域が存在します。

**10** IBM Systems - iSeries: データベース DB2 Universal Database for iSeries 組み込み SQL プログラミング

#### **SQL** 診断域を使用する上での他の注意事項

アプリケーション・プログラムでは、SQLCA を暗黙的な、または独立型の SQLSTATE 変数に置換します (この変数は、プログラム内で宣言する必要があります)。

SQL 診断域には複数の条件域が存在し、ほとんどの重大エラーまたは警告は最初の診断域の中に戻されま す。複数の条件の間には特定の順序付けはありませんが、最初の診断域には、SQLSTATE 変数に戻される のと同じ SQLSTATE に関する情報が含まれます。

SQLCA の場合、 SQL ステートメント実行結果を通信するために使われる SQLCA のストレージは、アプ リケーション・プログラムによって提供されます。 SQL 診断域の場合、診断情報のストレージはデータベ ース・マネージャーによって管理され、診断域の内容を検索するために GET DIAGNOSTICS ステートメ ントを使用できます。

なお、アプリケーション・プログラムでは引き続き SQLCA を使用できることに注意してください。さら に、SQLCA を使用するアプリケーション・プログラムで、 GET DIAGNOSTICS ステートメントを使用す ることもできます。

### 例**: SQL** ルーチン例外

このアプリケーションの例では、入力値が適切な範囲を超えている場合、ストアード・プロシージャーがエ ラーを発信します。

```
EXEC SQL CREATE PROCEDURE check_input (IN p1 INT)
LANGUAGE SQL READS SQL DATA
test: BEGIN
IF p1< 0 THEN
 SIGNAL SQLSTATE VALUE '99999'
  SET MESSAGE TEXT = 'Bad input value';
 END IF
END test;
呼び出し側アプリケーションは障害をチェックし、障害に関する情報を SQL 診断域から検索します。
char SQLSTATE[6]; /* Stand-alone sqlstate */
long int SQLCODE; /* Stand-alone sqlcode */
long int hv1;
char hv2[6];
char hv3[256];
hv1 = -1;EXEC SQL CALL check input(:hv1);
if (strncmp(SQLSTATE, "99999", 5) == 0)
{
 EXEC SQL GET DIAGNOSTICS CONDITION 1
   :hv2 = RETURNED_SQLSTATE,
   :hv3 = MESSAGE_TEXT;
}
else
{
```
### 例**: SQL** 診断域の項目をロギングする

}

この例では、セキュリティー上の理由で、アプリケーションがすべてのエラーをログに記録する必要があり ます。ログを使用して、システムの正常性や、データベースの不適切な使用を監視することができます。

<span id="page-17-0"></span>発生するそれぞれの SQL ごとに、1 つの項目がログに記録されます。各項目には、エラーが発生した日 時、ユーザーが使用していたアプリケーション、実行された SQL ステートメントの種類、戻された SQLSTATE の値、およびメッセージ番号とそれに対応する完全なメッセージ・テキストが含まれます。

```
char stmt command[256];
long int error count;
long int condition number;
char auth id[256];
char error state[6];
char msgid[128];
char msgtext[1024];
EXEC SQL WHENEVER SQLERROR GOTO error;
(application code)
error:
EXEC SQL GET DIAGNOSTICS : stmt command = COMMAND FUNCTION,
                         :error_count = NUMBER;
for (condition_number=1;i<=error_count;++condition_number)
{
  EXEC SQL GET DIAGNOSTICS CONDITION :condition number
    :auth id = DB2 AUTHORIZATION ID,
    :error_state = RETURNED_SQLSTATE,
    :msgid = DB2 MESSAGE ID,
   :msgtext = DB2 MESSAGE TEXT:
  EXEC SQL INSERT INTO error log VALUES(CURRENT TIMESTAMP,
    :stmt_command,
    :condition_number,
    :auth_id,
    :error state,
    :msgid,
    :msgtext);
}
```
### 関連情報

診断の実行

### **WHENEVER** ステートメントによる例外条件の処理

WHENEVER ステートメントが現れると、SQL は SQLSTATE と SQLCODE を検査して、ユーザーのプ ログラムの処理を続けるか、あるいは SQL ステートメントの実行の結果としてエラー、例外、または警告 が生じていれば、プログラム内の別の個所に分岐します。

例外条件処理サブルーチン (ユーザーのプログラムの一部) は、 SQLCODE フィールドまたは SQLSTATE フィールドを調べて、発生したエラーまたは例外条件に見合った処置を取ることができます。

注**:** WHENEVER ステートメントは REXX プロシージャーでは使用できません。

WHENEVER ステートメントを使用すると、一般的な条件に該当するときどのような処置をとるべきか指 定することができます。同じ条件について複数の WHENEVER ステートメントを指定できます。その場合 は、最初の WHENEVER ステートメントは、別の WHENEVER ステートメントが指定されるまでソー ス・プログラム内の後続 SQL ステートメントすべてに適用されます。

WHENEVER ステートメントは次のようになっています。

EXEC SOL **WHENEVER** condition action END-EXEC.

条件として指定できるのは次の 3 つです。

#### **SQLWARNING**

SQLWARNING は、SQLWARN0 = W のとき、または SQLCODE が 100 (SUBSTR(SQLSTATE,1,2) ='01') 以外の正の値であるとき、どのような処置をとるかを指示するた めに指定します。

注**:** SQLWARN0 がセットされる理由はいくつか考えられます。たとえば、ある列の値がホスト変 数に入れられるとき、その一部が切り捨てられたとしても、ユーザーのプログラムはそれをエ ラーと見なさないことがあります。

#### **SQLERROR**

SQLERROR は、 SQL ステートメントの結果としてエラー・コードが返されたとき ((SQLCODE < 0) (SUBSTR(SQLSTATE,1,2) > '02'))、どのような処置をとるかを指示するために指定します。

#### **NOT FOUND**

NOT FOUND は、次のいずれかの理由で +100 の SQLCODE と '02000' の SQLSTATE が返され たとき、どのような処置をとるかを指定するために使用します。

- v 単一行の SELECT が出された後、またはカーソルについて最初の FETCH が出された後で、プ ログラムで指定したデータが存在しない。
- 2 番目以降の FETCH の後で、カーソル選択ステートメントを満たす検索対象行が残っていな い。
- v UPDATE、DELETE、または INSERT の後で、探索条件を満たす行がない。

処置として指定できる値は次のいずれかです。

#### **CONTINUE**

この値を指定すると、ユーザーのプログラムは次のステートメントに進みます。

#### **GO TO label**

これを指定すると、ユーザーのプログラムはプログラム内の別の個所に分岐します。その個所を示 すラベルの前にはコロンを付けることができます。 WHENEVER ... GO TO ステートメントは次 のように指定します。

- v COBOL の場合は、セクション名または非修飾段落名でなければなりません。
- v PL/I と C の場合は、ラベルです。
- v RPG の場合は、TAG のラベルです。

たとえば、カーソルを使用して行を検索しているときに、場合によっては FETCH ステートメントが出さ れたのに SQL が新たな行を見つけることができないことがあります。このような場合に備えて、 WHENEVER NOT FOUND GO TO ... ステートメントを指定しておけば、プログラム内の CLOSE ステー トメントが出される個所に SQL を分岐させて、カーソルを正しくクローズすることができます。

注**:** WHENEVER ステートメントは、別の WHENEVER が現れるまでの間の、後続のすべての「ソース」 SQL ステートメントに影響します。

すなわち、2 つの WHENEVER ステートメントの間にコーディングされているすべての SQL ステートメ ント (WHENEVER が 1 つしかない場合にはその後のすべてのステートメント) は、プログラムが進む経 路とは関係なく、最初の WHENEVER ステートメントの影響を受けます。

したがって、WHENEVER ステートメントは、その影響を受ける最初の SQL ステートメントの「前に」置 かなければなりません。 WHENEVER が SQL ステートメントの「後ろ」に置かれている と、その SQL

<span id="page-19-0"></span>ステートメントによってセットされた SQLCODE と SQLSTATE の値に基づく分岐は行われません。ただ し、ユーザーのプログラムで SQLCODE または SQLSTATE を直接検査する場合は、その検査は SQL ス テートメントの実行後に行う必要があります。

WHENEVER ステートメントには、サブルーチン・オプションに対する CALL を行う働きはありません。 そのために、WHENEVER ステートメントを使用するよりも、各 SQL ステートメントの実行後に SQLCODE または SQLSTATE の値を検査してサブルーチンを呼び出すようにした方がよい場合がありま す。

#### 関連概念

123 ページの『REXX アプリケーションでの SQL [ステートメントのコーディング』](#page-128-0) REXX プロシージャーは、プリプロセスを行う必要はありません。 実行時に REXX インタープリター は、理解できないステートメントを現行活動 コマンド環境の処理のために渡します。

## **C** および **C++** アプリケーションでの **SQL** ステートメントのコーディング

ここでは、 SQL ステートメントを C または C++ プログラムに組み込む場合に固有のアプリケーション およびコーディング上の要件について説明します。

C プログラムとは、ILE C for iSeries プログラムを意味します。C++ プログラムとは、ILE C++ プログラ ムを意味します。さらに、ホスト構造およびホスト変数に関する要件についても説明します。詳細について は、以下のセクションを参照してください。

注**:** コード例を使用する場合には、 189 [ページの『コードに関する特記事項』の](#page-194-0)条件に同意するものとしま す。

#### 関連概念

2 ページの『SQL [を使用するアプリケーションの作成』](#page-7-0)

DB2 UDB for iSeries SQL ステートメントおよび機能を使用したホスト言語でのデータベース・アプリ ケーションを作成できます。

143 ページの『SQL [を使用するアプリケーション・プログラムのコンパイル時のエラーおよび警告メッ](#page-148-0) [セージ』](#page-148-0)

以下のトピックのような条件が発生すると、 コンパイル処理時にエラー・メッセージまたは警告メッセ ージが出されることがあります。

#### 関連資料

147 ページの『DB2 UDB for iSeries [ステートメントを使用したサンプル・プログラム』](#page-152-0)

このトピックでは、 DB2 UDB for iSeries システムがサポートする各言語で SQL ステートメントをコ ーディングする方法を示したサンプル・アプリケーションが記載されています。

### **SQL** を使用する **C** および **C++** アプリケーションでの **SQL** 連絡域の定義

C または C++ のプログラムに、SQLCA を使用して組み込み SQL ステートメントの戻り状態をチェック させたり、SQL 診断域を使用して戻り状態をチェックさせたりすることが可能です。

SQLCA を使用する場合、SQL ステートメントを組み込む C または C++ プログラムは、次のいずれかま たは両方を含んでいなければなりません。

- v long SQLCODE として宣言されている SQLCODE 変数
- v char SQLSTATE[6] として宣言されている SQLSTATE 変数

または、

• SQLCA (SQLCODE および SQLSTATE 変数が入っている)

SQLCODE 値および SQLSTATE 値は、各 SQL ステートメントが実行された後、データベース・マネージ ャーによって設定されます。アプリケーションは、SQLCODE 値または SQLSTATE 値を調べて、最後の SQL ステートメントが正しく実行されたかどうかを判定することができます。

SQLCA は、直接または、SQL の INCLUDE ステートメントを使用して、C または C++ プログラムの中 | | にコーディングすることができます。直接コーディングする場合は、以下のステートメントを使用して SQLCA を初期化します。 |

struct sqlca sqlca = {0x0000000000000000}; |

SQL の INCLUDE ステートメントを使用するときは、次のような標準の宣言を含める必要があります。 EXEC SQL **INCLUDE SQLCA** ;

標準の宣言には、構造の定義と sqlca という名前のデータ域が含まれます。 |

SQLCODE、SQLSTATE、および SQLCA の各変数は、実行可能ステートメントの前に現れなければなりま せん。宣言の有効範囲には、プログラムの中のすべての SQL ステートメントの有効範囲が含まれていなけ ればなりません。

SQLCA を組み込んだ C または C++ ソース・ステートメントは次のとおりです。

```
#ifndef SQLCODE
struct sqlca {
             unsigned char sqlcaid[8];
             long sqlcabc;
             long sqlcode;
             short sqlerrml;
             unsigned char sqlerrmc[70];
             unsigned char sqlerrp[8];
             long sqlerrd[6];
             unsigned char sqlwarn[11];
             unsigned char sqlstate[5];
            };
#define SQLCODE sqlca.sqlcode
#define SQLWARN0 sqlca.sqlwarn[0]
#define SQLWARN1 sqlca.sqlwarn[1]
#define SQLWARN2 sqlca.sqlwarn[2]
#define SQLWARN3 sqlca.sqlwarn[3]
#define SQLWARN4 sqlca.sqlwarn[4]
#define SQLWARN5 sqlca.sqlwarn[5]
#define SQLWARN6 sqlca.sqlwarn[6]
#define SQLWARN7 sqlca.sqlwarn[7]
#define SQLWARN8 sqlca.sqlwarn[8]
#define SQLWARN9 sqlca.sqlwarn[9]
#define SQLWARNA sqlca.sqlwarn[10]
#define SQLSTATE sqlca.sqlstate
#endif
struct sqlca sqlca = {0x0000000000000000};
```
SQLCODE の宣言がプログラムの中にあり、プリコンパイラーが SQLCA を提供している場合、SQLCODE は SQLCADE に置き換えられます。 SQLSTATE の宣言がプログラムの中にあり、プリコンパイラーが SQLCA を提供している場合、SQLSTATE の個所は SQLSTOTE によって置き換えられます。

注**:** SQL エラー・メッセージの多くは、可変長のメッセージ・データを含みます。これらのデータ・フィ ールド長は、SQLCA の sqlerrmc フィールドの値に組み込まれます。この長さが原因で、C または C++ プログラムからの sqlerrmc の値の印刷が予測不可能な結果となる場合があります。 関連概念

<span id="page-21-0"></span>10 ページの『SQL [診断域の使用』](#page-15-0)

SQL 診断域は、 プログラム内で実行された SQL ステートメントから戻される情報を保持するために 使用されます。 ここには、 アプリケーション・プログラマーが SQLCA を使って利用できるすべての 情報が格納されます。

#### 関連情報

SQL 連絡域

診断の実行

### **SQL** を使用する **C** および **C++** アプリケーションの **SQL** 記述子域の定義

SQL 記述子域は 2 種類あります。1 つは ALLOCATE DESCRIPTOR ステートメントによって定義されま | す。他の 1 つは、 SQL 記述子域 (SQLDA) 構造を使用して定義されます。ここでは SQLDA 形式につい | てのみ説明します。 |

SQLDA を使用できるステートメントには、次のものがあります。 |

- v EXECUTE...USING DESCRIPTOR *descriptor-name*
- v FETCH...USING DESCRIPTOR *descriptor-name*
- v OPEN...USING DESCRIPTOR *descriptor-name*
- v DESCRIBE *statement-name* INTO *descriptor-name*
- v DESCRIBE INPUT *statement-name* INTO *descriptor-name* |
	- v DESCRIBE TABLE *host-variable* INTO *descriptor-name*
	- v PREPARE *statement-name* INTO *descriptor-name*
	- v CALL...USING DESCRIPTOR *descriptor-name*

SQLCA と異なり、SQLDA を 2 つ以上プログラムの中に置くことができ、また SQLDA の名前は有効で あれば、どの名前でも使えます。以下に SQLDA を必要とするステートメントをリストします。SQLDA は、直接または、SQL の INCLUDE ステートメントを使用して、C または C++ プログラムの中にコーデ ィングすることができます。SQL の INCLUDE ステートメントを使用するときは、標準の SQLDA 宣言 を組み込む必要があります。

#### EXEC SQL **INCLUDE SQLDA**;

標準の宣言には構造の定義だけが含まれ、その名前は 'sqlda' です。

SQLDA 用として組み込まれる C および C++ 宣言は次のとおりです。

```
#ifndef SQLDASIZE
struct sqlda {
              unsigned char sqldaid[8];
              long sqldabc;
              short sqln:
              short sqld;
              struct sqlvar {
                             short sqltype;
                             short sqllen;
                             unsigned char *sqldata;
                             short *sqlind;
                             struct sqlname {
                                            short length;
                                            unsigned char data[30];
                                            } sqlname;
                            \} sqlvar[1];
              };
#define SQLDASIZE(n) (sizeof(struct sqlda) + (n-1)* sizeof(struct sqlvar))
#endif
```
INCLUDE SQLDA SQL ステートメントを使用すると、下記のマクロ定義も得られるという利点がありま す。

#define SQLDASIZE(n) (sizeof(struct sqlda) + (n-1)\* sizeof(struc sqlvar))

このマクロを使用すると、SQLVAR 要素の個数を指定して、SQLDA 用の記憶域を割り振ることが簡単に なります。次の例では、20 個の SQLVAR 要素を持つ SQLDA 用の記憶域を割り振るために SQLDASIZE マクロが使用されます。

#include <stdlib.h> EXEC SQL **INCLUDE SQLDA**;

```
struct sqlda *mydaptr;
short numvars = 20;
  .
  .
mydaptr = (struct sqlda *) malloc(SQLDASIZE(numvars));
mydaptr->sqln = 20;
```
INCLUDE SQLDA ステートメントに含まれる、その他のマクロ定義を以下に示します。

#### **GETSQLDOUBLED(daptr)**

daptr がポイントする SQLDA が double である場合に 1、そうでない場合に 0 を戻します。 SQLDA は、SQLDAID フィールドの 7 番目のバイトが '2' に設定されると double となります。

#### **SETSQLDOUBLED(daptr, newvalue)**

SQLDAID の 7 番目のバイトを newvalue に設定します。

#### **GETSQLDALONGLEN(daptr,n)**

daptr がポイントする SQLDA の n 番目の項目の長さ属性を戻します。これは、SQLDA が double で、n 番目の SQLVAR 項目が LOB データ・タイプを持つ場合のみ使用します。

#### **SETSQLDALONGLEN(daptr,n,len)**

daptr がポイントする SQLDA の SQLLONGLEN フィールドの n 番目の項目を len に設定しま す。これは、SQLDA が double で、n 番目の SQLVAR 項目が LOB データ・タイプを持つ場合 のみ使用します。

#### **GETSQLDALENPTR(daptr,n)**

daptr がポイントする SQLDA の n 番目の項目のデータの実際の長さへのポインターを戻します。 SQLDATALEN ポインター・フィールドは、 long (4 バイト) 整数へのポインターを戻します。 SQLDATALEN ポインターがゼロの場合、NULL ポインターが戻ります。これは、SQLDA が double の場合のみ使用します。

#### **SETSQLDALENPTR(daptr,n,ptr)**

daptr がポイントする SQLDA の n 番目の項目のデータの実際の長さへのポインターを設定しま す。これは、SQLDA が double の場合のみ使用します。

SQLDA をポインターとして宣言したときは、ポインターとして宣言したホスト変数の場合と全く同じよう に、それを SQL ステートメントの中で使用するとき宣言したとおりにそれを参照しなければなりません。 コンパイラー・エラーを防止するには、SQLDA の sqldata フィールドに割り当てられた値のタイプを、符 号なしのポインターにしなければなりません。このように指定すると、コンパイラー・エラーの防止に役立 ちます。このようなタイプの指定が必要になるのは、アプリケーション・プログラムがプログラムの中でホ スト変数のアドレスを引き渡す時に使用する EXECUTE、OPEN、CALL、および FETCH ステートメント の場合に限られます。たとえば、mydaptr と名付けた SQLDA にポインターを宣言する場合は、PREPARE ステートメントの中で次のように使用します。

EXEC SQL **PREPARE** mysname **INTO** :\*mydaptr **FROM** :mysqlstring;

<span id="page-23-0"></span>SQLDA 宣言は、構造の定義が許される場所ならば、どこにでも置くことができます。通常の C 有効範囲 規則が適用されます。

動的 SQLは拡張プログラミング手法です。動的 SQL を使用すると、ユーザーのプログラムはその実行と 平行して SQL ステートメントを作成し、実行させることができます。 変数 SELECT リスト (すなわち、 照会の一部として返されるデータのリスト) を指定する SELECT ステートメントは、SQL 記述子域 (SQLDA) を動的に必要とします。これは、SELECT の結果を受け入れるために割り振るべき変数の数とタ イプが事前に予測できないからです。

#### 関連情報

動的 SQL アプリケーション SQL 記述子域

## **SQL** を使用する **C** および **C++** アプリケーションへの **SQL** ステートメン トの組み込み

SQL ステートメントは、実行可能なステートメントを置くことができる個所であれば、 C または C++ プ ログラム内のどこにでもコーディングできます。

各 SQL ステートメントは EXEC SQL で始まり、セミコロン (;) で終わらなければなりません。 EXEC SQL キーワードは 1 行でなければなりません。 SQL ステートメントの残りの部分は、 2 行以上にまた がっても構いません。

例 : C または C++ プログラムでコーディングされた UPDATE ステートメントは、次のようになりま す。

EXEC SQL **UPDATE** DEPARTMENT **SET** MGRNO = :MGR\_NUM WHERE DEPTNO = : INT DEPT ;

### **SQL** を使用する **C** および **C++** アプリケーションでの注記

SQL の注記 (--) を使用する他に、ブランクを入れることができる場合はいつでも組み込み SQL ステート メントの中に C の注記 (/\* ...\*/) を入れることができます。ただし、キーワードの EXEC と SQL の間に は入れられません。

注記は何行にもまたがることができます。注記をネストすることはできません。C++ では単一行注記 (// で開始する注記) を使用できますが、 C では使用できません。

### **SQL** を使用する **C** および **C++** アプリケーションでの **SQL** ステートメントの継続

SQL ステートメントは 1 行または 2 行以上に継続することができます。

ブランクを置くことができるならば、どこでも SQL ステートメントを分割することができます。円記号 (¥) を使用すると、文字列定数または区切り文字付き識別コードを継続することができます。区切り文字が 付いていない識別コードは、継続することができません。

DBCS データを含む定数を複数の行にわたって継続する方法としては、次の 2 とおりが可能です。

• 継続された行の右マージンにある文字がシフトイン文字で、継続行の左マージンにある文字がシフトア ウト文字の場合には、左右のマージンにあるシフト文字が除去されます。

この SQL ステートメントの G'<AABBCCDDEEFFGGHHIIJJKK>' はグラフィック定数として有効で す。マージンの余分なシフトは除去されます。

 $*...+...1......+...2......+...3......+...4......+...5......+...6......+...7......$ EXEC SQL **SELECT** \* **FROM** GRAPHTAB **WHERE** GRAPHCOL = G'<AABBCCDDEEFFGGHH> <IIJJKK>';

- v マージンの外側にシフト文字を置くことができます。下記の例では、マージンが 5 と 75 であるとしま す。この SQL ステートメントの G'<AABBCCDDEEFFGGHHIIJJKK>' はグラフィック定数として有効 です。
	- \*...(....1....+....2....+....3....+....4....+....5....+....6....+....7....)....8 EXEC SQL **SELECT** \* **FROM** GRAPHTAB **WHERE** GRAPHCOL = G'<AABBCCDD> <EEFFGGHHIIJJKK>';

### **SQL** を使用する **C** および **C++** アプリケーションへのコードの組み込み

SQL ステートメント、C ステートメント、または C++ ステートメントは、ソース・コード内に次の SQL ステートメントを組み込むことによって組み入れることができます。

EXEC SQL **INCLUDE** member-name;

C または C++ の #include ステートメントは、SQL ステートメントを組み込んだり、SQL ステートメン トの中で参照される C または C++ のホスト変数の宣言を組み込んだりするためには使用できません。

### **SQL** を使用する **C** および **C++** アプリケーションでのマージン

SQL ステートメントは、CRTSQLCIコマンドまたは CRTSQLCPPI コマンドの MARGINS パラメーターで 指定したマージンの範囲内にコーディングしなければなりません。

MARGINS パラメーターが \*SRCFILE として指定される場合は、ソース・ファイルのレコード長が使用さ れます。右マージンについて値が指定され、この値がソース・レコード長よりも大きい場合は、レコード全 体が読み取られます。この値は任意の組み込みメンバーにも適用されます。たとえば、右マージンが 200 に指定され、ソース・ファイルのレコード長が 80 である場合、データの 80 列までだけがソース・ファイ ルから読み取られます。同じプリコンパイルに組み込まれるソース・メンバーのレコード長が 200 である 場合は、組み込まれたソース・メンバー 200 がすべて読み取られます。

EXEC SQL が指定のマージン内で始まっていないときは、SQL プリコンパイラーはそれを SQL ステート メントと認識しません。

関連概念

186 [ページの『ホスト言語プリコンパイラー用の](#page-191-0) DB2 UDB for iSeriesCL コマンドの説明』 DB2 UDB for iSeries は、以下のプログラム言語でコード化されたプログラムのプリコンパイル・コマ ンドを提供します。

### **SQL** を使用する **C** および **C++** アプリケーションでの名前

ホスト変数には、任意の有効な C または C++ 変数名を使用することができます。この変数は、次の制限 に従っていなければなりません。

SQL、RDI、または DSN で始まるホスト変数名や外部入り口名は、大文字や小文字をどのように組み合わ せても、使用できません。これらの名前はデータベース・マネージャー用に予約されています。ホスト変数 名の長さは 128 までです。

名前に **SQL** を使用すると、どのように大/小文字を組み合わせても、予期しない結果になる場合がありま | す。 |

### **SQL** を使用する **C** および **C++** アプリケーションでの **NULL** および **NUL**

C、C++ および SQL では、ヌル値という語を使用していますが、意味が異なります。

<span id="page-25-0"></span>C および C++ 言語には、ヌル文字 (NUL)、ヌル・ポインター (NULL)、およびヌル・ステートメント (セ ミコロン (;) だけ) があります。C の NUL は、0 に相当する単一文字です。 C の NULL は特殊な予備 のポインター値であり、有効などのデータ・オブジェクトも指していません。SQL のヌル値は、すべての 非ヌル値とは異なる特殊な値で、 (ヌルでない) 値がないことを表しています。

### **SQL** を使用する **C** および **C++** アプリケーションでのステートメント・ラベル

実行可能な SQL ステートメントの前には、ラベルを付けることができます。

### **SQL** を使用する **C** および **C++** アプリケーションでのプリプロセッサー順序

C または C++ プリプロセッサーの前に、SQL プリプロセッサーを実行しなければなりません。 SQL ス テートメント内で C または C++ プリプロセッサー・ディレクティブを使用することはできません。

### **SQL** を使用する **C** および **C++** アプリケーションでの **3** 文字表記

C および C++ 文字セットの文字の中には、一部のキーボードに付いていないものがあります。これらの文 字は、「3 文字表記」と呼ばれる 3 文字の列を使用して、C または C++ ソース・プログラムの中に入れ ることができます。

次の 3 文字表記の列は、ホスト変数宣言の中で使用できます。

- ??( 左大括弧
- v ??) 右大括弧
- v ??< 左中括弧
- v ??> 右中括弧
- ??= ポンド
- ??/ バックスラッシュ

### **SQL** を使用する **C** および **C++** アプリケーションでの **WHENEVER** ステートメント

SQL の WHENEVER ステートメントの中の GOTO 文節の対象となるものは、WHENEVER ステートメン トの影響が及ぶ SQL ステートメントの有効範囲内になければなりません。

## **SQL** を使用する **C** および **C++** アプリケーションでのホスト変数の使用

SQL ステートメントの中で使用するホスト変数は、いずれも最初に使用する前に明示的に宣言しなければ なりません。

C では、ホスト変数を定義するために使用される C ステートメントは、その前に BEGIN DECLARE SECTION ステートメントを置き、その後に END DECLARE SECTION ステートメントを置く必要があり ます。 BEGIN DECLARE SECTION と END DECLARE SECTION を指定する場合、SQL ステートメン トで使用するすべてのホスト変数宣言は、BEGIN DECLARE SECTION ステートメントと END DECLARE SECTION ステートメントの間になければなりません。 typedef 識別コードを使用して宣言され たホスト変数でも BEGIN DECLARE SECTION と END DECLARE SECTION が必要ですが、typedef 宣 言がこの 2 つのセクションの間にある必要はありません。

C++ では、ホスト変数を定義するために使用される C++ ステートメントは、その前に BEGIN DECLARE SECTION ステートメントを置き、その後に END DECLARE SECTION ステートメントを置く必要があり ます。BEGIN DECLARE SECTION ステートメントと END DECLARE SECTION ステートメントの間に ない変数は、ホスト変数として使用することはできません。

SQL ステートメントの中のホスト変数はいずれも、その前にコロン (:) を付けなければなりません。

ホスト変数の名前は、ホスト変数がそれぞれ別のブロックやプロシージャーの中にある場合であっても、1 つのプログラム内では固有になっていなければなりません。

ホスト変数を使用する SQL ステートメントは、その変数が宣言されたステートメントの有効範囲内になけ ればなりません。

ホスト変数を結合要素にすることはできません。

ホスト変数の名前には、継続文字を含めることができません。

### **SQL** を使用する **C** および **C++** アプリケーションでのホスト変数の宣言

C および C++ プリコンパイラーは、有効な C および C++ 宣言のサブセットだけを有効なホスト変数宣 言として認識します。

**SQL** を使用する **C** および **C++** アプリケーションでのホスト変数の数値**:**

次のトピックの図に、有効な数値ホスト変数宣言の構文を示します。

### **Numeric**

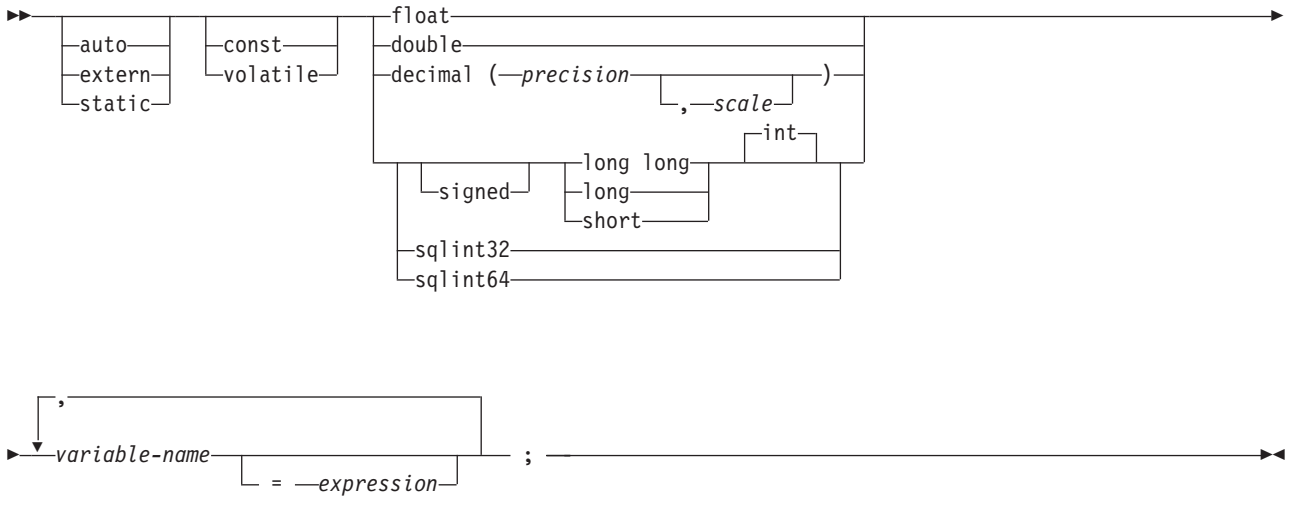

注**:**

- 1. precision (精度) および scale (位取り) は整数定数でなければなりません。 precision の範囲は 1 か ら 63 までです。 scale の範囲は 0 から精度の値までです。
- 2. 10 進データ・タイプを使用している場合は、見出しファイルの decimal.h を取り込む必要がありま す。
- 3. sqlint32 または sqlint64 を使用する場合は、ヘッダー・ファイルの sqlsystm.h が組み込まれている 必要があります。

### **SQL** を使用する **C** および **C++** アプリケーションでのホスト変数の文字**:**

文字ホスト変数には、有効な形式が 3 つあります。

以下の形式があります。

- 単一文字形式
- NUL 終了文字形式
- VARCHAR 構造化形式

さらに、SQL VARCHAR 宣言は varchar ホスト変数を定義するために使用できます。

文字タイプはすべて符号なしとして扱われます。

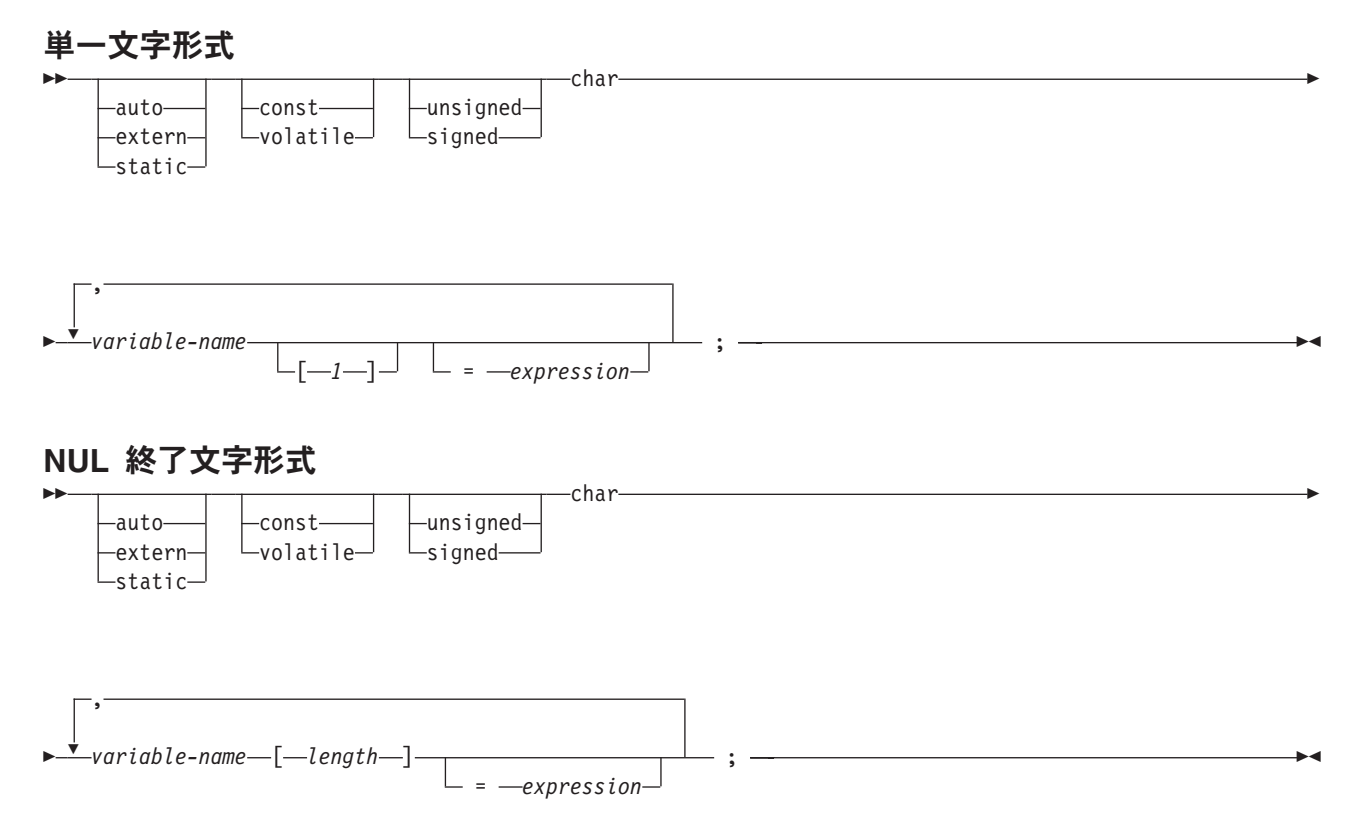

注**:**

- 1. length (長さ) は、1 より大きく、32741 以下の整数定数でなければなりません。
- 2. CRTSQLCI または CRTSQLCPPI コマンドで \*CNULRQD オプションの指定がある場合は、入力ホ スト変数に NUL 終了文字を入れる必要があります。 出力ホスト変数はブランクで埋め込まれ、最 後の文字が NUL 終了文字になります。出力ホスト変数がデータと NUL 終了文字がともに入るだ けの大きさになっていないと、次の処置がとられます。
	- データが切り捨てられます。
	- v 最後の文字は NUL 終了文字となります。
	- SQLWARN1 は 'W' にセットされます。
- 3. CRTSQLCI または CRTSQLCPPI コマンドで \*NOCNULRQD オプションの指定がある場合は、入 力変数に NUL 終了文字を入れる必要はありません。

出力ホスト変数には以下が適用されます。

- v ホスト変数がデータと NUL 終了文字がともに入る大きさである場合、次の処置がとられます。
	- データは返されますが、ブランクでの埋め込みは行われません。
	- データのすぐ後に NUL 終了文字が入ります。
- v ホスト変数がデータが入る大きさであるが、NUL 終了文字が入る大きさではない場合、次の処置 がとられます。
	- データが返されます。
	- NUL 終了文字は返されません。
- SQLWARN1 は 'N' にセットされます。
- v ホスト変数がデータが入る大きさでない場合、次の処置がとられます。
	- データが切り捨てられます。
	- NUL 終了文字は返されません。
	- SQLWARN1 は 'W' にセットされます。

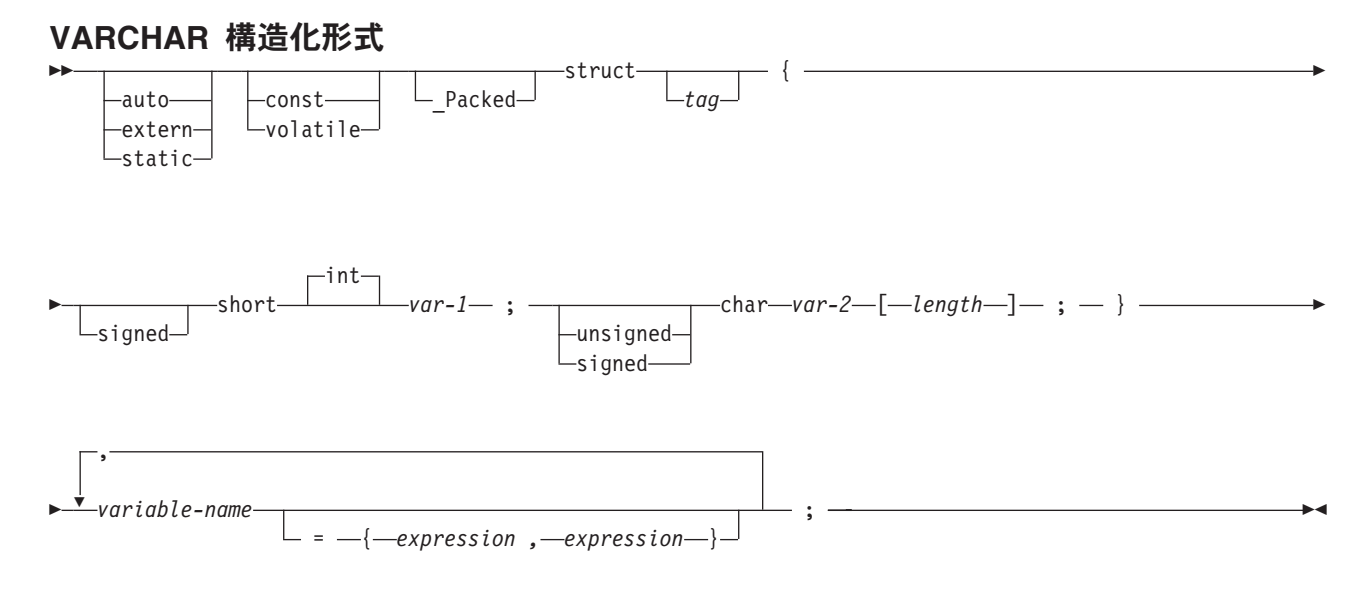

```
注:
```
- 1. *length* (長さ) は、0 より大きく、32740 以下の整数定数でなければなりません。
- 2. *var-1* (変数 1) と *var-2* (変数 2) は、単純変数参照にしなければならず、整数ホスト変数および文 字ホスト変数として個々に使用することはできません。
- 3. struct (構造) タグを使用すると、他のデータ域が定義できますが、これらをホスト変数として使用 することはできません。
- 4. VARCHAR 構造化形式は、ヌル値を含む場合のあるビット・データについて使用する必要がありま す。VARCHAR 構造化形式は、ヌル終了文字を使用して終了されることはありません。
- 5. \_Packed は、C++ では使用してはいけません。代わりに、宣言の前に #pragma pack(1) を、宣言の 後に #pragma pack() を指定します。

```
注: #pragma pack (reset) を #pragma pack() の代わりに使用できます。これらは同じものです。
#pragma pack(1)
struct VARCHAR {
     short len;
     char s[10];
     } vstring;
#pragma pack()
```
例:

```
EXEC SQL BEGIN DECLARE SECTION;
```
/\* valid declaration of host variable vstring  $*/$ 

```
struct VARCHAR {
  short len;
  char s[10];
   } vstring;
```
 $/*$  invalid declaration of host variable wstring  $*/$ 

struct VARCHAR wstring;

### **SQL VARCHAR** 形式

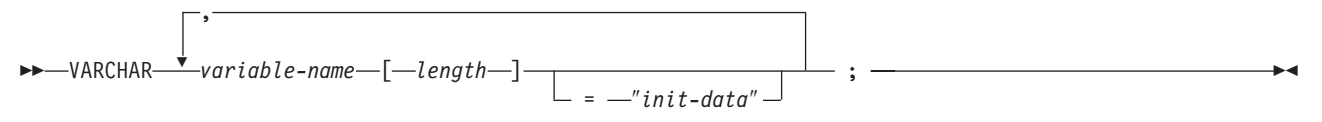

注**:**

- 1. VARCHAR は、大/小文字混合にすることができます。
- 2. length (長さ) は、0 より大きく、32740 以下の整数定数でなければなりません。
- 3. SQL VARCHAR 形式は、NULL 値を含む場合のあるビット・データについて使用する必要があり ます。 SQL VARCHAR 形式は、ヌル終了文字を使用して終了されることはありません。

### 例

次のように宣言すると、 VARCHAR vstring[528]="mydata"; 以下の構造を生成します。

```
_Packed struct { short len;
                 char data[528];}
vstring={6, "mydata"};
```
次のように宣言すると、

```
VARCHAR vstring1[111],
        vstring2[222]="mydata",
        vstring3[333]="more data";
```
以下の構造を生成します。

```
Packed struct { short len;
                char data[111];}
vstring1;
Packed struct { short len;
                char data[222];}
vstring2={6,"mydata"};
_Packed struct { short len;
                char data[333];vstring3={9,"more data"};
```
#### **SQL** を使用する **C** および **C++** アプリケーションでのグラフィック・ホスト変数**:**

グラフィック・ホスト変数には、有効な形式が 3 つあります。

- 単一グラフィック形式
- NUL 終了グラフィック形式
- v VARGRAPHIC 構造化形式

### 単一グラフィック形式

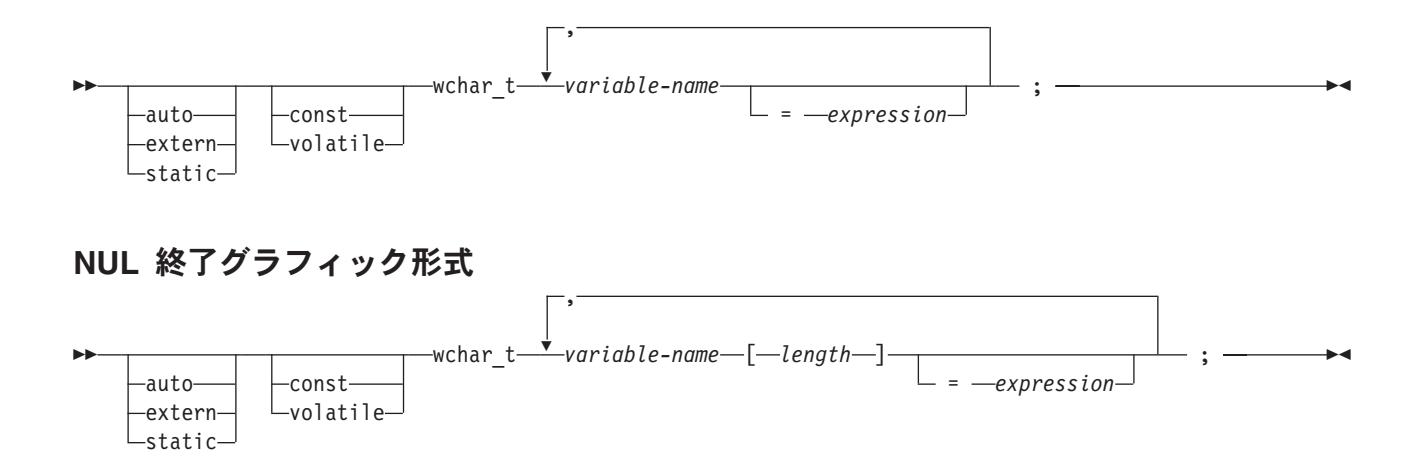

注**:**

- 1. *length* (長さ) は、1 より大きく、16371 以下の整数定数でなければなりません。
- 2. CRTSQLCI または CRTSQLCPPI コマンドで \*CNULRQD オプションの指定がある場合は、入力ホ スト変数にグラフィック NUL 終了文字 (/0/0) を入れる必要があります。 出力ホスト変数は DBCS ブランクで埋め込まれ、最後の文字がグラフィック NUL 終了文字になります。出力ホスト 変数がデータと NUL 終了文字がともに入るだけの大きさになっていないと、次の処置がとられま す。
	- v データが切り捨てられます。
	- v 最後の文字はグラフィック NUL 終了文字になります。
	- SQLWARN1 は 'W' にセットされます。

CRTSQLCI または CRTSQLCPPI コマンドで \*NOCNULRQD オプションの指定がある場合は、入 力ホスト変数にグラフィック NUL 終了文字を入れる必要はありません。出力ホスト変数の処理は 以下のとおりです。

- v ホスト変数がデータとグラフィック NUL 終了文字がともに入る大きさである場合、次の処置が とられます。
	- データは返されますが、DBCS ブランクでの埋め込みは行われません。
	- データのすぐ後に、グラフィック NUL 終了文字が入ります。
- v ホスト変数がデータが入る大きさであるが、グラフィック NUL 終了文字が入る大きさではない 場合、次の処置がとられます。
	- データが返されます。
	- グラフィック NUL 終了文字は返されません。
	- SQLWARN1 は 'N' にセットされます。
- v ホスト変数がデータが入る大きさでない場合、次の処置がとられます。
	- データが切り捨てられます。
	- グラフィック NUL 終了文字は返されません。
	- SQLWARN1 は 'W' にセットされます。

### **VARGRAPHIC** 構造化形式

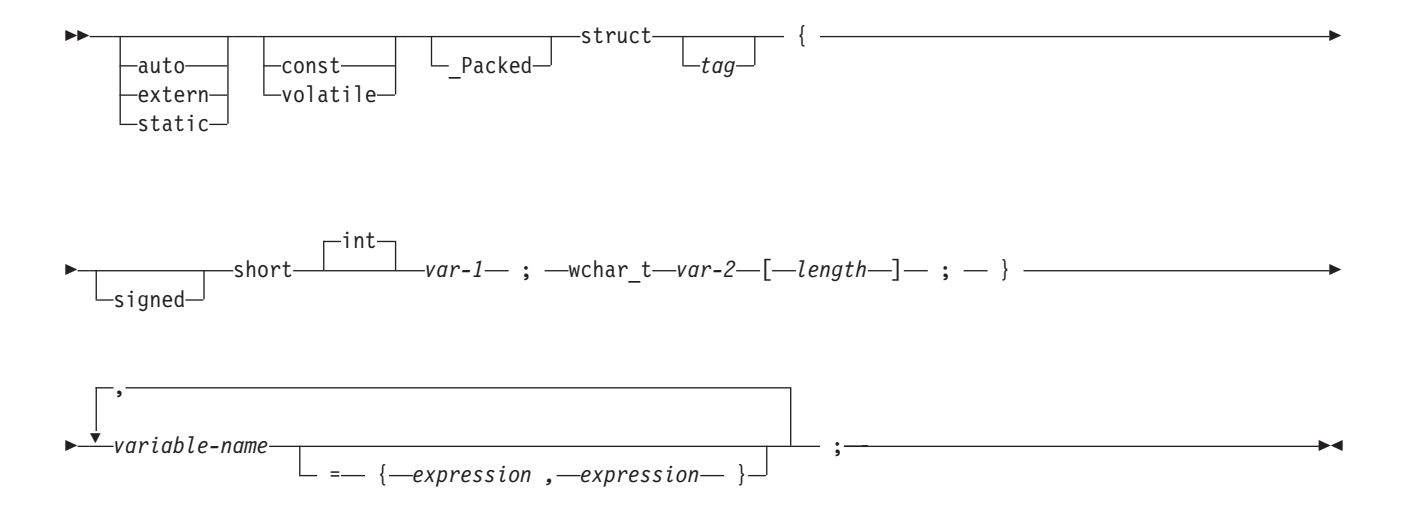

注**:**

- 1. *length* (長さ) は、0 より大きく、16370 以下の整数定数でなければなりません。
- 2. *var-1* と *var-2* は、単純変数参照にしなければならず、ホスト変数として使用することはできませ  $h<sub>o</sub>$
- 3. struct (構造) タグを使用すると、他のデータ域が定義できますが、これらをホスト変数として使用 することはできません。
- 4. \_Packed は、C++ では使用してはいけません。代わりに、宣言の前に #pragma pack(1) を、宣言の 後に #pragma pack() を指定します。

```
#pragma pack(1)
struct VARGRAPH {
      short len;
      wchar_t s[10];
      } vstring;
#pragma pack()
```
### 例

EXEC SQL **BEGIN DECLARE SECTION**;

```
/* valid declaration of host variable graphic string */
```

```
struct VARGRAPH {
   short len;
   wchar_t s[10];
   } vstring;
```
 $/*$  invalid declaration of host variable wstring  $*/$ 

struct VARGRAPH wstring;

#### **SQL** を使用する **C** および **C++** アプリケーションでのバイナリー・ホスト変数**:**

C および C++ には、SQL バイナリー・データ・タイプに対応する変数がありません。これらのデータ・ タイプで使用するホスト変数を作成するには、SQL TYPE IS 文節を使用します。SQL プリコンパイラー は、この宣言を出力ソース・メンバー内で、C 言語構造に置き換えます。

### **BINARY**

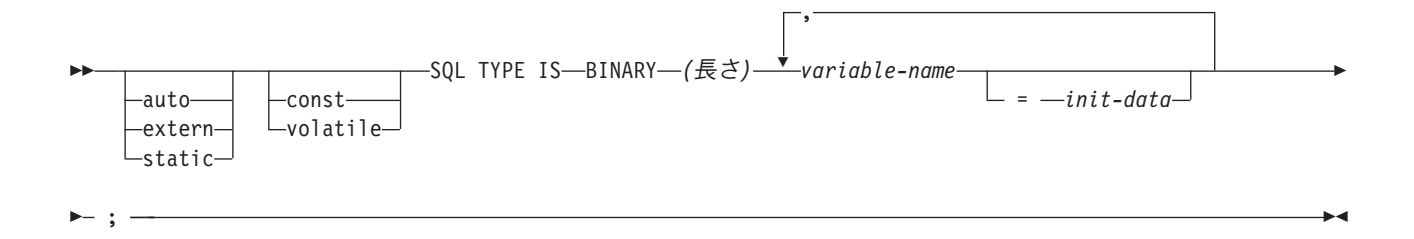

### **VARBINARY**

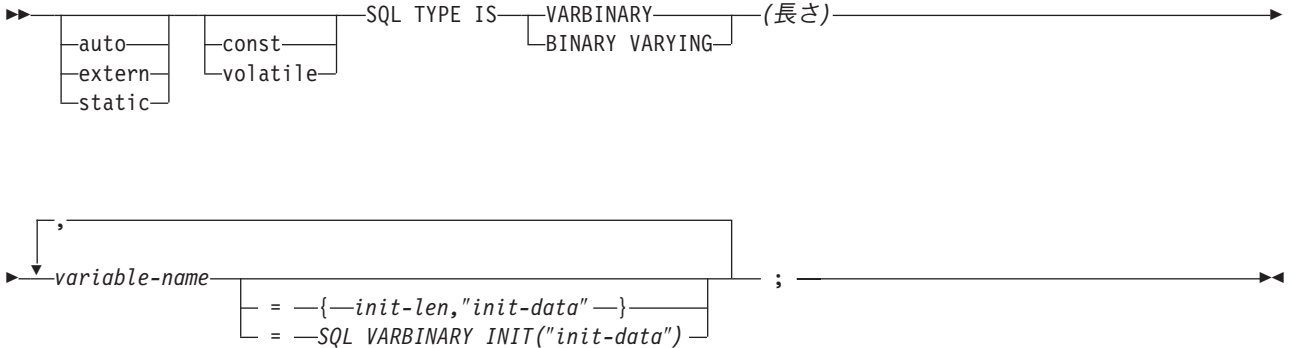

注**:**

- 1. BINARY ホスト変数では、length (長さ) の範囲は 1 から 32766 まででなければなりません。
- 2. VARBINARY および BINARY VARYING ホスト変数では、length (長さ) の範囲は 1 から 32740 まででなければなりません。
- 3. SQL TYPE IS、BINARY、VARBINARY、および BINARY VARYING は大/小文字混合にすること ができます。

### *BINARY* の例

次のように宣言すると、

SQL TYPE IS BINARY(4) myBinField;

以下のコードが生成されます。

unsigned char myBinField[4];

### *VARBINARY* の例

次のように宣言すると、 SQL TYPE IS VARBINARY(12) myVarBinField;

以下の構造を生成します。

```
_Packed struct myVarBinField_t {
short length;
char data[12]; }
myVarBinField;
```
**SQL** を使用する **C** および **C++** アプリケーションでの **LOB** ホスト変数**:**

C および C++ には、LOB (ラージ・オブジェクト) の SQL データ・タイプに対応する変数がありませ ん。これらのデータ・タイプで使用するホスト変数を作成するには、SQL TYPE IS 文節を使用します。 SQL プリコンパイラーは、この宣言を出力ソース・メンバー内で、C 言語構造に置き換えます。

### **LOB** ホスト変数

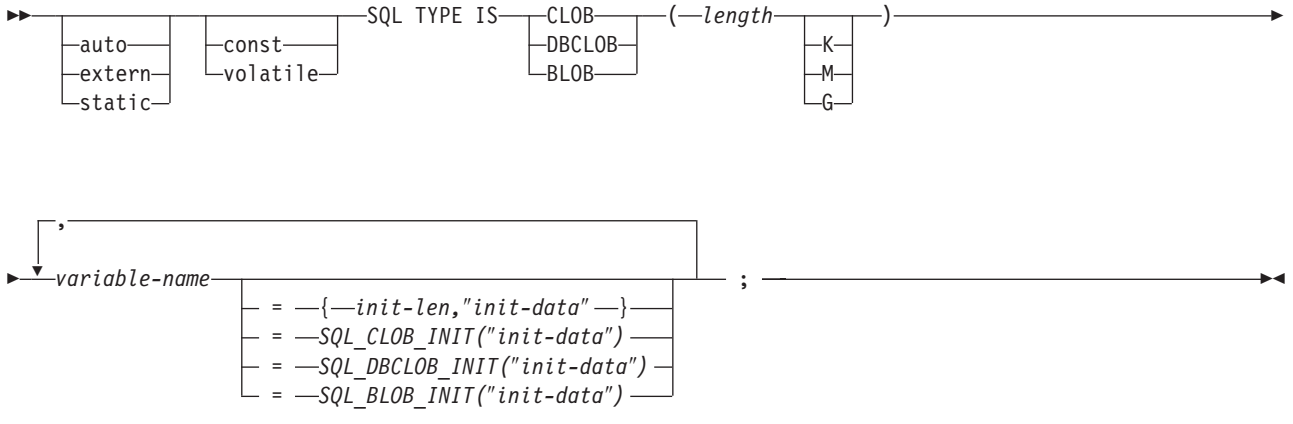

注**:**

- 1. K は *length* に 1024 を掛けます。M は *length* に 1,048,576 を掛けます。 G は *length* に 1,073,741,824 を掛けます。
- 2. BLOB および CLOB の場合、1 ≤ *length* ≤ 2,147,483,647 です。
- 3. DBCLOB の場合、1 ≤ *length* ≤ 1,073,741,823 です。
- 4. SQL TYPE IS、BLOB、CLOB、DBCLOB、K、M、G は大/小文字混合で構いません。
- 5. 初期設定文字列に使用できる最大長は 32,766 バイトです。
- 6. 初期設定の長さ *init-len* は、数値定数でなければなりません (すなわち、K、M、または G を含む ことはできません)。
- 7. LOB が宣言内で初期設定されない場合は、初期設定は、プリコンパイラーが生成したコード内で 行われません。
- 8. プリコンパイラーは、ホスト変数のタイプにキャストするために使用される構造体タグを生成しま す。
- 9. LOB ホスト変数へのポインターは、他のホスト変数タイプへのポインターの場合と同じ規則と制 約事項を使用して宣言できます。
- 10. LOB ホスト変数に対する CCSID 処理は、他の文字およびグラフィック・ホスト変数タイプに対 する処理と同じです。
- 11. DBCLOB が初期設定されている場合は、文字ストリングの前に 'L' (ワイド文字ストリングを示 す) を付けるのはユーザーの役割です。

### *CLOB* の例

次のように宣言すると、

SQL TYPE IS CLOB(128K) var1, var2 =  $\{10, "data2data2"\};$ 

プリコンパイラーは C 言語用に以下を生成します。

```
Packed struct var1 t {
unsigned long length;
char data[131072];
 } var1,var2={10,"data2data2"};
```
### *DBCLOB* の例

次のように宣言すると、 SQL TYPE IS DBCLOB(128K) my\_dbclob;

プリコンパイラーは以下を生成します。

Packed struct my dbclob t { unsigned long length; wchar\_t data[131072]; } my\_dbclob;

### *BLOB* の例

次のように宣言すると、 static SQL TYPE IS BLOB(128K) my\_blob=SQL\_BLOB\_INIT("mydata");

以下の構造を生成します。

static struct my blob t { unsigned long length; char data[131072]; } my\_blob=SQL\_BLOB\_INIT("my\_data");

## **LOB** ロケーター

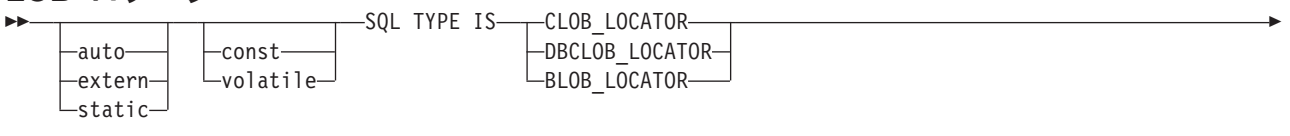

$$
\begin{array}{c}\n\hline\n\end{array}
$$

注**:**

- 1. SQL TYPE IS、BLOB\_LOCATOR、CLOB\_LOCATOR、DBCLOB\_LOCATOR は、大/小文字混合に することができます。
- 2. *init-value* によって、ポインター・ロケーター変数を初期設定できます。他のタイプの初期設定は意 味がありません。
- 3. LOB ロケーターへのポインターは、他のホスト変数タイプへのポインターの場合と同じ規則と制約 事項を使用して宣言できます。

## *CLOB* ロケーターの例

次のように宣言すると、

static SQL TYPE IS CLOB LOCATOR my locator;

以下が生成されます。

static long int unsigned my locator;

BLOB ロケーターおよび DBCLOB ロケーターの構文は、似ています。

### **LOB** ファイル参照変数

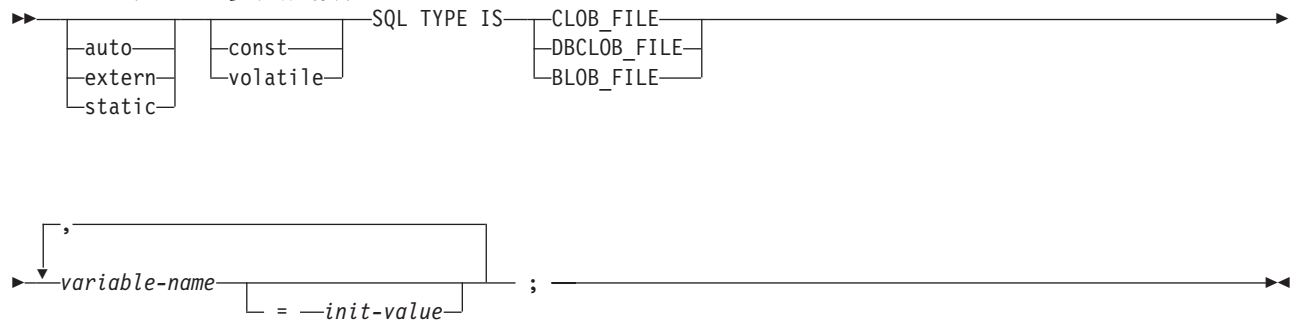

注**:**

- 1. SQL TYPE IS、BLOB FILE、CLOB FILE、DBCLOB FILE は大/小文字混合で構いません。
- 2. LOB ファイル参照変数へのポインターは、他のホスト変数タイプへのポインターの場合と同じ規則 と制約事項を使用して宣言できます。

### *CLOB* ファイル参照の例

次のように宣言すると、

static SQL TYPE IS CLOB FILE my file;

以下の構造を生成します。

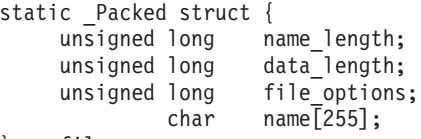

} my\_file;

BLOB ファイル参照変数と DBCLOB ファイル参照変数の構文は、似ています。

プリコンパイラーは、次のファイル・オプション定数に対する宣言を生成します。ファイル参照ホスト変数 を使用する場合、これらの定数を使用して、file\_options 変数を設定できます。

- v SQL\_FILE\_READ (2)
- v SQL\_FILE\_CREATE (8)
- SQL\_FILE\_OVERWRITE (16)
- v SQL\_FILE\_APPEND (32)

関連情報

LOB ファイル参照変数

#### **SQL** を使用する **C** および **C++** アプリケーションでの **ROWID** ホスト変数**:**

C および C++ には、SQL データ・タイプ ROWID に対応する変数がありません。 このデータ・タイプ で使用するホスト変数を作成するには、SQL TYPE IS 文節を使用します。 SQL プリコンパイラーは、こ の宣言を出力ソース・メンバー内で、C 言語構造に置き換えます。
#### **ROWID**

- SQL TYPE IS ROWID *variable-name* ;

,

注**:** SQL TYPE IS ROWID は、大/小文字混合にすることができます。

## *ROWID* の例

次のように宣言すると、

SQL TYPE IS ROWID myrowid, myrowid2;

以下の構造を生成します。

Packed struct { short len; char data $[40]$ ; } myrowid1, myrowid2;

# **SQL** を使用する **C** および **C++** アプリケーションでのホスト構造の使用

C および C++ プログラムの中では、「ホスト構造」が定義できます。これは一連の基本 C または C++ 変数に名前を付けたものです。

ホスト構造はそれ自体が複数レベルの構造の中に置かれることがあっても、その最大レベルは 2 レベルま でです。可変長の文字列を宣言するときは、別の構造が必要になるので、この場合だけは例外です。

ホスト構造名は、その従属レベルに基本 C または C++ 変数の名前が指定されているグループ名にするこ とができます。以下に、例を示します。

```
struct {
         struct {
                  char c1;
                  char c2;
                 \} b st;
       } ast;
```
この例で、b\_st は基本項目 c1 と c2 から成るホスト構造の名前です。

構造名は、スカラー・リストを簡略に表記するために使用できますが、これは 2 レベルの構造の場合に限 られます。ホスト変数は構造名で修飾することができます (たとえば、structure.field)。ホスト構造は 2 レ ベルに限定されます。 (たとえば、上記のホスト構造の例では、SQL の中で a\_st を参照することはできま せん。) 構造に中間レベルの構造を含めることはできません。 上記の例では、a\_st はホスト変数として使 用することも、SQL ステートメントの中で参照することもできません。 SQL データのホスト構造は一連 のホスト変数に名前を付けたものと考えられ、レベルは 2 つあります。ホスト構造を定義しておけば、 SQL ステートメントの中でいくつかのホスト変数 (ホスト構造を構成するホスト変数の名前) を個別に参 照せずに一括して参照することができます。

たとえば、次のようにコーディングすれば、テーブル CORPDATA.EMPLOYEE から選択した行のすべての 列の値を検索することができます。

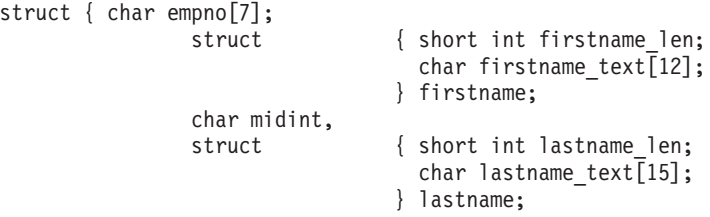

```
char workdept[4];
                } pemp1;
  .....
strcpy("000220",pemp1.empno);
.....
exec sql
  SELECT *
   INTO :pemp1
    FROM corpdata.employee
    WHERE empno=:pemp1.empno;
```
上の例に示すように、pemp1 の宣言には、2 つの可変長文字列要素、firstname と lastname が構造に含ま れています。

# **SQL** を使用する **C** および **C++** アプリケーションでのホスト構造宣言

以下の図は、ホスト構造宣言に関する有効な構文を示しています。

## ホスト構造

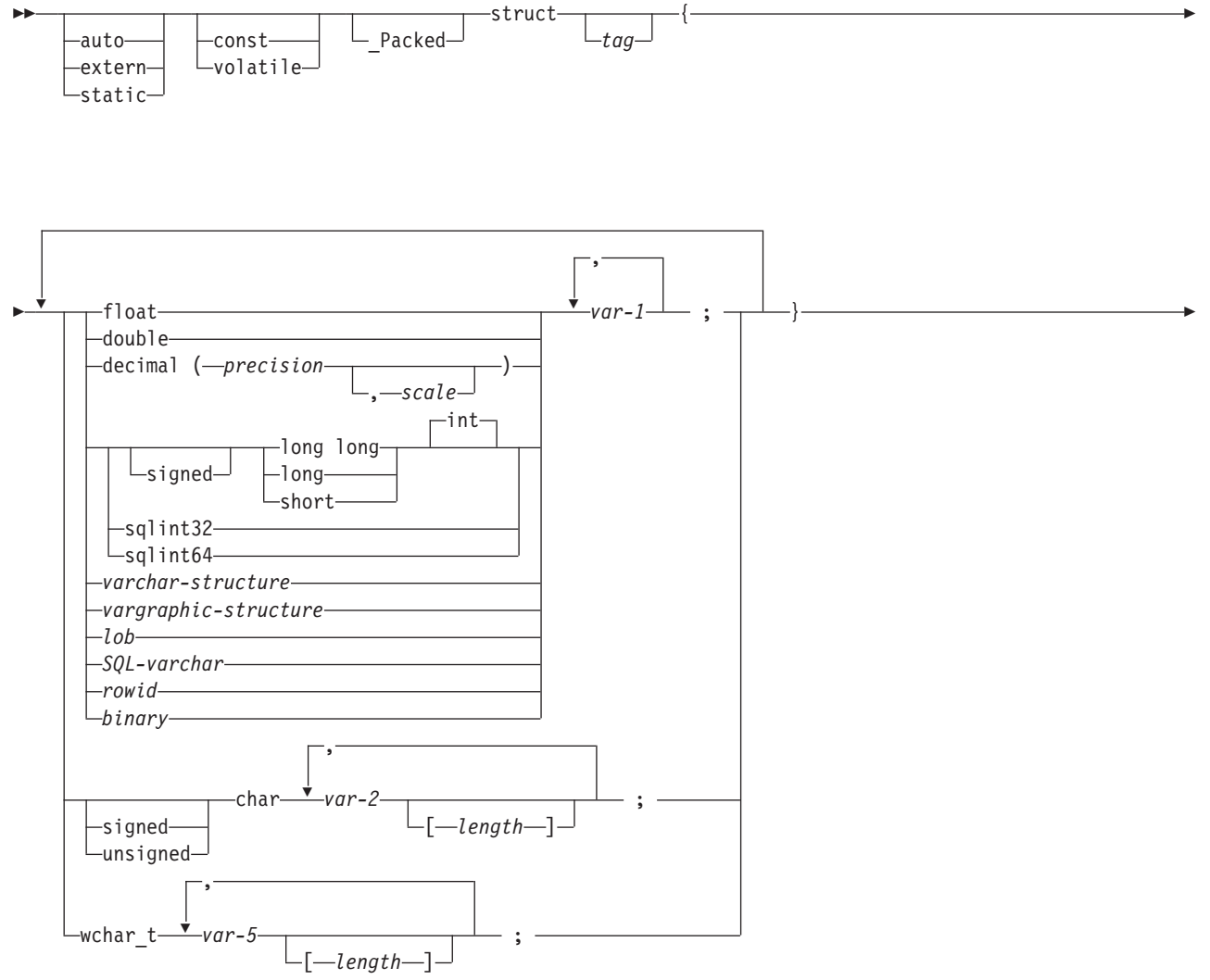

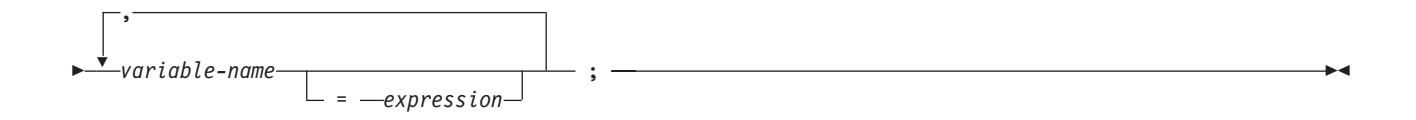

#### **varchar-structure:**

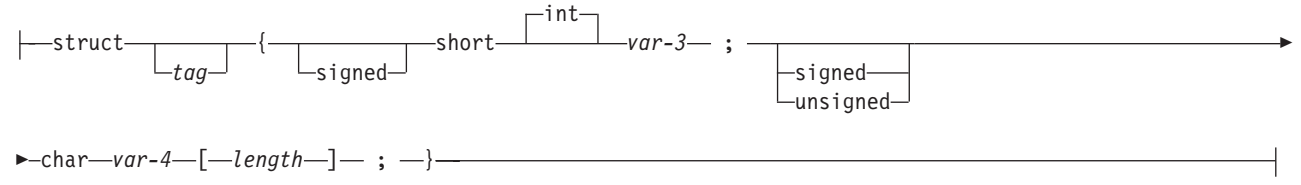

## ホスト構造 **(**続き**)**

#### **vargraphic-structure:**

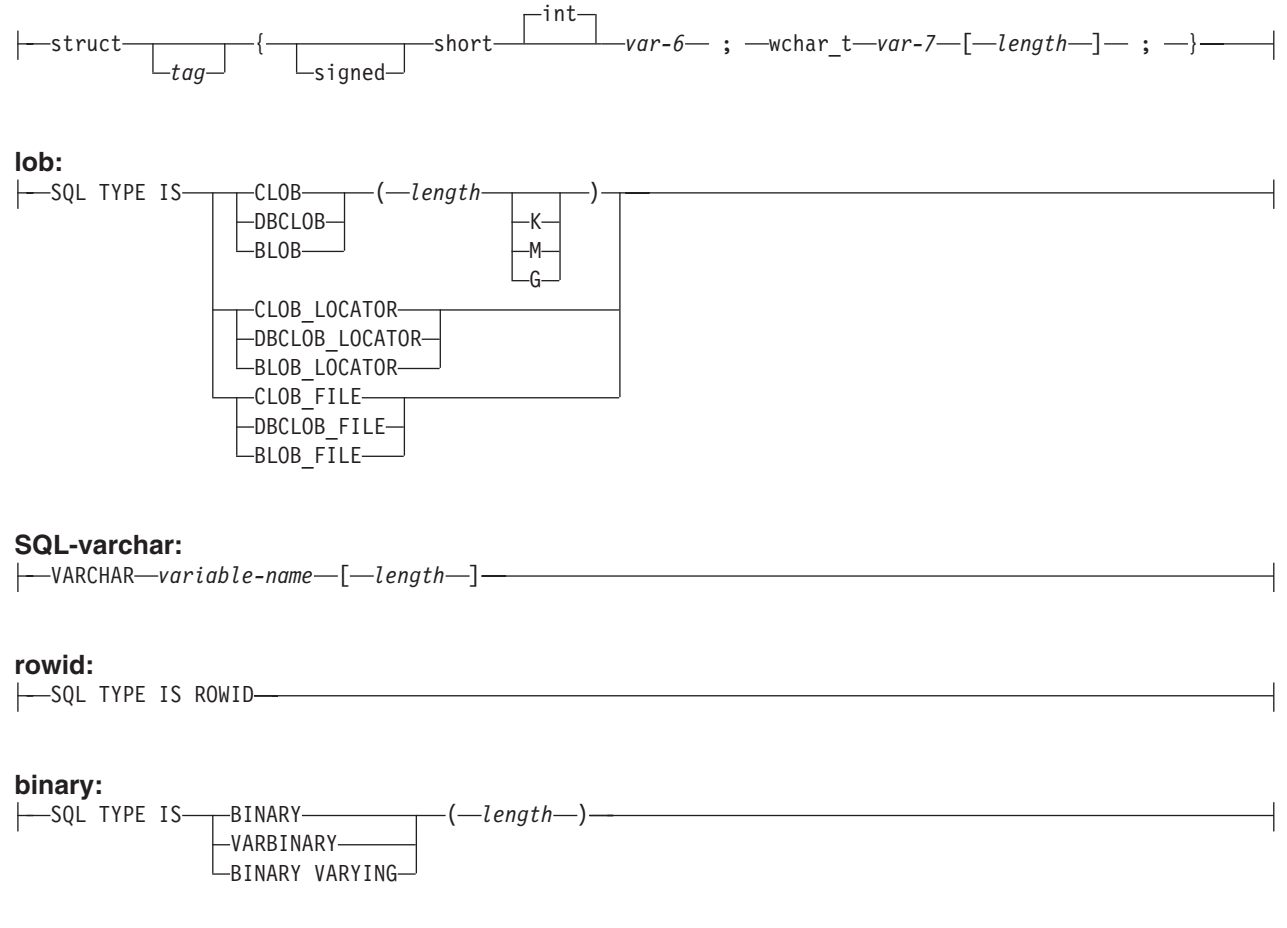

注**:**

- 1. 数値ホスト変数、文字ホスト変数、グラフィック・ホスト変数、LOB ホスト変数、ROWID ホスト 変数、およびバイナリー・ホスト変数の宣言についての詳細は、それぞれ数値、文字、グラフィッ ク、LOB、ROWID、およびバイナリーの各ホスト変数に関する注意事項を参照してください。
- 2. char 配列または wchar\_t 配列が続く short int の構造は、常に SQL C および C++ プリコンパイ ラーによって VARCHAR 構造または VARGRAPHIC 構造のいずれかとして解釈されます。

3. \_Packed は、C++ では使用してはいけません。代わりに、宣言の前に #pragma pack(1) を、宣言の 後に #pragma pack() を指定します。

```
#pragma pack(1)
struct {
       short myshort;
       long mylong;
       char mychar[5];
        } a_st;
#pragma pack()
```
4. sqlint32 または sqlint64 を使用する場合は、ヘッダー・ファイルの sqlsystm.h が組み込まれている 必要があります。

## **SQL** を使用する **C** および **C++** アプリケーションでのホスト構造標識配列

この図は、ホスト構造標識配列宣言の有効な構文を示しています。

## ホスト構造標識配列

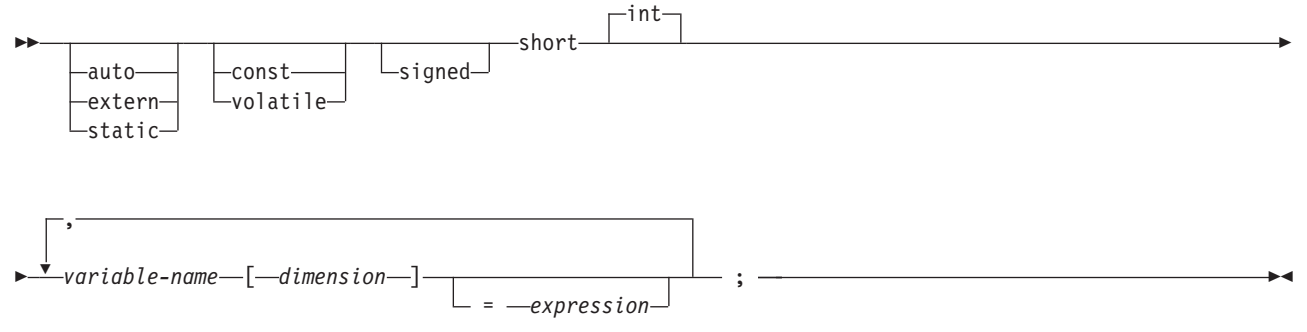

注**:** dimension (次元) は 1 から 32767 までの整数定数でなければなりません。

# **SQL** を使用する **C** および **C++** アプリケーションでのホスト構造配列の使 用

C および C++ プログラムの中では、ホスト構造配列が定義できます。これには次元属性が付いています。 ホスト構造配列はそれ自体が複数レベルの構造の中に置かれることがあっても、その最大レベルは 2 レベ ルまでです。可変長文字ストリングや可変長漢字ストリングを使用しないのであれば、別の構造は必要あり ません。

```
次の C の例、
```

```
struct {
        Packed struct{
                         char c1_var[20];
                         short c\overline{2} var;
                        \} b array[10];
       } a_struct;
および次の C++ の例では、
#pragma pack(1)
struct {
        struct{
                         char c1_var[20];
                         short c2_var;
                        \} b array\overline{[}10\overline{]};} a_struct;
#pragma pack()
```
以下の条件が該当します。

- v b\_array 内のすべてのメンバーは、有効な変数宣言でなければなりません。
- v \_Packed 属性は struct タグに指定しなければなりません。
- v b\_array は、メンバー c1\_var およびメンバー c2\_var が入っているホスト構造の配列の名前です。
- v b\_array はブロック化形式の FETCH ステートメントおよび INSERT ステートメントでのみ使用できま す。
- c1 var および c2 var は、SOL ステートメントでは有効なホスト変数ではありません。
- v 構造に中間レベルの構造を含めることはできません。

```
たとえば、C では以下のカーソルから 10 行を取り出すことができます。
```

```
Packed struct {char first_initial;
                char middle_initial;
                Packed struct {short lastname len;
                                char lastname data[15];
                               } lastname;
                double total salary;
               \} employee rec[10];
struct { short inds[4];
       \} employee inds[10];
...
EXEC SQL DECLARE C1 CURSOR FOR
SELECT SUBSTR(FIRSTNME,1,1), MIDINIT, LASTNAME,
              SALARY+BONUS+COMM
         FROM CORPDATA.EMPLOYEE;
EXEC SQL OPEN C1;
EXEC SQL FETCH C1 FOR 10 ROWS INTO :employee rec:employee inds;
...
```
## **SQL** を使用する **C** および **C++** アプリケーションでのホスト構造配列

次の図は、ホスト構造配列宣言の有効な構文を示しています。

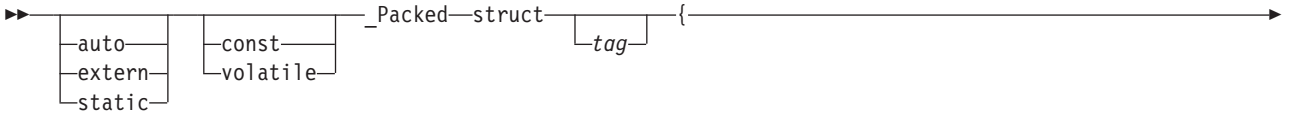

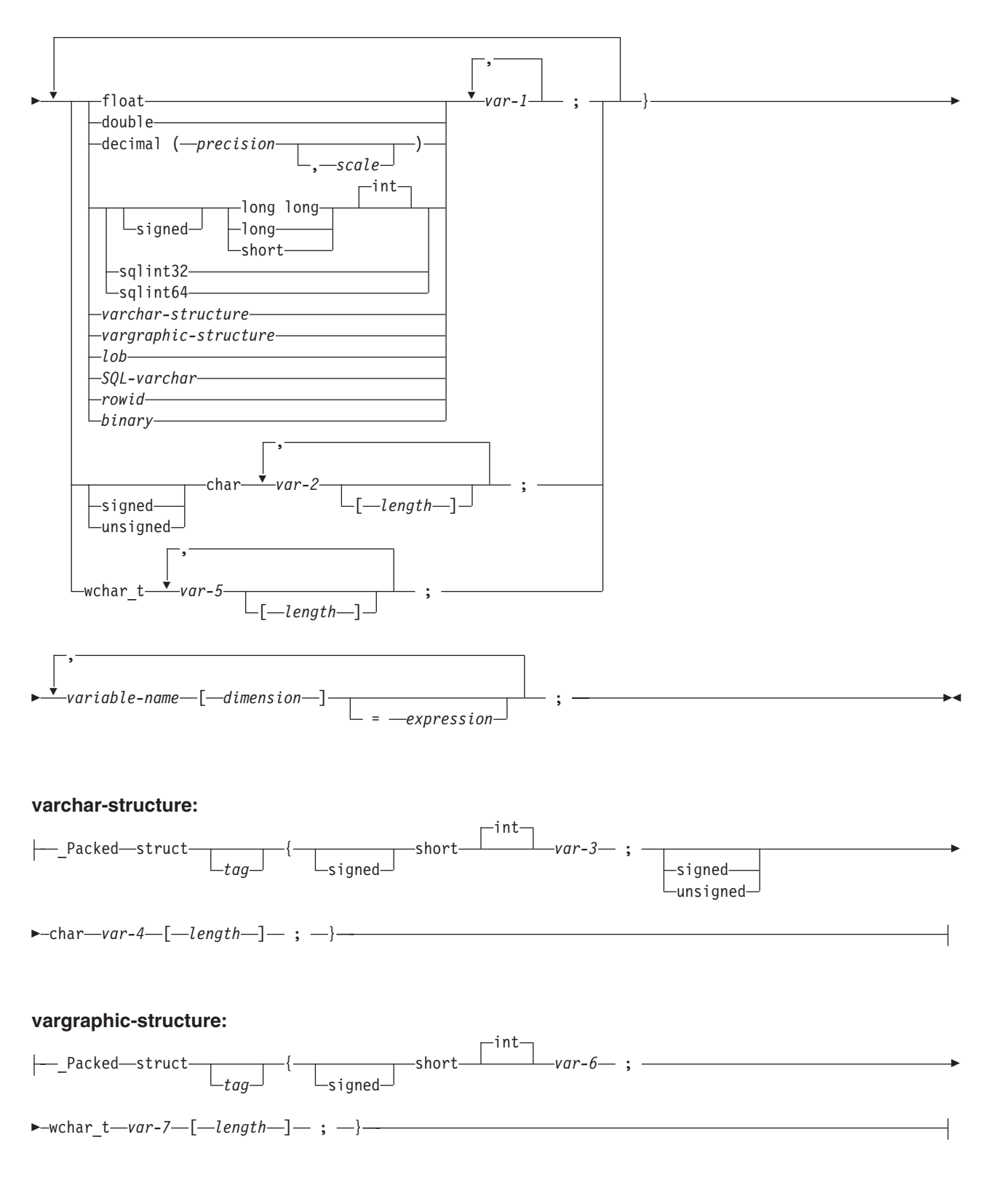

**lob:**

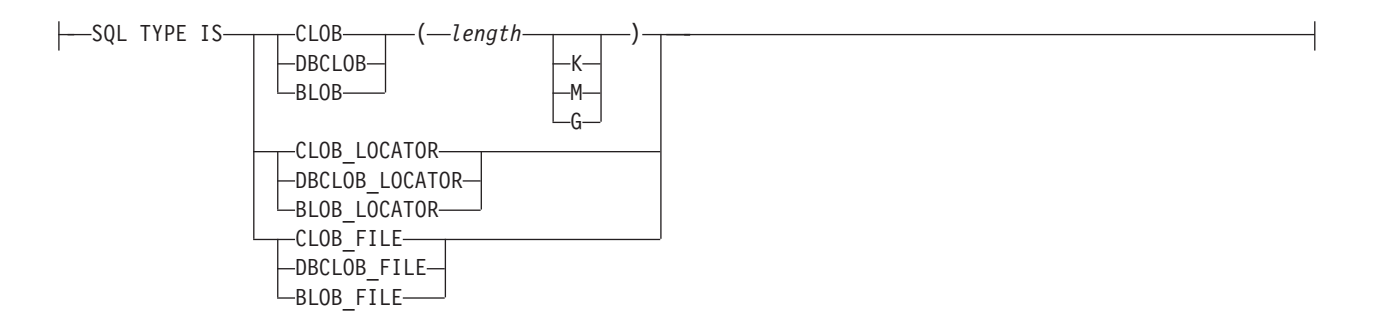

#### **SQL-varchar:**

 $\left\{\text{---VARCHAR---} \text{var} \right\}$  *e*-name - [-length-]-

#### **rowid:**

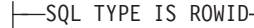

#### **binary:**

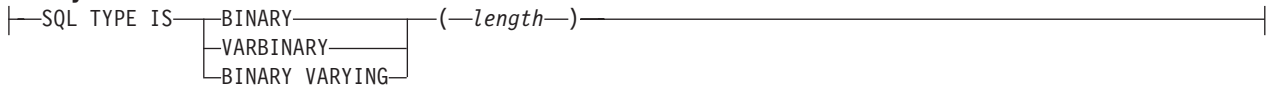

注**:**

- 1. 数値ホスト変数、文字ホスト変数、グラフィック・ホスト変数、LOB ホスト変数、ROWID ホスト 変数、およびバイナリー・ホスト変数の宣言についての詳細は、それぞれ数値、文字、グラフィッ ク、LOB、ROWID、およびバイナリーの各ホスト変数に関する注意事項を参照してください。
- 2. struct (構造) タグを使用すると、他のデータ域が定義できますが、これらをホスト変数として使用 することはできません。
- 3. dimension (次元) は 1 から 32767 までの整数定数でなければなりません。
- 4. \_Packed は、C++ では使用してはいけません。代わりに、宣言の前に #pragma pack(1) を、宣言の 後に #pragma pack() を指定します。
- 5. sqlint32 または sqlint64 を使用する場合は、ヘッダー・ファイルの sqlsystm.h が組み込まれている 必要があります。

## **SQL** を使用する **C** および **C++** アプリケーションでのホスト構造配列標識構造

この図は、ホスト構造配列標識構造宣言の有効な構文を示しています。

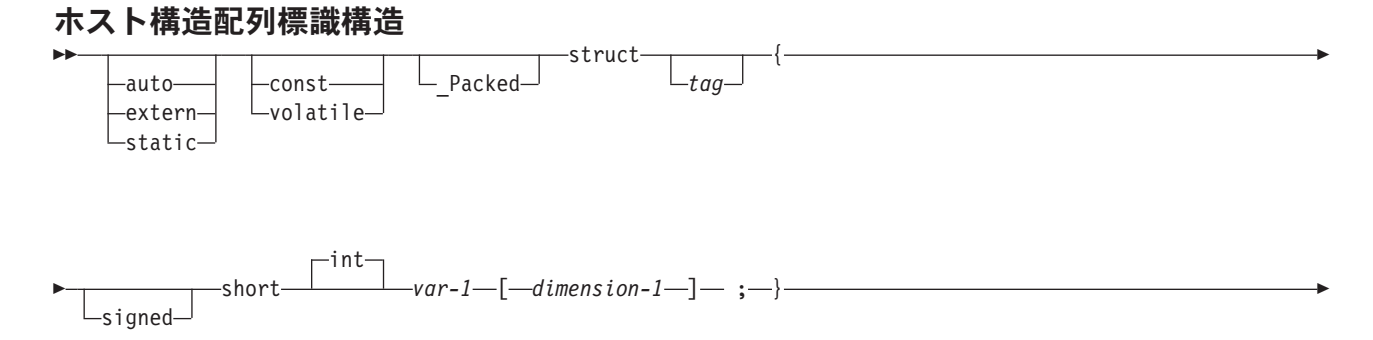

$$
\begin{array}{c}\n\hline\n\end{array}
$$
\n
$$
\begin{array}{c}\n\hline\n\end{array}
$$
\n
$$
\begin{array}{c}\n\hline\n\end{array}
$$
\n
$$
\begin{array}{c}\n\hline\n\end{array}
$$
\n
$$
\begin{array}{c}\n\hline\n\end{array}
$$
\n
$$
\begin{array}{c}\n\hline\n\end{array}
$$
\n
$$
\begin{array}{c}\n\hline\n\end{array}
$$
\n
$$
\begin{array}{c}\n\hline\n\end{array}
$$

注**:**

- 1. struct (構造) タグは他のデータ域を定義するために使用できますが、ホスト変数として使用するこ とはできません。
- 2. dimension-1 (次元 1) および dimension-2 (次元 2) はともに、1 から 32767 までの整数定数でなけ ればなりません。
- 3. \_Packed は、C++ では使用してはいけません。代わりに、宣言の前に #pragma pack(1) を、宣言の 後に #pragma pack() を指定します。

# **SQL** を使用する **C** および **C++** アプリケーションでのポインター・デー タ・タイプの使用

サポートされる C および C++ データ・タイプを指すポインターとなるホスト変数も宣言できますが、次 のような制約があります。

• あるホスト変数をポインターとして宣言するときは、そのホスト変数は、ホスト変数の頭にアスタリス クを付けて宣言しなければなりません。次の例はいずれも有効です。

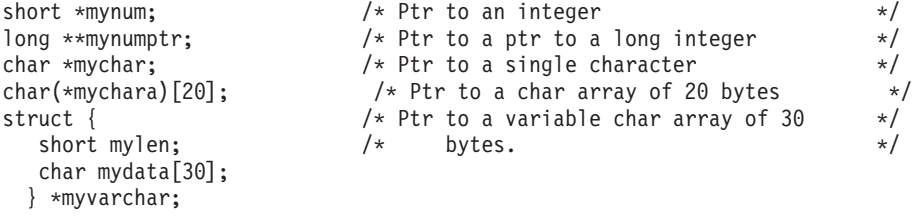

注**:** 括弧は NUL 終了文字配列を指すポインターを宣言するときだけ許されますが、この場合、括弧は必 須です。括弧を使用しないと、配列を指すために必要なポインターではなく、ポインターの配列を宣 言することになります。以下に、例を示します。

char  $(*a)$ [10];  $/*$  pointer to a null-terminated char array  $*/$ char \*a[10];  $\sqrt{ }$  pointer to an array of pointers  $\sqrt{ }$ 

v あるホスト変数をポインターとして宣言するときは、その変数を使って同じソース・ファイル内に他の ホスト変数を宣言することはできません。たとえば、下に示す 2 番目の宣言は無効です。

char \*mychar;  $\begin{array}{ccc} \n\star & \star & \star & \star \\
\star & \star & \star & \star & \star\n\end{array}$ char mychar;  $/*$  But this one is invalid

• あるホスト変数を SQL ステートメントの中で参照するときは、そのホスト変数は宣言したとおりに参照 しなければなりません。ただし、NUL 終了文字配列を指すポインターだけは例外です。たとえば、次の 宣言には括弧が必要です。

char (\*mychara)[20];  $\overline{\hspace{1cm}}$  /\* ptr to char array of 20 bytes  $\overline{\hspace{1cm}}$  \*/

しかし、ホスト変数が SELECT のような SQL ステートメントの中で参照されるときは、括弧は許され ません。

EXEC SQL **SELECT** name **INTO** :\*mychara **FROM** mytable;

- v アスタリスクだけがホスト変数名に対する演算子として使用できます。
- ホスト変数名の最大長は、アスタリスクも名前の一部として扱われるので、アスタリスクをいくつ指定 したかによって影響されます。
- v 構造を指すポインターは、可変長文字構造の場合を除き、ホスト変数として使用できません。また、構 造の中のポインター・フィールドもホスト変数として使用できません。
- v SQL は基底付きホスト変数のすべての指定記憶域を割り振るよう要求します。記憶域を割り振らない と、予期せぬ結果が生じる場合があります。

## **SQL** を使用する **C** および **C++** アプリケーションでの **typedef** の使用

typedef 宣言を使用して、short 型、float 型、double 型のような C 型指定子の代わりに使用される独自の 識別コードを定義することもできます。

ホスト変数の宣言に使用される typedef 識別コードは、typedef 宣言がそれぞれ別のブロックやプロシージ ャーの中にある場合であっても、1 つのプログラム内では固有になっていなければなりません。プログラム に BEGIN DECLARE SECTION ステートメントと END DECLARE SECTION ステートメントが含まれる 場合、typedef 宣言が BEGIN DECLARE SECTION と END DECLARE SECTION と一緒に含まれる必要 はありません。 typedef 識別コードは BEGIN DECLARE SECTION 内で SQL プリコンパイラーによって 認識されます。 C および C++ プリコンパイラーは、typedef 宣言のサブセットだけを、ホスト変数宣言の 場合と同様に認識します。

有効な typedef ステートメントの例:

v 長い typedef を宣言してから、typedef を参照するホスト変数を宣言します。

typedef long int LONG\_T; LONG T I1, \*I2;

• 文字配列の長さは、 typedef またはホスト変数宣言のいずれかで指定されますが、両方では指定されま せん。

```
typedef char NAME_T[30];
typedef char CHAR_T;
CHAR _{\text{max}} name1[30]; /* Valid */
NAME T name2; /* Valid */NAME<sup>T</sup> name3[10]; /* Not valid for SQL use */
```
v SQL TYPE IS ステートメントは typedef で使用されることがあります。

typedef SQL TYPE IS CLOB(5K) CLOB\_T; CLOB T clob var1;

v ストレージ・クラス (auto、extern、static)、volatile、または const 修飾子をホスト変数宣言で指定するこ とができます。

typdef short INT\_T; typdef short INT2\_T; static INT T i1: volatile INT2\_T i2;

v 構造体の typedef がサポートされます。

typedef Packed struct {char dept[3]; char deptname[30]; long Num employees;} DEPT T; DEPT T dept rec; DEPT I dept array[20]; /\* use for blocked insert or fetch  $*/$ 

# **SQL** を使用する **C** および **C++** アプリケーションでの **ILE C** コンパイラ ー外部ファイル記述の使用

C または C++ の #pragma mapinc ディレクティブを #include ディレクティブと一緒に使用すると、プロ グラムの中に外部ファイル記述を含めることができます。

SQL で使用するときは、#pragma mapinc ディレクティブは特定の形式だけが、SQL プリコンパイラーに よって受け付けられます。必要とされる要素のすべてが指定されていないと、プリコンパイラーはディレク ティブを無視し、ホスト変数構造を生成しません。必要とされる要素とは、次のものです。

- 組み込む名前
- 外部記述ファイル名
- 形式名または形式名のリスト
- オプション
- 変換オプション

ライブラリー名、結合名、変換オプション、および接頭部名は任意選択です。ユーザーがコーディングした typedef ステートメントはプリコンパイラーに認識されませんが、#pragma mapinc ディレクティブと、 #include ディレクティブによって生成された typedef ステートメントは認識されます。SQL はオプショ ン・パラメーターの入力値、出力値、およびキー値をサポートします。変換オプションについては、サポー トされている値は D、p、z、\_P、および 1BYTE\_CHAR です。これらのオプションは D と p の両方が指 定できない場合を除き、どのような順序でも指定することができます。 #pragma mapinc ディレクティブと #include ディレクティブによって生成された typedef 結合を使用して宣言された結合は、SQL ステートメ ントの中でホスト変数として使用することはできません。しかし、結合のメンバーは使用できます。typedef 構造を含む構造は SQL ステートメントの中では使用できません。しかし、typedef を使用して宣言した構 造は使用できます。

「DB2 UDB for iSeries for SQL プログラミング」の『DB2 UDB for iSeriesサンプル・テーブル』に記載 されているサンプル・テーブル DEPARTMENT の定義を検索する場合、次のようにコーディングできま す。

#pragma mapinc ("dept","CORPDATA/DEPARTMENT(\*ALL)","both") #include "dept" CORPDATA\_DEPARTMENT\_DEPARTMENT\_both\_t Dept\_Structure;

Dept\_Structure という名前のホスト構造は、次の要素を使用して定義されています。すなわち、DEPTNO、 DEPTNAME、MGRNO、および ADMRDEPT です。これらのフィールド名は、SQL ステートメントの中 でホスト変数として使用できます。

注**:** DATE、TIME、および TIMESTAMP の各列からは、文字ホスト変数定義が生成されます。これらは SQL により、DATE、TIME、および TIMESTAMP 列と同じ比較および割り当て規則を使用して扱わ れます。たとえば、日付ホスト変数は、DATE 列または日付の有効な表現である文字ストリングとだけ 突き合わされて比較されます。

GRAPHIC 列または VARGRAPHIC 列が UCS-2 CCSID を持つ場合、生成されるホスト変数には UCS-2 CCSID が割り当てられます。GRAPHIC 列または VARGRAPHIC 列が UTF-16 CCSID を持つ 場合、生成されるホスト変数には UTF-16 CCSID が割り当てられます。

ゾーン 10 進数、2 進数 (位取りフィールドがゼロでない)、および任意選択で 10 進数は、ILE C for iSeries では文字フィールドにマッピングされますが、SQL はこれらのフィールドを数値として扱いま す。拡張プログラム・モデル (EPM) ルーチンを使用してこれらのフィールドがゾーンおよびパック 10 進数データを変換するように操作できます。詳細については、「ILE C for iSeries Language

Reference トコ を参照してください。

# **SQL** データ・タイプおよび **C** または **C++** データ・タイプの対応関係の判 別

プリコンパイラーは、次の表に基づいて、ホスト変数のベース SQLTYPE とベース SQLLEN を判断しま す。ホスト変数が標識変数と一緒に記載されているときは、その SQLTYPE はベース SQLTYPE に 1 を 加えたものです。

表 *1. C* または *C++* 宣言の代表的 *SQL* データ・タイプへのマッピング

| C または C++ データ・タ      |                |                          |                     |
|----------------------|----------------|--------------------------|---------------------|
| イプ                   | SQLTYPE のホスト変数 | SQLLEN のホスト変数            | SQL データ・タイプ         |
| short int            | 500            | 2                        | <b>SMALLINT</b>     |
| long int             | 496            | $\overline{4}$           | <b>INTEGER</b>      |
| long long int        | 492            | 8                        | <b>BIGINT</b>       |
| decimal(p,s)         | 484            | バイト 1 には p、バイト 2<br>には s | DECIMAL (p,s)       |
| float                | 480            | $\overline{4}$           | FLOAT (単精度)         |
| double               | 480            | 8                        | FLOAT (倍精度)         |
| 単一文字形式               | 452            | 1                        | CHAR(1)             |
| NUL 終了文字形式           | 460            | length                   | VARCHAR (長さ - 1)    |
| VARCHAR 構造化形式        | 448            | length                   | VARCHAR (長さ)        |
| 単一グラフィック形式           | 468            | 1                        | GRAPHIC (1)         |
| NUL 終了単一グラフィック<br>形式 | 400            | length                   | VARGRAPHIC (長さ - 1) |
| VARGRAPHIC 構造化形式     | 464            | length                   | VARGRAPHIC (長さ)     |

下表を参照すると、各 SQL データ・タイプに対応する C または C++ データ・タイプを判別することが できます。

表 *2. SQL* データ・タイプの代表的な *C* または *C++* 宣言へのマッピング

| SQL データ・タイプ                    | C または C++ データ・タイプ | 注                                        |
|--------------------------------|-------------------|------------------------------------------|
| <b>SMALLINT</b>                | short int         |                                          |
| <b>INTEGER</b>                 | long int          |                                          |
| <b>BIGINT</b>                  | long long int     |                                          |
| DECIMAL(p,s)                   | decimal(p,s)      | p は 1 から 63 までの正の整数。 s<br>は0から63までの正の整数。 |
| NUMERIC(p,s) または非ゼロ位取り 2<br>進数 | 正確に対応するものなし       | DECIMAL (p,s) を使用。                       |
| FLOAT (単精度)                    | float             |                                          |
| FLOAT (倍精度)                    | double            |                                          |
| CHAR(1)                        | 単一文字形式            |                                          |
| CHAR(n)                        | 正確に対応するものなし       | n>1 なら、NUL 終了文字形式を使<br>用。                |

表 *2. SQL* データ・タイプの代表的な *C* または *C++* 宣言へのマッピング *(*続き*)*

| SQL データ・タイプ      | C または C++ データ・タイプ | 注                                                                                                    |
|------------------|-------------------|----------------------------------------------------------------------------------------------------|
| VARCHAR(n)       | NUL 終了文字形式        | NUL 終了文字を受け入れるには少な<br>くとも n+1 が必要。データに NUL<br>(¥0) を含めることができる場合は、<br>VARCHAR 構造化形式または SQL<br>VARCHAR を使用。<br>$n$ は正の整数です。 $n$ の最大値は                                                                 |
|                  |                   | 32740.                                                                                                    |
|                  | VARCHAR 構造化形式     | n の最大値は 32740。SQL VARCHAR<br>形式も使用可能。                                                                                                    |
| CLOB             | なし                | C または C++ で CLOB を宣言する<br>ために SQL TYPE IS を使用。                                                                                                    |
| GRAPHIC (1)      | 単一グラフィック形式        |                                                                                                    |
| GRAPHIC (n)      | 正確に対応するものなし       |                                                                                                    |
| VARGRAPHIC(n)    | NUL 終了グラフィック形式    | n >1 なら、NUL 終了グラフィック形<br>式を使用。                                                                                                    |
|                  | VARGRAPHIC 構造化形式  | データにグラフィック NUL 値 (/0/0)<br>を含めることができる場合は、<br>VARGRAPHIC 構造化形式を使用。<br>NUL 終了文字を受け入れるには少な<br>くとも n+1 が必要。                                                                                             |
|                  |                   | $n$ は正の整数です。 $n$ の最大値は<br>16370 <sub>°</sub>                                                                                                    |
| <b>DBCLOB</b>    | なし                | C または C++ で DBCLOB を宣言す<br>るために SQL TYPE IS を使用。                                                                                                    |
| <b>BINARY</b>    | なし                | C または C++ で BINARY を宣言す<br>るために SQL TYPE IS を使用。                                                                                                    |
| <b>VARBINARY</b> | なし                | C または C++ で VARBINARY を宣<br>言するために SQL TYPE IS を使用。                                                                                                    |
| <b>BLOB</b>      | なし                | C または C++ で BLOB を宣言する<br>ために SQL TYPE IS を使用。                                                                                                    |
| <b>DATE</b>      | NUL 終了文字形式        | 形式が *USA、*ISO、*JIS、または<br>*EUR のときは、NUL 終了文字を受<br>け入れるには少なくとも 11 文字が必<br>要。形式が *MDY、*YMD、または<br>*DMY のときは、NUL 終了文字を受<br>け入れるには少なくとも 9 文字が必<br>要。形式が *JUL のときは、NUL 終<br>了文字を受け入れるには少なくとも 7<br>文字が必要。 |
|                  | VARCHAR 構造化形式     | 形式が *USA、*ISO、*JIS、または<br>*EUR のときは、少なくとも 10 文字<br>が必要。形式が *MDY、*YMD、また<br>は *DMY のときは、少なくとも 8 文<br>字が必要。形式が *JUL のときは、少<br>なくとも 6 文字が必要。                                                           |

表 *2. SQL* データ・タイプの代表的な *C* または *C++* 宣言へのマッピング *(*続き*)*

| SQL データ・タイプ      | C または C++ データ・タイプ | 注                                                                                                    |
|------------------|-------------------|----------------------------------------------------------------------------------------------------|
| <b>TIME</b>      | NUL 終了文字形式        | NUL 終了文字を受け入れるには少な<br>くとも 7 文字 (秒を含む場合は、9 文<br>字) が必要。                                                        |
|                  | VARCHAR 構造化形式     | 少なくとも 6 文字が必要。秒を含む<br>場合は、8 文字が必要。                                                                            |
| <b>TIMESTAMP</b> | NUL 終了文字形式        | NUL ターミネーターを受け入れるに<br>は、少なくとも 20 文字 (マイクロ秒<br>を全桁の精度で含める場合 27 文字)<br>は必要。 n が 27 未満のときは、マ<br>イクロ秒部分で切り捨てが起こる。 |
|                  | VARCHAR 構造化形式     | 少なくとも 19 文字が必要。マイクロ<br>秒を全桁の精度で含める場合は、26<br>文字必要。数値数が 26 未満の場合<br>は、マイクロ秒部分で切り捨てが起こ<br>る。                     |
| <b>DATALINK</b>  | サポートなし            |                                                                                                    |
| <b>ROWID</b>     | なし                | C または C++ で ROWID を宣言す<br>るために SQL TYPE IS を使用。                                                               |

### **C** および **C++** 変数宣言と使用法についての注意

単一引用符と引用符は、C、C++ および SQL の間で意味が異なります。

C および C++ では、引用符は文字列定数を区切るために、アポストロフィは文字定数を区切るために使用 されます。SQL では、この区別がなく、引用符は識別名を区切るために、アポストロフィは文字ストリン グ定数を区切るために使用されます。SQL での文字データは、整数データと区別されています。

# **SQL** を使用する **C** および **C++** アプリケーションでの標識変数の使用

標識変数は 2 バイトの整数 (short int) です。

ホスト構造をサポートするために標識構造 (ハーフワードの整数変数の配列として定義されている) を指定 することもできます。 検索されるとき、標識変数はその対応するホスト変数にヌル値が割り当てられてい るかどうかを示すために使用されます。 列に割り当てるときには、ヌル値を割り当てるべきであることを 示すために負の標識変数が使用されます。

標識変数の宣言の仕方は、ホスト変数の場合と同じです。これらの 2 つの変数の宣言は、適切な方法で組 み合わせることができます。

#### 例

次のステートメントがあるとします。

EXEC SQL **FETCH** CLS\_CURSOR **INTO** :ClsCd, :Day :DayInd, :Bgn :BgnInd, :End :EndInd;

変数は次のように宣言できます。

EXEC SQL **BEGIN DECLARE SECTION**; char ClsCd[8]; char Bgn[9]; char End[9]; short Day, DayInd, BgnInd, EndInd; EXEC SQL **END DECLARE SECTION**;

#### 関連資料

変数の参照

# **COBOL** アプリケーションでの **SQL** ステートメントのコーディング方法

ここでは、SQL ステートメントを COBOL プログラムに組み込む場合に固有のアプリケーションおよびコ ーディング上の要件について説明します。ホスト構造およびホスト変数に関する要件についても説明しま す。

iSeries システムでは、複数の COBOL コンパイラーがサポートされます。ライセンス ・プログラムの DB2 UDB Query Manager and SQL Development Kit がサポートする言語は、 COBOL for iSeries と ILE COBOL for iSeries だけです。

## 注**:** コード例を使用する場合には、 189 [ページの『コードに関する特記事項』の](#page-194-0)条件に同意するものとしま す。

#### 関連概念

2 ページの『SQL [を使用するアプリケーションの作成』](#page-7-0)

DB2 UDB for iSeries SQL ステートメントおよび機能を使用したホスト言語でのデータベース・アプリ ケーションを作成できます。

143 ページの『SOL [を使用するアプリケーション・プログラムのコンパイル時のエラーおよび警告メッ](#page-148-0) [セージ』](#page-148-0)

以下のトピックのような条件が発生すると、 コンパイル処理時にエラー・メッセージまたは警告メッセ ージが出されることがあります。

#### 関連資料

147 ページの『DB2 UDB for iSeries [ステートメントを使用したサンプル・プログラム』](#page-152-0)

このトピックでは、 DB2 UDB for iSeries システムがサポートする各言語で SQL ステートメントをコ ーディングする方法を示したサンプル・アプリケーションが記載されています。

## **SQL** を使用する **COBOL** アプリケーションでの **SQL** 連絡域の定義

COBOL プログラムに、SQLCA を使用して組み込み SQL ステートメントの戻り状態をチェックさせた り、SQL 診断域を使用して戻り状態をチェックさせたりすることが可能です。

SQLCA の代わりに SQL 診断域を使用するには、 SET OPTION SQL ステートメントでオプション SQLCA = \*NO を指定します。

SQLCA を使用する場合、SQL ステートメントを組み込む COBOL プログラムは、次のいずれかまたは両 方を含んでいなければなりません。

- v PICTURE S9(9) BINARY、PICTURE S9(9) COMP-4、または PICTURE S9(9) COMP として宣言されて いる SQLCODE 変数。
- v PICTURE X(5) として宣言されている SQLSTATE 変数

#### または、

• SOLCA (SOLCODE および SOLSTATE 変数が入っている)

**44** IBM Systems - iSeries: データベース DB2 Universal Database for iSeries 組み込み SQL プログラミング

SQLCODE 値および SQLSTATE 値は、各 SQL ステートメントが実行された後、データベース・マネージ ャーによって設定されます。アプリケーションは、SQLCODE 値または SQLSTATE 値を調べて、最後の SQL ステートメントが正しく実行されたかどうかを判定することができます。

SQLCA は、直後または、SQL の INCLUDE ステートメントの使用によって、COBOL プログラムの中に コーディングすることができます。直接コーディングする場合は、初期化されていることを確認してくださ い。 SQL の INCLUDE ステートメントを使用するときは、次のような標準の宣言を含める必要がありま す。

EXEC SQL **INCLUDE SQLCA** END-EXEC.

SQLCODE、SQLSTATE、および SQLCA の各変数宣言は、ユーザーのプログラムの WORKING-STORAGE SECTION または LINKAGE SECTION に現れる必要があります。これらの変数宣 言を置く場所は、これらのセクションにレコード記述項目を指定できる個所ならば、どこでも構いません。

INCLUDE ステートメントを使用すると、SQL の COBOL プリコンパイラーは、SQLCA 用の COBOL ソ ース・ステートメントを組み込みます。

01 SOLCA.

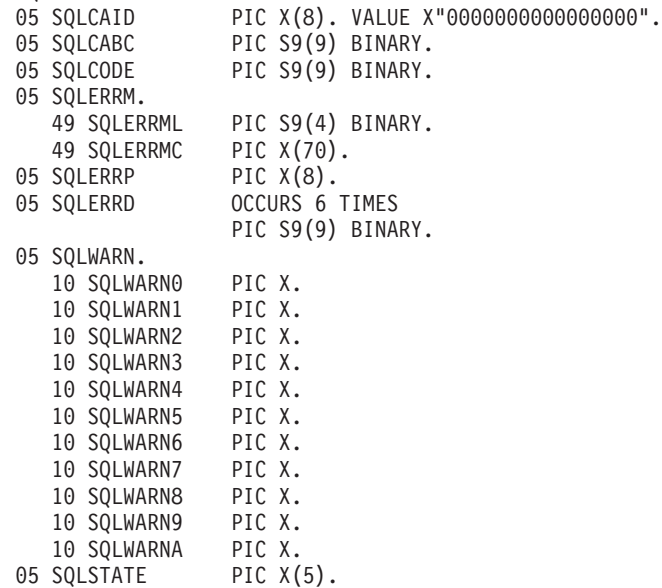

ILE COBOL for iSeries の場合、SQLCA は GLOBAL 文節を使用して宣言されます。SQLCODE の宣言が プログラムの中にあって、SQLCA がプリコンパイラーによって与えられるとき、SQLCODE は SQLCADE に置き換えられます。SQLSTATE の宣言がプログラムの中にあって、SQLCA がプリコンパイラーによっ て与えられるとき、SQLSTATE は SQLSTOTE に置き換えられます。

#### 関連概念

10 ページの『SQL [診断域の使用』](#page-15-0)

SQL 診断域は、 プログラム内で実行された SQL ステートメントから戻される情報を保持するために 使用されます。 ここには、 アプリケーション・プログラマーが SQLCA を使って利用できるすべての 情報が格納されます。

#### 関連情報

SQL 連絡域

## **SQL** を使用する **COBOL** アプリケーションでの **SQL** 記述子域の定義

SQL 記述子域は 2 種類あります。1 つは ALLOCATE DESCRIPTOR ステートメントによって定義されま | す。他の 1 つは、 SQLDA 構造を使用して定義されます。ここでは SQLDA 形式についてのみ説明しま | す。 |

SQLDA を使用できるステートメントには、次のものがあります。 |

- v EXECUTE...USING DESCRIPTOR *descriptor-name*
- v FETCH...USING DESCRIPTOR *descriptor-name*
- v OPEN...USING DESCRIPTOR *descriptor-name*
- v CALL...USING DESCRIPTOR *descriptor-name*
- v DESCRIBE *statement-name* INTO *descriptor-name*
- v DESCRIBE INPUT *statement-name* INTO *descriptor-name* |
	- v DESCRIBE TABLE *host-variable* INTO *descriptor-name*
	- v PREPARE *statement-name* INTO *descriptor-name*

SQLCA とは違って SQLDA はプログラムの中に 2 つ以上置くことができます。その SQLDA の名前は有 効であればどの名前でも使えます。 SQLDA は、COBOL プログラムの中で直接コーディングすることも できますが、INCLUDE ステートメントを使って追加することもできます。 SQL の INCLUDE ステート メントを使用するときは、標準の SQLDA 宣言を組み込む必要があります。

EXEC SQL **INCLUDE SQLDA** END-EXEC.

SQLDA 用として組み込まれる COBOL 宣言は次のとおりです。

1 SQLDA. 05 SQLDAID PIC X(8). 05 SQLDABC PIC S9(9) BINARY.<br>05 SQLN PIC S9(4) BINARY. 05 SQLN PIC S9(4) BINARY.<br>05 SOLD PIC S9(4) BINARY. PIC S9(4) BINARY. 05 SQLVAR OCCURS 0 TO 409 TIMES DEPENDING ON SQLD. 10 SQLTYPE PIC S9(4) BINARY. 10 SQLLEN PIC S9(4) BINARY. 10 FILLER REDEFINES SQLLEN. 15 SQLPRECISION PIC X. 15 SQLSCALE PIC X. 10 SQLRES PIC X(12). 10 SQLDATA POINTER. 10 SQLIND POINTER. 10 SQLNAME. 49 SQLNAMEL PIC S9(4) BINARY. 49 SQLNAMEC PIC X(30).

図 *1. COBOL* 用の *INCLUDE SQLDA* 宣言

SQLDA の宣言は、プログラムの WORKING-STORAGE SECTION か LINKAGE SECTION に置かなけれ ばなりません。置く場所は、レコード記述項目をこれらのセクションに指定できるならば、どこでも構いま せん。 ILE COBOL for iSeries の場合、SQLDA は GLOBAL 文節を使用して宣言されます。

動的 SQLは拡張プログラミング手法です。動的 SQL を使用すると、ユーザーのプログラムはその実行と 平行して SQL ステートメントを作成し、実行させることができます。 動的に実行される変数 SELECT

リスト (すなわち、照会の一部として返されるデータのリスト) を指定する SELECT ステートメントに は、SQL 記述子域 (SQLDA) が必要です。これは、SELECT の結果を受け入れるために割り振るべき変数 の数とタイプが事前に予測できないからです。

#### 関連情報

動的 SQL アプリケーション SQL 記述子域

# **SQL** を使用する **COBOL** アプリケーションでの **SQL** ステートメントの組 み込み

SQL ステートメントは、この表のように COBOL プログラム・セクションにコーディングできます。

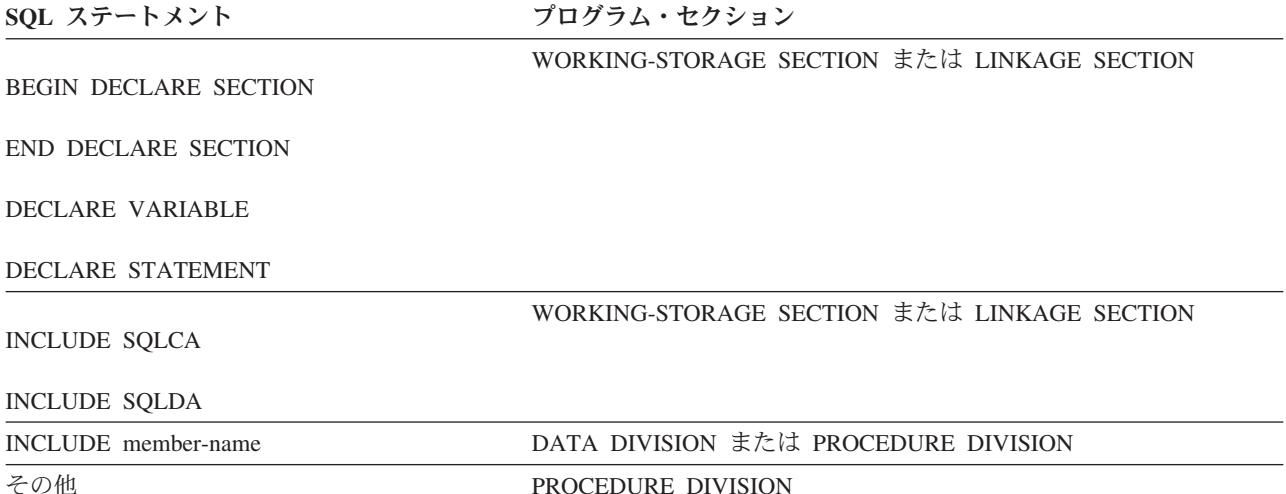

COBOL プログラムの中の各 SQL ステートメントは、EXEC SQL で始まり、END-EXEC で終わっていな ければなりません。 SQL ステートメントが 2 つの COBOL ステートメントの間に置かれるときは、ピリ オドは省略できますが、ピリオドがない方がよい場合があります。EXEC SQL キーワードはいずれも 1 行 に置かなければなりませんが、ステートメントの残りの部分は次行とそれ以降の行に継続させることができ ます。

### 例

COBOL プログラムの中にコーディングされる UPDATE ステートメントをコーディングすると、次のよう になります。

EXEC SQL **UPDATE** DEPARTMENT **SET** MGRNO = :MGR-NUM **WHERE** DEPTNO = :INT-DEPT END-EXEC.

## **SQL** を使用する **COBOL** アプリケーションでの注記

SQL の注記 (--) の他に、組み込み SQL ステートメントの中に COBOL の注記行 (7 列目が \* または / の行) を組み込むことができます。ただし、キーワードの EXEC と SQL の間には入れられません。 COBOL のデバッグ行 (7 列目が D の行) は、プリコンパイラーにより注記行として扱われます。

### **SQL** を使用する **COBOL** アプリケーションでの **SQL** ステートメントの継続

SQL ステートメントの場合の行継続の規則は、EXEC SQL を 1 行以内で指定する必要がある点を除け ば、他の COBOL ステートメントの場合と同じです。

文字列定数をある行から次の行に継続させる場合は、2 番目の行の最初の非ブランク文字はアポストロフィ か引用符でなければなりません。区切り文字付き識別コードをある行から次の行に継続させる場合は、2 番 目の行の最初の非ブランク文字はアポストロフィか引用符でなければなりません。

DBCS データを含む定数は、継続される行の 72 桁目にシフトイン文字を入れ、継続行の最初の文字列区 切り文字のあとにシフトアウト文字を入れることによって、複数行にわたって継続させることができます。

この SQL ステートメントの G'<AABBCCDDEEFFGGHHIIJJKK>' はグラフィック定数として有効です。 重複しているシフトは除去されます。

\*...+....1....+....2....+....3....+....4....+....5....+....6....+....7....+....8 EXEC SQL<br>SELECT \* FROM GRAPHTAB **WHERE** GRAPHCOL = G'<AABB> - '<CCDDEEFFGGHHIIJJKK>' END-EXEC.

## **SQL** を使用する **COBOL** アプリケーションでのコードの組み込み

SQL ステートメントまたは COBOL ホスト変数宣言ステートメントは、これらのステートメントが組み込 まれるソース・コード内に次の SQL ステートメントを組み込むことによって、挿入できます。

EXEC SQL **INCLUDE** member-name END-EXEC.

COBOL の COPY ステートメントは、SQL ステートメントまたは SQL ステートメントの中で参照される COBOL ホスト変数の宣言を組み込むためには使用できません。

#### **SQL** を使用する **COBOL** アプリケーションでのマージン

SQL ステートメントは 12 桁目から 72 桁目までにコーディングします。 EXEC SQL が指定したマージ ンの前 (すなわち、12 桁目の前) から始まっているときは、SQL プリコンパイラーはそのステートメント を認識しません。

## **SQL** を使用する **COBOL** アプリケーションでの順序番号

SQL プリコンパイラーによって生成されるソース・ステートメントは、 SQL ステートメントと同じ順序 番号を使用して生成されます。

### **SQL** を使用する **COBOL** アプリケーションでの名前

有効な COBOL 変数名ならば、どのような名前でもホスト変数に使用できますが、次のような制約を受け ます。

'SQL'、'RDI'、または 'DSN' で始まるホスト変数名や外部入り口名は、使用してはなりません。 これら の名前はデータベース・マネージャー用に予約されています。

FILLER が含まれる構造を使用すると、 SQL ステートメントで、期待されるような動作をしないことがあ ります。 COBOL 構造内のフィールドはすべて、予期しない結果を避けるように指定することをお勧めし ます。

## **SQL** を使用する **COBOL** アプリケーションでの **COBOL** コンパイル時オプション

COBOL PROCESS ステートメントを使用すると、COBOL コンパイラーに対するコンパイル時オプション が指定できます。

PROCESS ステートメントは、プログラムを作成するためにプリコンパイラーによって呼び出されるとき、 COBOL コンパイラーによって認識されます。しかし、SQL プリコンパイラー自体は PROCESS ステート メントを認識しません。そのために、APOST や QUOTE のような COBOL ソース・プログラムの構文に 影響を与えるオプションは、PROCESS 構文では指定してはなりません。その代わり、\*APOST と \*QUOTE を CRTSQLCBL と CRTSQLCBLI の各コマンドの OPTION パラメーターで指定する必要があり ます。

## **SQL** を使用する **COBOL** アプリケーションでのステートメント・ラベル

PROCEDURE DIVISION の中の実行可能な SQL ステートメントは、その前に段落名を置くことができま す。

## **SQL** を使用する **COBOL** アプリケーションでの **WHENEVER** ステートメント

SQL WHENEVER ステートメントの中で GOTO 文節の対象となるものは、PROCEDURE DIVISION の中 のセクション名または非修飾の段落名でなければなりません。

## 複数ソース **COBOL** プログラムおよび **SQL COBOL** プリコンパイラー

SQL COBOL プリコンパイラーは、PROCESS ステートメントで区切った複数のソース・プログラムのプ リコンパイルをサポートしません。

# **SQL** を使用する **COBOL** アプリケーションでのホスト変数の使用

SQL ステートメントの中で使用するホスト変数は、いずれも最初に使用する前に明示的に宣言しなければ なりません。

ホスト変数を定義するために使用される COBOL ステートメントは、その前に BEGIN DECLARE SECTION ステートメントを置き、その後に END DECLARE SECTION ステートメントを置く必要があり ます。 BEGIN DECLARE SECTION と END DECLARE SECTION を指定する場合、 SOL ステートメン トで使用するすべてのホスト変数宣言は、 BEGIN DECLARE SECTION ステートメントと END DECLARE SECTION ステートメントの間になければなりません。

SQL ステートメントの中のホスト変数はいずれも、その前にコロン (:) を付けなければなりません。

ホスト変数はレコードまたは要素にすることはできません。

COBOL ホスト変数名の中でダッシュを使えるようにするには、負符号の前後にブランクを置かなければな りません。

## **SQL** を使用する **COBOL** アプリケーションでのホスト変数の宣言

COBOL プリコンパイラーは、有効な COBOL 宣言のサブセットだけを有効なホスト変数宣言として認め ます。

**SQL** を使用する **COBOL** アプリケーションでのホスト変数の数値**:**

次の図は、有効な整数ホスト変数宣言の構文を示しています。

## **BIGINT** および **INTEGER** および **SMALLINT**

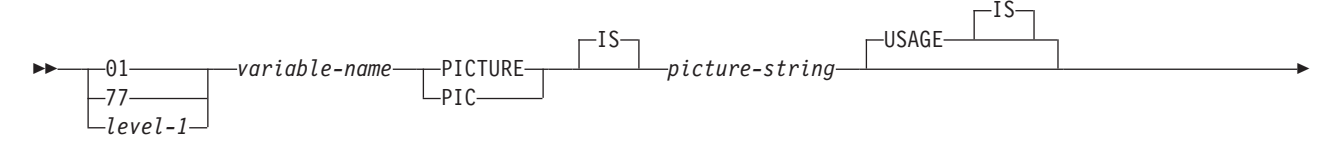

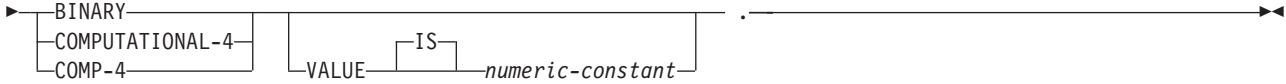

注**:**

- 1. BINARY、COMPUTATIONAL-4、および COMP-4 は同じ働きをします。他のシステムでも実行さ れるようなアプリケーションの場合には BINARY をコーディングしておくべきです。 COMPUTATIONAL-4 と COMP-4 は IBM の拡張機能であり、国際標準化機構 (ISO)/ANSI COBOL ではサポートされないからです。これらのタイプに関連する *picture-string* (ピクチャー・ ストリング) は S9(i)V9(d) (または 9 のインスタンスが *i* 回および *d* 回現れる S9...9V9...9) の形 式になっていなければなりません。 i+d は 18 以下でなければなりません。
- 2. level-1 (レベル 1) は、2 から 48 までの COBOL レベルを示します。

次の図は、有効な 10 進数ホスト変数宣言の構文を示しています。

#### **DECIMAL**

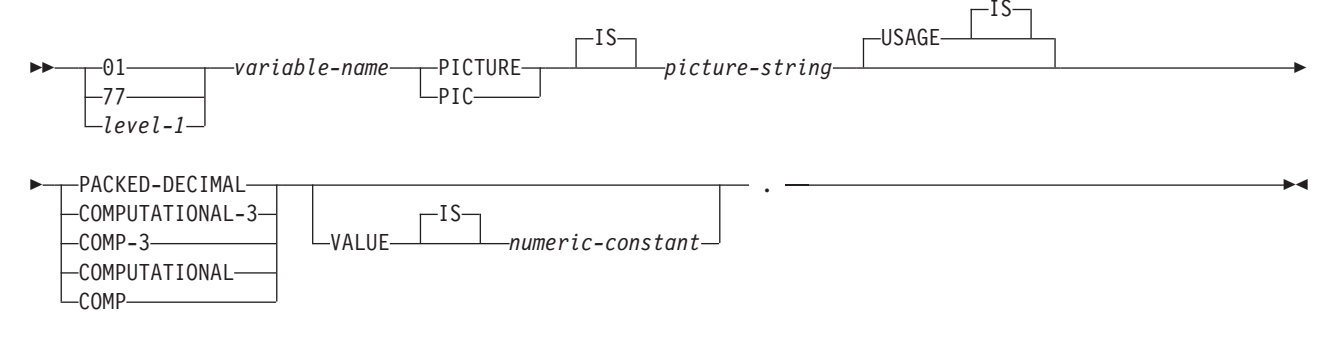

注**:**

- 1. PACKED-DECIMAL、COMPUTATIONAL-3、および COMP-3 は同じ働きをします。他のシステム でも実行されるようなアプリケーションの場合には PACKED-DECIMAL をコーディングしておく べきです。 COMPUTATIONAL-3 と COMP-3 は IBM の拡張機能であり、 ISO/ANS COBOL で はサポートされないからです。これらのタイプに関連する *picture-string* (ピクチャー・ストリング) は S9(i)V9(d) (または 9 のインスタンスが *i* 回および *d* 回現れる S9...9V9...9) の形式になってい なければなりません。 i+d は 63 以下でなければなりません。
- 2. COMPUTATIONAL と COMP は同じ働きをします。これらのデータ・タイプとそれが表すデー タ・タイプに関連するピクチャー・ストリングはプロダクト固有になっています。したがって、 COMP と COMPUTATIONAL は他のシステムでも実行されるようなアプリケーションの場合には 使用してはなりません。 COBOL for iSeries プログラムでは、これらのタイプに関連する *picture-string* (ピクチャー・ストリング) は S9(i)V9(d) (または 9 のインスタンスが *i* 回および *d* 回現れる S9...9V9...9) の形式になっていなければなりません。 i+d は 63 以下でなければなりま せん。
- 3. level-1 (レベル 1) は、2 から 48 までの COBOL レベルを示します。

下図は、有効な数値ホスト変数宣言の構文を示しています。

## **Numeric**

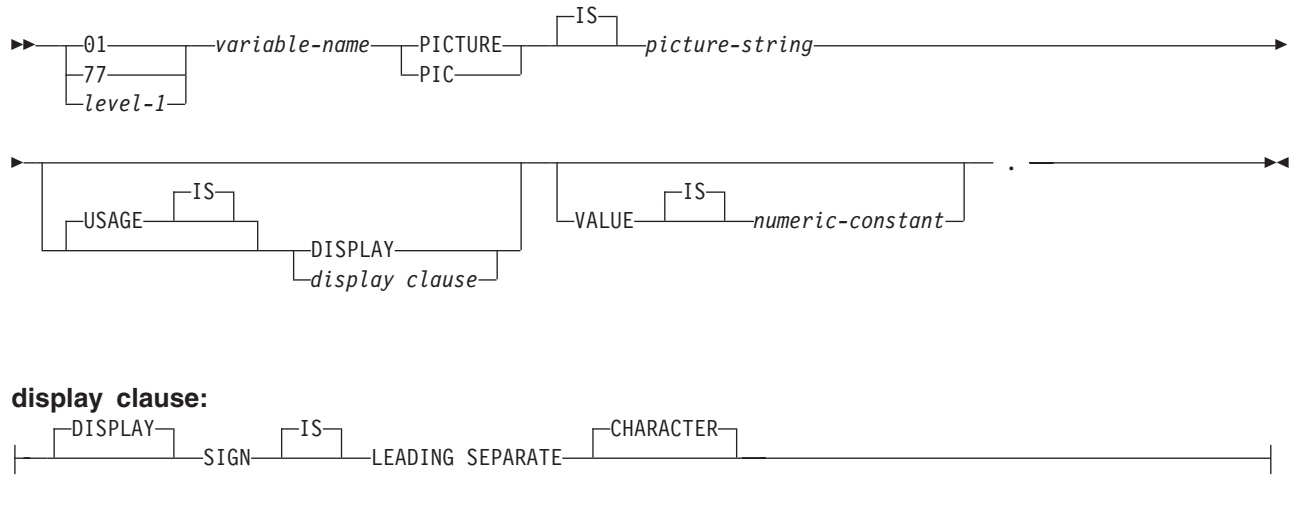

注**:**

- 1. SIGN LEADING SEPARATE および DISPLAY に関連する *picture-string* (ピクチャー・ストリン グ) は S9(i)V9(d) (または 9 のインスタンスが *i* 回および *d* 回現れる S9...9V9...9) の形式になっ ていなければなりません。i+d は 18 以下でなければなりません。
- 2. level-1 (レベル 1) は、2 から 48 までの COBOL レベルを示します。

### **SQL** を使用する **COBOL** アプリケーションでの浮動小数点ホスト変数**:**

次の図は、有効浮動小数点ホスト変数の宣言の構文を示しています。浮動小数点ホスト変数は、ILE COBOL for iSeries のみでサポートされます。

## 浮動小数点

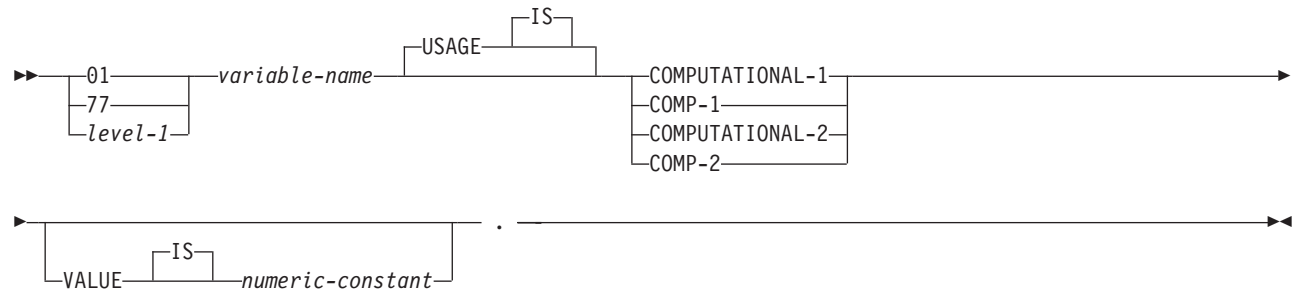

注**:**

- 1. COMPUTATIONAL-1 と COMP-1 は同じ働きをします。 COMPUTATIONAL-2 と COMP-2 は同 じ働きをします。
- 2. level-1 (レベル 1) は、2 から 48 までの COBOL レベルを示します。

## **SQL** を使用する **COBOL** アプリケーションでの文字ホスト変数**:**

文字ホスト変数には、次の 2 つの有効な形式があります。

- 固定長文字列
- 可変長文字列

## 固定長文字ストリング

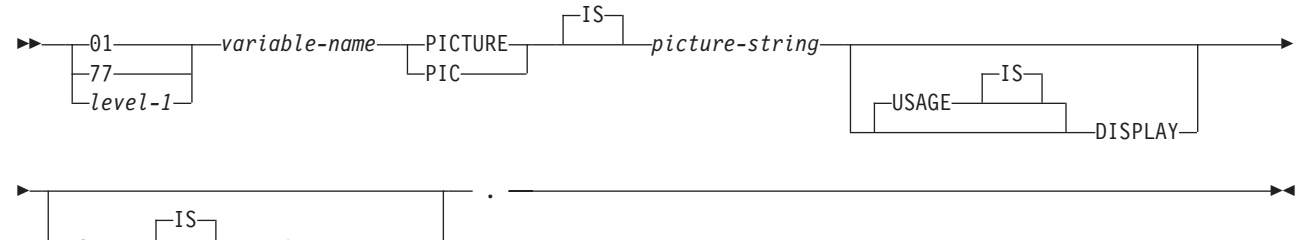

VALUE *string-constant*

注**:**

- 1. これらの形式に関連する *picture string* (ピクチャー・ストリング) は X(m) (または X のインスタ ンスが m 回現れる XXX...X) で、1 ≤ m ≤ 32 766 になっていなければなりません。
- 2. level-1 (レベル 1) は、2 から 48 までの COBOL レベルを示します。

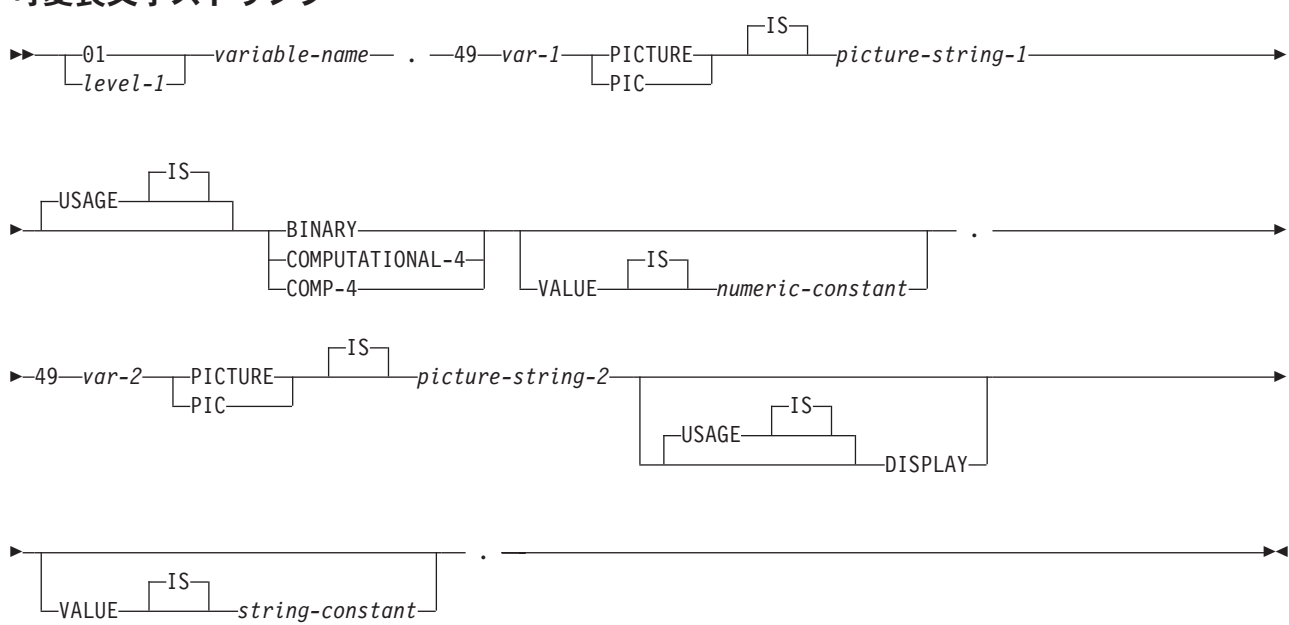

可変長文字ストリング

注**:**

1. これらの形式に関連する *picture-string-1* (ピクチャー・ストリング 1) は、 S9(m) または 9 のイン スタンスが m 回現れる S9...9 でなければなりません。m は、1 から 4 まででなければなりませ ん。

iSeries 上の COBOL で値が指定の精度までしか認識されない場合があっても、データベース・マネ ージャーは S9(m) 変数の全桁を使用することに注意してください。この結果、COBOL ステートメ ントの実行中にデータ打ち切りエラーが生じることになるので、可変長文字列の最大長が事実上、 指定の精度までに制限される場合があります。

- 2. これらの形式に関連する *picture-string-2* (ピクチャー・ストリング 2) は X(m) または X のインス タンスが m 回現れる XX...X であって、 1 ≤ m ≤ 32 740 でなければなりません。
- 3. *var-1* と *var-2* は、整数ホスト変数には使用できません。
- **52** IBM Systems iSeries: データベース DB2 Universal Database for iSeries 組み込み SQL プログラミング

4. level-1 (レベル 1) は、2 から 48 までの COBOL レベルを示します。

#### **SQL** を使用する **COBOL** アプリケーションでのグラフィック・ホスト変数**:**

グラフィック・ホスト変数は ILE COBOL for iSeries のみでサポートされます。

グラフィック・ホスト変数には、次の 2 つの形式があります。

- v 固定長漢字ストリング
- 可変長漢字ストリング

## 固定長漢字ストリング

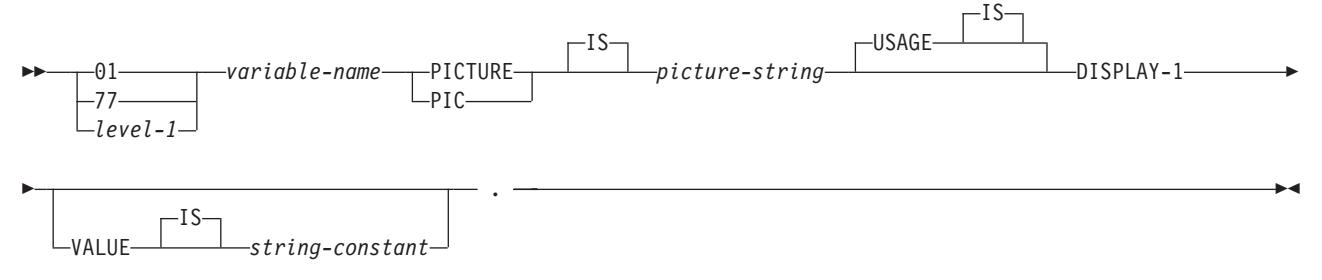

#### 注**:**

- 1. これらの形式に関連する *picture string* (ピクチャー・ストリング) は G(m) (または G のインスタ ンスが m 回現れる GGG...G) あるいは、N(m) (または N のインスタンスが m 回現れる NNN...N) で 1 ≤ m ≤ 16 383 になっていなければなりません。
- 2. level-1 (レベル 1) は、2 から 48 までの COBOL レベルを示します。

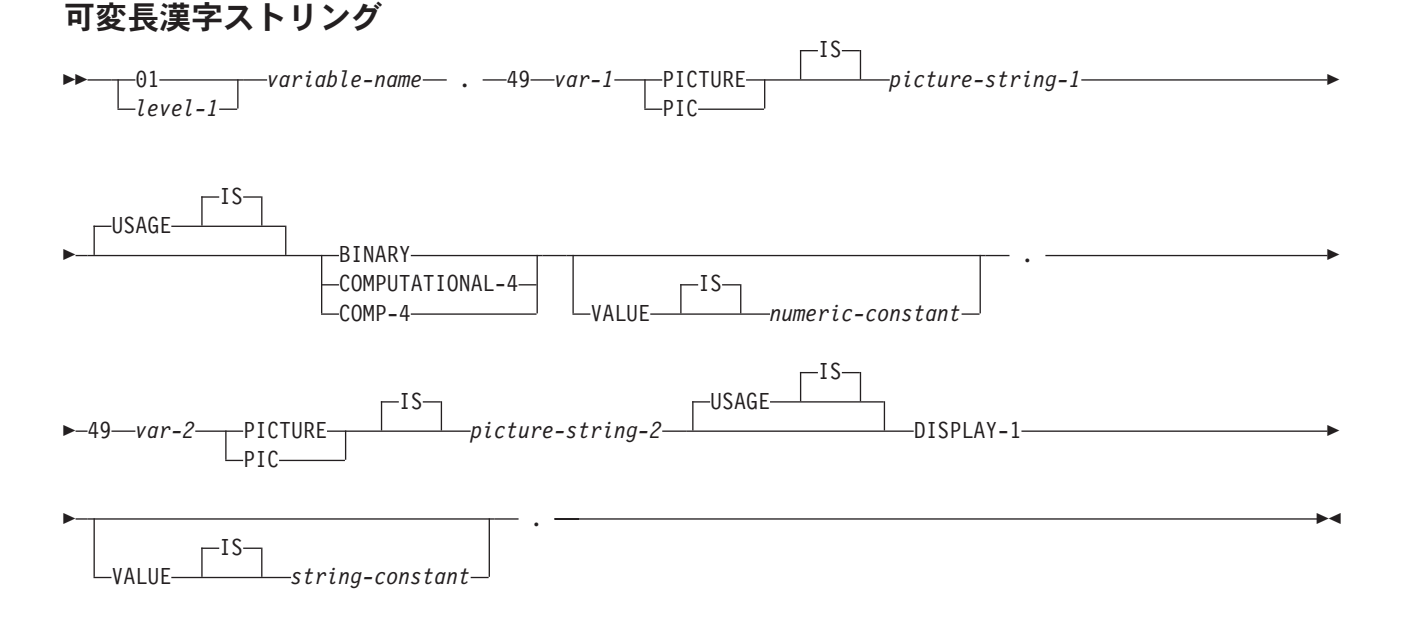

1. これらの形式に関連する *picture-string-1* (ピクチャー・ストリング 1) は、 S9(m) または 9 のイン スタンスが m 回現れる S9...9 でなければなりません。m は、1 から 4 まででなければなりませ  $h_{\alpha}$ 

iSeries 上の COBOL で値が指定の精度までしか認識されない場合があっても、データベース・マネ ージャーは S9(m) 変数の全桁を使用することに注意してください。この結果、COBOL ステートメ ントの実行中にデータ打ち切りエラーが生じることになるので、可変長漢字ストリングの最大長が 事実上、指定の精度までに制限される場合があります。

- 2. これらの形式に関連する *picture-string-2* (ピクチャー・ストリング 2) は G(m)、 G のインスタン スが m 回現れる GG...G、N(m)、または N のインスタンスが m 回現れる NN...N で、1 ≤ m ≤ 16 370 になっていなければなりません。
- 3. *var-1* と *var-2* は、整数ホスト変数には使用できません。
- 4. level-1 (レベル 1) は、2 から 48 までの COBOL レベルを示します。

#### **SQL** を使用する **COBOL** アプリケーションでのバイナリー・ホスト変数**:**

COBOL には、SQL バイナリー・データ・タイプに対応する変数がありません。これらのデータ・タイプ で使用するホスト変数を作成するには、SQL TYPE IS 文節を使用します。SQL プリコンパイラーは、こ の宣言を出力ソース・メンバー内で、COBOL 言語構造に置き換えます。

## **BINARY** および **VARBINARY**

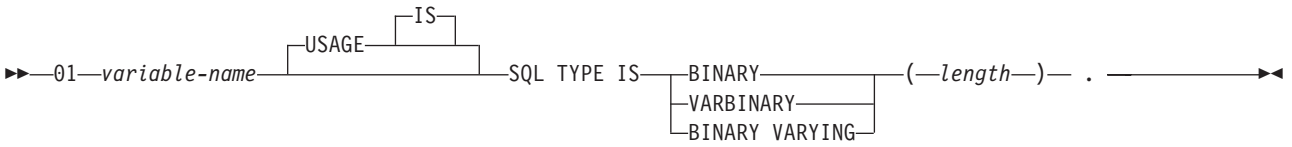

注**:**

- 1. BINARY ホスト変数では、 length (長さ) の範囲は 1 から 32766 まででなければなりません。
- 2. VARBINARY ホスト変数では、 length (長さ) の範囲は 1 から 32740 まででなければなりませ  $h<sub>o</sub>$
- 3. SQL TYPE IS、BINARY、VARBINARY、および BINARY VARYING は大/小文字混合にすること ができます。

### *BINARY* の例

次のように宣言すると、

01 MY-BINARY SQL TYPE IS BINARY(200).

以下のコードが生成されます。 01 MY-BINARY PIC X(200).

#### *VARBINARY* の例

次のように宣言すると、

01 MY-VARBINARY SQL TYPE IS VARBINARY(250).

以下の構造を生成します。

01 MY-VARBINARY. 49 MY-VARBINARY-LENGTH PIC 9(5) BINARY. 49 MY-VARBINARY-DATA PIC X(250).

#### **SQL** を使用する **COBOL** アプリケーションでの **LOB** ホスト変数**:**

COBOL には、LOB (ラージ・オブジェクト) の SQL データ・タイプに対応する変数がありません。これ らのデータ・タイプで使用するホスト変数を作成するには、SQL TYPE IS 文節を使用します。SQL プリ コンパイラーは、この宣言を出力ソース・メンバー内で、COBOL 言語構造に置き換えます。

LOB ホスト変数は ILE COBOL for iSeries のみでサポートされます。

## **LOB** ホスト変数

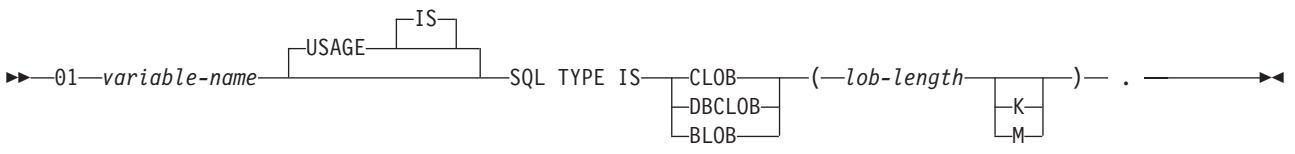

#### 注**:**

- 1. BLOB および CLOB の場合、1 ≤ lob-length ≤ 15,728,640 です。
- 2. DBCLOB の場合、1 ≤ lob-length ≤ 7,864,320 です。
- 3. SQL TYPE IS、BLOB、CLOB、DBCLOB は大/小文字にすることができます。

## *CLOB* の例

次のように宣言すると、

01 MY-CLOB SQL TYPE IS CLOB(16384).

以下の構造を生成します。

01 MY-CLOB. 49 MY-CLOB-LENGTH PIC 9(9) BINARY. 49 MY-CLOB-DATA PIC X(16384).

### *DBCLOB* の例

次のように宣言すると、

01 MY-DBCLOB SQL TYPE IS DBCLOB(8192).

以下の構造を生成します。

01 MY-DBCLOB. 49 MY-DBCLOB-LENGTH PIC 9(9) BINARY. 49 MY-DBCLOB-DATA PIC G(8192) DISPLAY-1.

### *BLOB* の例

次のように宣言すると、

01 MY-BLOB SQL TYPE IS BLOB(16384).

以下の構造を生成します。

01 MY-BLOB. 49 MY-BLOB-LENGTH PIC 9(9) BINARY. 49 MY-BLOB-DATA PIC X(16384).

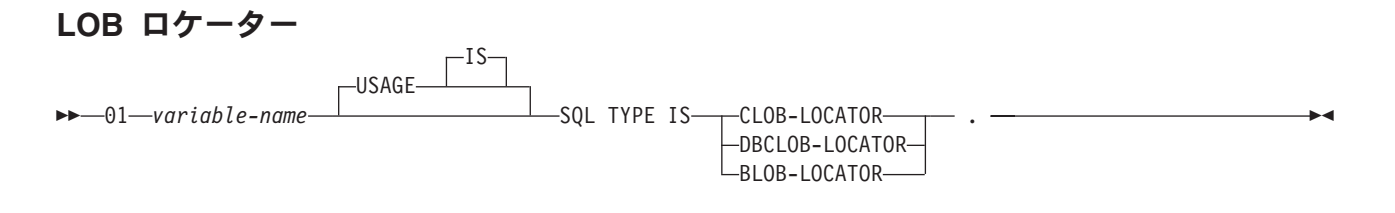

注**:**

- 1. SQL TYPE IS、BLOB-LOCATOR、CLOB-LOCATOR、DBCLOB-LOCATOR は大/小文字混合にする ことができます。
- 2. LOB ロケーターは、SQL TYPE IS ステートメントの中で初期設定することはできません。

CLOB ロケーターおよび DBCLOB ロケーターの構文は、似ています。

### *BLOB* ロケーターの例

次のように宣言すると、

01 MY-LOCATOR SQL TYPE IS BLOB\_LOCATOR.

以下が生成されます。

01 MY-LOCATOR PIC 9(9) BINARY.

#### **LOB** ファイル参照変数

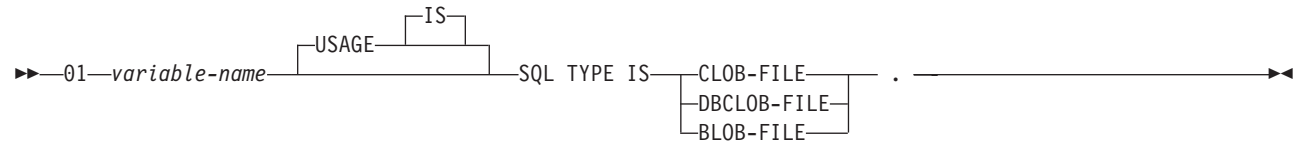

注**:** SQL TYPE IS、BLOB-FILE、CLOB-FILE、DBCLOB-FILE は大/小文字混合にすることができます。

## *BLOB* ファイル参照の例

次のように宣言すると、

01 MY-FILE SQL TYPE IS BLOB-FILE.

以下の構造を生成します。

01 MY-FILE. 49 MY-FILE-NAME-LENGTH PIC S9(9) COMP-5. 49 MY-FILE-DATA-LENGTH PIC S9(9) COMP-5. 49 MY-FILE-FILE-OPTIONS PIC S9(9) COMP-5. 49 MY-FILE-NAME PIC X(255).

CLOB ファイル参照変数と DBCLOB ファイル参照変数は、類似の構文をもっています。

プリコンパイラーは、次のファイル・オプション定数に対する宣言を生成します。ファイル参照ホスト変数 を使用する場合、これらの定数を使用して、xxx-FILE-OPTIONS 変数を設定できます。

- v SQL\_FILE\_READ (2)
- v SQL\_FILE\_CREATE (8)
- SQL\_FILE\_OVERWRITE (16)
- SQL FILE APPEND (32)

#### 関連情報

LOB ファイル参照変数

#### **SQL** を使用する **COBOL** アプリケーションでの **Datetime** ホスト変数**:**

次の図は、有効な日付、時刻、およびタイム・スタンプのホスト変数宣言の構文を示しています。 Datetime ホスト変数は、ILE COBOL for iSeries でのみサポートされています。

## **Datetime** ホスト変数

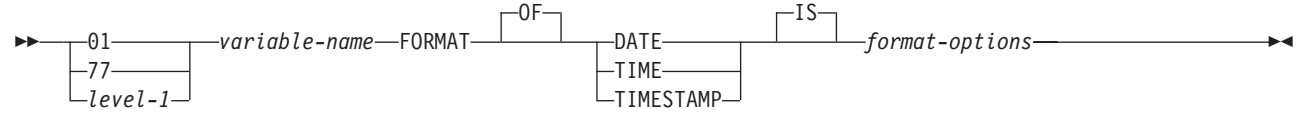

注**:**

- 1. *level-1* (レベル 1) は、2 から 48 までの COBOL レベルを示します。
- 2. *format-options* は、 COBOL コンパイラーでサポートされる有効な datetime オプションを示しま
	- す。詳細は、V5R1 [補足資料](http://publib.boulder.ibm.com/iseries/v5r1/ic2924/rzaqhindex.htm) > Web サイトの「ILE COBOL 解説書」を参照してください。

#### **SQL** を使用する **COBOL** アプリケーションでの **ROWID** ホスト変数**:**

COBOL には、ROWID の SQL データ・タイプに対応する変数がありません。このデータ・タイプで使用 するホスト変数を作成するには、SQL TYPE IS 文節を使用します。 SQL プリコンパイラーは、この宣言 を出力ソース・メンバー内で、COBOL 言語構造に置き換えます。

#### **ROWID**

 $\rightarrow$  01 *variable-name* SOL TYPE IS ROWID - .-

注**:** SQL TYPE IS ROWID は、大/小文字混合にすることができます。

#### *ROWID* の例

次のように宣言すると、

01 MY-ROWID SQL TYPE IS ROWID.

以下の構造を生成します。

01 MY-ROWID. 49 MY-ROWID-LENGTH PIC 9(2) BINARY. 49 MY-ROWID-DATA PIC X(40).

## **SQL** を使用する **COBOL** アプリケーションでのホスト構造の使用

「ホスト構造」は、ユーザーのプログラムの DATA DIVISION の中で定義されている一連のホスト変数に 名前を付けたものです。

ホスト構造はそれ自体が複数レベルの構造の中に置かれることがあっても、その最大レベルは 2 レベルま でです。可変長の文字ストリングの宣言だけは例外で、その場合は別のレベルが必要であり、これはレベル 49 でなければなりません。

ホスト構造名をグループ名とし、その従属レベルで基本データ項目の名前を指定することができます。以下 に、例を示します。

01 A 02 B 03 C1 PICTURE ... 03 C2 PICTURE ...

この例では、B は基本データ項目 C1 と C2 から成るホスト構造の名前です。

(たとえば、構造内のフィールドを識別するために) 修飾ホスト変数名を使用して SQL ステートメントを 書くときには、構造の名前の後にピリオドとフィールドの名前を続けます。たとえば、 C1 OF B または C1 IN B ではなく B.C1 を指定してください。ただし、この指示は、SQL ステートメントの中の修飾名だ けに適用されます。この技法を用いて COBOL ステートメント内で修飾名を書くことはできません。

次のいずれかの項目を検出した場合は、ホスト構造は完全と見なされます。

- v 領域 A で始まる必要のある COBOL 項目
- v 任意の SQL ステートメント (ただし、SQL INCLUDE を除く)

ホスト構造を定義しておけば、いくつかのホスト変数 (ホスト構造を構成しているデータ項目の名前) を個 別に指定しなくても、SQL ステートメントの中でそのホスト構造を参照することができます。

たとえば、次のようにコーディングすれば、テーブル CORPDATA.EMPLOYEE から選択した行のすべての 列の値を検索することができます。

01 PEMPL.

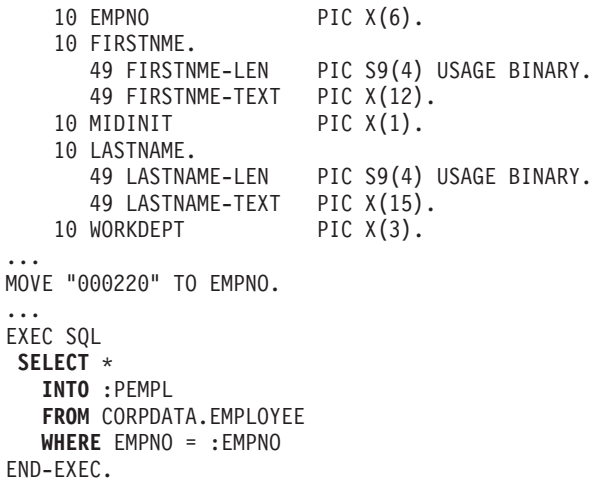

上の例に示すように、PEMPL の宣言の中で、2 つの可変長文字列要素、FIRSTNME と LASTNAME が構 造に組み込まれています。

## **SQL** を使用する **COBOL** アプリケーションでのホスト構造

次の図は、有効なホスト構造の構文を示しています。 *level-1 variable-name* .

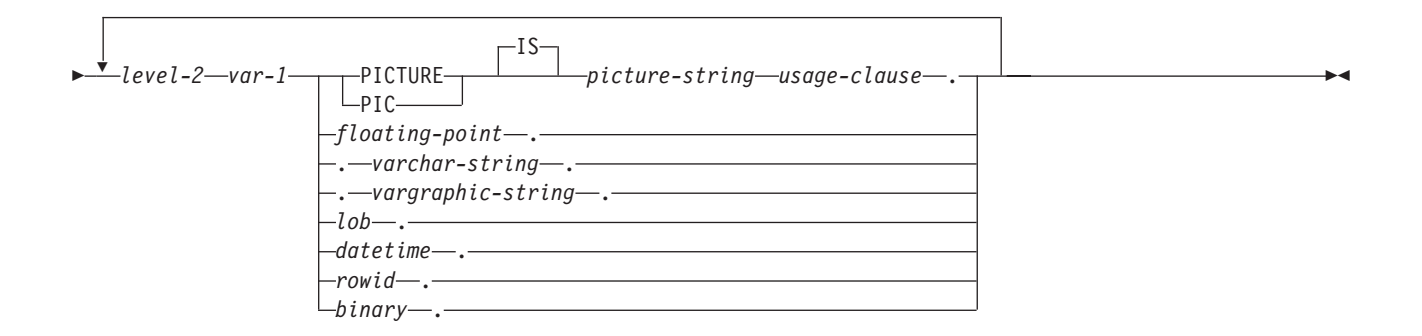

#### **floating-point:**

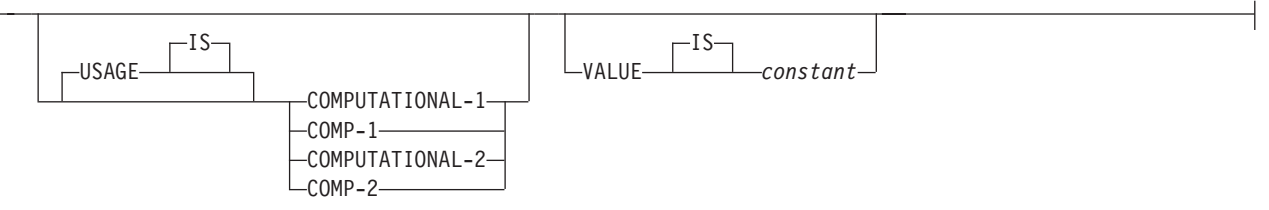

#### **usage-clause:**

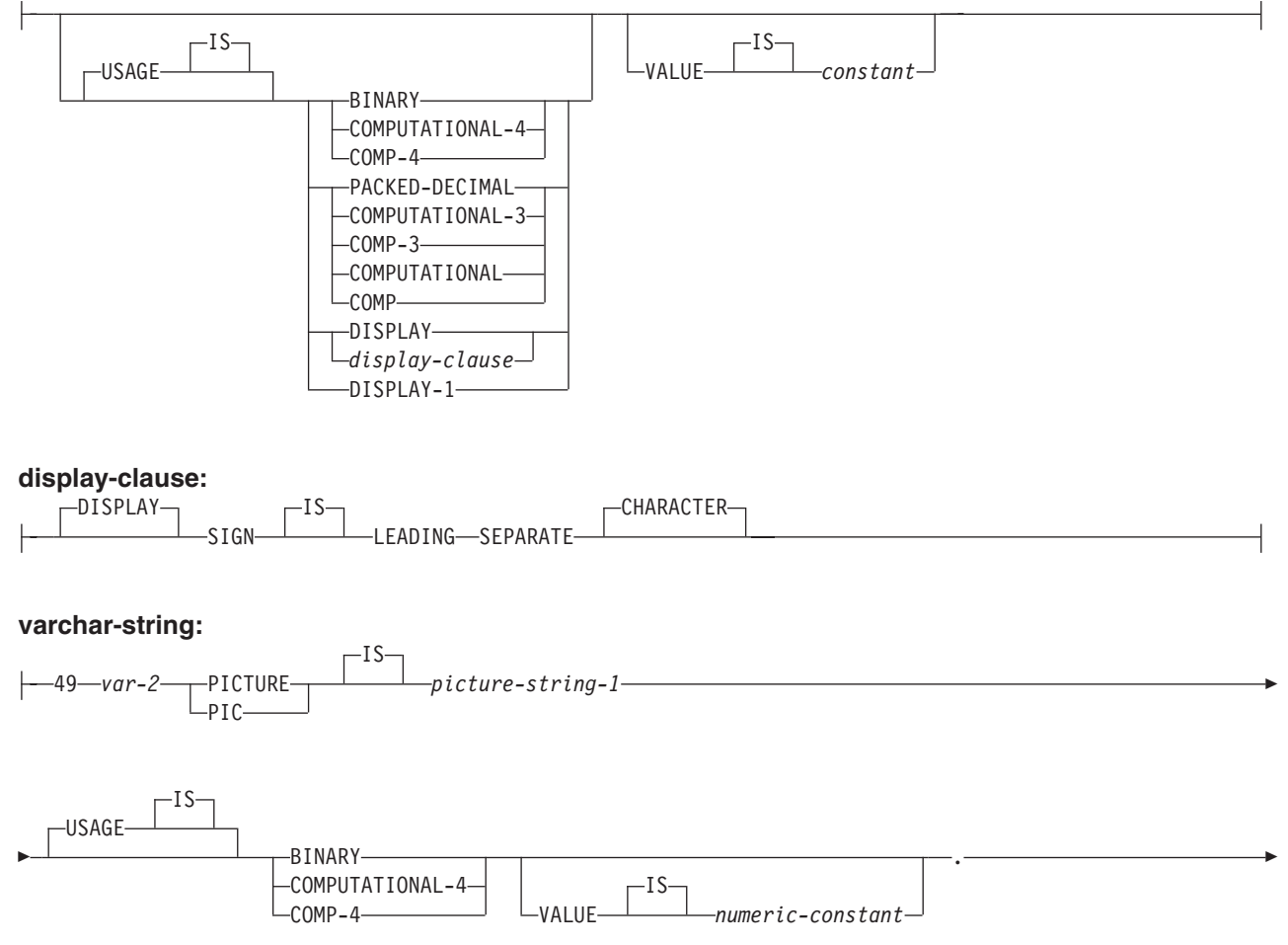

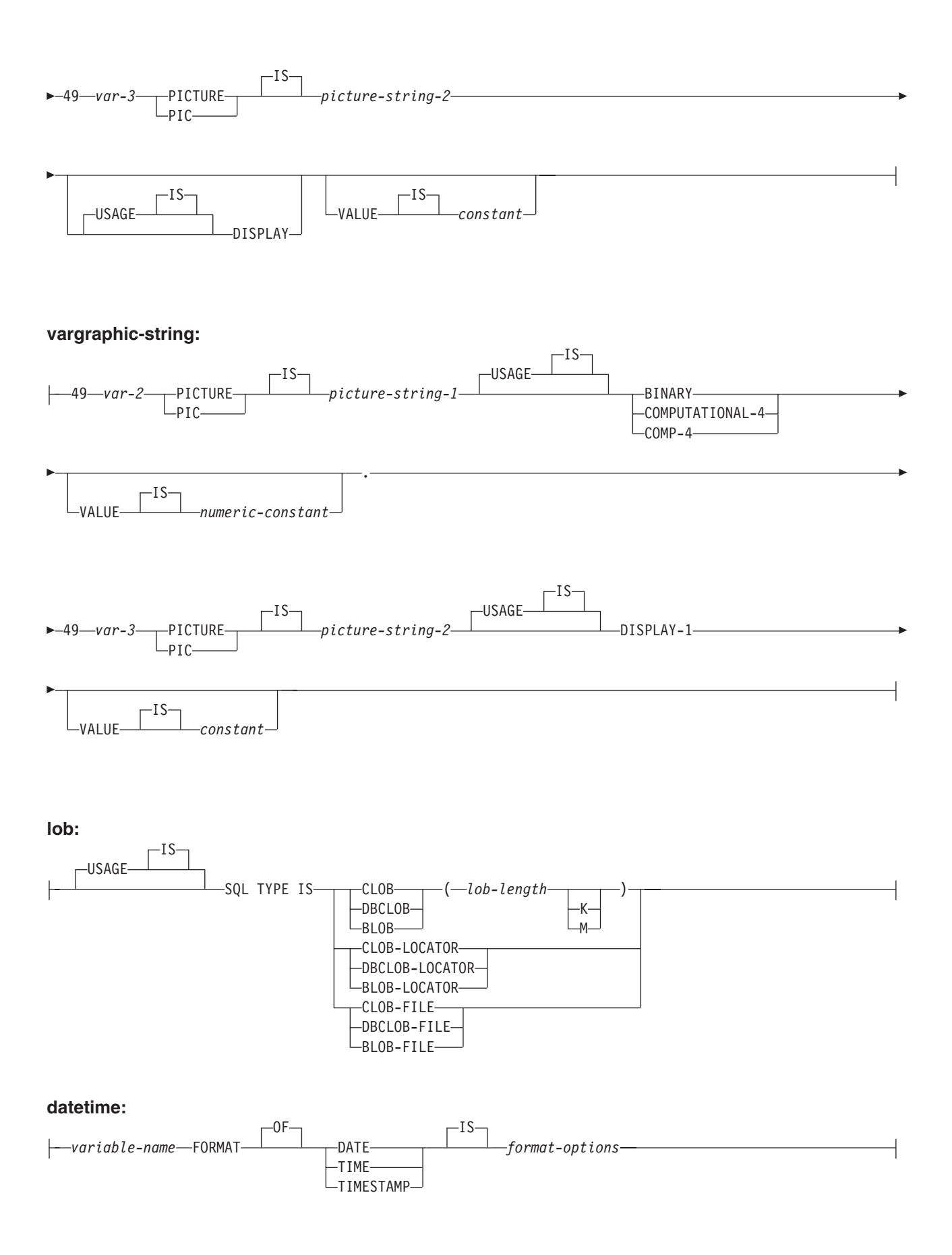

**rowid:**

-SQL TYPE IS ROWID

#### **binary:**

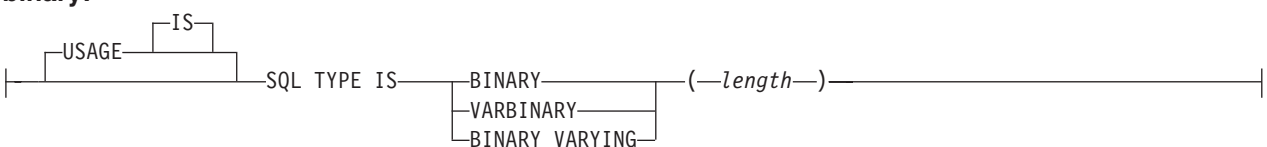

注**:**

- 1. level-1 (レベル 1) は 1 から 47 までの COBOL レベルを示します。
- 2. level-2 (レベル 2) は 2 から 48 までの COBOL レベルを示します。ただし、level-2 > level-1 で なければなりません。
- 3. グラフィック・ホスト変数、LOB ホスト変数、および浮動小数点ホスト変数は、 ILE COBOL for iSeries のみでサポートされます。
- 4. 数値ホスト変数、文字ホスト変数、グラフィック・ホスト変数、LOB ホスト変数、ROWID ホスト 変数、およびバイナリー・ホスト変数の宣言についての詳細は、それぞれ数値、文字、グラフィッ ク、LOB、ROWID、およびバイナリーの各ホスト変数に関する注意事項を参照してください。
- 5. *format-options* は、 COBOL コンパイラーでサポートされる有効な datetime オプションを示しま す。詳細は、V5R1 [補足資料](http://publib.boulder.ibm.com/iseries/v5r1/ic2924/rzaqhindex.htm) Web サイトの「ILE COBOL 解説書」を参照してください。

### **SQL** を使用する **COBOL** アプリケーションでのホスト構造標識配列

次の図は有効な標識配列宣言の構文を示しています。

## ホスト構造標識配列

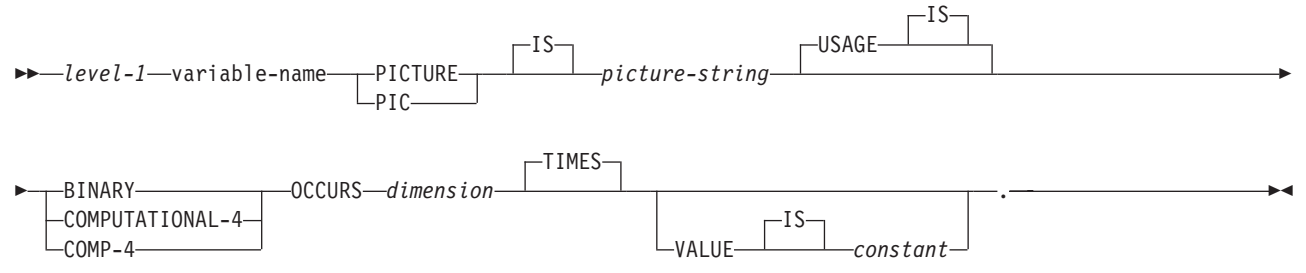

注**:**

- 1. dimension (次元) は 1 から 32767 までの整数でなければなりません。
- 2. level-1 (レベル 1) は 2 から 48 までの整数でなければなりません。
- 3. BINARY、COMPUTATIONAL-4、および COMP-4 は同じ働きをします。他のシステムでも実行さ れるようなアプリケーションの場合には BINARY をコーディングしておくべきです。 COMPUTATIONAL-4 と COMP-4 は IBM の拡張機能であり、 ISO/ANSI COBOL ではサポートさ れないからです。これらのタイプに関連する *picture-string* (ピクチャー・ストリング) は S9(*i*) (ま たは 9 のインスタンスが *i* 回現れる S9...9) でなければなりません。 *i* は 4 以下でなければなり ません。

### **SQL** を使用する **COBOL** アプリケーションでのホスト構造配列の使用

ホスト構造配列は、プログラムのデータ部の中で定義され、OCCURS 文節が付いている一連のホスト変数 に名前を付けたものです。

ホスト構造が複数レベルの構造に現れる場合があっても、ホスト構造配列のレベルは最高 2 レベルまでで す。可変長文字列には、別のレベル、すなわちレベル 49 が必要です。ホスト構造配列名をグループ名と し、その従属レベルで基本データ項目の名前を指定することができます。

このような例では、以下の条件が該当します。

- v B-ARRAY のすべてのメンバーは有効でなければなりません。
- v B-ARRAY は修飾できません。
- v B-ARRAY はブロック化形式の FETCH および INSERT ステートメントでのみ使用できます。
- v B-ARRAY は、データ項目 C1-VAR および C2-VAR からなるホスト構造の配列名です。
- v SYNCHRONIZED 属性は指定してはなりません。
- v C1-VAR および C2-VAR は、SQL ステートメントでは有効なホスト変数ではありません。構造に中間 レベルの構造を含めることはできません。
- 01 A-STRUCT.

02 B-ARRAY OCCURS 10 TIMES. 03 C1-VAR PIC X(20). 03 C2-VAR PIC S9(4).

CORPDATA.DEPARTMENT テーブルから 10 行分検索する場合は、次の例を使用してください。

```
01 TABLE-1.
    02 DEPT OCCURS 10 TIMES.
       05 DEPTNO PIC X(3).
       05 DEPTNAME.
          49 DEPTNAME-LEN PIC S9(4) BINARY.
          49 DEPTNAME-TEXT PIC X(29).
      05 MGRNO PIC X(6).
      05 ADMRDEPT PIC X(3).
01 TABLE-2.
   02 IND-ARRAY OCCURS 10 TIMES.
      05 INDS PIC S9(4) BINARY OCCURS 4 TIMES.
....
EXEC SQL
DECLARE C1 CURSOR FOR
  SELECT *
  FROM CORPDATA.DEPARTMENT
END-EXEC.
....
EXEC SQL
  FETCH C1 FOR 10 ROWS INTO :DEPT :IND-ARRAY
END-EXEC.
```
## **SQL** を使用する **COBOL** アプリケーションでのホスト構造配列

次の図は、有効なホスト構造配列宣言の構文を示しています。

 *level-1 variable-name* OCCURS *dimension* .  $-TIMES-$ 

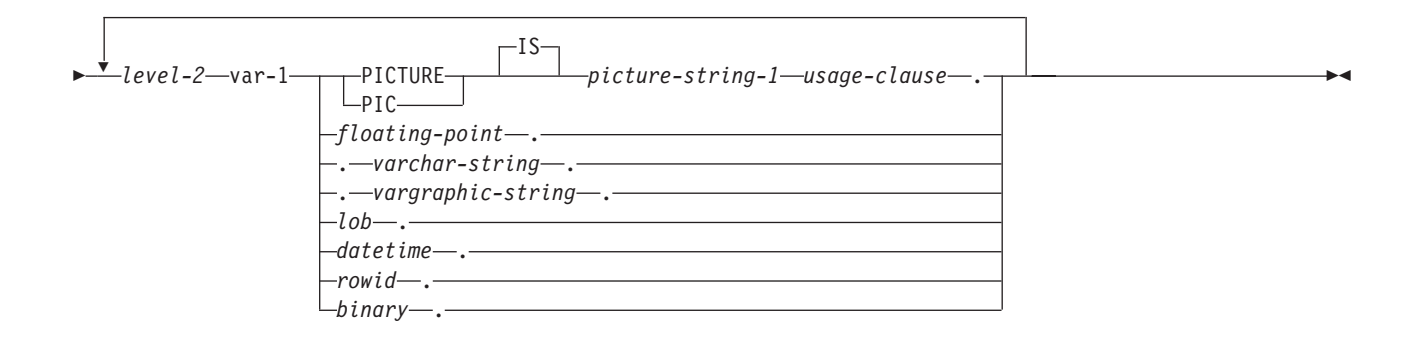

#### **floating-point:**

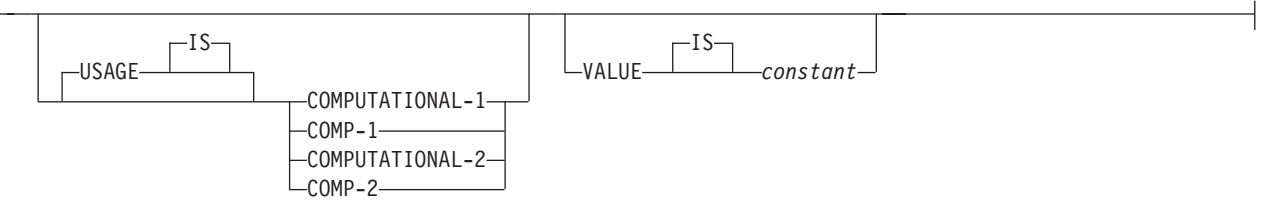

#### **usage-clause:**

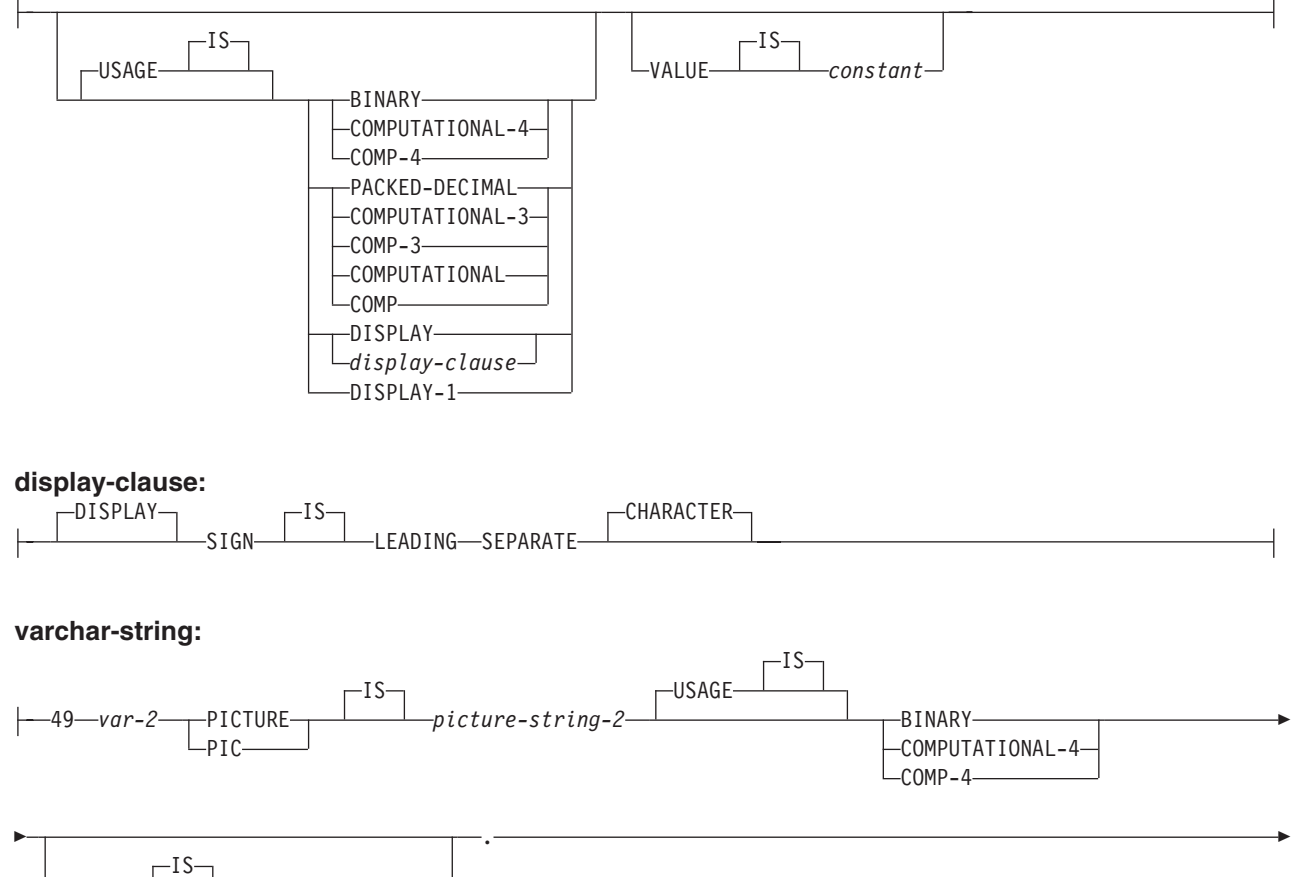

VALUE *numeric-constant*

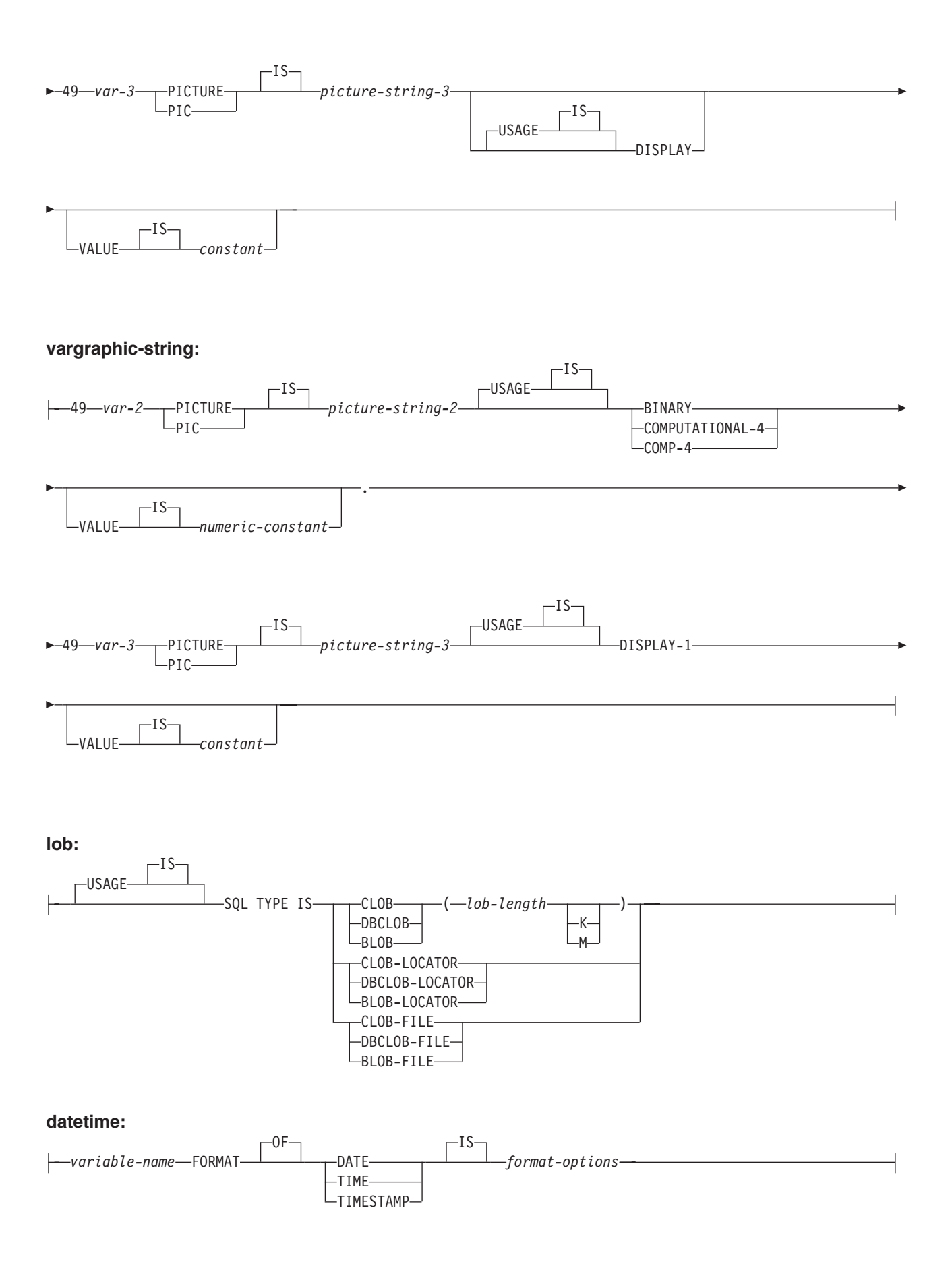

**rowid:**

-SQL TYPE IS ROWID

#### **binary:**

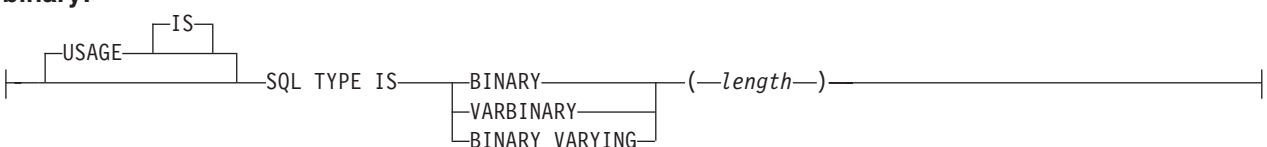

注**:**

- 1. level-1 (レベル 1) は 2 から 47 までの COBOL レベルを示します。
- 2. level-2 (レベル 2) は 3 から 48 までの COBOL レベルを示します。ただし、level-2 > level-1 で なければなりません。
- 3. グラフィック・ホスト変数、LOB ホスト変数、および浮動小数点ホスト変数は、 ILE COBOL for iSeries のみでサポートされます。
- 4. 数値ホスト変数、文字ホスト変数、グラフィック・ホスト変数、LOB ホスト変数、ROWID ホスト 変数、およびバイナリー・ホスト変数の宣言についての詳細は、それぞれ数値、文字、グラフィッ ク、LOB、ROWID、およびバイナリーの各ホスト変数に関する注意事項を参照してください。
- 5. dimension (次元) は 1 から 32767 までの整数定数でなければなりません。
- 6. *format-options* は、 COBOL コンパイラーでサポートされる有効な datetime オプションを示しま

す。詳細は、V5R1 [補足資料](http://publib.boulder.ibm.com/iseries/v5r1/ic2924/rzaqhindex.htm) Y Web サイトの「ILE COBOL 解説書」を参照してください。

## **SQL** を使用する **COBOL** アプリケーションでのホスト配列標識構造

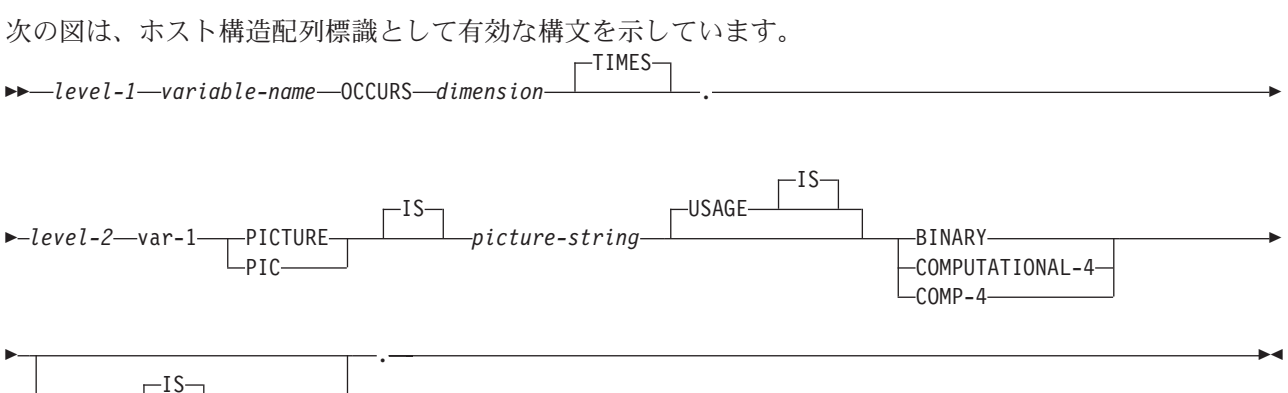

VALUE *constant*

注**:**

- 1. level-1 (レベル 1) は、2 から 48 までの COBOL レベルを示します。
- 2. level-2 (レベル 2) は 3 から 48 までの COBOL レベルを示します。ただし、level-2 > level-1 で なければなりません。
- 3. dimension (次元) は 1 から 32767 までの整数定数でなければなりません。
- 4. BINARY、COMPUTATIONAL-4、および COMP-4 は同じ働きをします。他のシステムでも実行さ れるようなアプリケーションの場合には BINARY をコーディングしておくべきです。

COMPUTATIONAL-4 と COMP-4 は IBM の拡張機能であり、 ISO/ANSI COBOL ではサポートさ れないからです。これらのタイプに関連する *picture-string* (ピクチャー・ストリング) は S9(i) (ま たは 9 のインスタンスが i 回現れる S9...9) でなければなりません。 i は 4 以下でなければなり ません。

# **SQL** を使用する **COBOL** アプリケーションでの外部ファイル記述の使用

SQL は、ファイル定義からホスト変数を検索するために、COPY DD 様式名、COPY DD-ALL-FORMATS、COPY DDS 様式名、 COPY DDR 様式名、COPY DDR-ALL-FORMATS、COPY DDSR 様式名、 COPY DDS-ALL-FORMATS、および COPY DDSR-ALL-FORMATS を使用します。

REPLACING オプションの指定があるときは、完全名での書き換えだけが行われます。変数 1 は、様式名 およびフィールド名と突き合わされて比較されます。両者が同じであれば、変数 2 が新しい名前として使 用されます。

注**:** COBOL 予約語がフィールド名として使用されているファイル定義からホスト変数を検索することはで きません。COBOL ホスト構造の中に、 COPY DDx-format ステートメントを入れなければなりませ  $h_{\alpha}$ 

「DB2 UDB for iSeries for SQL プログラミング 概念」の『DB2 UDB for iSeriesサンプル・テーブル』に 記載されているサンプル・テーブル DEPARTMENT の定義を検索する場合、次のようにコーディングでき ます。

01 DEPARTMENT-STRUCTURE. COPY DDS-ALL-FORMATS OF DEPARTMENT.

DEPARTMENT-STRUCTURE という名前のホスト構造は、DEPARTMENT-RECORD という名前の 05 レベ ルのフィールドをもつものとして定義されており、そのフィールドには、さらに DEPTNO、DEPTNAME、MGRNO、および ADMRDEPT という名前の 4 つの 06 レベルのフィールドが 含まれています。これらのフィールド名は、SQL ステートメントの中でホスト変数として使用できます。

COBOL COPY verb の詳細については、V5R1 [補足資料](http://publib.boulder.ibm.com/iseries/v5r1/ic2924/rzaqhindex.htm) Web サイトの「*COBOL/400® User's Guide*」 および「*ILE COBOL* 解説書」を参照してください。

## **SQL** を使用する **COBOL** アプリケーションでのホスト構造配列の外部ファイル記述の 使用

COBOL では外部記述データを組み入れるときに追加のレベルを作成するので、その前の 04 レベルに OCCURS 文節を置かなければなりません。05 レベルで追加の宣言を指定しても、その宣言は構造に入れる ことはできません。

FILLER として生成されたフィールドがファイルに含まれている場合は、構造をホスト構造配列として使用 できません。

装置ファイルの場合は、INDARA の指定がなく、ファイルに標識が入っているときには、その宣言をホス ト構造配列として使用できません。生成された構造には標識域が組み入れられ、その標識域があるためにレ コード用の記憶域が連続しなくなります。

たとえば、次の例は、COPY-DDS を使用してホスト構造配列を生成し、10 行取り出してそのホスト構造配 列に入れる方法を示しています。

01 DEPT. 04 DEPT-ARRAY OCCURS 10 TIMES. COPY DDS-ALL-FORMATS OF DEPARTMENT.
EXEC SQL **DECLARE** C1 **CURSOR FOR SELECT** \* **FROM** CORPDATA.DEPARTMENT END EXEC.

EXEC SQL **OPEN** C1 END-EXEC.

...

EXEC SQL **FETCH** C1 **FOR** 10 **ROWS INTO** :DEPARTMENT END-EXEC.

注**:** DATE、TIME、および TIMESTAMP の各列からは、文字ホスト変数定義が生成されます。SQL によ り、DATE、TIME、および TIMESTAMP 列と同じ比較規則と割り当て規則を使用して扱われます。た とえば、日付ホスト変数は、DATE 列または日付の有効な表現である文字ストリングとだけ突き合わさ れて比較されます。

COBOL for iSeries では、GRAPHIC と VARGRAPHIC は文字変数にマップされますが、SQL はこれ らを GRAPHIC 変数および VARGRAPHIC 変数と見なします。 GRAPHIC 列または VARGRAPHIC 列が UCS-2 CCSID を持つ場合、生成されるホスト変数には UCS-2 CCSID が割り当てられます。 GRAPHIC 列または VARGRAPHIC 列が UTF-16 CCSID を持つ場合、生成されるホスト変数には UTF-16 CCSID が割り当てられます。

# **SQL** データ・タイプと **COBOL** データ・タイプの対応関係の判別

プリコンパイラーは、この表に基づいて、ホスト変数のベース SQLTYPE とベース SQLLEN を判断しま す。ホスト変数が標識変数と一緒に記載されているときは、その SQLTYPE はベース SQLTYPE に 1 を 加えたものです。

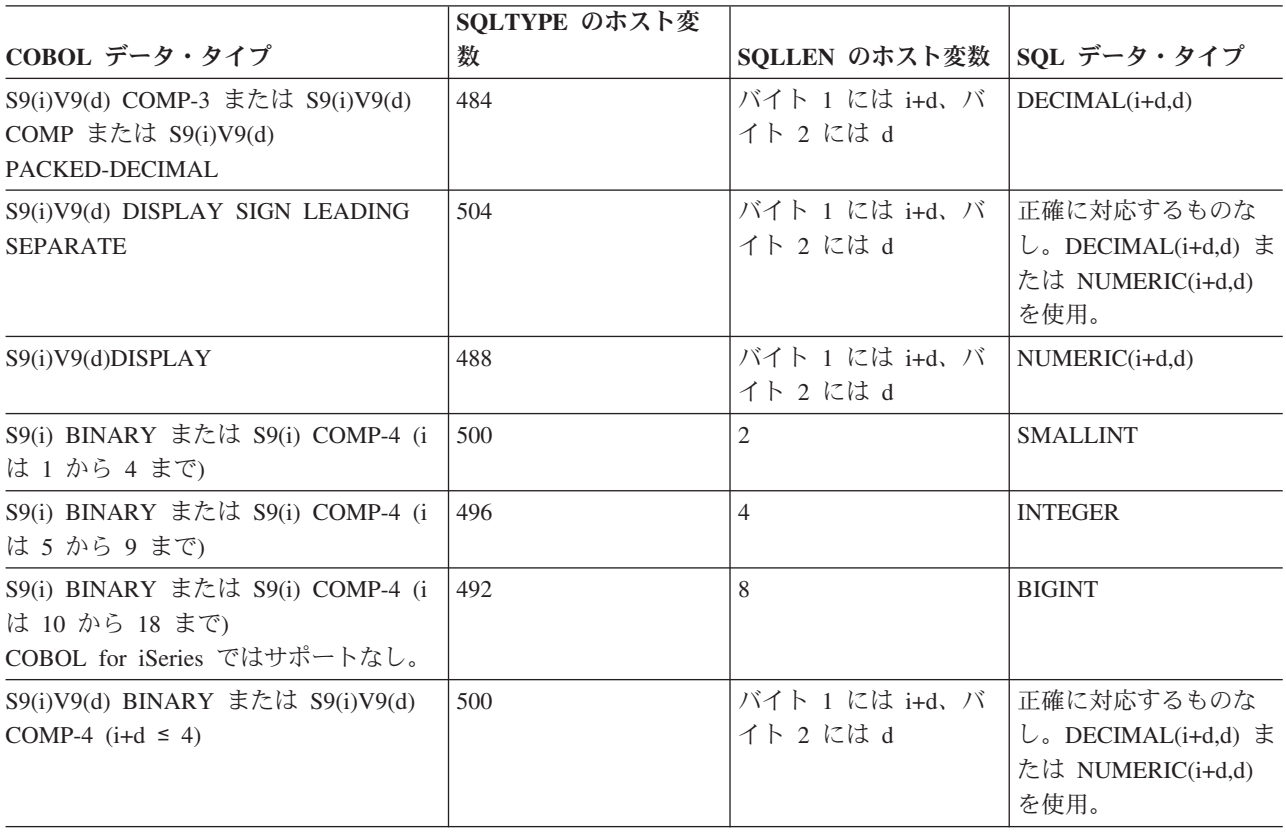

表 *3. COBOL* 宣言の代表的 *SQL* データ・タイプへのマッピング

表 *3. COBOL* 宣言の代表的 *SQL* データ・タイプへのマッピング *(*続き*)*

|                                  | SQLTYPE のホスト変 |                 |                    |
|----------------------------------|---------------|-----------------|--------------------|
| COBOL データ・タイプ                    | 数             | SQLLEN のホスト変数   | SQL データ・タイプ        |
| S9(i)V9(d) BINARY または S9(i)V9(d) | 496           | バイト 1 には i+d、バー | 正確に対応するものな         |
| COMP-4 $(4 \lt i+d \le 9)$       |               | イト 2 には d       | し。DECIMAL(i+d,d) ま |
|                                  |               |                 | たは NUMERIC(i+d,d)  |
|                                  |               |                 | を使用。               |
| COMP-1                           | 480           | $\overline{4}$  | <b>FLOAT</b> (単精度) |
| COBOL for iSeries ではサポートなし。      |               |                 |                    |
| $COMP-2$                         | 480           | 8               | FLOAT (倍精度)        |
| COBOL for iSeries ではサポートなし。      |               |                 |                    |
| 固定長文字データ                         | 452           | m               | CHAR(m)            |
| 可変長文字データ                         | 448           | m               | VARCHAR(m)         |
| 固定長グラフィック・データ                    | 468           | m               | GRAPHIC(m)         |
| COBOL for iSeries ではサポートなし。      |               |                 |                    |
| 可変長グラフィック・データ                    | 464           | m               | VARGRAPHIC(m)      |
| COBOL for iSeries ではサポートなし。      |               |                 |                    |
| <b>DATE</b>                      | 384           |                 | <b>DATE</b>        |
| COBOL for iSeries ではサポートなし。      |               |                 |                    |
| <b>TIME</b>                      | 388           |                 | <b>TIME</b>        |
| COBOL for iSeries ではサポートなし。      |               |                 |                    |
| <b>TIMESTAMP</b>                 | 392           | 26              | <b>TIMESTAMP</b>   |
| COBOL for iSeries ではサポートなし。      |               |                 |                    |

下表を参照すると、各 SQL データ・タイプに対応する COBOL データ・タイプを判断できます。

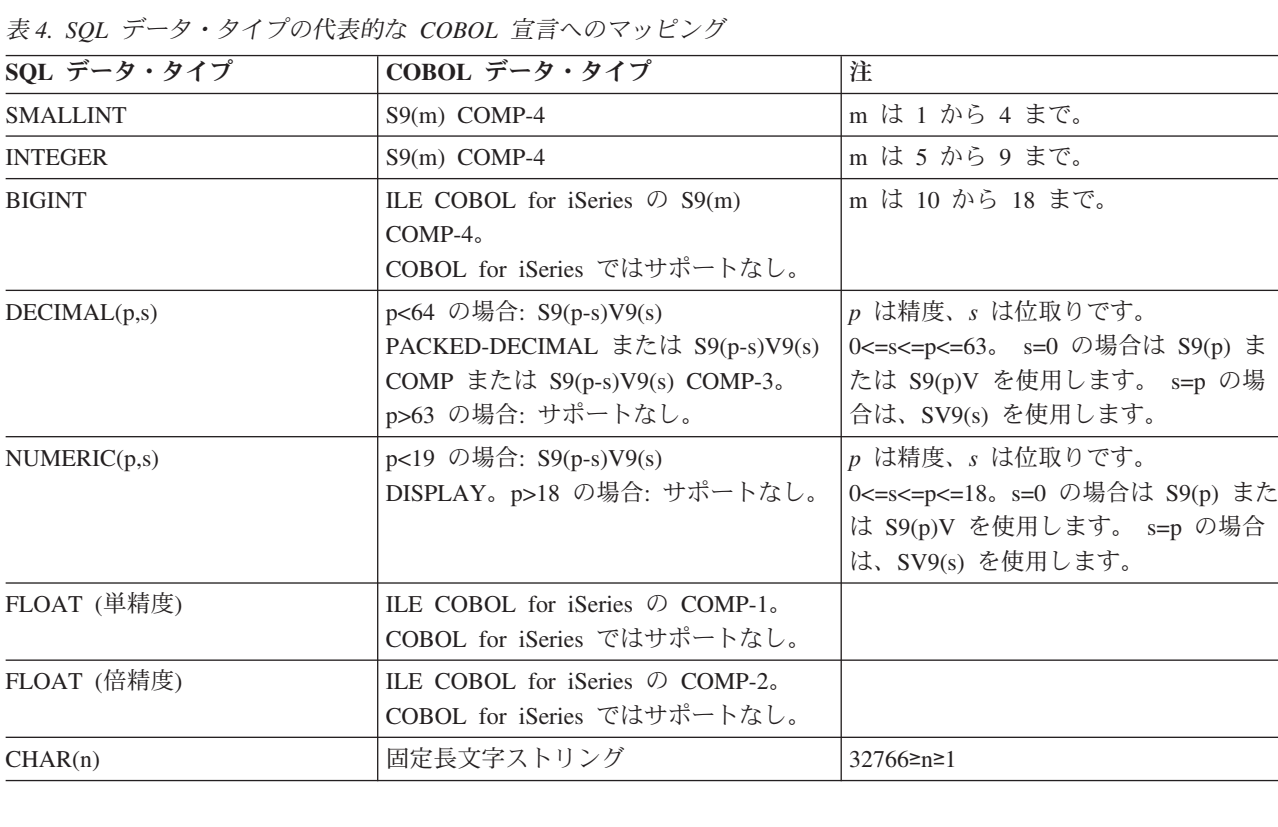

また

 $\overline{\phantom{a}}$ 

 $\overline{\phantom{a}}$ 

 $\overline{\phantom{a}}$  $\overline{\phantom{a}}$ 

 $\overline{\phantom{0}}$ 

表 *4. SQL* データ・タイプの代表的な *COBOL* 宣言へのマッピング *(*続き*)*

| SQL データ・タイプ      | COBOL データ・タイプ                                                         | 注                                                                                                    |
|------------------|-----------------------------------------------------------------------|----------------------------------------------------------------------------------------------------|
| VARCHAR(n)       | 可変長文字ストリング                                                            | $32740 \ge n \ge 1$                                                                                                    |
| <b>CLOB</b>      | なし                                                                    | SQL TYPE IS を使用して ILE COBOL<br>for iSeries 用の CLOB を宣言します。<br>COBOL for iSeries ではサポートなし。                                                |
| GRAPHIC(n)       | ILE COBOL for iSeries の固定長漢字ス<br>トリング。<br>COBOL for iSeries ではサポートなし。 | $16383 \ge n \ge 1$                                                                                                    |
| VARGRAPHIC(n)    | ILE COBOL for iSeries の可変長漢字ス<br>トリング。<br>COBOL for iSeries ではサポートなし。 | $16370 \ge n \ge 1$                                                                                                    |
| <b>DBCLOB</b>    | なし                                                                    | SQL TYPE IS を使用して ILE COBOL<br>for iSeries 用の DBCLOB を宣言しま<br>す。                                                                         |
| <b>BINARY</b>    | なし                                                                    | SQL TYPE IS を使用して BINARY を<br>宣言します。                                                                                                    |
| <b>VARBINARY</b> | なし                                                                    | SQL TYPE IS を使用して<br>VARBINARY を宣言します。                                                                                                   |
| <b>BLOB</b>      | なし                                                                    | SQL TYPE IS を使用して BLOB を宣<br>言します。                                                                                                    |
| <b>DATE</b>      | 固定長文字ストリングまたは DATE (ILE<br>COBOL for iSeries 用)。                      | 形式が *USA、*JIS、*EUR、または<br>*ISO のときは、少なくとも 10 文字が<br>必要。形式が *YMD、*DMY、または<br>*MDY のときは、少なくとも 8 文字が<br>必要。形式が *JUL のときは、少なく<br>とも 6 文字が必要。 |
| <b>TIME</b>      | 固定長文字ストリングまたは TIME (ILE<br>COBOL for iSeries 用)。                      | 少なくとも 6 文字が必要。秒を含む場<br>合は、8 文字が必要。                                                                                                    |
| <b>TIMESTAMP</b> | 固定長文字ストリングまたは<br>TIMESTAMP (ILE COBOL for iSeries<br>用)。              | n は少なくとも 19 が必要。マイクロ秒<br>を全桁の精度で含める場合は、n は少な<br>くとも 26 が必要。n が 26 未満のとき<br>は、マイクロ秒部分で切り捨てが起こ<br>る。                                       |
| <b>DATALINK</b>  | サポートなし                                                                |                                                                                                    |
| <b>ROWID</b>     | なし                                                                    | SQL TYPE IS を使用して ROWID を<br>宣言します。                                                                                                    |

### **COBOL** 変数宣言と使用上の注意事項

レベル 77 のデータ記述項目の後に 1 つ以上の REDEFINES 項目を続けることができます。ただし、これ らの項目に入っている名前は、SQL ステートメントの中では使用できません。

構造体が FILLER 項目より下に定義されたレベルを含むと、予期しない結果を生じる場合があります。

SMALLINT、INTEGER、および BIGINT データ・タイプの COBOL 宣言は、数桁の 10 進数で表されま す。データベース・マネージャーは整数の全桁を使用するので、COBOL 宣言の中の指定した桁数で許容さ れるよりも大きな値をホスト変数に入れることができます。しかし、これが行われると、COBOL ステート メントの実行時にデータ切り捨てやサイズのエラーが起こります。アプリケーションの中の数の大きさが宣 言した桁数の範囲内にあることを確認してください。

## **SQL** を使用する **COBOL** アプリケーションでの標識変数の使用

「標識変数」は 2 バイトの整数です (PIC S9(m) USAGE BINARY、ただし、m は 1 から 4 までです)。

ホスト構造をサポートするために標識構造 (ハーフワードの整数変数の配列として定義されている) を指定 することもできます。 検索されるとき、標識変数はその対応するホスト変数にヌル値が割り当てられてい るかどうかを示すために使用されます。列に割り当てるときには、ヌル値を割り当てるべきであることを示 すために負の標識変数が使用されます。

標識変数の宣言の仕方はホスト変数の場合と同じであり、これらの 2 つの変数の宣言をプログラマーに適 切と思われる方法で組み合わせることができます。

例

次のステートメントがあるとします。

EXEC SQL **FETCH** CLS\_CURSOR **INTO** :CLS-CD, :NUMDAY :NUMDAY-IND, :BGN :BGN-IND, :ENDCLS :ENDCLS-IND

END-EXEC.

変数は次のように宣言できます。

EXEC SQL **BEGIN DECLARE SECTION** END-EXEC. 77 CLS-CD PIC X(7).<br>77 NUMDAY PIC S9(4) PIC S9(4) BINARY. 77 BGN PIC X(8). 77 ENDCLS PIC X(8). 77 NUMDAY-IND PIC S9(4) BINARY.<br>77 BGN-IND PIC S9(4) BINARY. PIC  $S9(4)$  BINARY. 77 ENDCLS-IND PIC S9(4) BINARY. EXEC SQL **END DECLARE SECTION** END-EXEC.

#### 関連資料

変数の参照

# **PL/I** アプリケーションでの **SQL** ステートメントのコーディング

ここでは、 SQL ステートメントを iSeries PL/I プログラムに組み込む場合に固有のアプリケーションおよ びコーディング上の要件について説明します。ホスト構造およびホスト変数に関する要件についても説明し ます。

注**:** コード例を使用する場合には、 189 [ページの『コードに関する特記事項』の](#page-194-0)条件に同意するものとしま す。

#### 関連概念

2 ページの『SQL [を使用するアプリケーションの作成』](#page-7-0)

DB2 UDB for iSeries SQL ステートメントおよび機能を使用したホスト言語でのデータベース・アプリ ケーションを作成できます。

143 ページの『SQL [を使用するアプリケーション・プログラムのコンパイル時のエラーおよび警告メッ](#page-148-0) [セージ』](#page-148-0)

以下のトピックのような条件が発生すると、 コンパイル処理時にエラー・メッセージまたは警告メッセ ージが出されることがあります。

#### 関連資料

147 ページの『DB2 UDB for iSeries [ステートメントを使用したサンプル・プログラム』](#page-152-0)

このトピックでは、 DB2 UDB for iSeries システムがサポートする各言語で SQL ステートメントをコ ーディングする方法を示したサンプル・アプリケーションが記載されています。

## **SQL** を使用する **PL/I** アプリケーションでの **SQL** 連絡域の定義

SQL ステートメントを含んでいる PL/I プログラムには、次のいずれかまたは両方を持っている必要があ ります。

- v FIXED BINARY(31) として宣言している SQLCODE 変数
- v CHAR(5) として宣言している SQLSTATE 変数

または、

• SQLCA (SQLCODE および SQLSTATE 変数が入っている)

SQLCODE 値および SQLSTATE 値は、各 SQL ステートメントが実行された後、データベース・マネージ ャーによって設定されます。アプリケーションは、SQLCODE 値または SQLSTATE 値を調べて、最後の SQL ステートメントが正しく実行されたかどうかを判定することができます。

SQLCA は、直接または、SQL の INCLUDE ステートメントを使用して、PL/I プログラムの中にコーディ ングすることができます。SQL の INCLUDE ステートメントを使用するときは、標準の SQLCA 宣言を 組み込む必要があります。

#### EXEC SQL **INCLUDE SQLCA** ;

SQLCODE、SQLSTATE、および SQLCA の各変数の有効範囲には、プログラムの中のすべての SQL ステ ートメントの有効範囲が含まれていなければなりません。

SQLCA を組み込んだ PL/I ソース・ステートメントは次のとおりです。

 $DCI$  1 SOLCA,

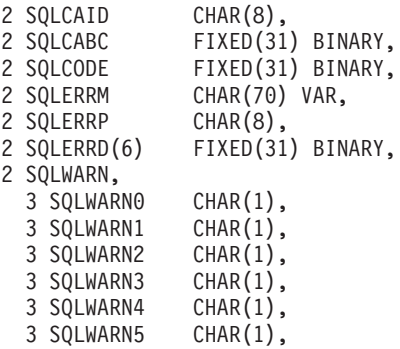

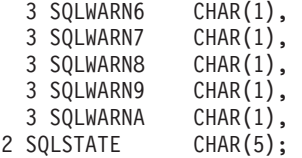

SQLCODE の宣言がプログラムの中にあって、SQLCA がプリコンパイラーによって与えられるとき、 SQLCODE は SQLCADE に置き換えられます。SQLSTATE の宣言がプログラムの中にあって、SQLCA が プリコンパイラーによって与えられるとき、SQLSTATE は SQLSTOTE に置き換えられます。

#### 関連情報

SQL 連絡域

## **SQL** を使用する **PL/I** アプリケーションでの **SQL** 記述子域の定義

SQL 記述子域は 2 種類あります。1 つは ALLOCATE DESCRIPTOR ステートメントによって定義されま | す。他の 1 つは、 SQLDA 構造を使用して定義されます。ここでは SQLDA 形式についてのみ説明しま | す。 |

SQLDA を使用できるステートメントには、次のものがあります。 |

- v EXECUTE...USING DESCRIPTOR *descriptor-name*
- v FETCH...USING DESCRIPTOR *descriptor-name*
- v OPEN...USING DESCRIPTOR *descriptor-name*
- v CALL...USING DESCRIPTOR *descriptor-name*
- v DESCRIBE *statement-name* INTO *descriptor-name*
- v DESCRIBE INPUT *statement-name* INTO *descriptor-name* |
	- v DESCRIBE TABLE *host-variable* INTO *descriptor-name*
	- v PREPARE *statement-name* INTO *descriptor-name*

SQLCA と異なり、SQLDA を 2 つ以上プログラムの中に置くことができ、また SQLDA の名前は有効で あれば、どの名前でも使えます。 SQLDA は、直接プログラムするか、または SQL INCLUDE ステート メントを使用して PL/I プログラムにコーディングすることができます。 SQL の INCLUDE ステートメ ントを使用するときは、標準の SQLDA 宣言を組み込む必要があります。

EXEC SQL **INCLUDE SQLDA**;

SQLDA を組み込んだ PL/I ソース・ステートメントは、次のとおりです。

DCL 1 SQLDA BASED(SQLDAPTR), 2 SQLDAID CHAR(8), 2 SQLDABC FIXED(31) BINARY, 2 SQLN FIXED(15) BINARY, 2 SQLD FIXED(15) BINARY, 2 SQLVAR(99), 3 SQLTYPE FIXED(15) BINARY, 3 SQLLEN FIXED(15) BINARY, 3 SQLRES CHAR(12), 3 SQLDATA PTR, 3 SQLIND PTR, 3 SQLNAME CHAR(30) VAR; DCL SQLDAPTR PTR;

動的 SQLは拡張プログラミング手法です。動的 SQL を使用すると、ユーザーのプログラムはその実行と 平行して SQL ステートメントを作成し、実行させることができます。 動的に実行される変数 SELECT

リスト (すなわち、照会の一部として返されるデータのリスト) を指定する SELECT ステートメントに は、SQL 記述子域 (SQLDA) が必要です。これは、SELECT の結果を受け入れるために割り振るべき変数 の数とタイプが事前に予測できないからです。

#### 関連情報

動的 SQL アプリケーション SQL 記述子域

# **SQL** を使用する **PL/I** アプリケーションでの **SQL** ステートメントの組み 込み

PL/I プログラムの最初のステートメントは PROCEDURE ステートメントでなければなりません。

SQL ステートメントは、実行可能なステートメントを置くことができる個所ならば、PL/I プログラム内の どこにでもコーディングできます。

PL/I プログラムの各 SQL ステートメントは EXEC SQL で始まり、セミコロン (;) で終わらなければな りません。キーワード EXEC SQL は 1 行に置かなければなりませんが、ステートメントの残りの部分は 次の行とそれ以降の行に置くことができます。

## 例**: SQL** を使用する **PL/I** アプリケーションでの **SQL** ステートメントの組み込み

PL/I プログラムの中でコーディングする UPDATE ステートメントを書くと、次のようになります。

EXEC SQL **UPDATE** DEPARTMENT **SET** MGRNO = :MGR\_NUM WHERE DEPTNO = : INT DEPT ;

### **SQL** を使用する **PL/I** アプリケーションでの注記

SQL の注記 (--) の他に、PL/I の注記 (/\*...\*/) は、組み込み SQL ステートメント内のブランクが許されて いる場所のどこにでも置くことができます。ただし、キーワードの EXEC と SQL の間には入れられませ  $h<sub>o</sub>$ 

## **SQL** を使用する **PL/I** アプリケーションでの **SQL** ステートメントの継続

SQL ステートメントの場合の行継続に関する規則は、EXEC SQL を 1 行に指定する点を除けば、他の PL/I ステートメントの場合と同じです。

DBCS データを含む定数は、シフトイン文字とシフトアウト文字をマージンの外側に置くことによって、 複数行にわたって継続させることができます。この例では、マージンは 2 桁目と 72 桁目に限定されてい るものとします。この SQL ステートメントの G'<AABBCCDDEEFFGGHHIIJJKK>' はグラフィック定数 として有効です。

 $*(...+...1...+...2...+...3...+...4...+...5...+...5.........6...+...7).).$ EXEC SQL **SELECT** \* **FROM** GRAPHTAB **WHERE** GRAPHCOL = G'<AABBCCDD> <EEFFGGHHIIJJKK>';

## **SQL** を使用する **PL/I** アプリケーションでのコードの組み込み

SQL ステートメントまたは PL/I ホスト変数宣言ステートメントは、ステートメントを組み込むソース・ コード内の個所に次の SQL ステートメントを置くことによって組み込むことができます。

#### EXEC SQL **INCLUDE** member-name;

PL/I プリプロセッサー・ディレクティブは、SQL ステートメントの中では許されません。 PL/I の %INCLUDE ステートメントは、SQL ステートメントまたは SQL ステートメントの中で参照される PL/I ホスト変数の宣言を組み入れるためには使用できません。

## **SQL** を使用する **PL/I** アプリケーションでのマージン

SQL ステートメントは、CRTSQLPLI コマンドの MARGINS パラメーターで指定したマージンの範囲内で コーディングしてください。 EXEC SQL が指定のマージン内で始まっていないときは、SQL プリコンパ イラーはそれを SQL ステートメントと認識しません。

#### 関連概念

186 [ページの『ホスト言語プリコンパイラー用の](#page-191-0) DB2 UDB for iSeriesCL コマンドの説明』

DB2 UDB for iSeries は、以下のプログラム言語でコード化されたプログラムのプリコンパイル・コマ ンドを提供します。

## **SQL** を使用する **PL/I** アプリケーションでの名前

有効な PL/I 変数名であれば、どの変数名でもホスト変数に使用できますが、次のような制約を受けます。

'SQL'、'RDI'、または 'DSN' で始まるホスト変数名や外部入り口名は、使用してはなりません。 これら の名前はデータベース・マネージャー用に予約されています。

### **SQL** を使用する **PL/I** アプリケーションでのステートメント・ラベル

実行可能なすべての SQL ステートメントは、PL/I ステートメントと同様、ラベル接頭部を持つことがで きます。

## **SQL** を使用する **PL/I** アプリケーションでの **WHENEVER** ステートメント

SQL WHENEVER ステートメントの GOTO 文節の対象となるものは、PL/I ソース・コード内のラベルで なければならず、WHENEVER ステートメントの影響が及ぶ SQL ステートメントの有効範囲内になければ なりません。

## **SQL** を使用する **PL/I** アプリケーションでのホスト変数の使用

SQL ステートメントの中で使用するホスト変数はいずれも明示的に宣言しなければなりません。

ホスト変数を定義するために使用される PL/I ステートメントは、その前に BEGIN DECLARE SECTION ステートメントを置き、その後に END DECLARE SECTION ステートメントを置く必要があります。 BEGIN DECLARE SECTION と END DECLARE SECTION を指定する場合、 SQL ステートメントで使 用するすべてのホスト変数宣言は、 BEGIN DECLARE SECTION ステートメントと END DECLARE SECTION ステートメントの間になければなりません。

SQL ステートメントの中のホスト変数はいずれも、その前にコロン (:) を付けなければなりません。

ホスト変数の名前は、ホスト変数がそれぞれ別のブロックやプロシージャーの中にある場合であっても、1 つのプログラム内では固有になっていなければなりません。

ホスト変数を使用する SQL ステートメントは、その変数が宣言されたステートメントの有効範囲内になけ ればなりません。

ホスト変数はスカラー変数でなければなりません。これらは配列の要素にすることはできません。

### **SQL** を使用する **PL/I** アプリケーションでのホスト変数の宣言

PL/I プリコンパイラーは、有効な PL/I 宣言のサブセットだけを有効なホスト変数宣言として認識しま す。

変数の名前とデータ属性だけがプリコンパイラーによって使用されます。境界合わせ、有効範囲、および記 憶域属性は無視されます。境界合わせ、有効範囲、および記憶域属性が無視される場合であっても、その使 い方にいくつかの制約があり、もし無視されると、プリコンパイラーによって生成される PL/I ソース・コ ードをコンパイルするとき問題が起こることがあります。その制約とは、次のものです。

- v EXTERNAL 有効範囲属性と STATIC 記憶属性をもつ宣言は INITIAL 記憶属性ももたなければなりま せん。
- v BASED 記憶属性をコーディングする場合は、そのあとに PL/I 要素ロケーター式を置かなければなりま せん。

#### **SQL** を使用する **PL/I** アプリケーションでの数値ホスト変数**:**

次の図は、有効なスカラー数値ホスト変数宣言の構文を示しています。

#### **Numeric**

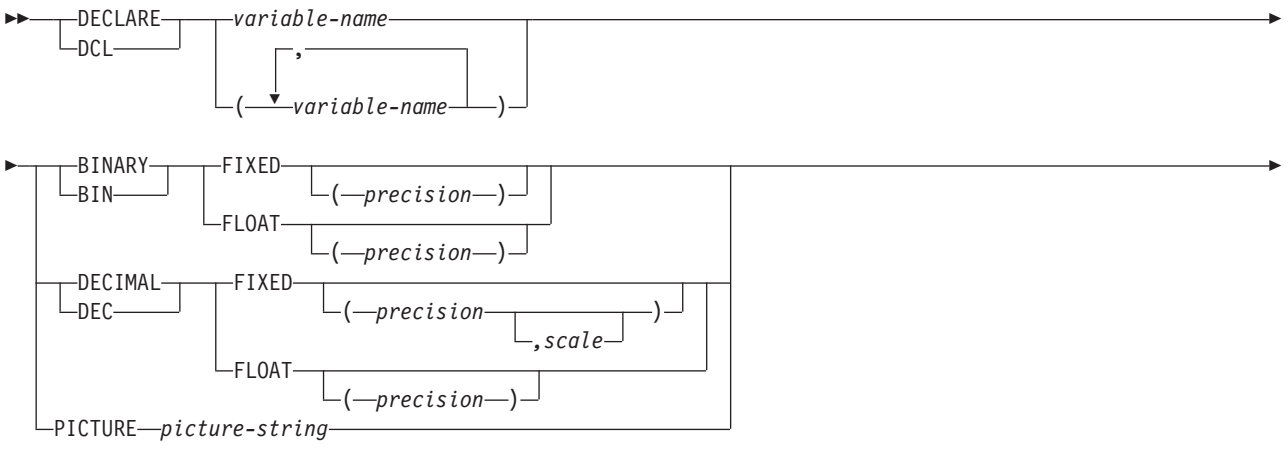

 ; 配置、有効範囲、またはストレージ *(*あるいはそれらの組み合わせ*)*

## 注**:**

- 1. (BINARY、BIN、DECIMAL、または DEC) および (FIXED または FLOAT) および (precision, scale) はどの順序でも指定できます。
- 2. '9...9V9...R' の形式の picture-string (ピクチャー・ストリング) は数値のホスト変数を示していま す。 R が必要です。任意選択の V は、暗黙の小数点を示しています。
- 3. 'S9...9V9...9' の形式の picture-string (ピクチャー・ストリング) は符号先行の分離ホスト変数を示し ています。 S が必要です。任意選択の V は、暗黙の小数点を示しています。

#### **SQL** を使用する **PL/I** アプリケーションでの文字ホスト変数**:**

次の図は、有効なスカラー文字ホスト変数の構文を示しています。

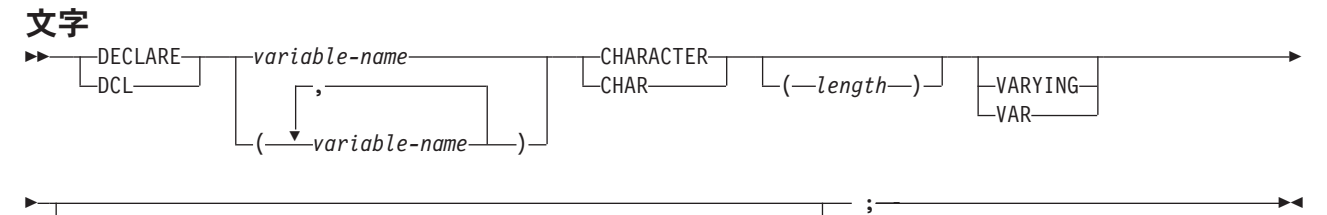

配置、有効範囲、またはストレージ *(*あるいはそれらの組み合わせ*)*

 $\blacktriangleright$ 

- 1. VARYING または VAR を指定しない場合、*length* (長さ) は 32766 以下の整数定数でなければな りません。
- 2. VARYING または VAR を指定する場合、*length* (長さ) は 32740 以下の定数でなければなりませ ん。

#### **SQL** を使用する **PL/I** アプリケーションでのバイナリー・ホスト変数**:**

PL/I には、SQL バイナリー・データ・タイプに対応する変数がありません。これらのデータ・タイプで使 用するホスト変数を作成するには、SQL TYPE IS 文節を使用します。SQL プリコンパイラーは、出力ソ ース・メンバーの中で、この宣言を PL/I 言語構造に置き換えます。

#### **BINARY** および **VARBINARY**

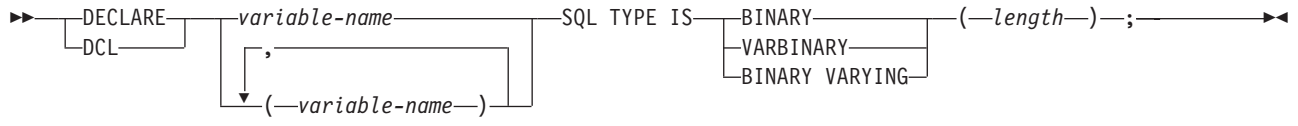

注**:**

- 1. BINARY ホスト変数では、 length (長さ) の範囲は 1 から 32766 まででなければなりません。
- 2. VARBINARY および BINARY VARYING ホスト変数では、 length (長さ) の範囲は 1 から 32740 まででなければなりません。
- 3. SQL TYPE IS、BINARY、VARBINARY、および BINARY VARYING は大/小文字混合にすること ができます。

### *BINARY* の例

次のように宣言すると、

DCL MY BINARY SQL TYPE IS BINARY(100);

以下のコードが生成されます。

DCL MY BINARY CHARACTER(100);

### *VARBINARY* の例

次のように宣言すると、

DCL MY VARBINARY SQL TYPE IS VARBINARY(250);

以下のコードが生成されます。

DCL MY VARBINARY CHARACTER(250) VARYING;

#### **SQL** を使用する **PL/I** アプリケーションでの **LOB** ホスト変数**:**

PL/I には、LOB (ラージ・オブジェクト) の SQL データ・タイプに対応する変数がありません。これらの データ・タイプで使用するホスト変数を作成するには、SQL TYPE IS 文節を使用します。SQL プリコン パイラーは、出力ソース・メンバーの中で、この宣言を PL/I 言語構造に置き換えます。

次の図は、有効な LOB ホスト変数の構文を示しています。

#### **LOB**

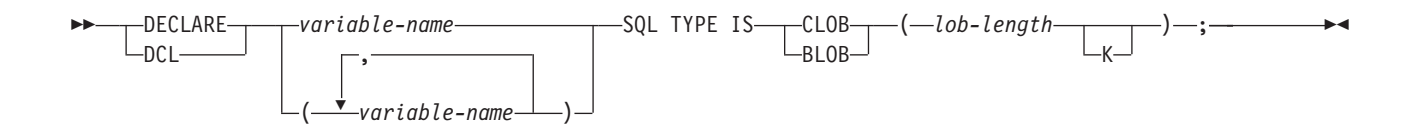

注**:**

- 1. BLOB および CLOB の場合、1 ≤ lob-length ≤ 32,766 です。
- 2. SQL TYPE IS、BLOB、CLOB は、大/小文字混合にすることができます。

## *CLOB* の例

次のように宣言すると、

DCL MY\_CLOB SQL TYPE IS CLOB(16384);

以下の構造を生成します。

DCL 1 MY CLOB, 3 MY\_CLOB\_LENGTH BINARY FIXED (31) UNALIGNED, 3 MY\_CLOB\_DATA CHARACTER (16384);

## *BLOB* の例

次のように宣言すると、

DCL MY\_BLOB SQL TYPE IS BLOB(16384);

以下の構造を生成します。

DCL 1 MY BLOB, 3 MY BLOB LENGTH BINARY FIXED (31) UNALIGNED, 3 MY\_BLOB\_DATA CHARACTER (16384);

次の図は、有効な LOB ロケーターの構文を示しています。

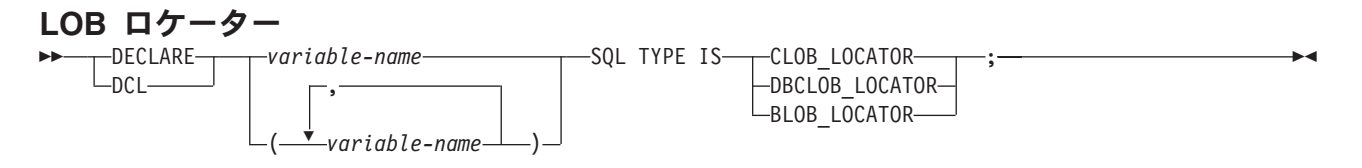

注**:** SQL TYPE IS、BLOB\_LOCATOR、CLOB\_LOCATOR、DBCLOB\_LOCATOR は、大/小文字混合にする ことができます。

## *CLOB* ロケーターの例

次のように宣言すると、

DCL MY LOCATOR SQL TYPE IS CLOB LOCATOR;

以下が生成されます。

DCL MY LOCATOR BINARY FIXED(31) UNALIGNED;

BLOB ロケーターおよび DBCLOB ロケーターの構文は、似ています。

次の図は、有効な LOB ファイル参照変数の構文を示しています。

### **LOB** ファイル参照変数

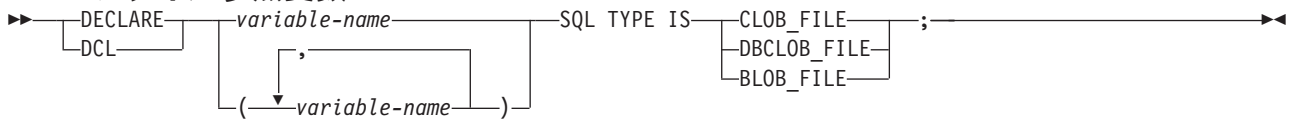

注**:** SQL TYPE IS、BLOB\_FILE、CLOB\_FILE、および DBCLOB\_FILE は大/小文字混合にすることができ ます。

### *CLOB* ファイル参照の例

次のように宣言すると、

DCL MY FILE SQL TYPE IS CLOB FILE;

以下の構造を生成します。

DCL 1 MY FILE, 3 MY FILE NAME LENGTH BINARY FIXED(31) UNALIGNED. 3 MY\_FILE\_DATA\_LENGTH BINARY FIXED(31) UNALIGNED, 3 MY FILE FILE OPTIONS BINARY FIXED(31) UNALIGNED, 3 MY FILE NAME CHAR(255);

BLOB ロケーターおよび DBCLOB ロケーターの構文は、似ています。

プリコンパイラーは、次のファイル・オプション定数に対する宣言を生成します。

- SQL\_FILE\_READ (2)
- v SQL\_FILE\_CREATE (8)
- SQL FILE OVERWRITE (16)
- SOL FILE APPEND (32)

#### 関連情報

LOB ファイル参照変数

### **SQL** を使用する **PL/I** アプリケーションでの **ROWID** ホスト変数**:**

PL/I には、ROWID の SQL データ・タイプに対応する変数がありません。このデータ・タイプで使用す るホスト変数を作成するには、SQL TYPE IS 文節を使用します。 SQL プリコンパイラーは、出力ソー ス・メンバーの中で、この宣言を PL/I 言語構造に置き換えます。

#### **ROWID**

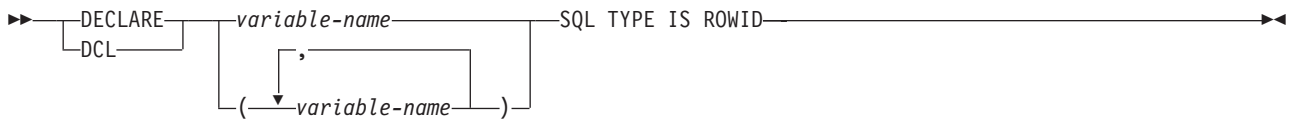

注**:** SQL TYPE IS ROWID は、大/小文字混合にすることができます。

#### *ROWID* の例

次のように宣言すると、

DCL MY ROWID SQL TYPE IS ROWID;

以下が生成されます。

DCL MY ROWID CHARACTER(40) VARYING:

## **SQL** を使用する **PL/I** アプリケーションでのホスト構造の使用

PL/I プログラムの中では、ホスト構造を定義できます。これは一組の基本 PL/I 変数に名前を付けたもの です。ホスト構造名は、その従属レベルに基本 PL/I 変数の名前が指定されているグループ名にすることが できます。

```
以下に、例を示します。
```

```
DCL 1 A,
      2 B,
        3 C1 CHAR(...),
        3 C2 CHAR(...);
```
この例では、B は基本項目 C1 と C2 から成るホスト構造の名前です。

構造名は、スカラーのリストの省略表現として使用することができます。ホスト変数は構造名で修飾するこ とができます (たとえば、STRUCTURE.FIELD)。ホスト構造は 2 レベルに限定されます。 (たとえば、上 記のホスト構造の例では、SQL の中で A を参照することはできません。) 構造に中間レベルの構造を含め ることはできません。 上記の例では、A はホスト変数として使用することも、SQL ステートメントの中 で参照することもできません。しかし、B は第 1 レベルの構造です。B は SQL ステートメントの中で参 照することができます。SQL データのホスト構造は 2 レベルの深さであり、一連のホスト変数に名前を付 けたものと考えることができます。ホスト構造を定義しておけば、SQL ステートメントの中でいくつかの ホスト変数 (ホスト構造を構成するホスト変数の名前) を個別に参照せずに一括して参照することができま す。

たとえば、次のようにコーディングすれば、テーブル CORPDATA.EMPLOYEE から選択した行のすべての 列の値を検索することができます。

```
DCL 1 PEMPL,
     5 EMPNO CHAR(6)
     5 FIRSTNME CHAR(12) VAR,
     5 MIDINIT CHAR(1),
     5 LASTNAME CHAR(15) VAR,
     5 WORKDEPT CHAR(3);
 ...
EMPID = '000220';
 ...
  EXEC SQL
   SELECT *
   INTO :PEMPL
   FROM CORPDATA.EMPLOYEE
   WHERE EMPNO = :EMPID;
```
## **SQL** を使用する **PL/I** アプリケーションでのホスト構造

この図は、有効なホスト構造宣言の構文を示しています。

## ホスト構造

 DECLARE 1 *variable-name* , └─DCL───┘ └─有効範囲および/または ストレージ(またはその両方)*level-1 variable-name* ,

Þ

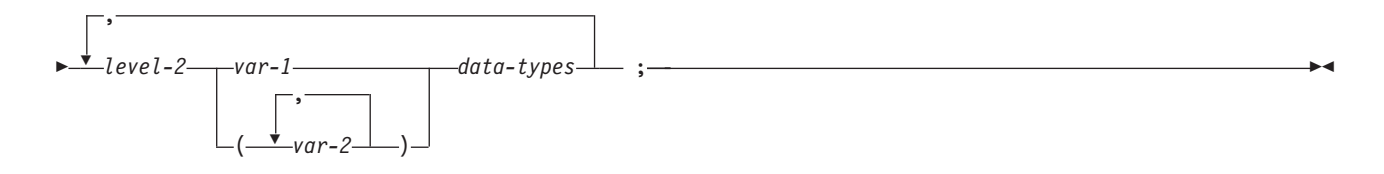

#### **data-types:**

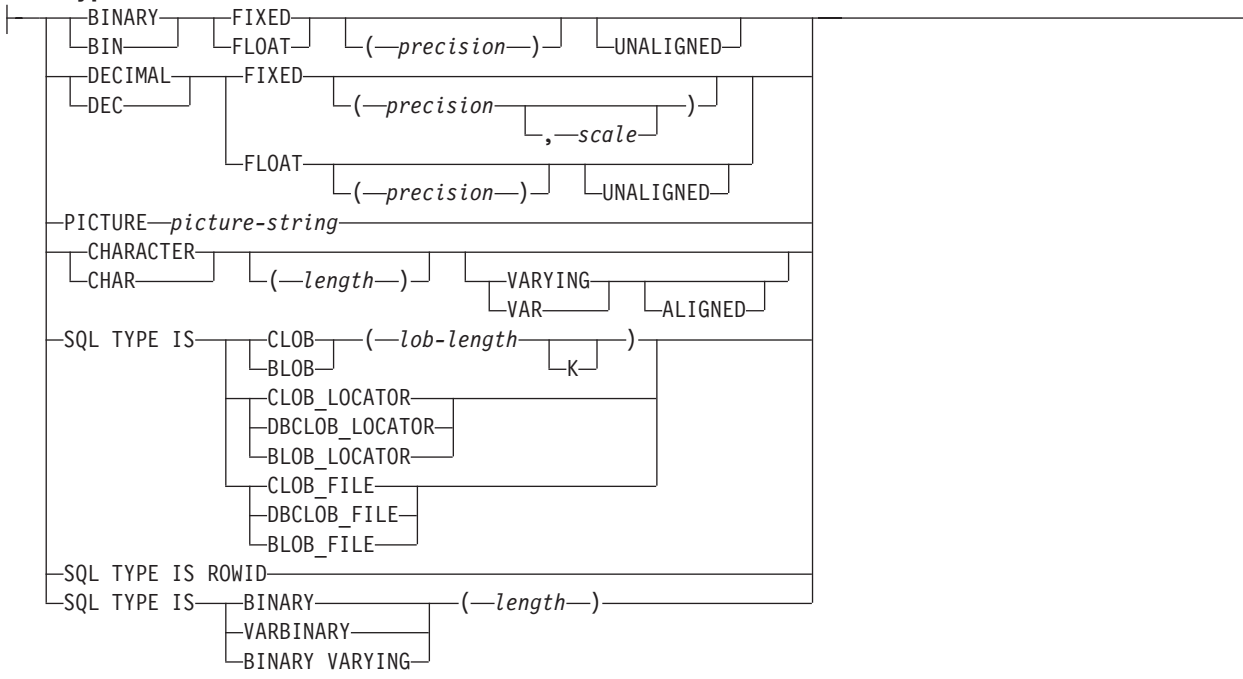

### 注**:**

- 1. level-1 (レベル-1) は、中間レベル構造があることを示しています。
- 2. level-1 (レベル-1) は、1 から 254 までの整数定数でなければなりません。
- 3. level-2 (レベル-2) は、2 から 255 までの整数定数でなければなりません。
- 4. 数値ホスト変数、文字ホスト変数、LOB ホスト変数、ROWID ホスト変数、およびバイナリー・ホ スト変数の宣言についての詳細は、それぞれ数値、文字、LOB、ROWID、およびバイナリーの各ホ スト変数に関する注意事項を参照してください。

## **SQL** を使用する **PL/I** アプリケーションでのホスト構造標識配列

この図は、有効な標識配列の構文を示しています。

### ホスト構造標識配列

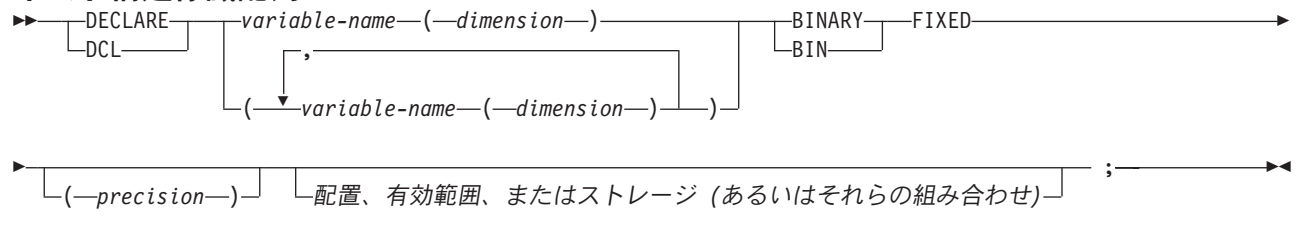

注**:** 次元は 1 から 32766 までの整数定数でなければなりません。

# **SQL** を使用する **PL/I** アプリケーションでのホスト構造配列の使用

PL/I プログラムでは、ホスト構造配列を定義することができます。

このような例では、以下の条件が該当します。

- v B\_ARRAY は、項目 C1\_VAR と C2\_VAR が入っているホスト構造配列の名前です。
- v B\_ARRAY は修飾できません。
- B ARRAY はブロック化形式の FETCH および INSERT ステートメントでのみ使用できます。
- B ARRAY 内のすべての項目は有効なホスト変数でなければなりません。
- C1 VAR および C2 VAR は、SOL ステートメントでは有効なホスト変数ではありません。構造に中間 レベルの構造を含めることはできません。 A\_STRUCT に次元属性を入れることはできません。

```
DCL 1 A STRUCT,
      2 B_ARRAY(10),
         3<sup>-</sup>C1 VAR CHAR(20),
         3 C2_FIXED BIN(15) UNALIGNED;
```
CORPDATA.DEPARTMENT テーブルから 10 行検索するには、次のようにコーディングします。

```
DCL 1 DEPT(10),
      5 DEPTPNO CHAR(3),
      5 DEPTNAME CHAR(29) VAR,
      5 MGRNO CHAR(6),
      5 ADMRDEPT CHAR (3);
DCL 1 IND ARRAY(10),
      5 INDS(4) FIXED BIN(15);
EXEC SQL
  DECLARE C1 CURSOR FOR
     SELECT *
       FROM CORPDATA.DEPARTMENT;
```

```
EXEC SQL
```
**FETCH** C1 **FOR** 10 **ROWS INTO** :DEPT :IND\_ARRAY;

( *var-2* )

## **SQL** を使用する **PL/I** アプリケーションでのホスト構造配列

以下の構文図は、有効な構造配列宣言の構文を示しています。

## ホスト構造配列

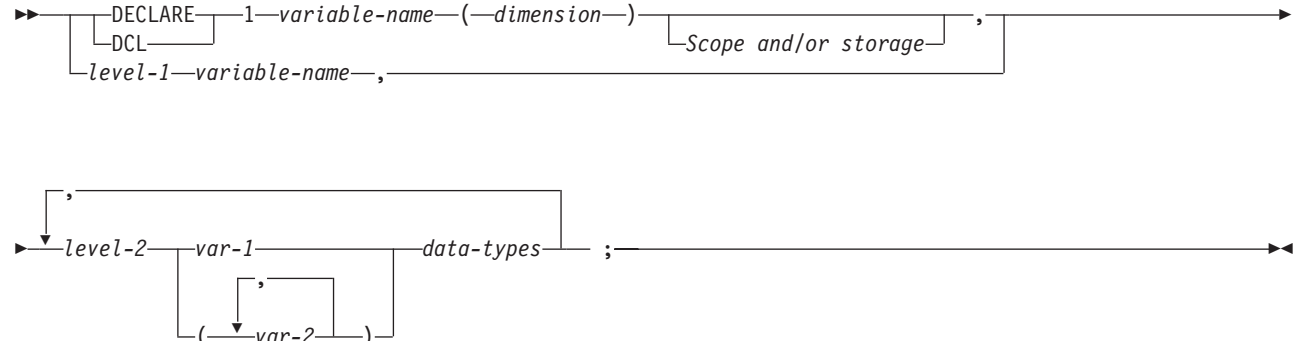

**data-types:**

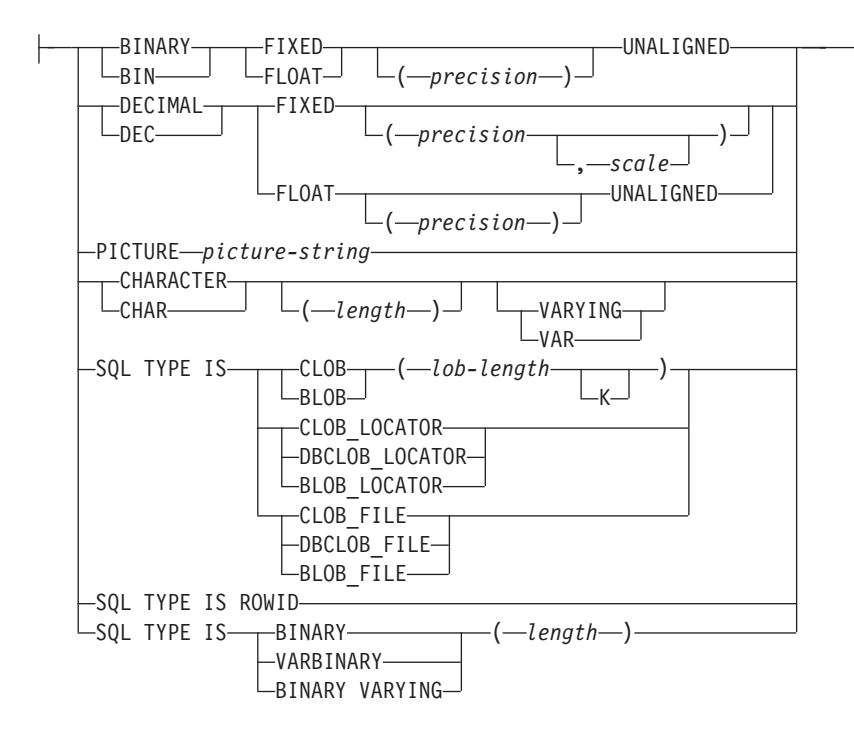

注**:**

- 1. level-1 (レベル-1) は、中間レベル構造があることを示しています。
- 2. level-1 (レベル-1) は、1 から 254 までの整数定数でなければなりません。
- 3. level-2 (レベル-2) は、2 から 255 までの整数定数でなければなりません。
- 4. 数値ホスト変数、文字ホスト変数、LOB ホスト変数、ROWID ホスト変数、およびバイナリー・ホ スト変数の宣言についての詳細は、それぞれ数値、文字、LOB、ROWID、およびバイナリーの各ホ スト変数に関する注意事項を参照してください。
- 5. dimension (次元) は 1 から 32767 までの整数定数でなければなりません。

### **SQL** を使用する **PL/I** アプリケーションでのホスト構造配列標識**:**

次の図は、有効なホスト構造配列標識構造宣言の構文を示しています。

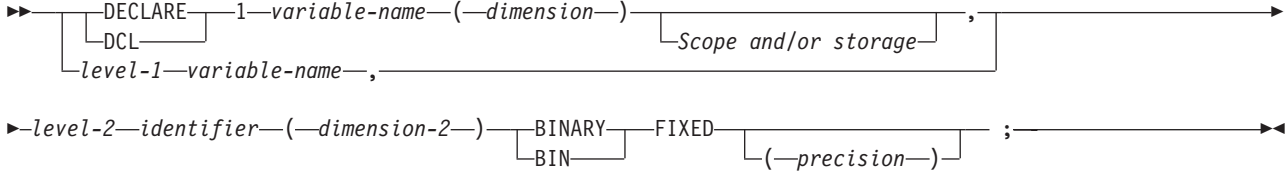

注**:**

- 1. level-1 (レベル-1) は、中間レベル構造があることを示しています。
- 2. level-1 (レベル-1) は、1 から 254 までの整数定数でなければなりません。
- 3. level-2 (レベル-2) は、2 から 255 までの整数定数でなければなりません。
- 4. dimension-1 (次元 1) および dimension-2 (次元 2) は、1 から 32767 までの整数定数でなければな りません。

## **SQL** を使用する **PL/I** アプリケーションでの外部ファイル記述の使用

PL/I %INCLUDE ディレクティブを使用すると、外部記述ファイルの定義をソース・プログラムに組み入れ ることができます。

SQL で使用するときは、特定形式の %INCLUDE ディレクティブだけが SQL プリコンパイラーによって 認識されます。そのディレクティブの形式は、次の 3 つの要素またはパラメーター値を持っていなければ なりません。そうでないと、プリコンパイラーはそのディレクティブを無視します。必要な 3 つの要素と は、「ファイル名」、「様式名」、および「要素タイプ」です。このほかに、SQL プリコンパイラーによ ってサポートされる任意選択の要素が 2 つあります。それは接頭部名と COMMA です。

構造は、通常、レコードまたはキー構造の最後のデータ要素で終わります。ただし、%INCLUDE ディレク ティブの中で COMMA 要素の指定があるときは、構造はそこで終わりません。

「DB2 UDB for iSeries for SQL プログラミング」の『DB2 UDB for iSeriesサンプル・テーブル』に記載 されているサンプル・テーブル DEPARTMENT の定義を組み込む場合、次のようにコーディングできま す。

DCL 1 TDEPT STRUCTURE. %INCLUDE DEPARTMENT(DEPARTMENT,RECORD);

上記の例で、TDEPT STRUCTURE という名前のホスト構造は、4 つのフィールドをもつことが定義されま す。これらのフィールドは DEPTNO、DEPTNAME、 MGRNO、および ADMRDEPT となります。

装置ファイルの場合は、INDARA の指定がなく、ファイルに標識が入っているときには、その宣言をホス ト構造配列として使用できません。生成された構造には標識域が組み入れられ、その標識域があるために記 憶域が連続しなくなります。

- DCL 1 DEPT REC(10), %INCLUDE DEPARTMENT(DEPARTMENT,RECORD);
- EXEC SQL **DECLARE** C1 **CURSOR FOR SELECT** \* **FROM** CORPDATA.DEPARTMENT;

EXEC SQL **OPEN** C1;

EXEC SQL **FETCH** C1 FOR 10 **ROWS INTO** :DEPT\_REC;

注**:** DATE、 TIME、 および TIMESTAMP の各列からはホスト変数定義が生成され、これらは DATE、 TIME、 および TIMESTAMP 列と同じ比較と割り当ての規則を使用して、SQL によって扱われます。 たとえば、日付ホスト変数は、DATE 列または日付の有効な表現である文字ストリングとだけ比較する ことができます。

精度が 15 を超える 10 進数フィールドとゾーン・フィールド、および位取りフィールドがゼロでない 2 進数は、PL/I では文字フィールド変数に対応していますが、SQL では、これらのフィールドは数値である と見なされます。

GRAPHIC と VARGRAPHIC は PL/I で文字変数にマップされますが、SQL はこれらを GRAPHIC ホスト 変数および VARGRAPHIC ホスト変数と見なします。 GRAPHIC 列または VARGRAPHIC 列が UCS-2 CCSID を持つ場合、生成されるホスト変数には UCS-2 CCSID が割り当てられます。GRAPHIC 列または VARGRAPHIC 列が UTF-16 CCSID を持つ場合、生成されるホスト変数には UTF-16 CCSID が割り当て られます。

# **SQL** データ・タイプと **PL/I** データ・タイプの対応関係の判別

プリコンパイラーは、次の表に基づいて、ホスト変数のベース SQLTYPE とベース SQLLEN を判断しま す。

ホスト変数が標識変数と一緒に記載されているときは、その SQLTYPE はベース SQLTYPE に 1 を加え たものです。

表 *5. PL/I* 宣言の代表的 *SQL* データ・タイプへのマッピング

|                                       | SQLTYPE のホスト変 | SQLLEN のホスト変              |                                           |
|---------------------------------------|---------------|---------------------------|-------------------------------------------|
| PL/I データ・タイプ                          | 数             | 数                         | SQL データ・タイプ                               |
| BIN FIXED(p) (p は 1 から 15 までの範囲)      | 500           | 2                         | <b>SMALLINT</b>                           |
| BIN FIXED(p) (p は 16 から 31 までの範囲)     | 496           | 4                         | <b>INTEGER</b>                            |
| $DEC$ $FIXED(p,s)$                    | 484           | バイト 1 には p、バ<br>イト 2 には s | DECIMAL(p,s)                              |
| BIN FLOAT(p) (p は 1 から 24 までの範囲)      | 480           | 4                         | FLOAT (単精度)                               |
| BIN FLOAT(p) (p は 25 から 53 までの範<br>囲) | 480           | 8                         | FLOAT (倍精度)                               |
| DEC FLOAT(m) (m は 1 から 7 までの範<br>囲)   | 480           | $\overline{4}$            | FLOAT (単精度)                               |
| DEC FLOAT(m) (m は 8 から 16 までの範<br>囲)  | 480           | 8                         | FLOAT (倍精度)                               |
| PICTURE ピクチャー・ストリング (数値)              | 488           | バイト 1 には p、バ<br>イト 2 には s | NUMERIC(p,s)                              |
| PICTURE ピクチャー・ストリング (符号先行)<br>の分離)    | 504           | バイト 1 には p、バ<br>イト 2 には s | 正確に対応するものな<br>$\cup$ NUMERIC(p,s)<br>を使用。 |
| CHAR(n)                               | 452           | $\mathbf n$               | CHAR(n)                                   |
| CHAR(n) VARYING                       | 448           | n                         | VARCHAR(n)                                |

下表を参照すると、各 SQL データ・タイプに対応する PL/I データ・タイプを判別できます。

| SQL データ・タイプ                   | 対応する PL/I 宣言                                                   | 注                                                                                    |
|-------------------------------|----------------------------------------------------------------|--------------------------------------------------------------------------------------|
| <b>SMALLINT</b>               | BIN FIXED(p)                                                   | p は 1 から 15 までの正の整数で<br>す。                                                           |
| <b>INTEGER</b>                | $BIN$ $FIXED(p)$                                               | p は 16 から 31 までの正の整数で<br>す。                                                          |
| <b>BIGINT</b>                 | 正確に対応するものなし                                                    | DEC FIXED(18) を使用。                                                                   |
| DECIMAL(p,s) または NUMERIC(p,s) | DEC FIXED(p) または DEC<br>FIXED(p,s) または PICTURE ピクチ<br>ャー・ストリング | s (位取り係数) および p (精度) は正<br>の整数です。p は 1 から 31 までの<br>正の整数です。s は 0 から p までの<br>正の整数です。 |
| FLOAT (単精度)                   | BIN FLOAT(p) または DEC<br>FLOAT(m)                               | ρ は 1 から 24 までの正の整数で<br>す。<br>m は 1 から 7 までの正の整数です。                                  |

表 *6. SQL* データ・タイプの代表的な *PL/I* 宣言へのマッピング

表 *6. SQL* データ・タイプの代表的な *PL/I* 宣言へのマッピング *(*続き*)*

| SQL データ・タイプ      | 対応する PL/I 宣言                     | 注                                                                                                    |
|------------------|----------------------------------|----------------------------------------------------------------------------------------------------|
| FLOAT (倍精度)      | BIN FLOAT(p) または DEC<br>FLOAT(m) | p は 25 から 53 までの正の整数で<br>す。                                                                                                    |
|                  |                                  | <i>m</i> は 8 から 16 までの正の整数で<br>す。                                                                                                    |
| CHAR(n)          | CHAR(n)                          | p は 1 から 32766 までの正の整数で<br>す。                                                                                                    |
| VARCHAR(n)       | CHAR(n) VARYING                  | n は 1 から 32740 までの正の整数で<br>す。                                                                                                    |
| CLOB             | なし                               | SQL TYPE IS を使用して CLOB を<br>宣言します。                                                                                                    |
| GRAPHIC(n)       | サポートなし                           | サポートなし                                                                                                    |
| VARGRAPHIC(n)    | サポートなし                           | サポートなし                                                                                                    |
| <b>DBCLOB</b>    | サポートなし                           | サポートなし                                                                                                    |
| <b>BINARY</b>    | なし                               | SQL TYPE IS を使用して BINARY<br>を宣言します。                                                                                                    |
| <b>VARBINARY</b> | なし                               | SQL TYPE IS を使用して<br>VARBINARY を宣言します。                                                                                                    |
| <b>BLOB</b>      | なし                               | SQL TYPE IS を使用して BLOB を<br>宣言します。                                                                                                    |
| <b>DATE</b>      | CHAR(n)                          | 形式が *USA、*JIS、*EUR、または<br>*ISO のときは、n は少なくとも 10<br>文字にする必要があります。形式が<br>*YMD、*DMY、または *MDY のと<br>きは、n は少なくとも 8 文字にする<br>必要があります。形式が *JUL のとき<br>は、n は少なくとも 6 文字にする必<br>要があります。 |
| <b>TIME</b>      | CHAR(n)                          | n は少なくとも 6 文字に、秒を含め<br>る場合、 n は少なくとも 8 文字にす<br>る必要があります。                                                                                                    |
| <b>TIMESTAMP</b> | CHAR(n)                          | n は少なくとも 19 が必要。 マイクロ<br>秒を全桁の精度で含める場合には、 $n$<br>は少なくとも 26 にする必要がありま<br>す。 n が 26 未満のときは、 マイク<br>ロ秒部分で切り捨てが起こります。                                                             |
| <b>DATALINK</b>  | サポートなし                           | サポートなし                                                                                                    |
| <b>ROWID</b>     | なし                               | SQL TYPE IS を使用して ROWID を<br>宣言します。                                                                                                    |

# **SQL** を使用する **PL/I** アプリケーションでの標識変数の使用

標識変数は 2 バイトの整数です (BIN FIXED(p)、ただし、p は 1 から 15 までです)。

ホスト構造をサポートするために標識構造 (ハーフワードの整数変数の配列として定義されている) を指定 することもできます。 検索されるとき、標識変数はその対応するホスト変数にヌル値が割り当てられてい るかどうかを示すために使用されます。列に割り当てるときには、ヌル値を割り当てるべきであることを示 すために負の標識変数が使用されます。

標識変数の宣言の仕方はホスト変数の場合と同じであり、これらの 2 つの変数の宣言をプログラマーに適 切と思われる方法で組み合わせることができます。

例

次のステートメントがあるとします。

```
EXEC SQL FETCH CLS_CURSOR INTO :CLS_CD,
                                :DAY :DAY_IND,
                                :BGN :BGN_IND,
                                :END :END_IND;
```
変数は次のように宣言できます。

```
EXEC SQL BEGIN DECLARE SECTION;
DCL CLS_CD CHAR(7);<br>DCL DAY BIN FIXE
              BIN FIXED(15);
DCL BGN CHAR(8);
DCL END CHAR(8);
DCL (DAY IND, BGN IND, END IND) BIN FIXED(15);
EXEC SQL END DECLARE SECTION;
```
#### 関連資料

変数の参照

## 構造パラメーター受け渡し技法による **PL/I** での相違

PL/I プリコンパイラーは、可能ならば、構造パラメーター受け渡し技法の使用を試みます。この構造パラ メーター受け渡し技法を使用すると、SQL を使用するほとんどの PL/I プログラムのパフォーマンスが向 上します。

プリコンパイラーは、以下の条件に該当する場合、各ホスト変数が分離パラメーターになっているコードを 生成します。

- 外部テキストをソース・プログラムにコピーする PL/I %INCLUDE コンパイラー指示が見つかった場 合。
- v ステートメントで参照されているホスト変数のデータ長が 32703 を超えている場合。 SQL は構造のう ち 64 バイトを使用するため、データ構造の最大長は 32703 + 64 = 32767 となります。
- v PL/I プリコンパイラーがユーザー定義名の PL/I 限度を超えると推定した場合。
- v 符号先行分離ホスト変数が SQL ステートメントのホスト変数リストに見つかった場合。 関連情報

データベース・アプリケーション設計のヒント: 構造化パラメーター引き渡し技法の使用

## **RPG/400** アプリケーションでの **SQL** ステートメントのコーディング

RPG/400 ライセンス・プログラムは RPG II プログラムと RPG III プログラムを共にサポートします。

SQL ステートメントは、RPG III プログラムの中でしか使用できません。RPG II と報告書簡易作成機能は サポートされません。本書で RPG という場合は、RPG III または ILE RPG のいずれかを指しています。

ここでは、SQL ステートメントを RPG/400 プログラムに組み込む場合に固有のアプリケーションおよび コーディング上の要件について説明します。ホスト変数に必要な要件についても説明します。

注**:** コード例を使用する場合には、 189 [ページの『コードに関する特記事項』の](#page-194-0)条件に同意するものとしま す。

RPG 使用のプログラミングの詳細については、V5R1 [補足資料](http://publib.boulder.ibm.com/iseries/v5r1/ic2924/rzaqhindex.htm) Web サイトの「*RPG/400 User's Guide*」および「*RPG/400 Reference*」を参照してください。

#### 関連概念

2 ページの『SQL [を使用するアプリケーションの作成』](#page-7-0)

DB2 UDB for iSeries SQL ステートメントおよび機能を使用したホスト言語でのデータベース・アプリ ケーションを作成できます。

143 ページの『SQL [を使用するアプリケーション・プログラムのコンパイル時のエラーおよび警告メッ](#page-148-0) [セージ』](#page-148-0)

以下のトピックのような条件が発生すると、 コンパイル処理時にエラー・メッセージまたは警告メッセ ージが出されることがあります。

#### 関連資料

147 ページの『DB2 UDB for iSeries [ステートメントを使用したサンプル・プログラム』](#page-152-0)

このトピックでは、 DB2 UDB for iSeries システムがサポートする各言語で SQL ステートメントをコ ーディングする方法を示したサンプル・アプリケーションが記載されています。

## **SQL** を使用する **RPG/400** アプリケーションでの **SQL** 連絡域の定義

SQL プリコンパイラーは、RPG/400 用プログラムの最初の演算仕様の前の入力仕様に SQLCA を自動的に 入れます。

INCLUDE SQLCA をソース・プログラムにコーディングする必要はありません。ソース・プログラムに INCLUDE SQLCA を指定した場合、そのステートメントは受け入れられますが、余分なものとして扱われ ます。SQLCA を RPG/400 用に定義すると、次のようになります。

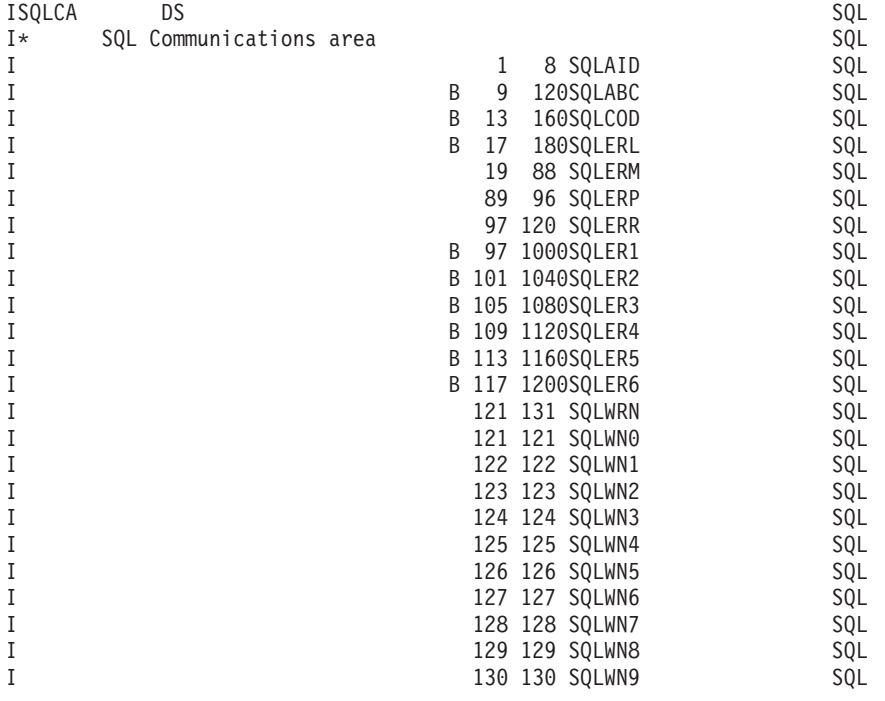

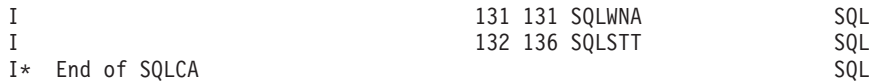

- 
- 注**:** RPG/400 では変数名は 6 文字までに制限されています。したがって、標準 SQLCA 名は 6 文字の長 さに変更されています。RPG/400 では、配列を拡張仕様にも定義しておかないと、配列をデータ構造 に定義することはできません。SQLERR は、要素の名前に使用される SQLER1 から SQLER6 までの 文字として定義されます。

#### 関連情報

SQL 連絡域

## **SQL** を使用する **RPG/400** アプリケーションでの **SQL** 記述子域の定義

SQL 記述子域は 2 種類あります。1 つは ALLOCATE DESCRIPTOR ステートメントによって定義されま | す。他の 1 つは、 SQLDA 構造を使用して定義されます。ここでは SQLDA 形式についてのみ説明しま | す。 |

SQLDA を使用できるステートメントには、次のものがあります。 |

- v EXECUTE...USING DESCRIPTOR *descriptor-name*
- v FETCH...USING DESCRIPTOR *descriptor-name*
- v OPEN...USING DESCRIPTOR *descriptor-name*
- v CALL...USING DESCRIPTOR *descriptor-name*
- v DESCRIBE *statement-name* INTO *descriptor-name*
- v DESCRIBE INPUT *statement-name* INTO *descriptor-name* |
	- v DESCRIBE TABLE *host-variable* INTO *descriptor-name*
	- v PREPARE *statement-name* INTO *descriptor-name*

SQLCA と異なり、SQLDA を 2 つ以上プログラムの中に置くことができ、また SQLDA の名前は有効で | | あれば、どの名前でも使えます。

動的 SQLは拡張プログラミング手法です。動的 SQL を使用すると、ユーザーのプログラムはその実行と 平行して SQL ステートメントを作成し、実行させることができます。 動的に実行される変数 SELECT リスト (すなわち、照会の一部として返されるデータのリスト) を指定する SELECT ステートメントに は、SQL 記述子域 (SQLDA) が必要です。これは、SELECT の結果を受け入れるために割り振るべき変数 の数とタイプが事前に予測できないからです。

SQLDA ではポインター変数を使用しますが、RPG/400 ではサポートされないので、INCLUDE SQLDA ス テートメントは RPG/400 プログラムでは指定できません。 SQLDA を使用するためには、C、 COBOL、PL/I、または ILE RPG の各プログラムでセットアップして RPG プログラムに渡さなければな りません。

#### 関連情報

動的 SQL アプリケーション SQL 記述子域

# **SQL** を使用する **RPG/400** アプリケーションでの **SQL** ステートメントの 組み込み

RPG/400 プログラムの中にコーディングする SQL ステートメントは、演算部分に置かなければなりませ ん。

このためには C を 6 桁目に入れる必要があります。SQL ステートメントは、明細演算にも、合計計算に も、RPG/400 サブルーチンにも置くことができます。SQL ステートメントは、 RPG/400 ステートメント のロジックに基づいて実行されます。

キーワード EXEC は SQL ステートメントの始まりを示します。EXEC はソース・ステートメントの 8 桁目から 16 桁目までに置き、7 桁目にスラッシュ (/) を置かなければなりません。SQL ステートメント を 17 桁目から始めて、74 桁目まで続けることができます。

キーワード END-EXEC は SQL ステートメントの終わりを示します。END-EXEC はソース・ステートメ ントの 8 桁目から 16 桁目までに置き、7 桁目にスラッシュ (/) を置かなければなりません。17 桁目から 74 桁目まではブランクにしておきます。

SQL ステートメントでは大文字と小文字の両方が使用できます。

## 例 **: SQL** を使用する **RPG/400** アプリケーションでの **SQL** ステートメントの組み込 み

RPG/400 プログラムの中にコーディングされる UPDATE ステートメントは、次の例のようにコーディン グされます。

\*...1....+....2....+....3....+....4....+....5....+....6....+....7...\* C/EXEC SQL **UPDATE** DEPARTMENT C+ **SET** MANAGER = :MGRNUM C+ **WHERE** DEPTNO = :INTDEP C/END-EXEC

## **SQL** を使用する**RPG/400** アプリケーションでの注記

SQL の注記 (--) の他に、RPG/400 の注記は、SQL ステートメント内のブランクが許される場所にはどこ にでも入れることができます。ただし、キーワードの EXEC と SQL の間には入れられません。

RPG/400 の注記を SQL ステートメントに組み込むときは、7 桁目にアスタリスク (\*) を置きます。

## **SQL** を使用する **RPG/400** アプリケーションでの **SQL** ステートメントの継続

SQL ステートメントを収めるために追加レコードが必要なときは、9 桁目から 74 桁目が使用できます。 7 桁目は + (正符号) にし、8 桁目はブランクにしなければなりません。

DBCS データを含む定数は、継続される行の 75 桁目にシフトイン文字を入れ、継続行の 8 桁目にシフト アウト文字を入れることによって、複数行にわたって継続させることができます。この SQL ステートメン トの G'<AABBCCDDEEFFGGHHIIJJKK>' はグラフィック定数として有効です。

```
*...1....+....2....+....3....+....4....+....5....+....6....+....7....+....8
C/EXEC SQL SELECT * FROM GRAPHTAB WHERE GRAPHCOL = G'<AABB>
C+<CCDDEEFFGGHHIIJJKK>'
C/END-EXEC
```
## **SQL** を使用する**RPG/400** アプリケーションでのコードの組み込み

SQL ステートメントと RPG/400 演算仕様は、SQL ステートメントを組み込むことによって取り込むこと ができます。

\*...1....+....2....+....3....+....4....+....5....+....6....+....7....+....8 C/EXEC SQL **INCLUDE** member-name C/END-EXEC

/COPY ステートメントを使用すると、SQL ステートメントまたは RPG/400 仕様を取り込むことができま す。

### **SQL** を使用する**RPG/400** アプリケーションでの順序番号

SQL プリコンパイラーによって生成されるソース・ステートメントの順序番号は、CRTSQLRPG コマンド の OPTION パラメーターの有効な \*NOSEQSRC/\*SEQSRC キーワードに基づきます。

\*NOSEQSRC が指定されると、入力ソース・メンバーからの順序番号が使用されます。\*SEQSRC を指定す ると、順序番号は 000001 から始まり、1 ずつ増えます。

### **SQL** を使用する **RPG/400** アプリケーションでの名前

有効な RPG 変数名であれば、どの名前でもホスト変数に使えますが、次のような制約を受けます。

'SQ'、'SQL'、'RDI'、または 'DSN' で始まるホスト変数名や外部入り口名は、使用してはなりません。 これらの名前はデータベース・マネージャー用に予約されています。

## **SQL** を使用する**RPG/400** アプリケーションでのステートメント・ラベル

どの SQL ステートメントの場合も、その前に TAG ステートメントを置くことができます。 TAG ステー トメントは EXEC SQL の前の行にコーディングします。

## **SQL** を使用する**RPG/400** アプリケーションでの **WHENEVER** ステートメント

GOTO 文節の対象となるものは、TAG ステートメントのラベルでなければなりません。GOTO/TAG の有 効範囲に従わなければなりません。

## **SQL** を使用する **RPG/400** アプリケーションでのホスト変数の使用

SQL ステートメントの中で使用するホスト変数はいずれも明示的に宣言しなければなりません。 LOB ホ スト変数、ROWID ホスト変数、およびバイナリー・ホスト変数は、 RPG/400 ではサポートされません。

RPG/400 に組み込まれた SQL は、ホスト変数を識別するために SQL の BEGIN DECLARE SECTION お よび END DECLARE SECTION ステートメントを使用しません。これらのステートメントをソース・プロ グラムに入れてはなりません。

SQL ステートメントの中のホスト変数はいずれも、その前にコロン (:) を付けなければなりません。

ホスト変数の名前は、プログラムの中で固有でなければなりません。

## **SQL** を使用する **RPG/400** アプリケーションでのホスト変数の宣言

SQL RPG/400 プリコンパイラーは、有効なホスト変数の宣言として有効な RPG/400 宣言のサブセットし か認識しません。

RPG/400 で定義した変数はほとんど、SQL ステートメントの中で使用できます。サポートされていない変 数の一部を以下にリストします。

- v 標識フィールド名 (\*INxx)
- v テーブル
- UDATE
- $\cdot$  UDAY
- **UMONTH**
- UYEAR
- v 先読みフィールド
- v 名前付き定数

ホスト変数として使用されるフィールドは、RPG/400 の CALL/PARM 機能を使用して SQL に渡されま す。PARM の結果フィールドで使用できないフィールドは、ホスト変数として使用できません。

## **SQL** を使用する **RPG/400** アプリケーションでのホスト構造の使用

RPG/400 データ構造名は、データ構造にサブフィールドがあれば、ホスト構造の名前として使用できま す。SQL ステートメントの中でデータ構造名を使用したときは、そのデータ構造を構成するサブフィール ド名のリストを暗黙に指定したことになります。

データ構造にサブフィールドがないときは、そのデータ構造名は文字タイプのホスト変数です。 データ構 造は最大 9999 までにできるので、これにより、文字変数を 256 より大きくすることができます。

次の例では、BIGCHR はサブフィールドのない RPG/400 データ構造となっています。 BIGCHR が参照さ れた場合、SQL はそれを長さが 642 の文字ストリングとして扱います。

\*...1....+....2....+....3....+....4....+....5....+....6....+....7...\* IBIGCHR DS 642

次の例では、PEMPL は EMPNO、FIRSTN、MIDINT、LASTNAME、および DEPTNO のサブフィールド から成るホスト構造の名前です。 PEMPL が参照されると、これらのサブフィールドが使用されます。た とえば、EMPLOYEE の最初の例は *EMPNO* に入れられ、2 番目の列は *FIRSTN* に入れられます (以下同 様です)。

\*...1....+....2....+....3....+....4....+....5....+....6....+....7. ..\*<br>TPEMPI DS IPEMPL I 01 06 EMPNO I 07 18 FIRSTN I 19 19 MIDINT I 20 34 LASTNA I 35 37 DEPTNO ... C MOVE '000220' EMPNO ... C/EXEC SQL C+ **SELECT** \* **INTO** :PEMPL C+ **FROM** CORPDATA.EMPLOYEE C+ **WHERE** EMPNO = :EMPNO C/END-EXEC

SQL ステートメントを書くとき、サブフィールドに対する参照を修飾することができます。それには、デ ータ構造の名前の後にピリオドとサブフィールドの名前を付けます。たとえば、PEMPL.MIDINT は MIDINT だけを指定したのと同じです。

## **SQL** を使用する **RPG/400** アプリケーションでのホスト構造配列の使用

ホスト構造は、オカレンス・データ構造として定義されます。オカレンス・データ構造は、複数行を取り出 すときに SQL の FETCH ステートメントで使用することができます。

このような例では、以下の条件が該当します。

v BARRAY 内のすべての項目は有効なホスト変数でなければなりません。

- v BARRAY 内のすべての項目は連続していなければなりません。最初の FROM の位置は 1 行でなけれ ばならず、TO と FROM の位置はオーバーラップできません。
- v 複数行用 FETCH およびブロック化 INSERT 以外のすべてのステートメントの場合、オカレンス・デー タ構造を使用すると、現行オカレンスが使用されます。複数行用 FETCH および INSERT の場合、オカ レンスは 1 にセットします。

 $*...1......+...2......+...3......+...4......+...5......+...6......+...7......$ IBARRAY DS 10 I 01 20 C1VAR I B 21 220C2VAR

以下の例では、DEPT というホスト構造配列および複数行用 FETCH ステートメントを使用して、 DEPARTMENT テーブルから 10 行を取り出しています。

```
*...1....+....2....+....3....+....4....+....5....+....6....+....7...*
  E INDS 4 4 0
  IDEPT DS 10
  I 01 03 DEPTNO
  I 04 32 DEPTNM
  I 33 38 MGRNO
  I 39 41 ADMRD
  IINDARR DS 10
 I B 1 80INDS
...
  C/EXEC SQL
  C+ DECLARE C1 CURSOR FOR
 C+ SELECT *
 C+ FROM CORPDATA.DEPARTMENT
 C/END-EXEC
  C/EXEC SQL
  C+ OPEN C1
 C/END-EXEC
 C/EXEC SQL
 C+ FETCH C1 FOR 10 ROWS INTO :DEPT:INDARR
  C/END-EXEC
```
## **SQL** を使用する **RPG/400** アプリケーションでの外部ファイル記述の使用

SQL プリコンパイラーは、ILE RPG コンパイラーと全く同じ方法で RPG/400 ソース・コードを処理しま す。このことは、プリコンパイラーがホスト変数の定義のために /COPY ステートメントを処理することを 意味します。

異なる名前が定義されているときは、外部記述ファイルのフィールド定義が取り出されて、名前が変更され ます。データ構造の外部定義形式を使用すると、列名のコピーをとって、それをホスト変数として使用する ことができます。

次の例では、サンプル・テーブル DEPARTMENT が RPG/400 プログラムの中でファイルとして使用され ています。 SQL プリコンパイラーは DEPARTMENT のフィールド (列) 定義を取り出して、ホスト変数 として使用します。

 $*...1......*.$ ....+....3....+....4....+....5....+....6....+....7....\* FTDEPT IP E DISK F TDEPT TO TO THE TOWER TO PERSONAL TO A TABLE TO THE RESERVE TO A TABLE TO THE RESERVE TO A TABLE TO THE RESERVE TO A TABLE TO THE RESERVE TO A TABLE TO A TABLE TO A TABLE TO A TABLE TO A TABLE TO A TABLE TO A TABLE TO A IDEPTREC I DEPTNAME DEPTNAME I ADMRDEPT ADMRDEPT

注**:** RPG/400 のステートメントを使用してファイルに入出力操作を行う場合にだけ、RPG プログラムの中 のファイルに F 仕様をコーディングしてください。 SQL ステートメントだけを使用してファイルに 入出力操作を行うときは、外部データ構造を使用すると、外部定義を組み込むことができます。

次の例では、サンプル・テーブルは外部データ構造として指定されています。SQL プリコンパイラーはフ ィールド (列) 定義をデータ構造のサブフィールドとして検索します。サブフィールド名はホスト変数名と して、データ構造名 TDEPT はホスト構造名として使用できます。フィールド名は、長さが 6 文字を超え ているので変更しなければなりません。

\*...1....+....2....+....3....+....4....+....5....+....6....+....7.....\* E DSDEPARTMENT

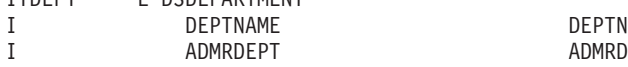

注**:** DATE、TIME、および TIMESTAMP の各列からはホスト変数定義が生成され、その定義は DATE、 TIME、および TIMESTAMP 列と同じ比較と割り当ての規則を使用して、SQL によって扱われます。 たとえば、日付ホスト変数は、DATE 列または日付の有効な表現である文字ストリングとだけ突き合わ されて比較されます。

可変長の列からは固定長の文字ホスト変数定義が生成されますが、SQL はそれを可変長文字変数と見なし ます。

GRAPHIC 列と VARGRAPHIC 列は RPG/400 で文字変数にマップされますが、SQL はこれらを GRAPHIC 変数および VARGRAPHIC 変数と見なします。GRAPHIC 列または VARGRAPHIC 列が UCS-2 CCSID を持つ場合、生成されるホスト変数には UCS-2 CCSID が割り当てられます。GRAPHIC 列 または VARGRAPHIC 列が UTF-16 CCSID を持つ場合、生成されるホスト変数には UTF-16 CCSID が割 り当てられます。

## **SQL** を使用する **RPG/400** アプリケーションでのホスト構造配列の外部ファイル記述に 関する考慮事項

外部記述ファイルのフィールド定義 (フィールドの名前変更を含む) は、 SQL プリコンパイラーによって 認識されます。

データ構造の外部定義形式を使用すると、列名のコピーをとって、それをホスト変数として使用することが できます。

以下の例では、DEPARTMENT テーブルは RPG/400 プログラムに取り込まれて、ホスト構造配列を宣言す るために使用されます。その後、複数行用 FETCH ステートメントが使用されて、10 行をホスト構造配列 に取り出します。

\*...1....+....2....+....3....+....4....+....5....+....6....\* ITDEPT E DSDEPARTMENT 10 I DEPARTMENT DEPTN I ADMRDEPT ADMRD ... C/EXEC SQL C+ **DECLARE** C1 **CURSOR FOR** C+ **SELECT** \* C+ **FROM** CORPDATA.DEPARTMENT C/END-EXEC ... C/EXEC SQL C+ **FETCH** C1 **FOR** 10 **ROWS INTO** :TDEPT C/END-EXEC

# <span id="page-99-0"></span>**SQL** データ・タイプと **RPG/400** データ・タイプの対応関係の判別

プリコンパイラーは、次の表に基づいて、ホスト変数のベース SQLTYPE とベース SQLLEN を判断しま す。ホスト変数が標識変数と一緒に記載されているときは、その SQLTYPE はベース SQLTYPE に 1 を 加えたものです。

表 *7. RPG/400* 宣言の代表的 *SQL* データ・タイプへのマッピング

| RPG/400 デー               |              |                                                                                   | 他の RPG/400 コーデ              | <b>SQLTYPE の</b> | SQLLEN のホ                     | SQL データ・                                                                                                   |
|--------------------------|--------------|-----------------------------------------------------------------------------------|-----------------------------|------------------|-------------------------------|----------------------------------------------------------------------------------------------------|
| タ・タイプ                    | 43 桁目        | 52 桁目                                                                             | ィング                         | ホスト変数            | スト変数                          | タイプ                                                                                                    |
| データ構造サブ<br>フィールド         | ブランク         | ブランク                                                                              | 長さ = n (n ≤ 256)            | 452              | $\mathbf n$                   | CHAR(n)                                                                                                    |
| データ構造 (サ<br>ブフィールドな<br>U | 適用外          | 適用外                                                                               | 長さ = n (n ≤ 9999)           | 452              | $\mathbf n$                   | CHAR(n)                                                                                                    |
| 入力フィールド                  | ブランク         | ブランク                                                                              | 長さ = n (n ≤ 256)            | 452              | $\mathbf n$                   | CHAR(n)                                                                                                    |
| 計算結果フィー<br>ルド            | 適用外          | ブランク                                                                              | 長さ = n (n ≤ 256)            | 452              | n                             | CHAR(n)                                                                                                    |
| データ構造サブ<br>フィールド         | B            | $\overline{0}$                                                                    | 長さ = 2                      | 500              | $\overline{2}$                | <b>SMALLINT</b>                                                                                            |
| データ構造サブ<br>フィールド         | B            | $\overline{0}$                                                                    | 長さ = 4                      | 496              | $\overline{4}$                | <b>INTEGER</b>                                                                                             |
| データ構造サブ<br>フィールド         | $\, {\bf B}$ | 1 から 4                                                                            | 長さ = 2                      | 500              | $\overline{2}$                | DECIMAL(4,s)<br>$(s = 52$ 桁目                                                                               |
| データ構造サブ<br>フィールド         | $\, {\bf B}$ | 1 から 9                                                                            | 長さ = 4                      | 496              | $\overline{4}$                | DECIMAL(9,s)<br>$(s = 52$ 桁目                                                                               |
| データ構造サブ<br>フィールド         | $\mathbf{P}$ | 0 から 9<br>まで                                                                      | 長さ = n (n は 1 か<br>ら 16 まで) | 484              | バイト 1 には<br>p、バイト 2 に<br>はs   | DECIMAL(p,s)<br>$(p = n^*2-1, s)$<br>= 52 桁目)                                                              |
| 入力フィールド                  | P            | 0 から 9<br>まで                                                                      | 長さ = n (n は 1 か<br>ら 16 まで) | 484              | バイト 1 には<br>p、バイト 2 に<br>は s  | DECIMAL(p,s)<br>$(p = n^*2-1, s)$<br>= 52 桁目)                                                              |
| 入力フィールド                  | ブランク         | 0 から 9<br>まで                                                                      | 長さ = n (n は 1 か<br>ら 30 まで) | 484              | バイト 1 には<br>p, バイト 2 に<br>は s | DECIMAL(p,s)<br>$(p = n, s = 52)$<br>桁目)                                                                   |
| 入力フィールド                  | B            | $n = 2 \nabla$<br>あれば 0<br>から 4ま<br>$\mathcal{C}$ , $n = 4$<br>であれば0<br>からりま<br>で | 長さ = 2 または 4                | 484              | バイト 1 には<br>p, バイト 2 に<br>はs  | DECIMAL(p,s)<br>$(n = 2 \text{ C} \delta \hbar)$<br>$p = 4$ , $n = 4 \, \hat{D}$<br>つ s = 52 桁目<br>であれば 9) |
| 計算結果フィー<br>ルド            | 適用外          | 0 から 9<br>まで                                                                      | 長さ = n (n は 1 か<br>ら 30 まで) | 484              | バイト 1 には<br>p. バイト 2 に<br>は s | DECIMAL(p,s)<br>$(p = n, s = 52)$<br>桁目)                                                                   |
| データ構造サブ<br>フィールド         | ブランク         | 0 から 9<br>まで                                                                      | 長さ = n (n は 1 か<br>ら 30 まで) | 488              | バイト 1 には<br>p, バイト 2 に<br>は s | NUMERIC(p,s)<br>$(p = n, s = 52)$<br>桁目)                                                                   |

下表を参照すると、各 SQL データ・タイプに対応する RPG/400 データ・タイプを判別できます。

| SQL データ・タイプ      | RPG/400 データ・タイプ                                             | 注                                                      |
|------------------|-------------------------------------------------------------|--------------------------------------------------------|
| <b>SMALLINT</b>  | データ構造のサブフィールド。サブフィール                                        |                                                        |
|                  | ド仕様の 43 桁目が B、長さが 2、52 桁目が                                  |                                                        |
|                  | 0 <sub>o</sub>                                              |                                                        |
| <b>INTEGER</b>   | データ構造のサブフィールド。サブフィール                                        |                                                        |
|                  | ド仕様の 43 桁目が B、長さが 4、52 桁目が                                  |                                                        |
|                  | 0 <sub>o</sub>                                              |                                                        |
| <b>BIGINT</b>    | 正確に対応するものなし                                                 | サブフィールド仕様の 43 桁目は P、52 桁目<br>は 0 とする。                  |
| <b>DECIMAL</b>   | データ構造のサブフィールド。サブフィール<br>ド仕様の 43 桁目は P、52 桁目は 0 から 9<br>とする。 | 最大長は 16 (精度 30)、最大位取りは 9。                              |
|                  | または                                                         |                                                        |
|                  | 数値として定義され、データ構造のサブフィ<br>ールドではないもの。                          |                                                        |
| <b>NUMERIC</b>   | データ構造のサブフィールド。サブフィール<br>ドの 43 桁目がブランク、52 桁目が 0 から<br>9まで。   | 最大長は 30 (精度 30)、最大位取りは 9。                              |
| FLOAT (単精度)      | 正確に対応するものなし                                                 | 上述した代替数値データ・タイプの 1 つを使<br>用してください。                     |
| FLOAT (倍精度)      | 正確に対応するものなし                                                 | 上述した代替数値データ・タイプの 1 つを使<br>用してください。                     |
| CHAR(n)          | データ構造のサブフィールドまたは入力フィ<br>ールド。仕様の 43 桁目と 52 桁目がブラン<br>ク。      | n は 1 から 256 まで可能。                                     |
|                  | または<br>小数部の桁なしで定義された計算結果フィー<br>ルド。                          |                                                        |
| CHAR(n)          | データ構造にサブフィールドがないデータ構<br>造名。                                 | 〃は 1 から 9999 まで可能。                                     |
| VARCHAR(n)       | 正確に対応するものなし                                                 | 予想される最大の VARCHAR 値が収まるだけ<br>の大きさの文字ホスト変数を使用してくださ<br>いっ |
| <b>CLOB</b>      | サポートなし                                                      | サポートなし                                                 |
| GRAPHIC(n)       | サポートなし                                                      | サポートなし                                                 |
| VARGRAPHIC(n)    | サポートなし                                                      | サポートなし                                                 |
| <b>DBCLOB</b>    | サポートなし                                                      | サポートなし                                                 |
| <b>BINARY</b>    | サポートなし                                                      | サポートなし                                                 |
| <b>VARBINARY</b> | サポートなし                                                      | サポートなし                                                 |
| <b>BLOB</b>      | サポートなし                                                      | サポートなし                                                 |
|                  |                                                             |                                                        |

表 *8. SQL* データ・タイプの代表的な *RPG/400* 宣言へのマッピング

表 *8. SQL* データ・タイプの代表的な *RPG/400* 宣言へのマッピング *(*続き*)*

| SQL データ・タイプ      | RPG/400 データ・タイプ                                                        | 注                                                                                                    |
|------------------|------------------------------------------------------------------------|----------------------------------------------------------------------------------------------------|
| <b>DATE</b>      | データ構造のサブフィールド。サブフィール<br>ド仕様の 52 桁目がブランク。<br>または<br>小数部の桁なしで定義されたフィールド。 | 形式が *USA、*JIS、*EUR、または *ISO の<br>ときは、長さは少なくとも 10 が必要。形式<br>が *YMD、*DMY、または *MDY のとき<br>は、長さは少なくとも 8 が必要。形式が<br>*JUL なら、長さは少なくとも 6 が必要。 |
| <b>TIME</b>      | データ構造のサブフィールド。サブフィール<br>ド仕様の 52 桁目がブランク。<br>または<br>小数部の桁なしで定義されたフィールド。 | 長さは少なくとも 6 が必要。秒を含めるとき<br>は、長さは少なくとも 8 が必要。                                                                                            |
| <b>TIMESTAMP</b> | データ構造のサブフィールド。サブフィール<br>ド仕様の 52 桁目がブランク。<br>または<br>小数部の桁なしで定義されたフィールド。 | 長さは少なくとも 19 が必要。マイクロ秒を<br>全桁の精度で含める場合は、長さは少なくと<br>も 26 が必要。長さが 26 未満のときは、マ<br>イクロ秒部分で切り捨てが起こります。                                       |
| <b>DATALINK</b>  | サポートなし                                                                 | サポートなし                                                                                                    |
| <b>ROWID</b>     | サポートなし                                                                 | サポートなし                                                                                                    |

### **SQL** を使用する**RPG/400** アプリケーションでの割り当て規則

RPG/400 は、精度と位取りをすべての数値タイプと関連付けます。

RPG/400 は、データがパック形式であるものとして、数値演算を定義します。すなわち、2 進数の変数が 関係する演算は暗黙的にパック形式に変換されてから、演算が行われます (必要ならば、2 進数に逆変換さ れます)。データは暗黙の小数点位置に合わされて、SQL 演算が行われます。

## **SQL** を使用する **RPG/400** アプリケーションでの標識変数の使用

標識変数は 2 バイトの整数です。

94 [ページの表](#page-99-0) 7の SMALLINT SQL データ・タイプの項目を参照してください。

標識構造は、要素の長さが 4,0 の配列として変数を宣言し、43 桁目が B のデータ構造のサブフィールド として配列名を宣言することによって定義することができます。検索されるとき、標識変数はその対応する ホスト変数にヌル値が割り当てられているかどうかを示すために使用されます。列に割り当てるときには、 ヌル値を割り当てるべきであることを示すために負の標識変数が使用されます。

標識変数の宣言の仕方はホスト変数の場合と同じであり、これらの 2 つの変数の宣言をプログラマーに適 切と思われる方法で組み合わせることができます。

### 関連資料

変数の参照

## 例 **: SQL** を使用する **RPG/400** アプリケーションでの標識変数の使用

次の例は RPG で標識変数を宣言する例です。

次のステートメントがあるとします。

```
*...1......+...2......+...3......+...4......+...5......+...6.........C/EXEC SQL FETCH CLS_CURSOR INTO :CLSCD,
C+ :DAY :DAYIND,
C+ :BGN :BGNIND,
C+ :END :ENDIND
C/END-EXEC
変数は次のように宣言できます。
*...1......*.....+....3....+....4....+....5....+....6....+....7...*
I DS
I 1 7 CLSCD<br>I 8 8 90 DAY
I B 8 90DAY
I B 10 110DAYIND
I 12 19 BGN
I B 20 210BGNIND
I 22 29 END
```
I B 30 310ENDIND

## 構造パラメーター受け渡し技法による **RPG/400** での相違

SQL RPG/400 プリコンパイラーは、可能ならば、構造パラメーター受け渡し技法の使用を試みます。

プリコンパイラーは、以下の条件に該当する場合、各ホスト変数が分離パラメーターになっているコードを 生成します。

- v ステートメントで参照されているホスト変数のデータ長が 9935 を超えている場合。 SQL は構造のうち 64 バイトを使用するため、データ構造の最大長は 9935 + 64 = 9999 となります。
- v ステートメントで標識が指定されており、指標付き標識名の長さに必要な標識値を加えたものが 6 文字 を超えている場合。プリコンパイラーは結果フィールドの標識名を用いて標識に関する割り当てステー トメントを生成しなければなりませんが、この長さは 6 文字に制限されています (″INDIC,1″ には 7 文 字が必要)。
- v ホスト変数名の長さが 256 を超える場合。これは、サブフィールドがないデータ構造がホスト変数とし て使用され、その長さが 256 を超えていると、起こります。サブフィールドは、256 を超える長さで定 義することはできません。

#### 関連情報

データベース・アプリケーション設計のヒント: 構造化パラメーター引き渡し技法の使用

## 呼び出された **SQL** を使用する **RPG/400** プログラムの正しい終了方法

SQL は実行時に、ホスト変数を含む各 SQL ステートメントについて、データ域 (内部 SQLDA) を作成 し、保持します。

これらの内部 SQLDA は、ステートメントが最初に実行されるときに作成され、その後のステートメント 実行時に再使用され、パフォーマンスの向上が図られます。内部 SQLDA は、少なくとも 1 つの SQL プ ログラムが活動している限り、再使用されます。SQL プリコンパイラーは、SQL 実行時に使用される静的 記憶域を割り振り、内部 SQLDA を正しく管理します。

SQL を含む RPG/400 プログラムが、やはり SQL を含む他のプログラムから呼び出された場合、RPG/400 プログラムは最終レコード (LR) 標識をオンに設定してはなりません。LR 標識をオンに設定すると、静的 記憶域は RPG/400 プログラムが次に実行されるときに再初期設定されます。静的記憶域の再初期設定は内 部 SQLDA の再作成をもたらし、したがってパフォーマンスが低下します。

SQL ステートメントを含んでいる RPG/400 プログラムが、やはり SQL ステートメントを含んでいるプロ グラムから呼び出されたとき、その RPG for iSeries プログラムは以下の 2 つの方法のいずれかによって 終了しなければなりません。

• RETRN ステートメントによって

• RT 標識をオンにセットすることによって

このような方法によれば、内部 SQLDA が再使用可能になり、合計実行時間を減らすことができます。

## **ILE RPG** アプリケーションでの **SQL** ステートメントのコーディング

ここでは、 SQL ステートメントを ILE RPG プログラムに組み込む場合に固有のアプリケーションおよび コーディング上の要件について説明します。ホスト変数に関するコーディング要件についても説明します。

注**:** コード例を使用する場合には、 189 [ページの『コードに関する特記事項』の](#page-194-0)条件に同意するものとしま す。

ILE RPG を使用するプログラミングの詳細については、「ILE RPG Programmer's Guide」 および

「ILE RPG Reference」 を参照してください。

#### 関連概念

2 ページの『SQL [を使用するアプリケーションの作成』](#page-7-0)

DB2 UDB for iSeries SQL ステートメントおよび機能を使用したホスト言語でのデータベース・アプリ ケーションを作成できます。

143 ページの『SQL [を使用するアプリケーション・プログラムのコンパイル時のエラーおよび警告メッ](#page-148-0) [セージ』](#page-148-0)

以下のトピックのような条件が発生すると、 コンパイル処理時にエラー・メッセージまたは警告メッセ ージが出されることがあります。

#### 関連資料

175 ページの『例: ILE RPG プログラム内の SQL [ステートメント』](#page-180-0)

このサンプル・プログラムは、ILE RPG プログラミング言語で作成 されています。

## **SQL** を使用する **ILE RPG** アプリケーションでの **SQL** 連絡域の定義

SQL プリコンパイラーは、 SET OPTION SQLCA = \*NO ステートメントが指定されていない限り、ILE RPG プログラムの最初の演算仕様の前の定義仕様に SQLCA を自動的に入れます。

INCLUDE SQLCA をソース・プログラムにコーディングする必要はありません。ソース・プログラムに INCLUDE SQLCA を指定した場合、そのステートメントは受け入れられますが、余分なものとして扱われ ます。ILE RPG 用の SQLCA ソース・ステートメントは、次のようになります。

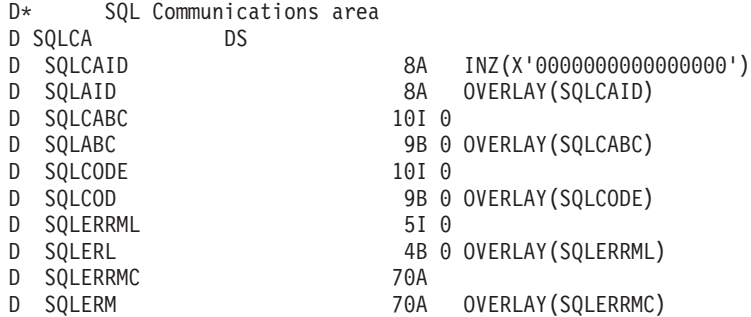

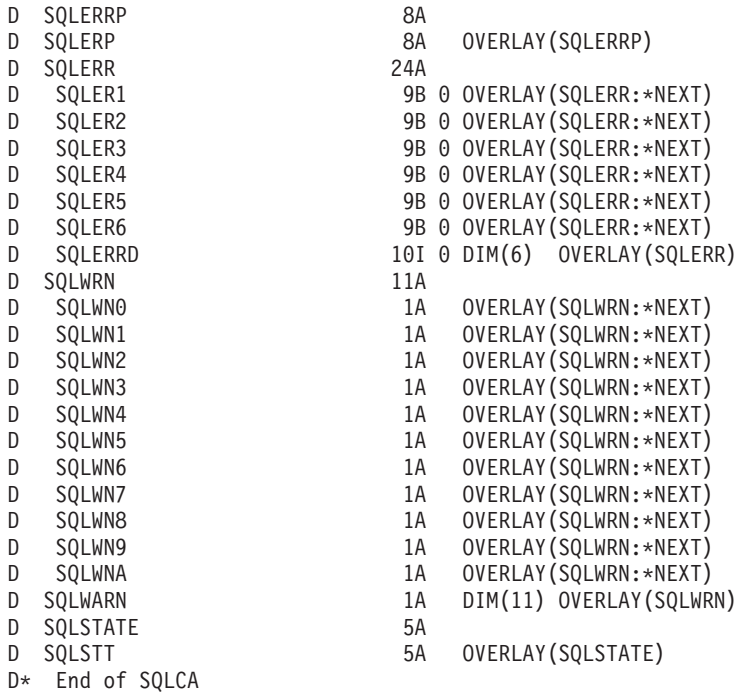

SET OPTION SQLCA = \*NO ステートメントが見つかった場合、SQL プリコンパイラーは、SQLCODE 変数および SQLSTATE 変数を定義仕様に自動的に入れます。これらの変数は、SQLCA が組み込まれてい ない場合、次のように定義されます。

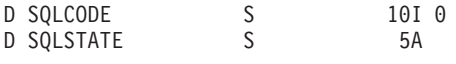

### 関連情報

SQL 連絡域

# **SQL** を使用する **ILE RPG** アプリケーションでの **SQL** 記述子域の定義

SQL 記述子域は 2 種類あります。1 つは ALLOCATE DESCRIPTOR ステートメントによって定義されま | す。他の 1 つは、 SQLDA 構造を使用して定義されます。ここでは SQLDA 形式についてのみ説明しま | す。 |

SQLDA を使用できるステートメントには、次のものがあります。 |

- v EXECUTE...USING DESCRIPTOR *descriptor-name*
- v FETCH...USING DESCRIPTOR *descriptor-name*
- v OPEN...USING DESCRIPTOR *descriptor-name*
- v CALL...USING DESCRIPTOR *descriptor-name*
- v DESCRIBE *statement-name* INTO *descriptor-name*
- v DESCRIBE INPUT *statement-name* INTO *descriptor-name* |
	- v DESCRIBE TABLE *host-variable* INTO *descriptor-name*
	- v PREPARE *statement-name* INTO *descriptor-name*

SQLCA と異なり、SQLDA を 2 つ以上プログラムの中に置くことができ、また SQLDA の名前は有効で | | あれば、どの名前でも使えます。

動的 SQLはプログラミング手法です。動的 SQL を使用すると、ユーザーのプログラムはその実行と平行 して SQL ステートメントを作成し、実行させることができます。 動的に実行される変数 SELECT リス ト (すなわち、照会の一部として返される列のリスト) を指定する SELECT ステートメントには、SQL 記 述子域 (SQLDA) が必要です。これは、SELECT の結果を受け入れるために割り振るべき変数の数とタイ プが事前に予測できないからです。

l INCLUDE SQLDA ステートメントは ILE RPG プログラム内に定義できますが、フリー・フォーマットは 使用できません。このステートメントの形式は次のとおりです。 |

C/EXEC SQL **INCLUDE SQLDA** C/END-EXEC

INCLUDE SQLDA は、次のデータ構造を生成します。

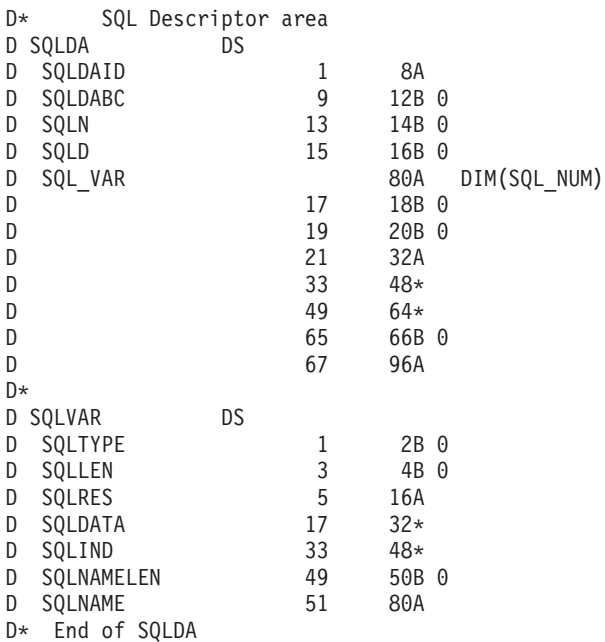

ユーザーは、SQL\_NUM の定義を行わなければなりません。SQL\_NUM は、SQL\_VAR に必要な次元を持 つ数値定数として定義する必要があります。

INCLUDE SQLDA は、2 つのデータ構造を生成します。2 番目のデータ構造を使用して、フィールド記述 の入っている SQLDA の部分をセットアップおよび参照できます。

SQLDA のフィールド記述をセットするために、プログラムは SQLVAR のサブフィールドにフィールド記 述をセットアップした後、SQLVAR を SQL\_VAR(n) に割り当てます (n は SQLDA 内のフィールド数)。 この動作は、すべてのフィールド記述がセットされるまで繰り返されます。

SQLDA フィールド記述を参照するとき、ユーザーは SQLVAR(n) を SQL\_VAR に割り当てます (n は処 理されるフィールド記述の数)。

### 関連情報

動的 SQL アプリケーション SQL 記述子域

# **SQL** を使用する **ILE RPG** アプリケーションでの **SQL** ステートメントの 組み込み

ILE RPG プログラムの中にコーディングする SQL ステートメントは、演算部分に置かなければなりませ ん。

このためには C を 6 桁目に入れる必要があります。SQL ステートメントは、明細演算にも、合計演算に も、RPG サブルーチンにも置くことができます。SQL ステートメントは、RPG ステートメントのロジッ クに基づいて実行されます。

SQL ステートメントでは大文字と小文字の両方が使用できます。

### 固定形式 **RPG**

キーワード EXEC は SQL ステートメントの始まりを示します。EXEC SQL はソース・ステートメントの 8 桁目から 16 桁目までに置き、7 桁目にスラッシュ (/) を置かなければなりません。SQL ステートメン トを 17 桁目から始めて、80 桁目まで続けることができます。

キーワード END-EXEC は SQL ステートメントの終わりを示します。END-EXEC はソース・ステートメ ントの 8 桁目から 16 桁目までに置き、7 桁目にスラッシュ (/) を置かなければなりません。17 桁目から 80 桁目まではブランクにしておきます。

ILE RPG プログラムの中にコーディングされる UPDATE ステートメントは、次のようにコーディングさ れます。

C/EXEC SQL **UPDATE** DEPARTMENT C+ **SET** MANAGER = :MGRNUM C+ **WHERE** DEPTNO = :INTDEP C/END-EXEC

## フリー・フォーム **RPG** |

各 SQL ステートメントは EXEC SQL で始まり、セミコロン (;) で終わらなければなりません。 EXEC | SQL キーワードは 1 行でなければなりません。 SQL ステートメントの残りの部分は、 2 行以上にまた | がっても構いません。 |

例 : フリー・フォームでコーディングされた UPDATE ステートメントは、次のようになります。 |

EXEC SQL **UPDATE** DEPARTMENT | |  $\mathbf{L}$ **SET** MGRNO = :MGR\_NUM | **WHERE** DEPTNO =  $:\overline{INT}$  DEP;

## **SQL** を使用する **ILE RPG** アプリケーションでの注記 |

SQL 注記 (--) の他に、ILE RPG の注記は、SQL ステートメント内のブランク文字が許されている場所の どこにでも置くことができます。

### 固定形式 **RPG**

ILE RPG の注記を SQL ステートメントに組み込むときは、7 桁目にアスタリスク (\*) を置きます。

## フリー・フォーム **RPG** |

括弧で囲んだ注記 (/\* ...\*/) はブランクを入れることができる場合はいつでも組み込み SQL ステートメン |

トの 8 桁から 80 桁までの間に入れることができます。ただし、キーワードの EXEC と SQL の間には入 | | れられません。注記は何行にもまたがることができます。単一行の注記 (//) も使用できます。

### **SQL** を使用する **ILE RPG** アプリケーションでの **SQL** ステートメントの継続

このトピックでは、2 種類の RPG 形式での SQL ステートメントの継続について説明します。 |

### 固定形式 **RPG**

SQL ステートメントを収めるために追加レコードが必要なときは、9 桁目から 80 桁目が使用できます。 7 桁目は + (正符号) にし、8 桁目はブランクにしなければなりません。継続される行の 80 桁目は、継続 行の 9 桁目と連結します。

DBCS データが入っている定数は、継続される行の 80 桁目にシフトイン文字を入れ、継続行の 8 桁目に シフトアウト文字を入れることによって、複数行にわたって継続させることができます。

この SQL ステートメントの G'<AABBCCDDEEFFGGHHIIJJKK>' はグラフィック定数として有効です。

C/EXEC SQL SELECT \* FROM GRAPHTAB WHERE GRAPHCOL = G'<AABBCCDDEE> C+<FFGGHHIIJJKK>' C/END-EXEC

## フリー・フォーム **RPG** |

SQL ステートメントは 1 行または 2 行以上に継続することができます。 SQL ステートメントを複数行 | にまたがって継続させる場合、ブランクを使用できる場所で SQL ステートメントを分割できます。正符号 | l (+)は、ストリング定数が継続することを示します。リテラルは次の行のブランク以外の最初の文字に継続 します。 |

### **SQL** を使用する **ILE RPG** アプリケーションでのコードの組み込み

以下の SQL ステートメントを使用して、SQL ステートメントと RPG 仕様を含めることができます。

C/EXEC SQL **INCLUDE** member-name C/END-EXEC

RPG ディレクティブは、 RPG プリプロセッサー・オプション・パラメーター (RPGPPOPT) の値に応じて SQL プリコンパイラーによって処理されます。

### 関連資料

『SQL を使用する ILE RPG アプリケーションでのディレクティブの使用』

RPG ディレクティブは、 RPG プリプロセッサー・オプション・パラメーター (RPGPPOPT) の値に応 じて SQL プリコンパイラーによって処理されます。 RPG プリプロセッサーを使用する場合、 展開さ れたプリプロセス・ソースを使って SQL プリコンパイルが実行されます。

## **SQL** を使用する **ILE RPG** アプリケーションでのディレクティブの使用

RPG ディレクティブは、 RPG プリプロセッサー・オプション・パラメーター (RPGPPOPT) の値に応じて SQL プリコンパイラーによって処理されます。 RPG プリプロセッサーを使用する場合、展開されたプリ プロセス・ソースを使って SQL プリコンパイルが実行されます。

- 値が \*NONE の場合、 RPG ソースをプリプロセスするために RPG プリプロセッサーが呼び出される ことはありません。 SQL プリコンパイラーによって処理されるディレクティブは /COPY だけです。ネ ストされた /COPY ステートメントは処理されません。その他のすべてのディレクティブは、RPG コン パイラーが呼び出されるまで、無視されます。つまり、条件付き論理ブロック内にある RPG ステート メントおよび SQL ステートメントはすべて、SQL プリコンパイラーによって無条件に処理されます。
- v 値が \*LVL1 の場合、RPG ソースをプリプロセスするために RPG プリプロセッサーが呼び出されま す。ネストされた /COPY ステートメントを含むすべての /COPY ステートメントが展開されて、条件付 きコンパイル・ディレクティブが処理されます。
- 値が \*LVL2 の場合、RPG ソースをプリプロセスするために RPG プリプロセッサーが呼び出されま す。すべての /COPY および /INCLUDE ステートメントが展開されて、条件付きコンパイル・ディレク ティブが処理されます。
- v \*LVL1 または \*LVL2 を使用する場合、/COPY および /INCLUDE ステートメントの展開が原因で、 RPG プリプロセッサーによって生成される展開されたソースが非常に大きくなり、リソースの限界に達 する可能性があります。これが発生する場合、ソースを細かく分割する必要があります。または、RPG プリプロセッサーを使用しないでください。

### 関連資料

102 ページの『SQL を使用する ILE RPG [アプリケーションでのコードの組み込み』](#page-107-0) 以下の SQL ステートメントを使用して、SQL ステートメントと RPG 仕様を含めることができます。

## **SQL** を使用する **ILE RPG** アプリケーションでの順序番号

SQL プリコンパイラーによって生成されるソース・ステートメントの順序番号は、CRTSQLRPGI コマンド の OPTION パラメーターの有効な \*NOSEQSRC/\*SEQSRC キーワードに基づきます。

\*NOSEQSRC が指定されると、入力ソース・メンバーからの順序番号が使用されます。\*SEQSRC を指定す ると、順序番号は 000001 から始まり、1 ずつ増えます。

# **SQL** を使用する **ILE RPG** アプリケーションでの名前

有効な ILE RPG 変数名であれば、どんな名前でもホスト変数に使用できますが、次のような制約がありま す。

- v SQ、SQL、RDI、または DSN の文字で始まるホスト変数や外部入り口名は、使用してはなりません。こ れらの名前はデータベース・マネージャー用に予約されています。
- v ホスト変数名の長さは 64 までです。
- | ホスト変数の名前は、プログラムの中で固有でなければなりません。一つの例外は、独立のフィールド またはパラメーター、あるいはその両方が別のフィールドまたはパラメーター、あるいはその両方と全 く同等に定義されている場合、重複した名前を使用できることです。 |  $\blacksquare$
- | ホスト変数が重複名で上記の例外種類に該当しない場合、同じタイプなら、プリコンパイラーから
- SQL0314 が通常の重大度 35 でなく重大度 11 のエラーとして発行されます。このような重大度 11 の エラーを無視するには、CRTSQLRPGI コマンドの GENLVL パラメーター値を 11 以上に変更します。  $\blacksquare$ |

# **SQL** を使用する **ILE RPG** アプリケーションでのステートメント・ラベル

どの SQL ステートメントの場合も、その前に TAG ステートメントを置くことができます。 TAG ステー トメントは EXEC SQL の前の行にコーディングします。

## **SQL** を使用する **ILE RPG** アプリケーションでの **WHENEVER** ステートメント

GOTO 文節の対象となるものは、TAG ステートメントのラベルでなければなりません。GOTO/TAG の有 効範囲に従わなければなりません。

# **SQL** を使用する **ILE RPG** アプリケーションでのホスト変数の使用

SQL ステートメントの中で使用するホスト変数はいずれも明示的に宣言しなければなりません。

ILE RPG に組み込まれた SQL は、ホスト変数を識別するために SQL の BEGIN DECLARE SECTION および END DECLARE SECTION ステートメントを使用しません。これらのステートメントをソース・プ ログラムに入れてはなりません。

SQL ステートメントの中のホスト変数はいずれも、その前にコロン (:) を付けなければなりません。

ホスト変数の名前は、ホスト変数がそれぞれ別のプロシージャーの中にある場合であっても、1 つのプログ ラム内では固有でなければなりません。ただし、データ構造に QUALIFIED キーワードが含まれる場合に は、そのデータ構造のサブフィールドの名前が、別のデータ構造のサブフィールドまたは独立型の変数と同 じ名前になる可能性があります。サブフィールド名を修飾するために、データ構造名を使用することによっ て、QUALIFIED キーワードを含むデータ構造のサブフィールドを参照する必要があります。

ホスト変数を使用する SQL ステートメントは、その変数が宣言されたステートメントの有効範囲内になけ ればなりません。

ホスト変数が未定義または使用できないというエラーが発生した場合には、プリコンパイラー・リスト内の 相互参照を調べて、プリコンパイラーがどのように変数を定義したかを確認してください。リスト内に相互 参照を生成するには、OPTIONS パラメーターに \*XREF を指定してプリコンパイル・コマンドを実行しま す。

# **SQL** を使用する **ILE RPG** アプリケーションでのホスト変数の宣言

SQL ILE RPG プリコンパイラーは、有効なホスト変数の宣言として有効な ILE RPG 宣言のサブセットし か認識しません。

ILE RPG で定義した変数はほとんど、SQL ステートメントの中で使用できます。サポートされていない変 数の一部を以下にリストします。

- 符号なし整数
- v ポインター
- v テーブル
- UDATE
- $\cdot$  UDAY
- UMONTH
- UYEAR
- 先読みフィールド
- 名前付き定数
- 複数次元の配列
- v %SIZE または %ELEM の解決を必要とする定義
- v 定数を OCCURS または DIM で使用していない限り、定数の解決が必要な定義

ホスト変数として使用されるフィールドは、ILE RPG の CALL/PARM 機能を使用して SQL に渡されま す。PARM の結果フィールドで使用できないフィールドは、ホスト変数として使用できません。

日付および時刻ホスト変数は、SQL プリコンパイラーが生成する構造の中の対応する日付および時刻サブ フィールドに常に割り当てられます。生成される日時サブフィールドは、CRTSQLRPGI コマンド (または SET OPTION ステートメント) の DATFMT、DATSEP、TIMFMT、TIMSEP パラメーターで指定された形 式および分離文字によって宣言されます。ユーザーが宣言したホスト変数形式からプリコンパイルを指定し た形式への変換は、SQL 生成構造への割り当て時および SQL 生成構造からの割り当て時に起こります。 DATFMT パラメーター値がシステム形式 (\*MDY、\*YMD、\*DMY、あるいは \*JUL) である場合は、すべ ての入出力ホスト変数に 1940 から 2039 の範囲内の日付値が入っていなければなりません。日付値がこの 範囲外である場合は、プリコンパイル時に DATFMT を \*ISO、\*USA、\*EUR、または \*JIS の IBM SQL 形式の 1 つとして指定する必要があります。

グラフィック・ホスト変数は、RPG CCSID 値を使用します (指定されている場合)。RPG によって CCSID を定義されたホスト変数の CCSID を変更するために、あるいは UCS-2 または UTF-16 として定義された ホスト変数の CCSID を変更するために、SQL DECLARE VARIABLE ステートメントを使用することはで きません。

プリコンパイラーは、RPG 論理 (標識) 変数を長さ 1 の文字として生成します。SQL が文字ホスト変数を 許容する場合には常に、このタイプを使用できます。これを SQL 標識変数として使用することはできませ ん。ユーザーは、必ず 1 または 0 の値だけがこれに割り当てられるようにする必要があります。

プリコンパイラーは EXTNAME(filename : fmtname) をサポートしますが、EXTNAME(filename : fmtname : fieldtype) はサポートしません (fieldtype は \*ALL、\*INPUT、\*OUTPUT、または \*KEY)。

プリコンパイラーは LIKEREC(intrecname) をサポートしますが、オプションの 2 次パラメーターをサポー トしません。

名前のないサブフィールドが存在する場合、プリコンパイラーは、ブロック化したフェッチまたは挿入 (INSERT) ステートメント内でサブフィールドを含むデータ構造が使用されないようにします。サブフィー ルドを含むデータ構造を使用する他のすべての SQL ステートメントでは、名前の付いたサブフィールドだ けが使用されます。

PREFIX キーワードの接頭部にピリオドが含まれる場合、プリコンパイラーは外部記述ファイルを認識しま せん。

#### **SQL** を使用する **ILE RPG** アプリケーションでのバイナリー・ホスト変数の宣言**:**

ILE RPG には、SQL バイナリー・データ・タイプに対応する変数がありません。

これらのデータ・タイプで使用するホスト変数を作成するには、SQLTYPE キーワードを使用します。SQL プリコンパイラーは、出力ソース・メンバーの中で、この宣言を ILE RPG 言語宣言に置き換えます。 バ イナリー宣言は、独立して、またはデータ構造内に置くことができます。

### *BINARY* の例

次のように宣言すると、

D MYBINARY S SQLTYPE(BINARY:50)

以下のコードが生成されます。

D MYBINARY S 50A

## *VARBINARY* の例

次のように宣言すると、

D MYVARBINARY S SQLTYPE(VARBINARY:100)

以下のコードが生成されます。

D MYVARBINARY S 100A VARYING

注**:**

- 1. BINARY ホスト変数では、 length (長さ) の範囲は 1 から 32766 まででなければなりません。
- 2. VARBINARY ホスト変数では、 length (長さ) の範囲は 1 から 32740 まででなければなりませ ん。
- 3. BINARY および VARBINARY ホスト変数はホスト構造内で宣言できます。
- 4. SQLTYPE、BINARY、および VARBINARY は大/小文字混合にすることができます。
- 5. SQLTYPE は、44 から 80 桁の間にする必要があります。
- 6. BINARY または VARBINARY が独立型ホスト変数として宣言される場合、24 桁目は文字 **S**、 25 桁目はブランクにする必要があります。
- 7. BINARY または VARBINARY ホスト変数をホスト構造で宣言する場合は、24 桁目にある独立型 のフィールド標識 **S** を省略します。

### **SQL** を使用する **ILE RPG** アプリケーションでの **LOB** ホスト変数の宣言**:**

ILE RPG には、LOB (ラージ・オブジェクト) の SQL データ・タイプに対応する変数がありません。

これらのデータ・タイプで使用するホスト変数を作成するには、SQLTYPE キーワードを使用します。SQL プリコンパイラーは、この宣言を出力ソース・メンバーの中で ILE RPG 言語構造に置き換えます。LOB 宣言は、独立して、またはデータ構造内に置くことができます。

## *SQL* を使用する *ILE RPG* アプリケーションでの *LOB* ホスト変数*:*

次に ILE RPG での LOB ホスト変数の例を示します。

## *CLOB* の例

次のように宣言すると、

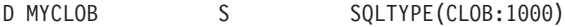

以下の構造を生成します。

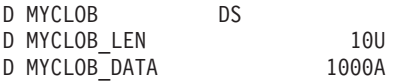

## *DBCLOB* の例

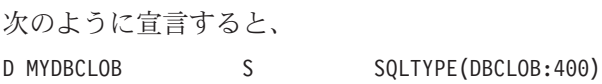

以下の構造を生成します。

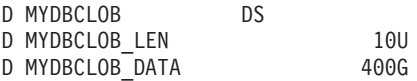

## *BLOB* の例

次のように宣言すると、 D MYBLOB S SQLTYPE(BLOB:500)

以下の構造を生成します。

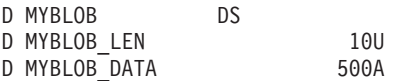

注**:**

 $\blacksquare$ 

1. BLOB  $\geq$  CLOB では 1  $\leq$  lob-length  $\leq$  65 531

- 2. DBCLOB では、1≤ lob-length ≤ 16 383
- 3. LOB ホスト変数はホスト構造内で宣言できます。
- 4. LOB ホスト変数は、ホスト構造配列内では使用できません。代わりに LOB ロケーターを使用し ます。
- 5. 構造配列内に宣言された LOB ホスト変数は、独立型ホスト変数として使用することはできませ ん。
- 6. SQLTYPE、BLOB、CLOB、DBCLOB は大/小文字混合にすることができます。
- 7. SQLTYPE は、44 から 80 桁の間にする必要があります。
- 8. LOB が独立型ホスト変数として宣言された場合、24 桁目は文字 'S' とし、25 桁目はブランクに する必要があります。
- 9. 24 桁目にある独立型のフィールド標識 'S' は、LOB がホスト構造で宣言されている場合は、省 略します。
- 10. LOB ホスト変数は、初期化できません。

### *SQL* を使用する *ILE RPG* アプリケーションでの *LOB* ロケーター*:*

次に ILE RPG での LOB ロケーターの例を示します。

## *BLOB* ロケーターの例

次のように宣言すると、

D MYBLOB S SQLTYPE(BLOB LOCATOR)

以下が生成されます。

D MYBLOB S 10U

CLOB ロケーターおよび DBCLOB ロケーターの構文は、似ています。

注**:**

- 1. LOB ロケーターは、ホスト構造内で宣言できます。
- 2. SQLTYPE、BLOB\_LOCATOR、CLOB\_LOCATOR、DBCLOB\_LOCATOR は大/小文字混合にするこ とができます。
- 3. SQLTYPE は、44 から 80 桁の間にする必要があります。
- 4. LOB ロケーターが独立型ホスト変数として宣言された場合、24 桁目は文字 'S' とし、25 桁目は ブランクにする必要があります。
- 5. 24 桁目にある独立型のフィールド標識 **S** は、LOB ロケーターがホスト構造で宣言されている場合 は、省略します。
- 6. LOB ロケーターは、初期化できません。

## *SQL* を使用する *ILE RPG* アプリケーションでの *LOB* ファイル参照変数*:*

次に ILE RPG での LOB ファイル参照変数の例を示します。

# *CLOB* ファイル参照の例

次のように宣言すると、

D MY\_FILE S SQLTYPE(CLOB\_FILE)

以下の構造を生成します。

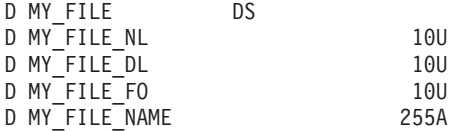

BLOB ロケーターおよび DBCLOB ロケーターの構文は、似ています。

注**:**

- 1. LOB ファイル参照変数は、ホスト構造内で宣言できます。
- 2. SQLTYPE、BLOB\_FILE、CLOB\_FILE、DBCLOB\_FILE は大/小文字混合にすることができます。
- 3. SQLTYPE は、44 から 80 桁の間にする必要があります。
- 4. LOB ファイル参照が独立型ホスト変数として宣言された場合、24 桁目は文字 'S' とし、25 桁目 はブランクにする必要があります。
- 5. 24 桁目にある独立型のフィールド標識 'S' は、LOB ファイル参照変数がホスト構造で宣言されて いる場合は、省略します。
- 6. LOB ファイル参照変数は、初期化できません。

プリコンパイラーは、次のファイル・オプション定数に対する宣言を生成します。ファイル参照ホスト変数 を使用する場合、これらの定数を使用して、xxx\_FO 変数を設定できます。

- $\cdot$  SOFRD (2)
- $\bullet$  SQFCRT  $(8)$
- SQFOVR  $(16)$
- $\cdot$  SQFAPP (32)

## 関連情報

LOB ファイル参照変数

## **SQL** を使用する **ILE RPG** アプリケーションでの **ROWID** 変数の宣言**:**

ILE RPG には、ROWID の SOL データ・タイプに対応する変数がありません。

このデータ・タイプで使用するホスト変数を作成するには、SQLTYPE キーワードを使用します。 SQL プ リコンパイラーは、出力ソース・メンバーの中で、この宣言を ILE RPG 言語宣言に置き換えます。 ROWID 宣言は、独立して、またはデータ構造内に置くことができます。

## *ROWID* の例

次のように宣言すると、

D MY ROWID S SQLTYPE(ROWID)

以下が生成されます。

D MYROWID S 40A VARYING

## 注**:**

- 1. SQLTYPE、ROWID は大/小文字混合にすることができます。
- 2. ROWID ホスト変数はホスト構造内で宣言できます。
- 3. SQLTYPE は、44 から 80 桁の間にする必要があります。
- 4. ROWID が独立型ホスト変数として宣言された場合、24 桁目は文字 'S' とし、25 桁目はブランク にする必要があります。
- 5. 24 桁目にある独立型のフィールド標識 'S' は、ROWID がホスト構造で宣言されている場合は、省 略します。
- 6. ROWID ホスト変数は、初期化できません。

# **SQL** を使用する **ILE RPG** アプリケーションでのホスト構造の使用

ILE RPG データ構造名は、データ構造にサブフィールドがあれば、ホスト構造の名前として使用できま す。SQL ステートメントの中でデータ構造名を使用したときは、そのデータ構造を構成するサブフィール ド名のリストを暗黙に指定したことになります。

名前のない 1 つまたは複数のサブフィールドがデータ構造に含まれる場合、そのデータ構造名は SQL ス テートメント内のホスト構造として使用できません。名前の付いたサブフィールドは、ホスト変数として使 用できます。

次の例では、BIGCHR はサブフィールドのない ILE RPG データ構造となっています。 BIGCHR が参照 される場合、 SQL はそれを長さ 642 の文字ストリングとして扱います。

DBIGCHR DS 642

次の例では、PEMPL は EMPNO、FIRSTN、MIDINT、LASTNAME、および DEPTNO のサブフィールド から成るホスト構造の名前です。 PEMPL が参照されると、これらのサブフィールドが使用されます。た とえば、CORPDATA.EMPLOYEE の最初の例は *EMPNO* に入れられ、2 番目の列は *FIRSTN* に入れられ ます (以下同様です)。

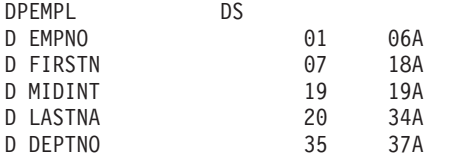

C MOVE '000220' EMPNO

... C/EXEC SQL C+ **SELECT** \* **INTO** :PEMPL C+ **FROM** CORPDATA.EMPLOYEE C+ **WHERE** EMPNO = :EMPNO C/END-EXEC

...

SQL ステートメントを書くとき、 QUALIFIED データ構造内に存在しないサブフィールドへの参照を修飾 することができます。それには、データ構造の名前の後にピリオドとサブフィールドの名前を付けます。た とえば、PEMPL.MIDINT は MIDINT だけを指定したのと同じです。データ構造に QUALIFIED キーワー ドに含まれる場合、サブフィールド名を修飾するために、データ構造名を使用してサブフィールドを参照す る必要があります。

この例では 2 つのデータ構造があり (1 つは QUALIFIED、もう 1 つは非 QUALIFIED)、 2 つには同じ サブフィールド名が含まれます。

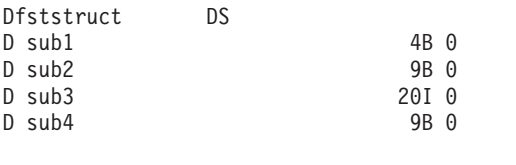

Dsecstruct DS QUALIFIED

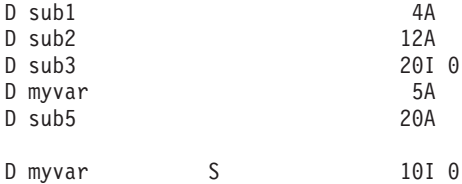

ホスト変数としての *secstruct.sub1* の参照は、長さ 4 の文字変数になります。

ホスト変数としての *sub2* は、 SQL データ・タイプが短精度整数になります。その属性は、QUALIFIED ではないデータ構造から取得されます。

*myvar* へのホスト変数参照では、独立型の宣言を使用して整数のデータ・タイプを取得します。 *secstruct.myvar* を使用する場合、QUALIFIED 構造内の文字変数が使用されます。

*sub5* は QUALIFIED データ構造にあるため、*secstruct* を使って修飾しない限り、これを参照することはで きません。

プリコンパイラーは、LIKEDS キーワードを使って定義されたホスト構造を認識します。ただし、ホスト 変数の SQL 構文では、SQL ステートメントで 1 レベルの修飾だけを使用できます。つまり、データ構造 DS のサブフィールド S1 がサブフィールド S2 のデータ構造のように定義されている場合、SQL ステー トメントでは、完全修飾ホスト変数名 DS.S1.S2 を使って S2 を参照することができません。S1.S2 をホス ト変数参照として使用すると、プリコンパイラーはそれを DS.S1.S2 として認識します。このほかに、以下 の制限も適用されます。

- v 最上位レベルの構造 DS は、配列であってはならない。
- v S1.S2 は固有でなければならない。つまり、S1.S2 で終わる他の有効な名前がプログラム内に存在しては なりません (たとえば、サブフィールド S1.S2 を含む構造 S1 や、サブフィールド DS3.S0.S1.S2 を含 む構造 DS3)。

## 例

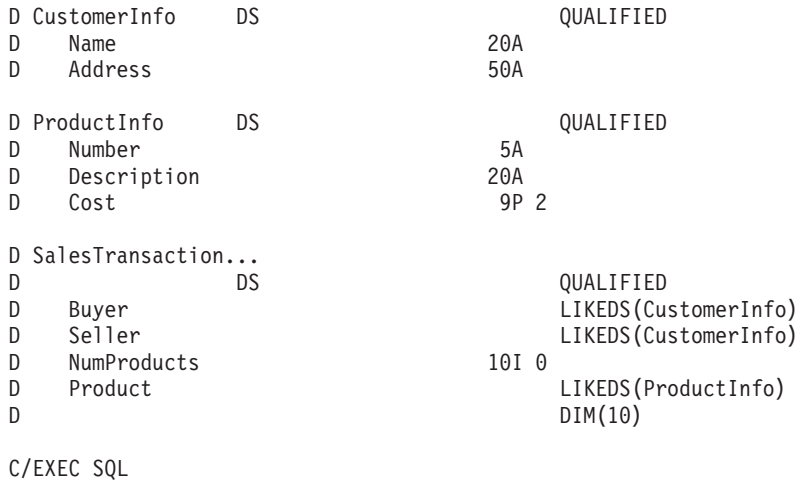

C+ SELECT \* INTO :CustomerInfo.Name, :Buyer.Name FROM MYTABLE C/END-EXEC

*CustomerInfo.Name* は、QUALIFIED 構造の変数への参照として認識されます。*Buyer.Name* は、 *SalesTransaction.Buyer.Name* として定義されます。

*SalesTransaction.Buyer.Name* は SQL ステートメントで使用できません。SQL 構文では 1 レベルの修飾だ けが許容されるためです。COST はディメンションのある配列のため、*Product.Cost* は SQL ステートメン トの中で使用できません。

*SalesTransaction* と同様に定義された *SalesTransaction2* が存在する場合、構造であるサブフィールドは SQL ステートメントの中で使用できません。SQL では 1 レベルの修飾だけがサポートされるため、 *Buyer.Name* への参照は未確定になります。

# **SQL** を使用する **ILE RPG** アプリケーションでのホスト構造配列の使用

ホスト構造は、オカレンス・データ構造として、またはキーワード DIM がコーディングされたデータ構造 として定義されます。この 2 つのデータ構造はどちらも、複数行を処理するときに、SQL の FETCH ま たは INSERT ステートメントで使用できます。

次の項目リストは、複数の行ブロック化サポートによりデータ構造を使用する場合に考慮する必要がありま す。

- v すべてのサブフィールドは有効なホスト変数でなければなりません。
- v すべてのサブフィールドは連続していなければなりません。最初の FROM の位置は 1 行でなければな らず、TO と FROM の位置はオーバーラップできません。
- v ホスト構造内の日付と時刻の形式、および日付と時刻サブフィールドの分離文字が、CRTSQLRPGI コマ ンド (または SET OPTION ステートメント) の DATFMT、DATSEP、TIMFMT、および TIMSEP の各 パラメーターと同じでない場合には、ホスト構造配列は使用できません。

ブロック化した FETCH およびブロック化した INSERT 以外のすべてのステートメントについて、オカレ ンス・データ構造を使用する場合、現行のオカレンスが使用されます。ブロック化した FETCH およびブ ロック化した INSERT の場合、オカレンスは 1 にセットされます。

以下の例では、DEPARTMENT というホスト構造配列およびブロック化した FETCH ステートメントを使 用して、DEPARTMENT テーブルから 10 行を取り出します。

DDEPARTMENT DS DS OCCURS(10) D DEPTNO 01 03A D DEPTNM 04 32A D MGRNO 33 38A D ADMRD 39 41A DIND ARRAY DS OCCURS(10) D INDS 4B 0 DIM(4) ... C/EXEC SQL C+ **DECLARE** C1 **CURSOR FOR** C+ **SELECT** \* C+ **FROM** CORPDATA.DEPARTMENT C/END-EXEC ... C/EXEC SQL C+ **FETCH** C1 **FOR** 10 **ROWS** C+ **INTO** :DEPARTMENT:IND\_ARRAY C/END-EXEC DIM キーワードを含むデータ構造を許容する SQL ステートメントは、ブロック化した FETCH およびブ

ロック化した INSERTのみです。 *MyStructure(index).Mysubfield* のような添え字を含むホスト変数参照は、 SQL ではサポートされません。

# 例

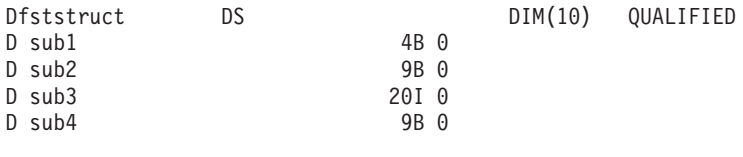

C/EXEC SQL C+ FETCH C1 FOR 10 ROWS INTO :fststruct C/END-EXEC

# **SQL** を使用する **ILE RPG** アプリケーションでの外部ファイル記述の使用

外部記述ファイルのフィールド定義 (フィールドの名前変更を含む) は、 SQL プリコンパイラーによって 認識されます。データ構造の外部定義形式を使用すると、列名のコピーをとって、それをホスト変数として 使用することができます。

SQL プリコンパイラーにより日付および時刻フィールド定義を検索および処理する方法は、\*NOCVTDT または \*CVTDT のいずれを CRTSQLRPGI コマンドの OPTION パラメーターに指定するかによって異な ります。\*NOCVTDT を指定した場合は、日付および時刻フィールド定義は形式および分離文字と共に取り 出されます。\*CVTDT を指定した場合は、日付および時刻フィールド定義を取り出したときに形式と分離 文字は無視され、プリコンパイラーは、変数宣言が文字形式の日付 / 時刻ホスト変数であると想定しま す。\*CVTDT は ILE RPG プリコンパイラー用の互換性オプションです。

GRAPHIC 列または VARGRAPHIC 列が UCS-2 CCSID を持つ場合、生成されるホスト変数には UCS-2 CCSID が割り当てられます。GRAPHIC 列または VARGRAPHIC 列が UTF-16 CCSID を持つ場合、生成 されるホスト変数には UTF-16 CCSID が割り当てられます。

次の例では、サンプル・テーブル DEPARTMENT が ILE RPG プログラムの中でファイルとして使用され ています。SQL プリコンパイラーは DEPARTMENT のフィールド (列) 定義を取り出して、ホスト変数と して使用します。

FDEPARTMENTIP E DISK RENAME(ORIGREC:DEPTREC)

注**:** ILE RPG ステートメントを使用してファイルに入出力操作を行う場合にだけ、ILE RPG プログラムの 中のファイルに F 仕様書をコーディングしてください。SQL ステートメントだけを使用してファイル に入出力操作を行うときは、外部データ構造を使用して、ファイル (テーブル) の外部定義を組み込む ことができます。

次の例では、サンプル・テーブルは外部データ構造として指定されています。SQL プリコンパイラーはフ ィールド (列) 定義をデータ構造のサブフィールドとして検索します。サブフィールド名はホスト変数名と して、データ構造名 TDEPT はホスト構造名として使用できます。次の例は、プログラムが要求する場合 にはフィールド名を変更できることを示します。

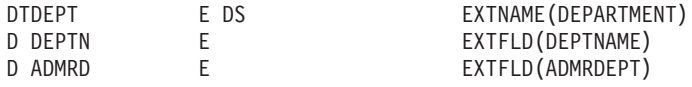

# **SQL** を使用する **ILE RPG** アプリケーションでのホスト構造配列の外部ファイル記述に 関する老膚事項

装置ファイルの場合は、INDARA の指定がなく、ファイルに標識が入っているときには、その宣言をホス ト構造配列として使用できません。生成された構造には標識域が組み入れられ、その標識域があるために記 憶域が分離されます。

OPTION(\*NOCVTDT) を指定して、ファイル内の日付および時刻形式と日付および時刻フィールド定義の 分離文字が CRTSQLRPGI コマンド上の DATFMT、DATSEP、TIMFMT、および TIMSEP の各パラメータ ーと同じでない場合は、ホスト構造配列は使用できません。

以下の例では、DEPARTMENT テーブルは ILE RPG プログラムに取り込まれて、ホスト構造配列を宣言 するために使用されます。次にブロック化した FETCH ステートメントを使用して、10 行をホスト構造配 列に取り出します。

DDEPARTMENT E DS 0CCURS(10)

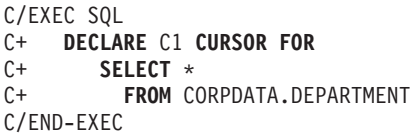

...

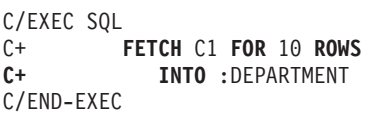

# **SQL** データ・タイプと **ILE RPG** データ・タイプの対応関係の判別

プリコンパイラーは、次の表に従って、ホスト変数のベース SQLTYPE とベース SQLLEN を判断しま す。ホスト変数が標識変数と一緒に記載されているときは、その SQLTYPE はベース SQLTYPE に 1 を 加えたものです。

| RPG データ・タイ      |                                                                                                    | <b>SOLTYPE の</b> | SQLLEN のホス    |                                                           |
|-----------------|----------------------------------------------------------------------------------------------------|------------------|---------------|-----------------------------------------------------------|
|                 | RPG コーディング                                                                                                    | ホスト変数            | 卜変数           | SQL データ・タイプ                                               |
| データ構造 (サブフ      | 長さ = n (n ≤ 32766)。                                                                                                    | 452              | $\mathbf n$   | CHAR(n)                                                   |
| ィールドなし)         |                                                                                                    |                  |               |                                                           |
| <b> ゾーン・データ</b> | • データ・タイプ S または<br>ブランクのサブフィールド<br>として定義仕様に定義され<br>る。<br>• データ・タイプ S として<br>定義仕様に定義される。<br>• データ・タイプ S または<br>ブランクとして入力仕様に<br>定義される。 | 488              | バイト 1 には<br>s | $NUMERIC(p, s)$ 。ここで p<br>p、バイト 2 には は桁数、s は小数点以下の<br>桁数。 |

表 *9. ILE RPG* 宣言の代表的 *SQL* データ・タイプへのマッピング

表 *9. ILE RPG* 宣言の代表的 *SQL* データ・タイプへのマッピング *(*続き*)*

| RPG データ・タイ                      |                                                                                                    | <b>SQLTYPE の</b> | SQLLEN のホス                                        |                                              |
|---------------------------------|----------------------------------------------------------------------------------------------------|------------------|---------------------------------------------------|----------------------------------------------|
| プ                               | RPG コーディング                                                                                                    | ホスト変数            | 卜変数                                               | SQL データ・タイプ                                  |
| パック・データ                         | • 小数点以下の桁数 (pos<br>69-70) を含む、非ブラン<br>クとして定義仕様に定義さ<br>れる。<br>• データ・タイプ P として<br>定義仕様サブフィールドに<br>定義される。<br>• データ・タイプ P または<br>ブランクとして定義仕様に<br>定義される。<br>· データ・タイプ P として<br>入力仕様に定義される。 | 484              | バイト 1 には<br>p、バイト 2 には<br>$\overline{\mathbf{s}}$ | DECIMAL(p, s)。 ここで<br>p は桁数、s は小数点以下<br>の桁数。 |
| 2 バイト・バイナリ<br>一、小数点以下の桁<br>数ゼロ。 | • TO と FROM の位置を含<br>む、データ・タイプ B、<br>バイト長 2 のサブフィー<br>ルドとして定義仕様に定義<br>される。<br>• データ・タイプ B、桁数<br>が 1 から 4 として定義仕<br>様に定義される。<br>• データ・タイプ B、バイ<br>ト長 2 として入力仕様に<br>定義される。              | 500              | $\overline{2}$                                    | <b>SMALLINT</b>                              |
| 4 バイト・バイナリ<br>一、小数点以下の桁<br>数ゼロ。 | • TO と FROM の位置を含<br>む、データ・タイプ B、<br>バイト長 4 のサブフィー<br>ルドとして定義仕様に定義<br>される。<br>• データ・タイプ B、桁数<br>が 5 から 9 として定義仕<br>様に定義される。<br>• データ・タイプ B、バイ<br>ト長 4 として入力仕様に<br>定義される。              | 496              | $\overline{4}$                                    | <b>INTEGER</b>                               |

表 *9. ILE RPG* 宣言の代表的 *SQL* データ・タイプへのマッピング *(*続き*)*

| RPG データ・タイ  |                                                                                                    | <b>SQLTYPE の</b> | SQLLEN のホス     |                        |
|-------------|----------------------------------------------------------------------------------------------------|------------------|----------------|------------------------|
| プ           | RPG コーディング                                                                                                    | ホスト変数            | 卜変数            | SQL データ・タイプ            |
| 2 バイト整数     | • TO と FROM の位置を含<br>む、データ・タイプ I、バ<br>イト長 2 のサブフィール<br>ドとして定義仕様に定義さ<br>れる。<br>• データ・タイプ I、桁数が<br>5 として定義仕様に定義さ<br>れる。<br>• データ・タイプ I、バイト<br>長 2 として入力仕様に定<br>義される。  | 500              | $\overline{c}$ | <b>SMALLINT</b>        |
| 4 バイト整数     | • TO と FROM の位置を含<br>む、データ・タイプ I、バ<br>イト長 4 のサブフィール<br>ドとして定義仕様に定義さ<br>れる。<br>• データ・タイプ I、桁数が<br>10 として定義仕様に定義<br>される。<br>• データ・タイプ I、バイト<br>長 4 として入力仕様に定<br>義される。 | 496              | $\overline{4}$ | <b>INTEGER</b>         |
| 8 バイト整数     | • TO と FROM の位置を含<br>む、データ・タイプ I、バ<br>イト長 8 のサブフィール<br>ドとして定義仕様に定義さ<br>れる。<br>• データ・タイプ I、桁数が<br>20 として定義仕様に定義<br>される。<br>• データ・タイプ I、バイト<br>長 8 として入力仕様に定<br>義される。 | 492              | 8              | <b>BIGINT</b>          |
| short float | データ・タイプ = F、長さ = 480<br>4                                                                                                    |                  | $\overline{4}$ | FLOAT (単精度)            |
| long float  | データ・タイプ = F、長さ = 480<br>8                                                                                                    |                  | 8              | FLOAT (倍精度)            |
| 文字          | データ・タイプ = A または<br>ブランク、小数点以下の桁数<br>ブランク、長さ 1 から<br>32766。                                                                                                    | 452              | n              | CHAR (n)、ここで n は長<br>È |

表 *9. ILE RPG* 宣言の代表的 *SQL* データ・タイプへのマッピング *(*続き*)*

| RPG データ・タイ |                                                                                                    | <b>SQLTYPE の</b> | SQLLEN のホス  |                                              |
|------------|----------------------------------------------------------------------------------------------------|------------------|-------------|----------------------------------------------|
| プ          | RPG コーディング                                                                                                    | ホスト変数            | ト変数         | SQL データ・タイプ                                  |
| り大の可変      | 文字、長さは 254 よ データ・タイプ = A または<br>ブランク、小数点以下の桁数<br>ブランク、定義仕様に<br>VARYING キーワードまたは<br>入力仕様に *VAR 形式。                                                                                                    | 448              | $\mathbf n$ | VARCHAR (n)、ここで n<br>は長さ                     |
| 254 までの可変  | 文字、長さは 1 から データ・タイプ = A または<br>ブランク、小数点以下の桁数<br>ブランク、定義仕様に<br>VARYING キーワードまたは<br>入力仕様に *VAR 形式。                                                                                                    | 456              | $\mathbf n$ | VARCHAR (n)、ここで n<br>は長さ                     |
| グラフィック     | • TO と FROM の位置を含<br>む、データ・タイプ G バ<br>イト長 b のサブフィール<br>ドとして定義仕様に定義さ<br>れる。<br>• データ・タイプ G、長さ<br>が n として定義仕様に定<br>義される。<br>• データ・タイプ G、バイ<br>ト長 b として入力仕様に<br>定義される。                                                      | 468              | m           | GRAPHIC(m)、ここで m<br>= n または m = b/2          |
| 可変グラフィック   | • TO と FROM の位置を含<br>む、データ・タイプ G、<br>バイト長 b、 VARYING<br>キーワードを含むサブフィ<br>ールドとして定義仕様に定<br>義される。<br>• データ・タイプ G、長さ<br>が n、 VARYING キーワ<br>ード付きとして定義仕様に<br>定義される。<br>• データ・タイプ G、バイ<br>ト長 b、形式 *VAR 付き<br>として入力仕様に定義され<br>る。 | 464              | m           | VARGRAPHIC(m)、ここで<br>m = n または m = $(b-2)/2$ |

表 *9. ILE RPG* 宣言の代表的 *SQL* データ・タイプへのマッピング *(*続き*)*

| RPG データ・タイ |                                                                                                    | <b>SQLTYPE の</b> | SQLLEN のホス |                                                               |
|------------|----------------------------------------------------------------------------------------------------|------------------|------------|---------------------------------------------------------------|
| プ          | RPG コーディング                                                                                                    | ホスト変数            | 卜変数        | SQL データ・タイプ                                                   |
| $UCS-2$    | • TO と FROM の位置を含<br>む、データ・タイプ C、<br>バイト長 b のサブフィー<br>ルドとして定義仕様に定義<br>される。<br>• データ・タイプ C、長さ<br>が n として定義仕様に定<br>義される。<br>• データ・タイプ C、バイ<br>ト長 b として入力仕様に<br>定義される。                                                      | 468              | m          | CCSID 13488 を含む<br>GRAPHIC(m)、ここで m<br>= n または m = b/2        |
| 可変 UCS-2   | • TO と FROM の位置を含<br>む、データ・タイプ C、<br>バイト長 b、 VARYING<br>キーワードを含むサブフィ<br>ールドとして定義仕様に定<br>義される。<br>• データ・タイプ C、長さ<br>が n、 VARYING キーワ<br>ード付きとして定義仕様に<br>定義される。<br>• データ・タイプ C、バイ<br>ト長 b、形式 *VAR 付き<br>として入力仕様に定義され<br>る。 | 464              | m          | CCSID 13488 を含む<br>VARGRAPHIC(m)、ここで<br>$m = n$ または $m = b/2$ |
| 日付         | • データ・タイプ D、形式<br>f、分離文字 s (DATFMT<br>キーワードから取得)とし<br>て定義仕様に定義される。<br>• データ・タイプ D、 pos<br>31-34 の形式、 pos 35 の<br>分離文字として入力仕様に<br>定義される。                                                                                  | 384              | n          | DATE DATFMT(f)<br>$DATAEP(s)^1$                               |
| 時刻         | • データ・タイプ T、形式<br>f、分離文字 s (TIMFMT<br>キーワードから取得)とし<br>て定義仕様に定義される。<br>• データ・タイプ T、 pos<br>31-34 の形式、 pos 35 の<br>分離文字として入力仕様に<br>定義される。                                                                                  | 388              | n          | TIME TIMFMT(f)<br>$TIMEEP(s)^1$                               |
| タイム・スタンプ   | データ・タイプZ                                                                                                    | 392              | n          | <b>TIMESTAMP</b>                                              |

表 *9. ILE RPG* 宣言の代表的 *SQL* データ・タイプへのマッピング *(*続き*)*

| RPG データ・タイ                                                         |            |       | SQLTYPE の  SQLLEN のホス |             |
|--------------------------------------------------------------------|------------|-------|-----------------------|-------------|
|                                                                    | RPG コーディング | ホスト変数 | 卜変数                   | SQL データ・タイプ |
| 'SQL は CRTSQLRPGI コマンドで指定した DATE/TIME 形式を使用して日付 / 時刻サブフィールドを作成します。 |            |       |                       |             |
| ホスト変数 DATE/TIME 形式への変換は、ホスト変数と SQL が生成したサブフィールド間でマッピングを行う際に        |            |       |                       |             |
| 行われます。                                                             |            |       |                       |             |

下表を参照すると、各 SQL データ・タイプに対応する RPG データ・タイプを判別することができます。

表 *10. SQL* データ・タイプの代表的な *RPG* 宣言へのマッピング

| SQL データ・タイプ     | RPG データ・タイプ                                                     | 注                                         |
|-----------------|-----------------------------------------------------------------|-------------------------------------------|
| <b>SMALLINT</b> | 定義仕様。40 桁目が I、長さ 5、42                                           |                                           |
|                 | 桁目が 0。                                                          |                                           |
|                 | または                                                             |                                           |
|                 | 定義仕様。40 桁目が B、長さ ≤ 4、                                           |                                           |
|                 | 42 桁目が 0。                                                       |                                           |
| <b>INTEGER</b>  | 定義仕様。40 桁目が I、長さ 10、42                                          |                                           |
|                 | 桁目が 0。                                                          |                                           |
|                 | または                                                             |                                           |
|                 | 定義仕様。40 桁目が B、長さ ≤ 9 か                                          |                                           |
|                 | つ ≥ 5、42 桁目が 0。                                                 |                                           |
| <b>BIGINT</b>   | 定義仕様。40 桁目が I、長さ 20、42                                          |                                           |
|                 | 桁目が 0。                                                          |                                           |
| <b>DECIMAL</b>  | 定義仕様。サブフィールドでない場<br>合、40 桁目が P またはブランク、                         | 最大長は 16 (精度 30)、最大位取りは<br>30 <sub>o</sub> |
|                 | 41、42 桁目が 0 なら 30 まで。                                           |                                           |
|                 |                                                                 |                                           |
|                 | または                                                             |                                           |
|                 | 非定義仕様で数値として定義される。                                               |                                           |
| <b>NUMERIC</b>  | 定義仕様。サブフィールドの 40 桁目                                             | 最大長は 30 (精度 30)、最大位取りは                    |
|                 | が S またはブランク、41、42 桁目が                                           | 30 <sub>o</sub>                           |
|                 | 0 なら 30 まで。                                                     |                                           |
| FLOAT (単精度)     | 定義仕様。40 桁目が F、長さ 4。                                             |                                           |
| FLOAT (倍精度)     | 定義仕様。40 桁目が F、長さ 8。                                             |                                           |
| CHAR(n)         | 定義仕様。40 桁目が A またはブラン   n は 1 から 32766 まで可能。<br>ク、41、42 桁目がブランク。 |                                           |
|                 | または                                                             |                                           |
|                 | 小数部の桁なしで定義してある入力フ<br>ィールド。                                      |                                           |
|                 | または                                                             |                                           |
|                 | 小数部の桁なしで定義された計算結果<br>フィールド。                                     |                                           |

表 *10. SQL* データ・タイプの代表的な *RPG* 宣言へのマッピング *(*続き*)*

| SQL データ・タイプ      | RPG データ・タイプ                                                   | 注                                             |
|------------------|---------------------------------------------------------------|-----------------------------------------------|
| CHAR(n)          | データ構造にサブフィールドがないデ<br>ータ構造名。                                   | n は 1 から 32766 まで可能。                          |
| VARCHAR(n)       | 定義仕様。40 桁目が A またはブラン<br>ク、 44 から 80 桁目が VARYING。              | n は 1 から 32740 まで可能。                          |
| <b>CLOB</b>      | サポートなし                                                        | SQLTYPE キーワードを使用して<br>CLOB を宣言。               |
| GRAPHIC(n)       | 定義仕様。40 桁目が G。                                                | n は 1 から 16383 まで可能。                          |
|                  | または                                                           |                                               |
|                  | 36 桁目に G を定義してある入力フィ<br>ールド。                                  |                                               |
| VARGRAPHIC(n)    | 定義仕様。40 桁目が G、 44 から 80  n は 1 から 16370 まで可能。<br>桁目が VARYING。 |                                               |
| <b>DBCLOB</b>    | サポートなし                                                        | SQLTYPE キーワードを使用して<br>DBCLOB を宣言。             |
| <b>BINARY</b>    | サポートなし                                                        | SOLTYPE キーワードを使用して<br>BINARY を宣言。             |
| <b>VARBINARY</b> | サポートなし                                                        | SOLTYPE キーワードを使用して<br>VARBINARY を宣言。          |
| <b>BLOB</b>      | サポートなし                                                        | SQLTYPE キーワードを使用して<br>BLOB を宣言。               |
| <b>DATE</b>      | 文字フィールド                                                       | 形式が *USA、*JIS、*EUR、または                        |
|                  | または                                                           | *ISO のときは、長さは少なくとも 10<br>が必要。形式が *YMD、*DMY、また |
|                  | 40 桁目に D を指定した定義仕様。                                           | は *MDY のときは、長さは少なくと<br>も 8 が必要。形式が *JUL なら、長  |
|                  | または                                                           | さは少なくとも 6 が必要。                                |
|                  | 36 桁目に D を定義してある入力フィ<br>ールド。                                  |                                               |
| <b>TIME</b>      | 文字フィールド                                                       | 長さは少なくとも 6 が必要。秒を含                            |
|                  | または                                                           | めるときは、長さは少なくとも 8 が<br>必要。                     |
|                  | 40 桁目に T を指定した定義仕様。                                           |                                               |
|                  | または                                                           |                                               |
|                  | 36 桁目に T を定義してある入力フィ<br>ールド。                                  |                                               |

表 *10. SQL* データ・タイプの代表的な *RPG* 宣言へのマッピング *(*続き*)*

| SQL データ・タイプ      | RPG データ・タイプ                                                                  | 注                                                                                              |
|------------------|------------------------------------------------------------------------------|------------------------------------------------------------------------------------------------|
| <b>TIMESTAMP</b> | 文字フィールド<br>または<br>40 桁目に Z を指定した定義仕様。<br>または<br>36 桁目に Z を定義してある入力フィ<br>ールド。 | 長さは少なくとも 19 が必要。マイク<br>口秒を含めるときは、長さは少なくと<br>も 26 が必要。長さが 26 未満のとき<br>は、マイクロ秒部分で切り捨てが起こ<br>ります。 |
| <b>DATALINK</b>  | サポートなし                                                                       |                                                                                                |
| <b>ROWID</b>     | サポートなし                                                                       | SQLTYPE キーワードを使用して<br>ROWID を宣言。                                                               |

# **ILE RPG** 変数宣言と使用法に関する注意事項

ILE RPG は、精度と位取りをすべての数値タイプと関連付けます。

ILE RPG は、データがパック形式であるものとして、数値演算を定義します。すなわち、2 進数の変数が 関係する演算は暗黙的にパック形式に変換されてから、演算が行われます (必要ならば、2 進数に逆変換さ れます)。データは暗黙の小数点位置に合わされて、SQL 演算が行われます。

# **SQL** を使用する **ILE RPG** アプリケーションでの標識変数の使用

標識変数は長さ 5 未満の (2 バイト) の 2 進数フィールドです。

標識配列は、要素の長さが 4,0 の変数として宣言し、定義仕様に DIM を指定することによって定義でき ます。

検索されるとき、標識変数はその対応するホスト変数にヌル値が割り当てられているかどうかを示すために 使用されます。 列に割り当てるときには、ヌル値を割り当てるべきであることを示すために負の標識変数 が使用されます。

標識変数の宣言の仕方はホスト変数の場合と同じであり、これらの 2 つの変数の宣言をプログラマーに適 切と思われる方法で組み合わせることができます。

## 関連資料

変数の参照

# 例**: SQL** を使用する **ILE RPG** アプリケーションでの標識変数の使用

ILE RPG での標識変数の宣言の例を次に示します。

次のステートメントがあるとします。

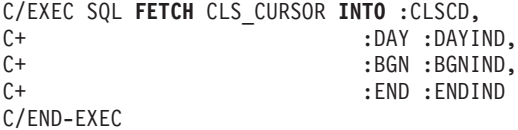

変数は次のように宣言できます。

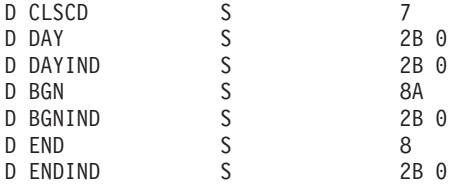

# **SQL** を使用する **ILE RPG** アプリケーションでの複数行領域取り出し用 **SQLDA** の例

ILE RPG で複数の行領域取り出しを行う SQLDA の例を次に示します。

C/EXEC SQL **INCLUDE SQLDA** C/END-EXEC DDEPARTMENT DS OCCURS(10)<br>D DEPTNO 01 03A D DEPTNO 01 D DEPTNM 04 32A<br>D MGRNO 33 38A D MGRNO 33 38A<br>D ADMRD 39 41A D ADMRD ... DIND\_ARRAY DS OCCURS(10)<br>DINDS 4B 0 DIM(4)  $4B \theta DIM(4)$ ...  $C*$  setup number of sqlda entries and length of the sqlda<br> $C$  eval sqld = 4  $eval$  sqld = 4 C eval sqln = 4<br>C eval sqldabc =  $sqldabc = 336$ C\*  $C*$  setup the first entry in the sqlda C\* C eval sqltype = 453<br>C eval sqllen = 3  $eval$  sqllen = 3 C eval sql var(1) = sqlvar C\* C\* setup the second entry in the sqlda C\* C eval sqltype = 453<br>C eval sqllen = 29 eval sqllen = 29 C eval sql\_var(2) = sqlvar ... C\* C\* setup the forth entry in the sqlda C\* C eval sqltype = 453<br>C eval sqllen = 3  $s$ qllen = 3 C eval sql\_var(4) = sqlvar ... C/EXEC SQL C+ **DECLARE** C1 **FOR** C+ **SELECT** \* FROM CORPDATA.DEPARTMENT C/END-EXEC ... C/EXEC SQL C+ **FETCH** C1 **FOR** 10 **ROWS** C+ **USING DESCRIPTOR** :SQLDA C+ **INTO** :DEPARTMENT:IND\_ARRAY C/END-EXEC

# **SQL** を使用する **ILE RPG** アプリケーションでの動的 **SQL** の例

ILE RPG での動的 SQL の使用例を次に示します。

D\*\*\*\*\*\*\*\*\*\*\*\*\*\*\*\*\*\*\*\*\*\*\*\*\*\*\*\*\*\*\*\*\*\*\*\*\*\*\*\*\*\*\*\*\*\*\*\*\*\* D\* Declare program variables. D\* STMT initialized to the  $*$ D\* listed SQL statement. \* D\*\*\*\*\*\*\*\*\*\*\*\*\*\*\*\*\*\*\*\*\*\*\*\*\*\*\*\*\*\*\*\*\*\*\*\*\*\*\*\*\*\*\*\*\*\*\*\*\*\* D EMPNUM S<br>D NAME S<br>D STMT S D NAME S 3 15A D STMT S 500A INZ('SELECT LASTNAME - D FROM CORPDATA.EMPLOYEE WHERE - $D$  EMPNO =  $?')$ ... C\*\*\*\*\*\*\*\*\*\*\*\*\*\*\*\*\*\*\*\*\*\*\*\*\*\*\*\*\*\*\*\*\*\*\*\*\*\*\*\*\*\*\*\*\*\*\*\*\*\*\*\*\*\*\*\*\*\*\*\*\* C\* Prepare STMT as initialized in declare section \* C\*\*\*\*\*\*\*\*\*\*\*\*\*\*\*\*\*\*\*\*\*\*\*\*\*\*\*\*\*\*\*\*\*\*\*\*\*\*\*\*\*\*\*\*\*\*\*\*\*\*\*\*\*\*\*\*\*\*\*\*\* C/EXEC SQL C+ PREPARE S1 FROM :STMT C/END-EXEC  $C^*$ C\*\*\*\*\*\*\*\*\*\*\*\*\*\*\*\*\*\*\*\*\*\*\*\*\*\*\*\*\*\*\*\*\*\*\*\*\* C\* Declare Cursor for STMT C\*\*\*\*\*\*\*\*\*\*\*\*\*\*\*\*\*\*\*\*\*\*\*\*\*\*\*\*\*\*\*\*\*\*\*\*\* C/EXEC SQL C+ DECLARE C1 CURSOR FOR S1 C/END-EXEC  $C*$ C\*\*\*\*\*\*\*\*\*\*\*\*\*\*\*\*\*\*\*\*\*\*\*\*\*\*\*\*\*\*\*\*\*\*\*\*\*\*\*\*\*\*\*\*\*\*\*\*\*\*\*\*\* C\* Assign employee number to use in select statement \* C\*\*\*\*\*\*\*\*\*\*\*\*\*\*\*\*\*\*\*\*\*\*\*\*\*\*\*\*\*\*\*\*\*\*\*\*\*\*\*\*\*\*\*\*\*\*\*\*\*\*\*\*\* C eval EMPNUM = '000110' C\*\*\*\*\*\*\*\*\*\*\*\*\*\*\*\*\*\*\*\*\*\* C\* Open Cursor \* C\*\*\*\*\*\*\*\*\*\*\*\*\*\*\*\*\*\*\*\*\*\* C/EXEC SQL C+ OPEN C1 USING :EMPNUM C/END-EXEC C\* C\*\*\*\*\*\*\*\*\*\*\*\*\*\*\*\*\*\*\*\*\*\*\*\*\*\*\*\*\*\*\*\*\*\*\*\*\*\*\*\*\*\*\*\*\*\*\*  $C*$  Fetch record and put value of  $*$ C\* LASTNAME into NAME  $\star$ C\*\*\*\*\*\*\*\*\*\*\*\*\*\*\*\*\*\*\*\*\*\*\*\*\*\*\*\*\*\*\*\*\*\*\*\*\*\*\*\*\*\*\*\*\*\*\* C/EXEC SQL C+ FETCH C1 INTO :NAME C/END-EXEC ... C\*\*\*\*\*\*\*\*\*\*\*\*\*\*\*\*\*\*\*\*\*\*\*\*\*\*\*\*\*\*\*\* C\* Program processes NAME here \* C\*\*\*\*\*\*\*\*\*\*\*\*\*\*\*\*\*\*\*\*\*\*\*\*\*\*\*\*\*\*\*\* ... C\*\*\*\*\*\*\*\*\*\*\*\*\*\*\*\*\*\* C\* Close cursor \* C\*\*\*\*\*\*\*\*\*\*\*\*\*\*\*\*\*\* C/EXEC SQL C+ CLOSE C1 C/END-EXEC

# **REXX** アプリケーションでの **SQL** ステートメントのコーディング

REXX プロシージャーは、プリプロセスを行う必要はありません。実行時に REXX インタープリターは、 理解できないステートメントを現行活動コマンド環境の処理のために渡します。

このコマンド環境を \*EXECSQL に変更し、全未知ステートメントをデータベース・マネージャーに渡すこ とができますが、その方法は 2 つあります。

1. STRREXPRC CL コマンドの CMDENV パラメーター

2. ADDRESS REXX コマンドのアドレス定位置パラメーター

STRREXPRC CL コマンドまたは ADDRESS REXX コマンドの詳細については、「REXX/400

Programmer's Guide」 および「REXX/400 Reference」 お参照してください。

注**:** コード例を使用する場合には、 189 [ページの『コードに関する特記事項』の](#page-194-0)条件に同意するものとしま す。

### 関連概念

2 ページの『SQL [を使用するアプリケーションの作成』](#page-7-0)

DB2 UDB for iSeries SQL ステートメントおよび機能を使用したホスト言語でのデータベース・アプリ ケーションを作成できます。

143 ページの『SQL [を使用するアプリケーション・プログラムのコンパイル時のエラーおよび警告メッ](#page-148-0) [セージ』](#page-148-0)

以下のトピックのような条件が発生すると、 コンパイル処理時にエラー・メッセージまたは警告メッセ ージが出されることがあります。

## 関連資料

12 ページの『WHENEVER [ステートメントによる例外条件の処理』](#page-17-0)

WHENEVER ステートメントが現れると、SQL は SQLSTATE と SQLCODE を検査して、 ユーザー のプログラムの処理を続けるか、 あるいは SQL ステートメントの実行の結果としてエラー、例外、ま たは 警告が生じていれば、プログラム内の別の個所に分岐します。

181 ページの『例: REXX プログラム内の SQL [ステートメント』](#page-186-0) このサンプル・プログラムは、REXX プログラミング言語で作成 されています。

# **REXX** アプリケーションでの **SQL** 連絡域の使用

SQL 連絡域 (SQLCA) を構成するフィールドは、SQL/REXX インターフェースにより自動的に組み込まれ ます。

INCLUDE SQLCA ステートメントは不要でしかも使用できません。SQLCA の SQLCODE フィールドお よび SQLSTATE フィールドには、SQL 戻りコードが入っています。これらの値は、各 SQL ステートメ ントが実行された後、データベース・マネージャーによって設定されます。アプリケーションは、 SQLCODE 値または SQLSTATE 値を調べて、最後の SQL ステートメントが正しく実行されたかどうかを 判定することができます。

SQL/REXX インターフェースは、SQLCA を典型的な SQL の使用法に従って使用します。ただし、 SQL/REXX インターフェースは SQLCA のフィールドを連続したデータ域としてではなく個別の変数とし て維持します。 SQL/REXX インターフェースが SQLCA 用に維持する変数の定義は次のとおりです。

## **SQLCODE**

1 次 SQL 戻りコード。

#### **SQLERRMC**

エラーおよび警告メッセージ・トークン。

## **SQLERRP**

製品コード。エラーがあった場合は、エラーを返したモジュールの名前。

#### **SQLERRD.***n*

診断情報が入っている 6 個の変数 (*n* は、1 から 6 までの数字)。

#### **SQLWARN.***n*

警告フラグが入っている 11 個の変数 (*n* は、0 から 10 までの数字)。

#### **SQLSTATE**

代替 SQL 戻りコード。

#### 関連情報

SQL 連絡域

# **REXX** アプリケーションでの **SQL** 記述子域の使用

SQL 記述子域は 2 種類あります。1 つは ALLOCATE DESCRIPTOR ステートメントによって定義されま | す。他の 1 つは、 SQL 記述子域 (SQLDA) 構造を使用して定義されます。ここでは SQLDA 形式につい | てのみ説明します。割り振られた記述子は REXX ではサポートされません。 |

SQLDA を使用できるステートメントには、次のものがあります。 |

- v EXECUTE...USING DESCRIPTOR *descriptor-name*
- v FETCH...USING DESCRIPTOR *descriptor-name*
- v OPEN...USING DESCRIPTOR *descriptor-name*
- v CALL...USING DESCRIPTOR *descriptor-name*
- v DESCRIBE *statement-name* INTO *descriptor-name*
- v DESCRIBE TABLE *host-variable* INTO *descriptor-name*

SQLCA とは違い、プロシージャーに複数の SQLDA を入れることができ、しかも有効な名前であれば | SQLDA にどのような名前を付けても構いません。 |

各 SQLDA は、共通ステムを持つ 1 組の REXX 変数からなります。ステムの名前は、該当する SQL ス テートメントからの *descriptor-name* です。これは単純なステムでなければなりません。すなわち、ステム 自体にピリオドが含まれていてはなりません。SQL/REXX インターフェースは、各固有の記述子名につい て SQLDA のフィールドを自動的に用意します。INCLUDE SQLDA ステートメントは不要でしかも使用 できません。

SQL/REXX インターフェースは、SQLDA を典型的な SQL の使用法に従って使用します。ただし、 SQL/REXX インターフェースは SQLDA のフィールドを連続したデータ域としてではなく個別の変数とし て維持します。

次の変数は、DESCRIBE、DESCRIBE TABLE、または PREPARE INTO の各ステートメントの後にアプリ ケーションに返されます。

### **stem.n.SQLNAME**

結果テーブルの中の n 番目の列の名前。

次の変数は、EXECUTE...USING DESCRIPTOR、OPEN...USING DESCRIPTOR、 CALL...USING DESCRIPTOR、または FETCH...USING DESCRIPTOR の各ステートメントの前にアプリケーショ

ンにより指定される必要があります。これらの変数は、DESCRIBE、DESCRIBE TABLE、または PREPARE INTO ステートメントの後にアプリケーションに返されます。

#### **stem.SQLD**

SQLDA に実際に入っている変数要素の数。

### **stem.n.SQLTYPE**

n 番目の要素のデータ・タイプを表す整数 (たとえば、最初の要素は stem.1.SQLTYPE にありま す)。

次のデータ・タイプは使用できません。

#### **400/401**

NUL 終了漢字ストリング

#### **404/405**

BLOB ホスト変数

#### **408/409**

CLOB ホスト変数

#### **412/413**

DBCLOB ホスト変数

#### **460/461**

NUL 終了文字ストリング

#### **476/477**

PASCAL L 文字列

#### **496/497**

長精度整数 (位取りが 0 より大きい)

#### **500/501**

短精度整数 (位取りが 0 より大きい)

#### **504/505**

DISPLAY SIGN LEADING SEPARATE

#### **904/905**

ROWID

#### **908/909**

VARBINARY ホスト変数

#### **912/913**

BINARY ホスト変数

#### **916/917**

BLOB ファイル参照変数

#### **920/921**

CLOB ファイル参照変数

## **924/925**

DBCLOB ファイル参照変数

#### **960/961**

BLOB ロケーター

**964/965**

CLOB ロケーター

#### **968/969**

DBCLOB ロケーター

### **stem.n.SQLLEN**

SQLTYPE が DECIMAL または NUMERIC データ・タイプを指示していない場合、データの最大 長は stem.n.SQLDATA に入っています。

### **stem.n.SQLLEN.SQLPRECISION**

データ・タイプが DECIMAL または NUMERIC の場合、これには数の精度が入ります。

#### **stem.n.SQLLEN.SQLSCALE**

データ・タイプが DECIMAL または NUMERIC の場合、これには数の位取りが入ります。

#### **stem.n.SQLCCSID**

データの n 列目の CCSID。

次の変数は、EXECUTE...USING DESCRIPTOR または OPEN...USING DESCRIPTOR の各ステー トメントの前にアプリケーションによって必ず提供される必要があります。これらの

FETCH...USING DESCRIPTOR ステートメントの後でアプリケーションに返されます。これらの変 数は、DESCRIBE、DESCRIBE TABLE、または PREPARE INTO の各ステートメントの後では使 用されません。

## **stem.n.SQLDATA**

これには、アプリケーションから提供された入力値、または SQL が取り出した出力値が含まれま す。

この値は、SQLTYPE、SQLLEN、SQLPRECISION、および SQLSCALE で指定した属性に変換され ます。

#### **stem.n.SQLIND**

入力値または出力値が NULL の場合、この値は負の数になります。

## 関連情報

SQL 記述子域

# **REXX** アプリケーションでの **SQL** ステートメントの組み込み

SQL ステートメントは REXX コマンドを入れられるところならどこにでも入れることができます。

REXX プロシージャー内の各 SQL ステートメントは、必ず EXECSQL で始まり (大文字と小文字はどの ように組み合わせても構いません)、次に以下のいずれかが続かなければなりません

v 一重引用符または二重引用符で囲まれている SQL ステートメント。または

v ステートメントが入っている REXX 変数。 REXX 変数に SQL ステートメントが入っている場合は、 REXX 変数の前にコロンを入れてはなりません。

以下に、例を示します。

EXECSQL "COMMIT"

上記の例は次に相当します。

rexxvar = "COMMIT" EXECSQL rexxvar

このコマンドは通常の REXX 規則に従います。たとえば、任意選択でコマンドの後にセミコロン (;) を入 れて、1 行に複数の REXX ステートメントを入れることができます。また、REXX を使用すると、一重引 用符の中にコマンド名を入れることができます。たとえば、次のとおりです。

'EXECSQL COMMIT'

SQL/REXX インターフェースは、次の SQL ステートメントをサポートします。

ALTER SEQUENCE ALTER TABLE CALL  $^2$ CLOSE COMMENT ON COMMIT CREATE ALIAS CREATE DISTINCT TYPE CREATE FUNCTION CREATE INDEX CREATE PROCEDURE CREATE SCHEMA CREATE SEQUENCE CREATE TABLE CREATE TRIGGER CREATE VIEW DECLARE CURSOR<sup>2</sup> DECLARE GLOBAL TEMPORARY TABLE DELETE<sup>2</sup> DESCRIBE DESCRIBE TABLE DROP

**EXECUTE** EXECUTE IMMEDIATE  $FETCH$ <sup>1</sup> GRANT  $INSERT^{-1}$ LABEL ON LOCK TABLE OPEN PREPARE REFRESH RELEASE SAVEPOINT RENAME REVOKE ROLLBACK SAVEPOINT SET ENCRYPTION PASSWORD SET OPTION <sup>3</sup> SET PATH SET SCHEMA SET TRANSACTION SET variable <sup>2</sup> UPDATE <sup>2</sup> VALUES INTO <sup>2</sup>

次の SQL ステートメントは、SQL/REXX インターフェースではサポートされません。

ALLOCATE DESCRIPTOR BEGIN DECLARE SECTION **CONNECT** DEALLOCATE DESCRIPTOR DECLARE PROCEDURE DECLARE STATEMENT DECLARE VARIABLE DESCRIBE INPUT **DISCONNECT** END DECLARE SECTION FREE LOCATOR GET DESCRIPTOR

GET DIAGNOSTICS HOLD LOCATOR INCLUDE RELEASE SELECT INTO SET CONNECTION SET CURRENT DEGREE SET DESCRIPTOR SET RESULT SETS SET SESSION AUTHORIZATION SIGNAL WHENEVER<sup>1</sup>

123

<sup>1.</sup> このステートメントのブロック化形式はサポートされていません。

# **SQL** を使用する **REXX** アプリケーションでの注記

SQL の注記 (--) も REXX の注記も SQL ステートメントを表している文字列に入れることはできませ  $h<sub>a</sub>$ 

## **SQL** を使用する **REXX** アプリケーションでの **SQL** ステートメントの継続

SQL ステートメントの入っている文字列は、標準 REXX の使用法に従ってコンマや連結記号で分離する ことによって、複数行の複数の文字列に分割することができます。

## **SQL** を使用する **REXX** アプリケーションでのコードの組み込み

他のホスト言語と違い、外部で定義されたステートメントの組み込みについてのサポートはありません。

## **SQL** を使用する **REXX** アプリケーションでのマージン

SQL/REXX インターフェースの場合、特殊なマージンの規則はありません。

# **SQL** を使用する **REXX** アプリケーションの名前

ホスト変数には、ピリオド (.) で終わらない任意の有効な REXX 名を使用できます。名前は必ず 64 文字 以下でなければなりません。

変数名は、'SQL'、'RDI'、'DSN'、'RXSQL'、または 'QRW' の文字で始まってはなりません。

## **SQL** を使用する **REXX** アプリケーションでのヌル

「ヌル」という用語は、REXX でも SQL でも使用していますが、この用語はこれら 2 つの言語では異な る意味を持っています。

REXX には、ヌル・ストリング (ゼロ長の文字列) とヌル文節 (ブランクと注記のみから成る文節) があり ます。 SQL のヌル値は、すべての非ヌル値とは異なる特殊な値で、 (ヌルでない) 値がないことを表して います。

# **SQL** を使用する **REXX** アプリケーションでのステートメント・ラベル

REXX コマンド・ステートメントは、通常どおりにラベル付けすることができます。

## **SQL** を使用する **REXX** アプリケーションでのエラーおよび警告の処理

WHENEVER ステートメントは、SQL/REXX インターフェースではサポートしていません。いくつか代替 方法があり、その 1 つを使用できますが、以下に注意する必要があります。

その代わり、次のどれを使用しても構いません。

- v データベース・マネージャーが出したエラーおよび警告条件 (ただし、 SQL/REXX インターフェースが 出したものでない) を検出するための各 SQL ステートメントの後の REXX SQLCODE 変数または SQLSTATE 変数のテスト。
- v エラーおよび警告条件を検出するための各 SQL ステートメントの後の REXX RC 変数のテスト。 EXECSQL コマンドを使用するたびに RC 変数は次のようにセットされます。
	- **0** ステートメントが正常に完了。

<sup>2.</sup> これらのステートメントがホスト変数を含む場合には、直接実行できません。これらのステートメントは、PREPARE のオブジェクト、 次に EXECUTE のオブジェクトでなければなりません。

<sup>3.</sup> SET OPTION ステートメントを REXX プロシージャーで使用することにより、 SQL ステートメント実行用の処理オプションの一 部を変更できます。これらのオプションにはコミットメント制御レベルや日付形式が含まれます。 SET OPTION ステートメントの 詳細については、「SQL 解説書」を参照してください。

- **+10** SQL 警告が発生。
- **-10** SQL エラーが発生。
- **-100** SQL/REXX インターフェース・エラーが発生。

これを使用すると、データベース・マネージャーまたは SQL/REXX インターフェースのいずれかによっ て出されたエラーおよび警告を検出することができます。

v SIGNAL ON ERROR 機能および SIGNAL ON FAILURE 機能を使用すると、エラー (負の RC 値) を 検出することができますが、警告を検出することはできません。

# **SQL** を使用する **REXX** アプリケーションでのホスト変数の使用

REXX には変数宣言がありません。

LOB ホスト変数、ROWID ホスト変数、およびバイナリー・ホスト変数は、 REXX ではサポートされま せん。新規の変数は、それが割り当てステートメントに現れることによって認識されます。したがって、宣 言部分はなく、BEGIN DECLARE SECTION ステートメントおよび END DECLARE SECTION ステート メントをサポートしていません。

SQL ステートメントの中のホスト変数はいずれも、その前にコロン (:) を付けなければなりません。

SQL/REXX インターフェースは、ステートメントをデータベース・マネージャーに渡す前に複合変数で置 換を行います。以下に、例を示します。

 $a = 1$  $b = 2$ EXECSQL 'OPEN c1 USING :x.a.b'

上記により、x.1.2 の内容が SQL に渡されます。

## **SQL** を使用する **REXX** アプリケーションでの入力ホスト変数のデータ・タイプの判別

REXX におけるすべてのデータは、文字列形式になっています。

入力ホスト変数のデータ・タイプ (すなわち、EXECUTE ステートメントまたは OPEN ステートメント内 の 'USING ホスト変数' 文節で使用しているホスト変数) は、下記の表に従って、実行時にデータベース 管理プログラムによって変数の内容から推論されます。

これらの規則は、数値、文字値、またはグラフィック値のいずれかを定義します。数値は、任意のタイプの 数値列への入力として使用することができます。文字値は、任意のタイプの文字列への入力、または日付、 時刻、またはタイム・スタンプの各列への入力として使用することができます。グラフィック値は、任意の タイプのグラフィック列への入力として使用することができます。

表 *11. REXX* でのホスト変数のデータ・タイプの判別

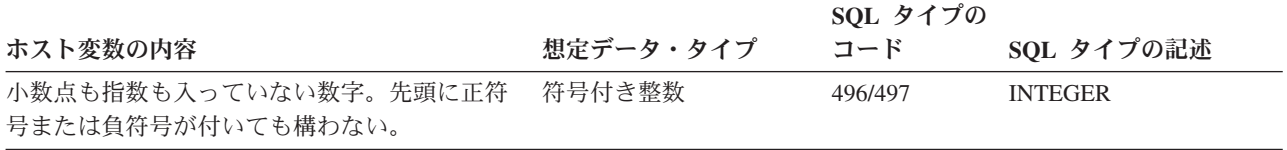

表 *11. REXX* でのホスト変数のデータ・タイプの判別 *(*続き*)*

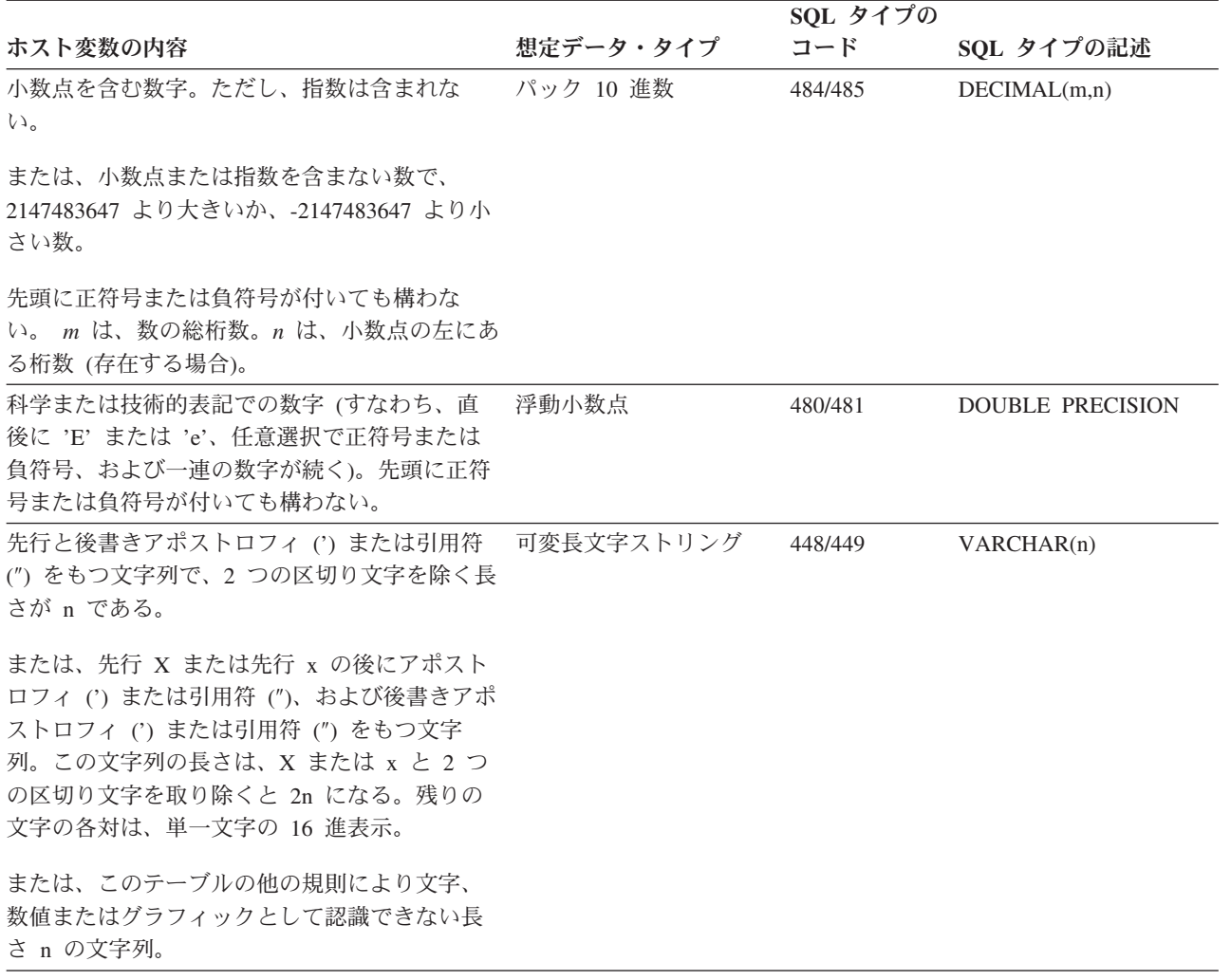

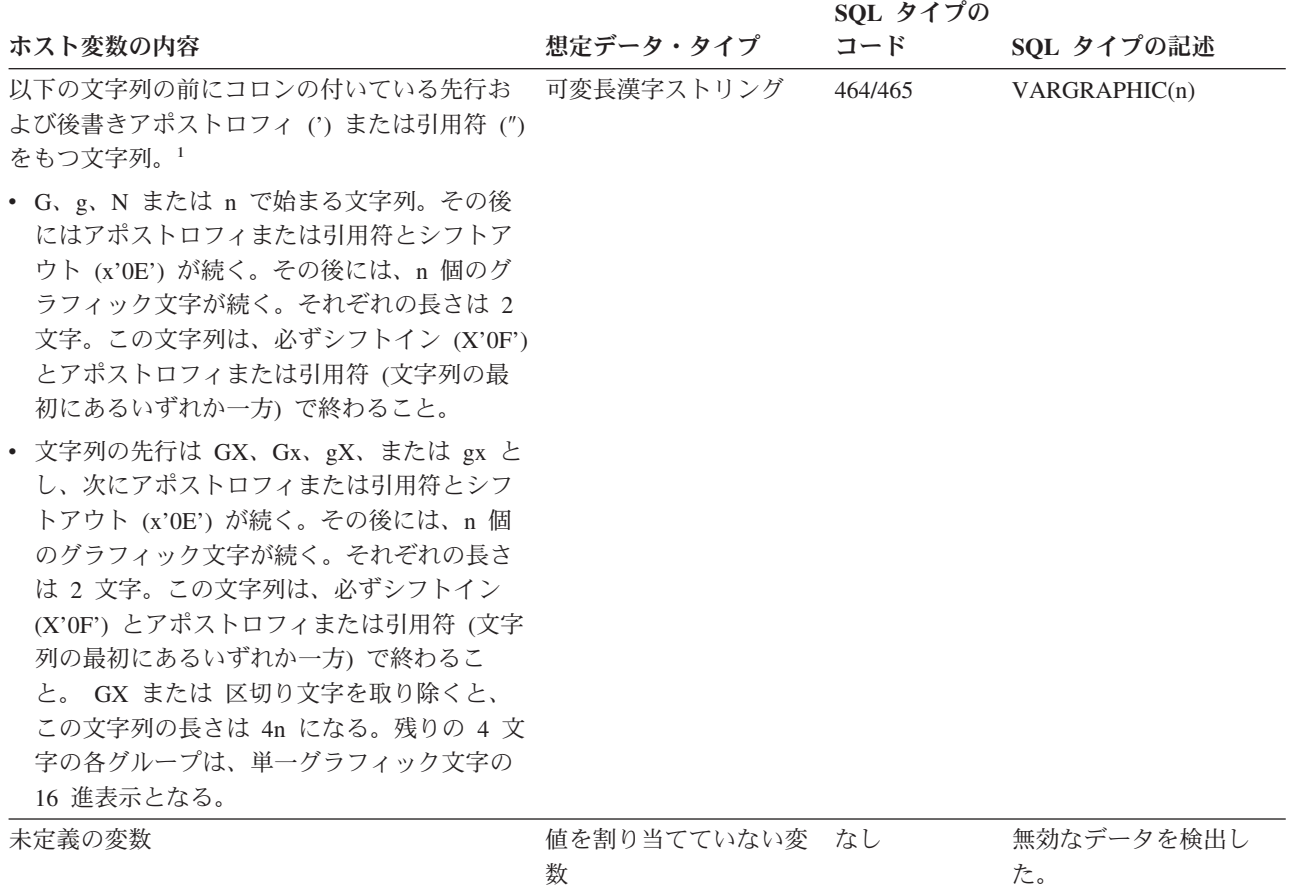

注**:** 先行アポストロフィの直後のバイトは X'0E' シフトアウトで、後書きアポストロフィの直前のバイト は X'0F' シフトインです。

## **SQL** を使用する **REXX** アプリケーションでの出力ホスト変数のフォーマット

「出力ホスト変数」(すなわち、FETCH ステートメントの 'INTO ホスト変数' 文節で使用されるホスト変 数) のデータ・タイプを判別する必要はありません。

出力値は、次のようにホスト変数に割り当てられます。

- v 文字値は、前後のアポストロフィなしで割り当てられます。
- v グラフィック値は、先行 G またはアポストロフィ、後書きアポストロフィ、シフトアウトとシフトイン の文字のいずれも伴うことなく割り当てられます。
- v 数値は、文字列に変換されます。
- v 整数値は先行ゼロを保持しません。負の値には、先頭に負符号が付いています。
- v 10 進数値は、それらの精度と位取りに従って先行ゼロと後続ゼロを持っています。負の値には、先頭に 負符号が付いています。正の値には、先頭に正符号は付いていません。
- v 浮動小数点値は浮動小数になっていて、小数点の左に 1 桁入っています。 E は、大文字です。

## **SQL** を使用する **REXX** アプリケーションでの **REXX** 変換の回避

文字列を確実に数に変換しないようにするか、グラフィック・タイプと見なす場合は、文字列を ″'″ で囲 む必要があります。文字列を単一引用符で囲んだだけでは意味がありません。

以下に、例を示します。

stringvar = '100'

上記のように指定すると、REXX は、変数 *stringvar* を文字の 100 (単一引用符なし) の文字列にセットし ます。これは、SQL/REXX インターフェースで数字 100 として評価され、そのまま SQL に渡されます。

一方、次の例を見てください。 stringvar =  $" " " 100" " "$ 

上記のように指定すると、REXX は、変数 *stringvar* を文字の '100' (単一引用符を含む) の文字列にセッ トします。これは、SQL/REXX インターフェースにより文字列 100 として評価され、そのまま SQL に渡 されます。

# **SQL** を使用する **REXX** アプリケーションでの標識変数の使用

標識変数は整数です。

検索時に、標識変数が使用され、その関連ホスト変数がヌル値に割り当てられたかどうかを示します。列に 割り当てるときには、ヌル値を割り当てるべきであることを示すために負の標識変数が使用されます。

その他の言語と違い、たとえその関連標識変数に負の値が入っていても、必ずホスト変数に有効な値を指定 する必要があります。

# 関連資料

変数の参照

# **SQL** ステートメントを含むプログラムの準備と実行

ここでは、アプリケーション・プログラムの準備と実行に必要な作業をいくつか説明します。

注**:** コード例を使用する場合には、 189 [ページの『コードに関する特記事項』の](#page-194-0)条件に同意するものとしま す。

#### 関連概念

2 ページの『SQL [を使用するアプリケーションの作成』](#page-7-0)

DB2 UDB for iSeries SQL ステートメントおよび機能を使用したホスト言語でのデータベース・アプリ ケーションを作成できます。

# **SQL** プリコンパイラーの基本処理

SQL ステートメントが組み込まれているアプリケーション・プログラムを実行させるには、その前にプロ グラムをプリコンパイルし、コンパイルしなければなりません。

注**:** REXX プロシージャー内の SQL ステートメントは、プリコンパイルもコンパイルも行われません。

このようなプログラムのプリコンパイルは SQL プリコンパイラーによって行われます。SQL プリコンパ イラーは、アプリケーション・プログラムのソース仕様の各ステートメントを走査して、次のことを行いま す。

v **SQL** ステートメントおよびホスト変数名の定義を見つける。 変数名とその定義は、SQL ステートメン トの妥当性を検査するために使用されます。ユーザーは、SQL プリコンパイラーが処理を完了した後、 リストを調べて、エラーの有無を確かめることができます。

- v 各 **SQL** ステートメントが有効で構文エラーがないことを確かめる。 この妥当性検査のプロシージャー は、出力リストにエラー・メッセージを出すので、エラーがあればそれを訂正するのに役立ちます。
- v データベースの記述を用いて **SQL** ステートメントの妥当性検査を行う。プリコンパイルの過程で、テ ーブル、ビュー、および列名が有効であることを確かめるために SQL ステートメントが検査されます。 指定したテーブルまたはビューが存在しない場合や、プリコンパイルまたはコンパイル時にテーブルま たはビューを使用する権限がない場合は、妥当性検査は実行時に行われます。実行時にテーブルやビュ ーが存在しない時は、エラーが起こります。

注**:**

- 1. 一時変更の処理は外部定義の検査時に行われます。
- 2. SQL ステートメントが有効であることを確かめるためには、SQL ステートメントで参照されて いるテーブルやビューに対する何らかの権限 (少なくとも \*OBJOPR) が必要です。 SQL ステー トメントの処理に必要な実際の権限は、実行時に検査されます。
- 3. CRTSQLxxx コマンドで RDB パラメーターを指定すると、プリコンパイラーは、指定したリレ ーショナル・データベースにアクセスして、テーブル記述とビュー記述を入手します。
- v ホスト言語でのコンパイルに備えて各 **SQL** ステートメントの準備を行う。 ほとんどの SQL ステート メントの場合、 SQL プリコンパイラーは、注記と CALL ステートメントを SQL インターフェース・ モジュールの 1 つに挿入します。一部の SQL ステートメント (たとえば、DECLARE ステートメント) では、SQL プリコンパイラーは注記だけを生成し、ホスト言語ステートメントを生成しません。
- v プリコンパイルされた **SQL** ステートメントに関する情報を生成する。 この情報は一時ソース・ファイ ル・メンバーに内部的に保管され、バインド処理の際に使用されます。

プリコンパイルするときに完全な診断情報を入手するには、次のいずれかを指定してください。

- v CRTSQLxxx の場合 (ただし、xxx=CBL、PLI、または RPG)、OPTION(\*SOURCE \*XREF)
- v CRTSQLxxx の場合 (ただし、xxx=CI、CPPI、CBLI、または RPGI) OPTION(\*XREF) OUTPUT(\*PRINT) 関連情報

データベースのプログラミング データベース・ファイルの管理

SQL 参照

# **SQL** プリコンパイラーへの入力

SQL プリコンパイラーへの主要な入力は、アプリケーション・プログラミング・ステートメントと組み込 み SQL ステートメントです。

PL/I、C、および C++ プログラムでは、SQL ステートメントは、 CRTSQLPLI、CRTSQLCI、および CRTSQLCPPI コマンドの MARGINS パラメーターに指定されたマージンを使用しなければなりません。

SQL プリコンパイラーは、ホスト言語ステートメントが構文的に正しいと想定します。ホスト言語ステー トメントが構文的に正しくないと、プリコンパイラーは SQL ステートメントとホスト変数宣言を正しく識 別できないことがあります。プリコンパイラーを経由して渡すことができるソース・ステートメントの形式 には制限があります。アプリケーション言語コンパイラーに受け付けられないリテラルと注記は、プリコン パイラーによるソース・ステートメントの走査処理を阻害し、エラーの原因となる恐れがあります。

SQL INCLUDE ステートメントを使用すると、CRTSQLxxx の INCFILE パラメーターで指定されたファイ ルから 2 次入力を得ることができます。 このコマンドの xxx はホスト言語標識を表しています。 COBOL for iSeries 言語の場合は CBL、ILE COBOL for iSeries 言語の場合は CBLI、iSeries PL/I 言語の 場合は PLI、ILE C for iSeries 言語の場合は CI、 RPG/400 言語の場合は RPG、ILE RPG 言語の場合は

RPGI、 ILE C++/400 言語の場合は CPPI です。 SQL INCLUDE ステートメントは、指定したメンバーの 終わりに達するまで、そのメンバーから入力の読み取りを行います。このようにして組み込まれるメンバー には、プリコンパイラーの他の INCLUDE ステートメントが含まれていてはなりませんが、アプリケーシ ョン・プログラム・ステートメントと SQL ステートメントの両方を含むことができます。

アプリケーション・プログラムのソース・ステートメントで混合 DBCS 定数が指定されている場合には、 ソース・ファイルは混合 CCSID でなければなりません。

SQL SET OPTION ステートメントを使用することにより、入力ソース・メンバーに多くのプリコンパイラ ー・オプションを指定することができます。

CRTSQLRPGI コマンドの RPG プリプロセッサー・オプション・パラメーター (RPGPPORT) には、 RPG プリプロセッサーを呼び出す 2 つのオプションがあります。 \*LVL1 または \*LVL2 のいずれかを指定す ると、 SQL プリコンパイルの実行前に RPG コンパイラーが呼び出されて、ソース・メンバーをプリプロ セスします。 SQL ソース・メンバーのプリプロセスによって、 SQL プリコンパイルの前に多数のコンパ イラー指示が処理されます。プリプロセスされたソースは、 QTEMP 内のファイル QSQLPRE に格納され ます。このソースは、SQL プリコンパイル時の入力として使用されます。 SQL プリコンパイルで使用さ れる CCSID は、QSQLPRE の CCSID です。

### 関連情報

#### SET OPTION

CRTSQLRPGI コマンド

## **SQL** プリコンパイラーのソース・ファイル **CCSID**

SQL プリコンパイラーは、ソース・ファイルの CCSID を使用してソース・レコードを読み取ります。

SQL INCLUDE ステートメントを処理するとき、組み込まれるソース・ファイルは、必要ならば、元のソ ース・ファイルの CCSID に変換されます。組み込まれるソース・ファイルが元のソース・ファイルの CCSID に変換できないときは、エラーが起こります。

SQL プリコンパイラーは、ソース・ファイルの CCSID を使用して SQL ステートメントを処理します。 この影響を最も受けるのは、変換文字です。たとえば、 NOT 記号 (¬) は CCSID 500 では 'BA'X に置か れています。これは、ソース・ファイルの CCSID が 500 である場合に、SQL が NOT 記号 (¬) が 'BA'X に置かれるよう要求したことを意味します。

ソース・ファイルの CCSID が 65535 の場合、SQL は、CCSID が 37 であるものとして可変文字を処理 します。すなわち、SQL は NOT 記号 (¬) が '5F'X にあるものとして探します。

# **SQL** プリコンパイラーの出力

以下のセクションでは、プリコンパイラーから得られる種々の出力について説明します。

リスト**:**

出力リストは、CRTSQLxxx コマンドの PRTFILE パラメーターで指定した印刷ファイルに送られます。

印刷ファイルに書き込まれる項目には、次のものがあります。

• プリコンパイラー・オプション

CRTSQLxxx コマンドで指定されているオプション。

v プリコンパイラー・ソース・ステートメント

リスト・オプションが有効な場合、この出力は、プリコンパイラー・ソース・ステートメントと、プリ コンパイラーによって割り当てられたレコード番号を提供します。

• プリコンパイラー相互参照

OPTION パラメーターに \*XREF を指定すると、この出力は相互参照リストを提供します。このリスト は、参照されるホスト名と列名が入っている SQL ステートメントのプリコンパイラー・レコード番号を 示します。

• プリコンパイラー診断情報

この出力からは、エラーのあるステートメントのプリコンパイラー・レコード番号を示す診断メッセー ジが得られます。

印刷ファイルに送られる出力には、CCSID 値の 65535 が使用されます。印刷ファイルに書き込まれる とき、データは変換されません。

#### **SQL** プリコンパイラーにより作成される一時ソース・ファイル・メンバー**:**

プリコンパイラーによって処理されたソース・ステートメントは、出力ソース・ファイルに書き出されま す。

プリコンパイラーによって変更されたソース・コードでは、SQL ステートメントは、注記と SQL 実行時 への呼び出しに変換されています。 SQL によって処理される組み込みは拡張されます。

出力ソース・ファイルは、CRTSQLxxx コマンドの TOSRCFILE パラメーターで指定されます。 C および C++ 以外の言語について、省略時ファイルは、QTEMP ライブラリーの QSQLTEMP (ILE RPG の場合は QSQLTEMP1) です。 \*CALC が出力ソース・ファイルとして指定されるときの C および C++ について は、ソース・ファイルのレコード長が 92 以下である場合に QSQLTEMP が使用されます。レコード長が 92 より大きい C または C++ ソース・ファイルについては、出力ソース・ファイル名が QSQLTxxxxx と して生成されます。ここで xxxxx はレコード長です。出力ソース・ファイル・メンバーの名前は、 CRTSQLxxx コマンドの PGM パラメーターまたは OBJ パラメーターに指定した名前と同じになります。 このメンバーは、コンパイラーへの入力として使用する前に変更することはできません。 SQL が出力ソー ス・ファイルを作成するとき、ソース・ファイルの CCSID 値を新しいファイルの CCSID 値として使用し ます。

プリコンパイルで QTEMP のソース・ファイルに出力を生成する場合で、あとでコンパイルを行いたい場 合は、プリコンパイル後にそのファイルを永続ライブラリーに移しておくことができます。ソース・メンバ ーのレコードを変更することはできません。変更すると、コンパイルは失敗します。

プリコンパイルの結果として SQL によって生成されるソース・メンバーは、別のプリコンパイル・ステッ プへの入力メンバーとして編集および再利用してはなりません。最初のプリコンパイル中にソース・メンバ ーとともに保管される追加の SQL 情報によって、2 番目のプリコンパイルが正しく行われなくなります。 この情報は一度ソース・メンバーに付加されると、そのメンバーが削除されるまでこのメンバーとともに存 在し続けます。

SQL プリコンパイラーは、CRTSRCPF コマンドを使用して出力ソース・ファイルを作成します。このコマ ンドの省略時値が変更されていると、結果が予測できないものになる可能性があります。SQL プリコンパ イラーではなくユーザーがソース・ファイルを作成した場合、ファイル属性も異なる場合があります。ユー ザーが SQL に出力ソース・ファイルを作成させるようお勧めします。このファイルは SQL によって作成 されると、後のプリコンパイルで再利用できます。

**SQL** プリコンパイラー出力のサンプル**:**

プリコンパイラーの出力からは、プログラムのソースに関する情報を得られる場合があります。

リストを作成するには、次のように行ってください。

- v 非 ILE プリコンパイラーの場合は、\*SOURCE(\*SRC) および \*XREF の各オプションを CRTSQLxxx コマンドの OPTION パラメーターに指定してください。
- v ILE プリコンパイラーの場合は、OPTION(\*XREF) および OUTPUT(\*PRINT) を CRTSQLxxx コマンド に指定してください。

プリコンパイラーの出力の形式は次のとおりです。

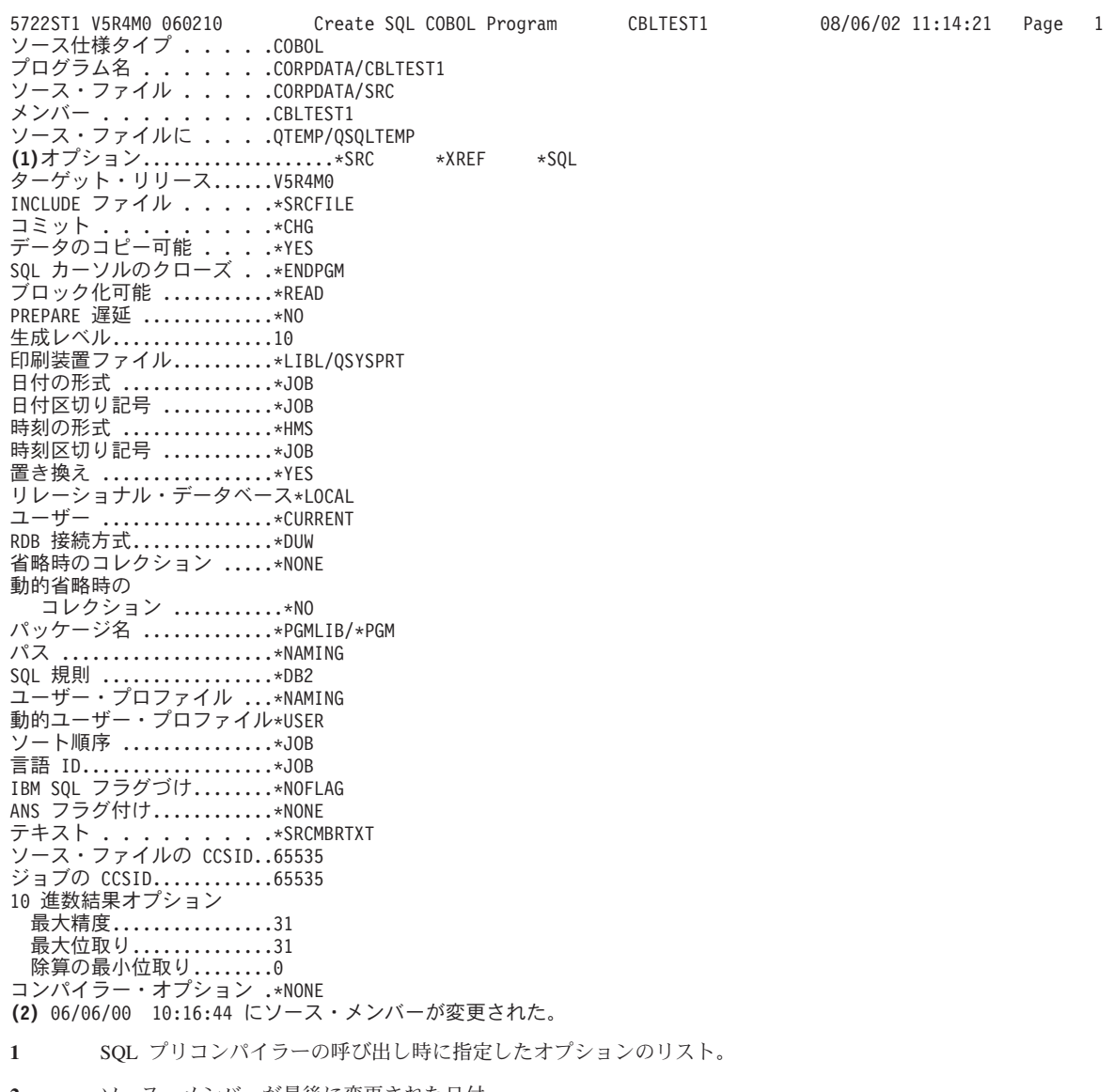

**2** ソース・メンバーが最後に変更された日付。

図 *2.* サンプル *COBOL* プリコンパイラー出力の形式

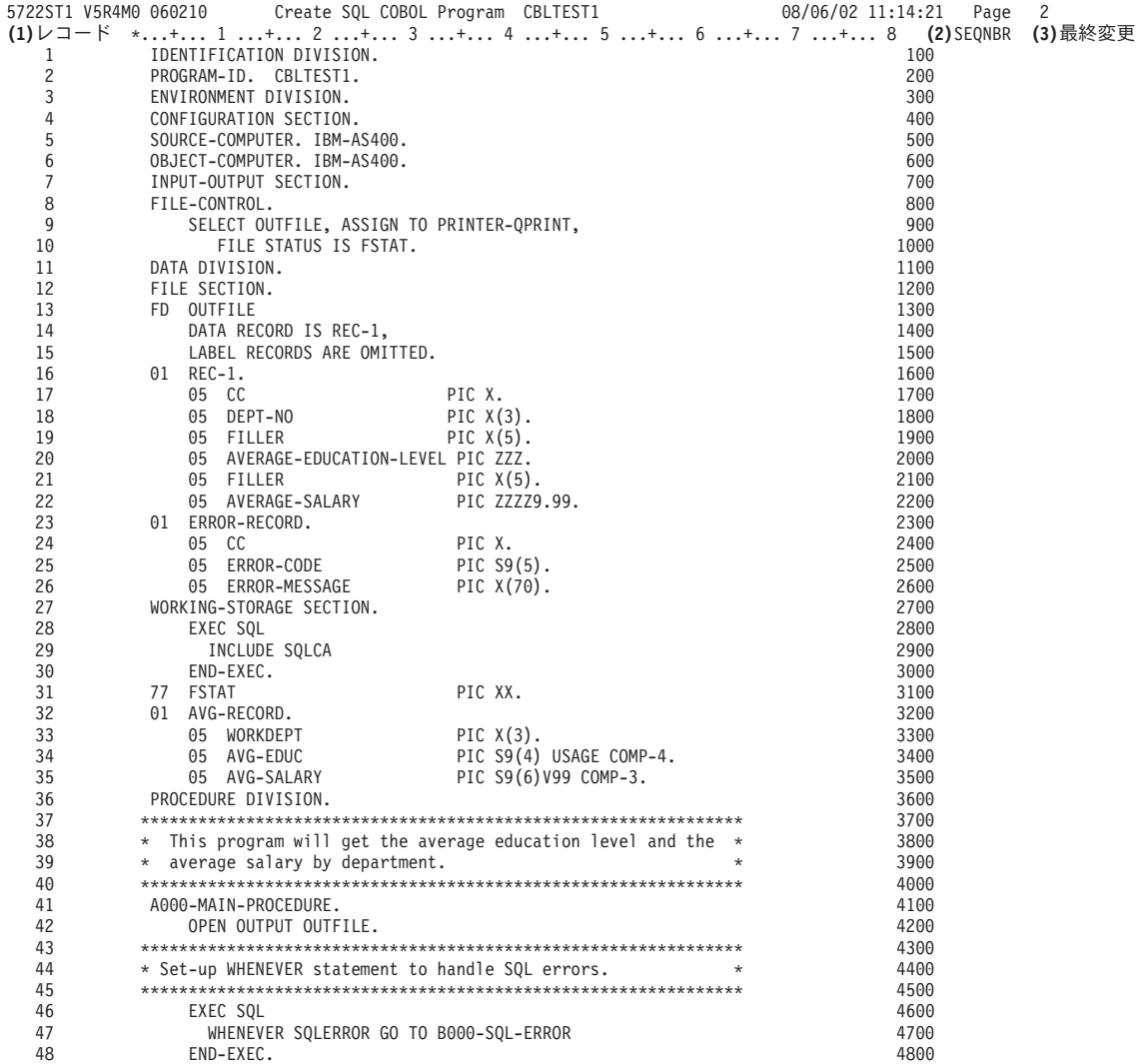

- **1** プリコンパイラーがソース・レコードを読み取った時に割り当てるレコード番号。レコード番号は、エラー・メッセージや SQL 実行時 処理でソース・レコードを識別するのに使用されます。
- **2** ソース・レコードから取られた順序番号。この順序番号は、原始ステートメント入力ユーティリティー (SEU) を使ってソース・メンバー を編集するときに表示される番号です。
- **3** ソース・レコードが最後に変更された日付。 Last Change がブランクの場合は、そのレコードが作成されてから変更されていないことを 示します。

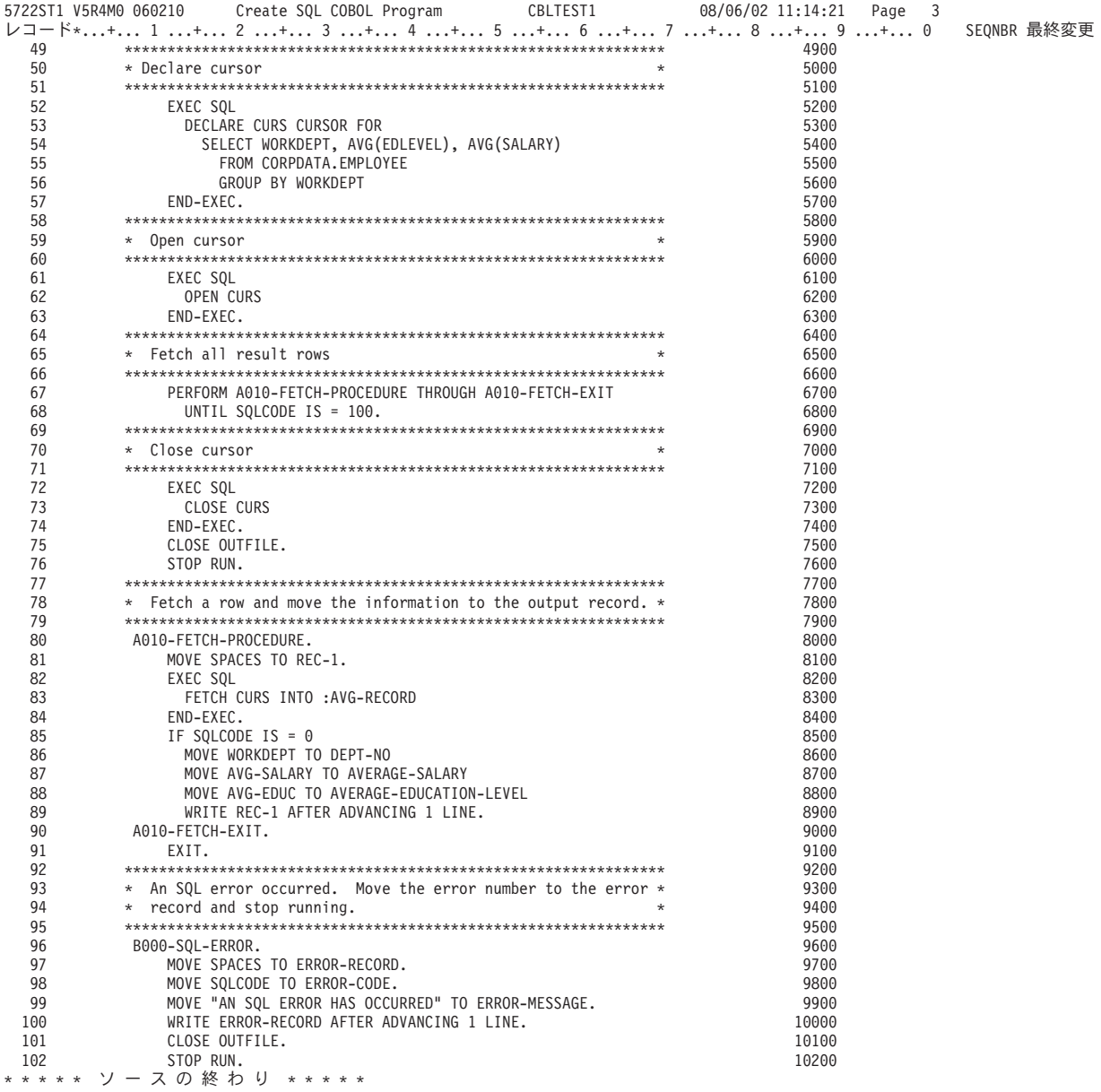
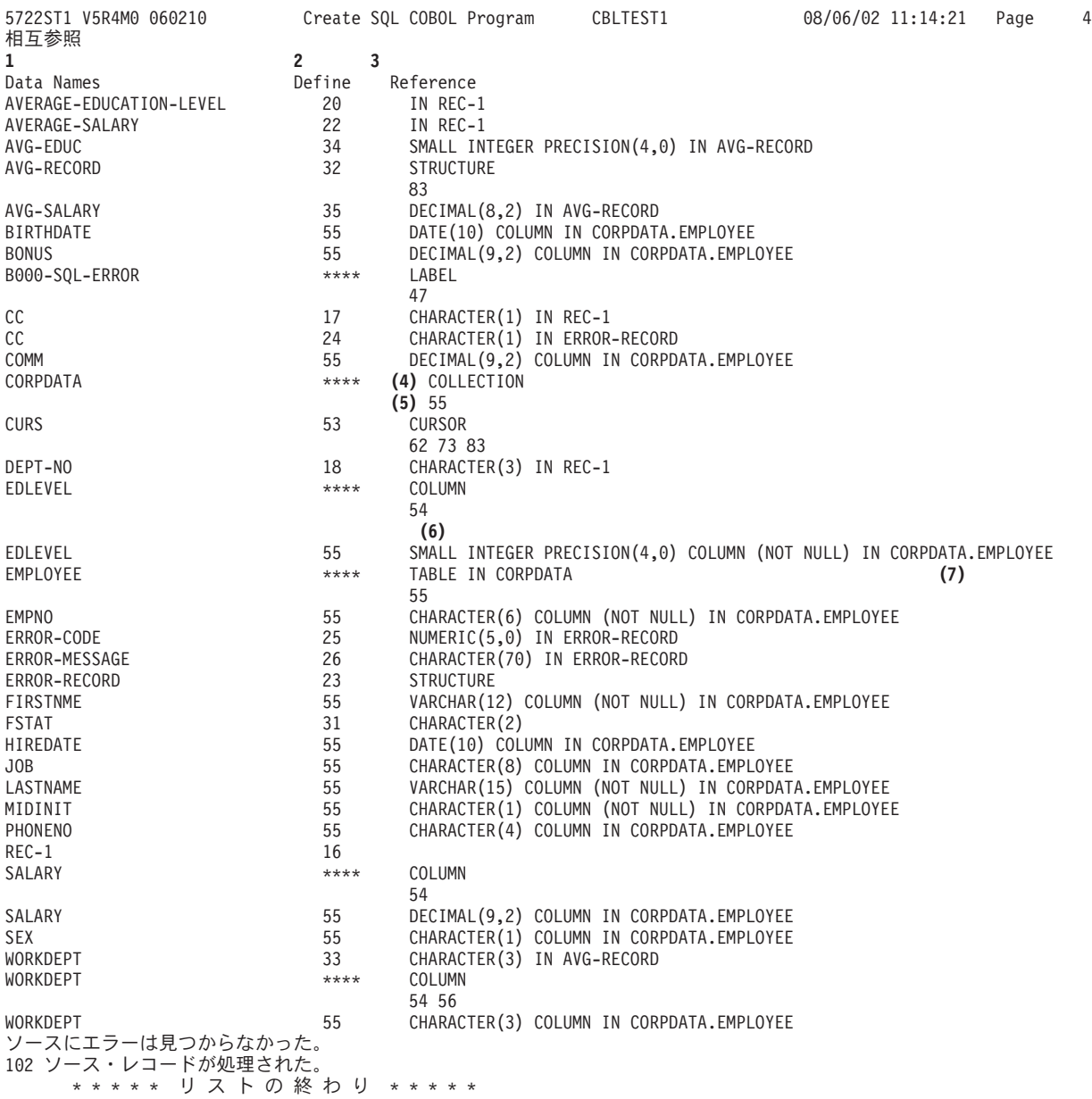

**1** Data Names (データ名) は、ソース・ステートメントで使用されている記号名です。

- **2** Define (定義) の列には、その名前が定義されている行番号が指定されます。行番号は、SQL プリ コンパイラーにより生成されます。 \*\*\*\* は、そのオブジェクトが定義されていないか、あるいは プリコンパイラーが宣言を認識することができなかったことを意味します。
- **3** Reference (参照) の列には次の 2 種類の情報が示されます。
	- 記号名がどのように定義されているか 4
	- v 記号名が現れる行の番号 5

記号名が有効なホスト変数を参照している場合には、データ・タイプ 6 またはデータ構造 7 も注 記されます。

# 非 **ILE SQL** プリコンパイラー・コマンド

DB2 UDB Query Manager and SQL Development Kit には、以下のホスト言語のための非 ILE プリコンパ イラー・コマンドがあります。CRTSQLCBL (for COBOL for iSeries)、CRTSQLPLI (for iSeries PL/I)、お よび CRTSQLRPG (for RPG III。これは RPG/400 の一部) です。

オプションによっては特定の言語だけに適用されます。たとえば、\*APOST と \*QUOTE は COBOL に固 有のオプションであり、他の言語のコマンドには用意されていません。

#### 関連概念

186 [ページの『ホスト言語プリコンパイラー用の](#page-191-0) DB2 UDB for iSeriesCL コマンドの説明』 DB2 UDB for iSeries は、以下のプログラム言語でコード化されたプログラムのプリコンパイル・コマ ンドを提供します。

### **SQL** を使用する非 **ILE** アプリケーション・プログラムのコンパイル

プリコンパイルが正常に完了すると、\*NOGEN が指定されている場合を除き、SQL プリコンパイラーは自 動的にホスト言語コンパイラーを呼び出します。

そして、プログラム名、ソース・ファイル名、プリコンパイラーにより作成されたソース・メンバー名、テ キスト、および USRPRF を指定して CRTxxxPGM コマンドが実行されます。

これらの言語では、次のパラメーターが渡されます。

- v COBOL では、\*QUOTE または \*APOST は CRTCBLPGM コマンドに渡されます。
- v RPG と COBOL では、SAAFLAG (\*FLAG) は CRTxxxPGM コマンドに渡されます。
- v RPG および COBOL では、CRTSQLxxx コマンドからの SRTSEQ および LANGID パラメーターは CRTxxxPGM コマンドで指定されます。
- v RPG と COBOL では、CVTOPT (\*DATETIME \*VARCHAR) は常に CRTxxxPGM コマンドで指定され ます。
- v COBOL および RPG では、CRTSQLxxx コマンドからの TGTRLS パラメーターは、CRTxxxPGM コマ ンドで指定されます。 TGTRLS は CRTPLIPGM コマンドでは指定されません。プログラムは、 CRTSQLPLI コマンドの TGTRLS パラメーターで指定されたレベルで保管したり、または復元すること ができます。
- v PL/I では、MARGINS は一時ソース・ファイルの中にセットされます。
- v どの言語でも、CRTSQLxxx コマンドからの REPLACE パラメーターは CRTxxxPGM コマンドで指定さ れます。

パッケージをプリコンパイル処理の一部として作成した場合、 CRTSQLxxx コマンドからの REPLACE パラメーター値は CRTSQLPKG コマンドで指定されます。

v どの言語の場合も、USRPRF(\*USER) または USRPRF(\*NAMING) によるシステム命名が指定される場 合、USRPRF(\*USER) は CRTxxxPGM コマンドで指定されます。 USRPRF(\*OWNER) または USRPRF(\*NAMING) によって SQL 命名 (\*SQL) が指定される場合、USRPRF (\*OWNER) が CRTxxxPGM コマンドで指定されます。

CRTxxxPGM コマンドの他のすべてのパラメーターには、省略時値が使用されます。

プリコンパイラー・コマンドの OPTION パラメーターに \*NOGEN を指定することにより、ホスト言語コ ンパイラーの呼び出しを中断することができます。 \*NOGEN では、ホスト言語コンパイラーを呼び出さな いことを指定します。CRTSQLxxx コマンドでメンバー名としてオブジェクト名を使用すると、プリコンパ イラーはソース・メンバーを出力ソース・ファイル (CRTSQLxxx コマンドの TOSRCFILE パラメーターと して指定) の中に作成します。この後、ホスト言語コンパイラーを明示的に呼び出し、出力ソース・ファイ ルの中のソース・メンバーを指定し、省略時値を変更することができます。プリコンパイルとコンパイルを 別々のステップとして行ったときは、CRTSQLPKG コマンドを使用して分散プログラム用の SQL パッケ ージを作成することができます。

# **ILE SQL** プリコンパイラー・コマンド

DB2 UDB Query Manager and SQL Development Kit には、ILE プリコンパイラー・コマンド CRTSQLCI、CRTSQLCPPI、CRTSQLCBLI、および CRTSQLRPGI が存在します。

また、ILE C for iSeries、ILE C++ for iSeries、 ILE COBOL for iSeries、および ILE RPG の各ホスト言 語ごとに、プリコンパイラー・コマンドがあります。言語ごとの個別コマンドにより、必須パラメーターを 指定して、残りのパラメーターについては省略時値をとるようにすることができます。省略時値は、現在使 用中の言語だけに適用できます。たとえば、\*APOST と \*QUOTE は COBOL に固有のオプションであ り、他の言語のコマンドには用意されていません。

#### 関連概念

186 [ページの『ホスト言語プリコンパイラー用の](#page-191-0) DB2 UDB for iSeriesCL コマンドの説明』 DB2 UDB for iSeries は、以下のプログラム言語でコード化されたプログラムのプリコンパイル・コマ ンドを提供します。

### **SQL** を使用する **ILE** アプリケーション・プログラムのコンパイル

CRTSQLxxx コマンドのプリコンパイルが正常に完了すると、\*NOGEN が指定されている場合を除き、 SQL プリコンパイラーは自動的にホスト言語コンパイラーを呼び出します。

\*MODULE オプションを指定すると、SQL プリコンパイラーが CRTxxxMOD コマンドを出してモジュー ルを作成します。\*PGM オプションを指定すると、SQL プリコンパイラーは CRTBNDxxx コマンドを出 してプログラムを作成します。\*SRVPGM オプションを指定すると、SQL プリコンパイラーは CRTxxxMOD コマンドを出してモジュールを作成してから、サービス・プログラム作成 (CRTSRVPGM) コ マンドを出してサービス・プログラムを作成します。 CRTSQLCPPI コマンドは \*MODULE オブジェクト だけを作成します。

これらの言語では、次のパラメーターが渡されます。

- v CRTSQLxxx コマンドで DBGVIEW(\*SOURCE) を指定すると、DBGVIEW(\*ALL) が CRTxxxMOD コマ ンドおよび CRTBNDxxx コマンドの両方で指定されます。
- v CRTSQLxxx コマンドで OUTPUT(\*PRINT) を指定すると、これは CRTxxxMOD コマンドおよび CRTBNDxxx コマンドの両方に渡されます。

CRTSQLxxx コマンドで OUTPUT(\*NONE) を指定すると、これは CRTxxxMOD コマンドでも CRTBNDxxx コマンドでも指定されません。

- v CRTSQLxxx コマンドからの TGTRLS パラメーター値は、CRTxxxMOD、CRTBNDxxx、およびサービ ス・プログラム作成 (CRTSRVPGM) コマンドで指定されます。
- v CRTSQLxxx コマンドからの REPLACE パラメーター値は、CRTxxxMOD、CRTBNDxxx、および CRTSRVPGM コマンドで指定されます。

パッケージをプリコンパイル処理の一部として作成した場合、 CRTSQLxxx コマンドからの REPLACE パラメーター値は CRTSQLPKG コマンドで指定されます。

注**:** CRTxxxPGM コマンドを出す前に QTEMP/QSQLTEMP の中のソース・メンバーを変更してはなりませ ん。変更すると、コンパイルは正常に実行されません。

v OBJTYPE が \*PGM または \*SRVPGM のいずれかで、USRPRF(\*USER) または USRPRF(NAMING) を 伴うシステム (\*SYS) 命名を使用している場合、USRPRF(\*USER) が CRTBNDxxx コマンドまたは CRTSRVPGM コマンドで指定されます。

OBJTYPE が \*PGM または \*SRVPGM のいずれかで、USRPRF(\*OWNER) または USRPRF(\*NAMING) を伴う SQL(\*SQL) 命名を使用している場合、USRPRF(\*OWNER) が CRTBNDxxx コマンドまたは CRTSRVPGM コマンドで指定されます。

v C および C++ では、MARGINS は一時ソース・ファイルの中にセットされます。

LOB ホスト変数の全長が 15M に近いとプリコンパイラーが計算する場合は、 TERASPACE(\*YES \*TSIFC) オプションが CRTCMOD、CRTBNDC、または CRTCPPMOD コマンドで指定されます。

- v COBOL では、\*QUOTE または \*APOST が CRTBNDCBL コマンドまたは CRTCBLMOD コマンドに 渡されます。
- v RPG および COBOL では、CRTSQLxxx コマンドからの SRTSEQ および LANGID パラメーターを CRTxxxMOD コマンドおよび CRTBNDxxx コマンドで指定します。
- v COBOL では、CVTOPT(\*VARCHAR \*DATETIME \*PICGGRAPHIC \*FLOAT) は、常に CRTCBLMOD コマンドおよび CRTBNDCBL コマンドで指定されます。OPTION(\*NOCVTDT) を指定すると (出荷時 のコマンドの省略時値)、 CVTOPT について追加のオプション \*DATE \*TIME \*TIMESTAMP も指定さ れます。
- v RPG では、OPTION(\*CVTDT) を指定すると、CVTOPT(\*DATETIME) は CRTRPGMOD コマンドおよ び CRTBNDRPG コマンドで指定されます。

プリコンパイラー・コマンドの OPTION パラメーターに \*NOGEN を指定することにより、ホスト言語コ ンパイラーの呼び出しを中断することができます。 \*NOGEN では、ホスト言語コンパイラーを呼び出さな いことを指定します。 CRTSQLxxx コマンドでメンバー名として指定されたプログラム名を使用すると、 プリコンパイラーはソース・メンバーを出力ソース・ファイル (TOSRCFILE パラメーター) の中に作成し ます。この後、ホスト言語コンパイラーを明示的に呼び出し、出力ソース・ファイルの中のソース・メンバ ーを指定し、省略時値を変更することができます。プリコンパイルとコンパイルを別々のステップとして行 ったときは、CRTSQLPKG コマンドを使用して分散プログラム用の SQL パッケージを作成することがで きます。

プログラムまたはサービス・プログラムを後から作成する場合、 USRPRF パラメーターが、CRTBNDxxx コマンド、プログラム作成 (CRTPGM) コマンド、または サービス・プログラム作成 (CRTSRVPGM) コマ ンドで正しくセットされていない可能性があります。 SQL プログラムは、USRPRF パラメーターを訂正 してからでないと、予測どおりに実行されません。システム命名規則を使用している場合、USRPRF パラ メーターを \*USER にセットしなければなりません。 SQL 命名規則を使用している場合、USRPRF パラ メーターは \*OWNER にセットしなければなりません。

# プリコンパイラー・コマンドを使用したコンパイラー・オプションの設定

コンパイラー・コマンドで追加のパラメーターを使用するために、プリコンパイラー・コマンドおよび SET OPTION ステートメントにおいて COMPILEOPT ストリングを使用できます。

COMPILEOPT ストリングは、プリコンパイラーによって構築されるコンパイラー・コマンドに追加されま す。これによって、プリコンパイルとコンパイルの 2 つの処理を実行しなくても、コンパイラー・パラメ ーターを指定することができます。 COMPILEOPT ストリング内には、 SQL プリコンパイラーによって 渡されるパラメーターを指定しないでください。そのようにした場合、パラメーター重複エラーのためにコ ンパイラー・コマンドが失敗します。将来的に、 SQL プリコンパイラーがさらに追加のパラメーターをコ

ンパイラーに渡すようになる可能性があります。そうなった場合、パラメーターの重複エラーが発生し、 COMPILEOPT ストリングの変更が必要になる場合があります。

COMPILEOPT ストリングのいずれかの場所に ″INCDIR(″ が存在する場合、プリコンパイラーは SRCSTMF パラメーターを使用してコンパイラーを呼び出します。

EXEC SQL SET OPTION COMPILEOPT ='OPTION(\*SHOWINC \*EXPMAC) INCDIR(''/QSYS.LIB/MYLIB.LIB/MYFILE.MBR '')';

## **SQL** を使用するアプリケーションでのコンパイル・エラーの解釈

コンパイル・エラーが発生する場合があります。エラーが起きた場合、下記を参照してエラーを解釈してく ださい。

重要**:** プリコンパイルとコンパイルのステップを分けていて、ソース・プログラムが外部記述ファイルを 参照している場合、参照されるファイルをプリコンパイルとコンパイルの間で変更してはなりません。そう しないと、フィールド定義への変更が一時ソース・メンバー内で変更されないため、予期しない結果が生じ ることがあります。

外部記述ファイルの例を以下に示します。

- v COBOL の COPY DDS
- PL/I の %INCLUDE
- v C または C++ の #pragma mapinc および #include
- RPG の外部記述ファイルおよび外部記述データ構造

SQL プリコンパイラーがホスト変数を認識しない時は、ソース・プログラムのコンパイルを行ってくださ い。コンパイラーは EXEC SQL ステートメントを認識せず、これらのエラーを無視します。コンパイラー がその言語の SQL プリコンパイラーで定義したとおりにホスト変数宣言を解釈していることを確かめてく ださい。

### **SQL** を使用するアプリケーション・プログラムのコンパイル時のエラーおよび警告メッ セージ

以下のトピックのような条件が発生すると、コンパイル処理時にエラー・メッセージまたは警告メッセージ が出されることがあります。

#### 関連概念

14 ページの『C および C++ アプリケーションでの SQL [ステートメントのコーディング』](#page-19-0) ここでは、 SQL ステートメントを C または C++ プログラムに組み込む場合に固有のアプリケーショ ンおよびコーディング上の要件について説明します。

44 ページの『COBOL アプリケーションでの SQL [ステートメントのコーディング方法』](#page-49-0) ここでは、SQL ステートメントを COBOL プログラムに組み込む場合に固有のアプリケーションおよ びコーディング上の要件について説明します。 ホスト構造およびホスト変数に関する要件についても 説明します。

70 ページの『PL/I アプリケーションでの SQL [ステートメントのコーディング』](#page-75-0) ここでは、 SQL ステートメントを iSeries PL/I プログラムに組み込む場合に固有のアプリケーション およびコーディング上の要件について説明します。ホスト構造およびホスト変数に関する要件について も説明します。

86 ページの『RPG/400 アプリケーションでの SQL [ステートメントのコーディング』](#page-91-0) RPG/400 ライセンス・プログラムは RPG II プログラムと RPG III プログラムを共にサポートしま す。

98 ページの『ILE RPG アプリケーションでの SQL [ステートメントのコーディング』](#page-103-0) ここでは、 SQL ステートメントを ILE RPG プログラムに組み込む場合に固有のアプリケーションお よびコーディング上の要件について説明します。 ホスト変数に関するコーディング要件についても 説 明します。

123 ページの『REXX アプリケーションでの SQL [ステートメントのコーディング』](#page-128-0) REXX プロシージャーは、プリプロセスを行う必要はありません。 実行時に REXX インタープリター

は、理解できないステートメントを現行活動 コマンド環境の処理のために渡します。

### **PL/I**、**C**、または **C++** コンパイル時のエラーおよび警告メッセージ**:**

左マージン (MARGINS パラメーターの指定値、または省略時値) より前で EXEC SQL が始まっている場 合には、SQL プリコンパイラーはそのステートメントを SQL ステートメントとして認識しません。その 結果、そのステートメントはそのままの形でコンパイラーに渡されます。

#### **COBOL** コンパイル時のエラーおよび警告メッセージ**:**

EXEC SQL が 12 桁目より前で始まっている場合には、SQL プリコンパイラーはそのステートメントを SQL ステートメントとして認識しません。その結果、そのステートメントはそのままの形でコンパイラー に渡されます。

#### **RPG** コンパイル時のエラーおよび警告メッセージ**:**

EXEC SQL が 8 桁目から 16 桁目までにコーディングされていないで、7 桁目に '/' 文字が置かれている 場合には、SQL プリコンパイラーはそのステートメントを SQL ステートメントとして認識しません。そ の結果、そのステートメントはそのままの形でコンパイラーに渡されます。

詳しい説明については、各言語セクションのプログラミング例を参照してください。

# **SQL** を使用するアプリケーションのバインド

アプリケーション・プログラムを実行するためには、その前に、プログラムと、プログラムで指定したテー ブルおよびビューとを関係づけておかなければなりません。このプロセスを 「バインド処理」といいま す。そしてバインド処理の結果を 「アクセス・プラン」といいます。

アクセス・プランは、各 SQL 要求を満たすのに必要な処置を記述した制御構造です。アクセス・プランに は、プログラムに関する情報とそのプログラムが使用しようとするデータに関する情報が収められていま す。

非分散 SQL プログラムの場合、アクセス・プランはそのプログラム内に保管されます。分散 SQL プログ ラム (RDB パラメーターが CRTSQLxxx コマンドで指定されている) の場合は、アクセス・プランは、指 定したリレーショナル・データベースに置かれている SQL パッケージに保管されます。

SQL は、プログラム・オブジェクトが作成されると、自動的にアクセス・プランをバインドして作成しよ うとします。非 ILE コンパイルの場合、これは CRTxxxPGM が正常に完了した結果として起こります。 ILE コンパイルの場合、これは CRTBNDxxx、CRTPGM、または CRTSRVPGM の各コマンドが正常に完 了した結果として起こります。実行時に、アクセス・プランが無効であること (たとえば、参照テーブルが 異なるライブラリーにある)、あるいはパフォーマンスを向上させるような変更 (たとえば、索引の追加) な どがデータベースに行われたことを、 DB2 UDB for iSeries が見つけると、新しいアクセス・プランが自 動的に作成されます。バインド処理では、次の 3 つのことが行われます。

1. データベースの記述を用いて **SQL** ステートメントの妥当性検査を再度行う。バインド処理の時点で、 テーブル、ビュー、および列の名前が有効かどうかについて、SQL ステートメントが検査されます。指

定したテーブルまたはビューがプリコンパイルまたはコンパイル時に存在していない時は、妥当性検査 は実行時に行われます。実行時にもテーブルまたはビューが存在しない場合には、負の SQLCODE が 返されます。

- 2. プログラムで処理するデータにアクセスするのに必要な索引を選択する。 索引を選択する際には、テー ブル・サイズ、その他の要因が考慮されて、アクセス・プランが作成されます。データをアクセスする のに使用できるすべての索引が考慮され、データに至るパスを選択するとき、(もしあれば) どの索引を 使用するかが決定されます。
- 3. アクセス・プランの作成を試みる。 すべての SQL ステートメントが有効であれば、バインド処理はア クセス・プランを作成して、それをプログラムの中に保管します。

プログラムがアクセスするテーブルまたはビューの特性が変わると、それまでのアクセス・プランは有効で なくなる場合があります。有効でないアクセス・プランを含むプログラムを実行しようとすると、システム はアクセス・プランを再作成することを自動的に試みます。アクセス・プランが再作成できない時は、負の SQLCODE が返されます。この場合は、ユーザーはプログラムの SQL ステートメントを変更して、 CRTSQLxxx コマンドを再度出して状況を訂正しなければならないことがあります。

たとえば、あるプログラムに、TABLEA の COLUMNA を参照する SQL ステートメントが含まれている 場合に、ユーザーが TABLEA を削除し再作成した結果、COLUMNA が存在しなくなったとすると、その プログラムを呼び出したとき、COLUMNA が存在していないので、自動再バインドは正しく行われませ ん。この場合、ユーザーはプログラムのソースを変更して、CRTSQLxxx コマンドを発行し直さなければな りません。

### **SQL** を使用するアプリケーションでのプログラム参照

SQL プログラムの中の SQL ステートメントで参照されるスキーマ、テーブル、ビュー、SQL パッケー ジ、および索引は、いずれも、プログラムの作成時にライブラリーのオブジェクト情報リポジトリー (OIR) に保管されます。

CL コマンドのプログラム参照表示 (DSPPGMREF) を使用すると、プログラムの中のすべてのオブジェク ト参照を表示できます。 SQL の命名規則が使用されている場合は、ライブラリー名は次のいずれかの形で OIR に保管されます。

- 1. SQL 名が完全修飾されている場合には、コレクション名が名前の修飾子として保管されます。
- 2. SQL 名が完全修飾されていないで、DFTRDBCOL パラメーターの指定がない場合は、ステートメント の権限 ID が名前の修飾子として保管されます。
- 3. SQL 名が完全修飾されず、 DFTRDBCOL パラメーターが指定されている場合には、 DFTRDBCOL パ ラメーターで指定されたスキーマ名が名前の修飾子として保管されます。

システムの命名規則が使用されている場合には、ライブラリー名は次のいずれかの形で OIR に保管されま す。

- 1. オブジェクト名が完全修飾されている場合には、ライブラリー名が名前の修飾子として保管されます。
- 2. オブジェクトが完全修飾されていないで、DFTRDBCOL パラメーターの指定がない場合は、\*LIBL が 保管されます。
- 3. SQL 名が完全修飾されず、 DFTRDBCOL パラメーターが指定されている場合には、 DFTRDBCOL パ ラメーターで指定されたスキーマ名が名前の修飾子として保管されます。

## **SQL** プリコンパイラー・オプションの表示

SQL アプリケーション・プログラムのコンパイルが正常に完了したら、モジュール表示 (DSPMOD)、プロ グラム表示 (DSPPGM)、またはサービス・プログラム表示 (DSPSRVPGM) の各コマンドを使用して、SQL プリコンパイルで指定済みのいくつかのオプションを判別することができます。

この情報が必要になるのは、プログラムのソース仕様を変更する必要がある時です。これらと同じ SQL プ リコンパイラー・オプションは、プログラムを再度コンパイルするときに CRTSQLxxx コマンドで指定で きます。

SQL 情報印刷 (PRTSQLINF) コマンドを使用しても、SQL プリコンパイルで指定したいくつかのオプショ ンを判別できます。

# 組み込み **SQL** を使用したプログラムの実行

プリコンパイルとコンパイルが正常に完了した後で、SQL ステートメントが組み込まれているホスト言語 プログラムを実行する方法は、他のホスト・プログラムを実行する場合と同じです。

次の CALL ステートメントを入力します。

CALL pgm-name

システム・コマンド行から入力してください。

注**:** 新しいリリースを導入した後、ユーザーがプログラムに対する \*CHANGE 権限を持っていない場合、 構造化照会言語 (SQL) プログラムを使用する QHST で、メッセージ CPF2218 を受け取ることがあり ます。\*CHANGE 権限を持つユーザーがいったんプログラムを呼び出した後は、アクセス・プランが更 新され、その旨を知らせるメッセージが出されます。

#### 関連情報

CL プログラミング

### 組み込み **SQL** を使用したプログラムの実行**: i5/OS™ DDM** の考慮事項

SQL は、DDM (分散データ管理) ファイルを経由するリモート・ファイルのアクセスをサポートしていま せん。 SQL は、DRDA® (分散リレーショナル・データベース体系 (Distributed Relational Database Architecture™)) を経由するリモート・アクセスをサポートしています。

### 組み込み **SQL** を使用したプログラムの実行**:** 一時変更に関する考慮事項

一時変更 (OVRDBF コマンドによって指定します) を使用すれば、別のテーブルまたはビューを参照した り、あるいは、プログラムまたは SQL パッケージの操作特性の一部を変更することができます。一時変更 を指定した場合には、下記のパラメーターが処理されます。

一時変更を指定した場合には、下記のパラメーターが処理されます。

- TOFILE
- $\cdot$  MBR
- SEQONLY
- INHWRT
- WAITRCD

上記以外の一時変更パラメーターはすべて無視されます。 SQL パッケージ内のステートメントの一時変更 は、以下の両方の操作によって行われます。

- 1. OVRDBF コマンドでの OVRSCOPE(\*JOB) パラメーターの指定
- 2. リモート・コマンド投入 (SBMRMTCMD) コマンドの使用による、アプリケーション・サーバーへのコ マンドの送信

長名で作成されたテーブルおよびビューを一時変更するには、そのテーブルまたはビューと関連付けられた システム名を使用して一時変更を作成することができます。SQL ステートメントで長名が指定されている 場合、一時変更は対応するシステム名を用いて検出されます。

別名は、実際には DDM ファイルとして作成されます。別名 (DDM ファイル) を参照する一時変更を作成 することもできます。この場合、その一時変更を含むファイルを参照する SQL ステートメントは、実際に は別名が参照するファイルを使用していることになります。

#### 関連情報

データベースのプログラミング

データベース・ファイルの管理

### 組み込み **SQL** を使用したプログラムの実行**: SQL** 戻りコード

SQL 戻りコードは、各 SQL ステートメントの完了後に、データベース・マネージャーによって送信され ます。

#### 関連情報

SQL メッセージおよびコード

## **DB2 UDB for iSeries** ステートメントを使用したサンプル・プログラム

このトピックでは、 DB2 UDB for iSeries システムがサポートする各言語で SQL ステートメントをコー ディングする方法を示したサンプル・アプリケーションが記載されています。

サンプル・アプリケーションは、年俸に基づく昇給を行うものです。

どのサンプル・プログラムでも同じ報告書が作成されますが、その報告書はこのトピックの最後に示されて います。報告書の最初の部分には、プロジェクトに参加し、昇給を受けたすべての社員がプロジェクト別に 示されます。報告書の第 2 の部分には、新しい給与支出額がプロジェクト別にされます。

### サンプル・プログラムについての注**:**

次の注記は、すべてのサンプル・プログラムに適用されます。

SQL ステートメントは大文字でも小文字でも入力できます。

**1** このホスト言語ステートメントは、SQL テーブル PROJECT に関する外部定義を検索するための ものです。これらの外部定義は、ホスト変数としてもホスト構造としても使用できます。

注**:**

- 1. RPG/400 では、外部で記述された構造の中のフィールド名のうち、6 文字より長い名前は 変更しなければなりません。
- 2. REXX では、外部定義の検索はサポートされません。
- **2** SQL INCLUDE SQLCA ステートメントは、PL/I、C、および COBOL プログラム用の SQLCA を 挿入するために使用されます。 RPG プログラムの場合は、SQL プリコンパイラーが入力仕様セク

ションの最後にあるソース・プログラムに SQLCA データ構造を自動的に置きます。 REXX の場 合は、SQLCA によってマッピングされる連続データ域ではなく、個別の変数の形で SQLCA フィ ールドが保管されます。

- **3** この SQL WHENEVER ステートメントは、SQL ステートメントに SQLERROR (SQLCODE < 0) が現れたとき、制御権が渡されるホスト言語ラベルを定義します。この WHENEVER SQLERROR ステートメントは、次の WHENEVER SQLERROR ステートメントが現れるまですべての SQL ス テートメントに適用されます。 REXX では、WHENEVER ステートメントはサポートされませ ん。その代わりに、REXX では SIGNAL ON ERROR 機能を使用します。
- **4** この SQL UPDATE ステートメントは、*SALARY* 列を更新するためのものです。この列には、ホス ト変数 PERCENTAGE (RPG では PERCNT) に入っている比率として社員の給与が入ります。更 新される行は、社員の年俸が 2000 を超えている行です。 REXX の場合、ホスト変数があると UPDATE を直接実行できないため、このステートメントは PREPARE と EXECUTE になります。
- **5** この SQL COMMIT ステートメントは、SQL UPDATE ステートメントによって行われた変更をコ ミットするためのものです。変更されたすべての行のレコード・ロックが解除されます。
	- 注**:** プログラムは、COMMIT(\*CHG) を使用してプリコンパイルされています。 (REXX の場合 は、\*CHG が省略時値になります。)
- **6** この SQL DECLARE CURSOR ステートメントはカーソル C1 を定義しています。カーソル C1 は、2 つのテーブル EMPLOYEE と EMPPROJACT を結合し、昇給を受けた社員 (commission > 2000) の行を返します。行は、プロジェクト番号と社員番号 (PROJNO 列と EMPNO 列) の昇順に 返されます。 REXX の場合は、ホスト変数を含む場合にステートメント文字列を指定して DECLARE CURSOR ステートメントを直接指定することができないため、このステートメントは PREPARE と DECLARE CURSOR になります。
- **7** この SQL OPEN ステートメントはカーソル C1 をオープンして、行の取り出し (FETCH) ができ るようにします。
- **8** この SQL WHENEVER ステートメントは、すべての行が取り出されたとき (SQLCODE = 100) 制 御権が渡されるホスト言語ラベルを定義します。 REXX の場合は、SQLCODE を明示的に検査し なければなりません。
- **9** この SQL FETCH ステートメントはカーソル C1 に関するすべての列を返し、戻り値をホスト構 造の対応する要素に入れます。
- **10** すべての行が取り出されると、制御権がこのラベルに返されます。 SQL CLOSE ステートメント はカーソル C1 をクローズします。
- **11** この SQL DECLARE CURSOR ステートメントはカーソル C2 を定義しています。カーソル C2 は 3 つのテーブル EMPPROJACT、PROJECT、および EMPLOYEE を結合します。その結果は、 PROJNO 列と PROJNAME 列によってグループ化されます。 COUNT 関数は各グループの行数を 返します。 SUM 関数は新しい給与支給額を各プロジェクト別に計算します。 ORDER BY 1 文 節は、最終結果の列 (EMPPROJACT.PROJNO) の内容に基づいて行を検索することを指定していま す。REXX の場合は、ホスト変数を含む場合にステートメント文字列を指定して DECLARE CURSOR ステートメントを直接指定することができないため、このステートメントは PREPARE と DECLARE CURSOR になります。
- **12** この SQL FETCH ステートメントはカーソル C2 に関する結果の列を返し、返した値をプログラ ムにより記述されているホスト構造の対応する要素に入れます。
- **13** この SQL WHENEVER ステートメントには CONTINUE オプションが指定されているので、SQL ROLLBACK ステートメントでエラーが起こったかどうかに関係なく、次のステートメントに移っ

て処理が続行されます。 SQL ROLLBACK ステートメントにはエラーがないことが前提とされま す。仮にエラーが生じても、このオプションによりプログラムがループに入ることが防止されま す。 SQLERROR ステートメントは、次の WHENEVER SQLERROR ステートメントが現れるま ですべての SQL ステートメントに適用されます。 REXX では、WHENEVER ステートメントは サポートされません。その代わりに、REXX では SIGNAL OFF ERROR 機能を使用します。

**14** この SQL ROLLBACK ステートメントは、更新中にエラーが起こった場合にテーブルを元の状態 に復元します。

#### 関連概念

14 ページの『C および C++ アプリケーションでの SQL [ステートメントのコーディング』](#page-19-0) ここでは、 SQL ステートメントを C または C++ プログラムに組み込む場合に固有のアプリケーショ ンおよびコーディング上の要件について説明します。

44 ページの『COBOL アプリケーションでの SQL [ステートメントのコーディング方法』](#page-49-0) ここでは、SQL ステートメントを COBOL プログラムに組み込む場合に固有のアプリケーションおよ びコーディング上の要件について説明します。 ホスト構造およびホスト変数に関する要件についても 説明します。

70 ページの『PL/I アプリケーションでの SQL [ステートメントのコーディング』](#page-75-0) ここでは、 SQL ステートメントを iSeries PL/I プログラムに組み込む場合に固有のアプリケーション およびコーディング上の要件について説明します。ホスト構造およびホスト変数に関する要件について も説明します。

86 ページの『RPG/400 アプリケーションでの SQL [ステートメントのコーディング』](#page-91-0) RPG/400 ライセンス・プログラムは RPG II プログラムと RPG III プログラムを共にサポートしま す。

# 例**: ILE C** および **C++** プログラム内の **SQL** ステートメント

このサンプル・プログラムは、C プログラミング言語で作成されています。

次の条件が満たされれば、同じプログラムは C++ でも動作します。

- 18 行目の前に SOL BEGIN DECLARE SECTION ステートメントを追加する
- 42 行目の後に SQL END DECLARE SECTION ステートメントを追加する
- 注**:** コード例を使用する場合には、 189 [ページの『コードに関する特記事項』の](#page-194-0)条件に同意するものとしま す。

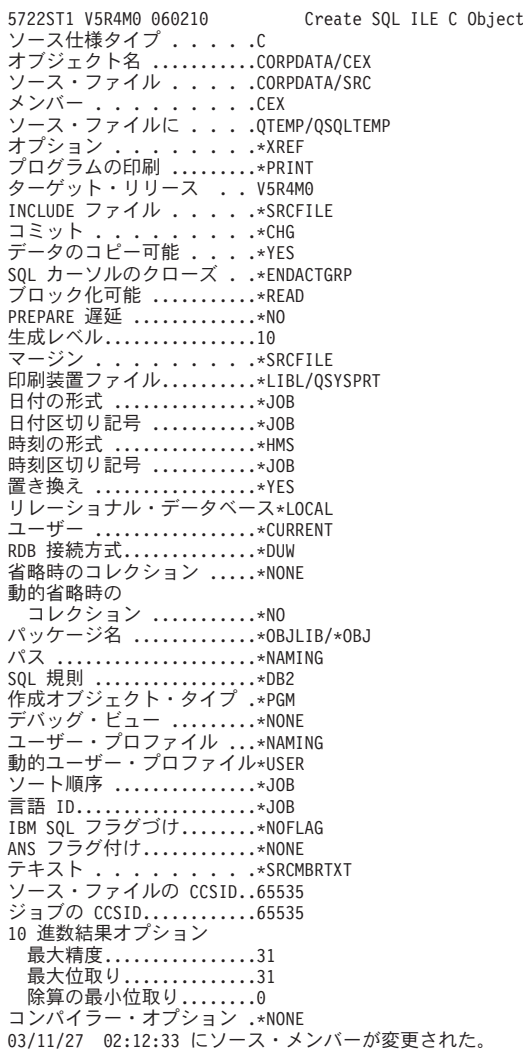

| | | | | | | | | | | | | | | | | | | | | | | | | | | | | | | | | | | | | | | | | | | | | | | | |

図 *3. SQL* ステートメントを使用するサンプル *C* プログラム

CEX 08/06/02 15:52:26 Page 1

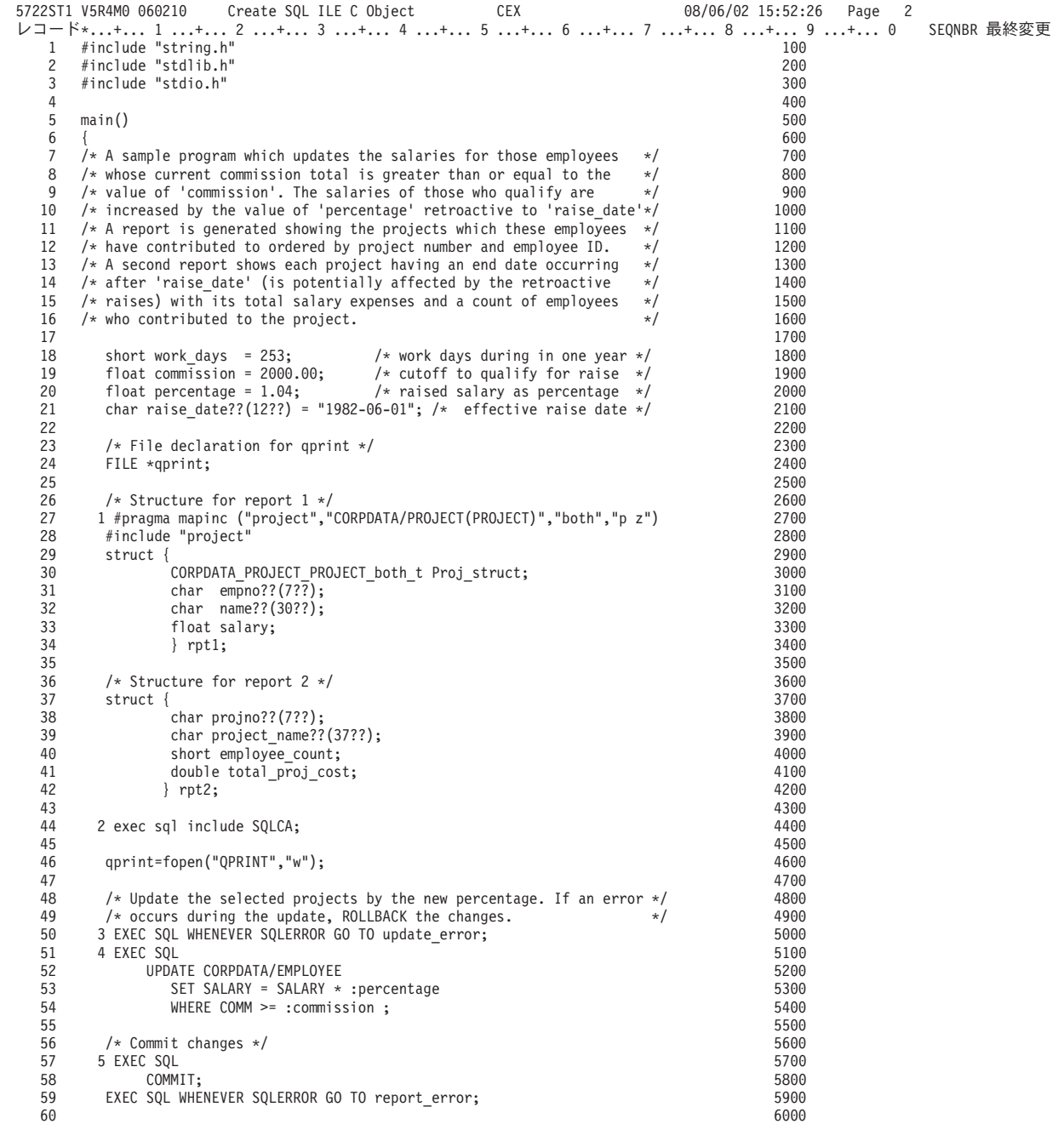

| | | | | | | | | | | | | | | | | | | | | | | | | | | | | | | | | | | | | | | | | | | | | | | | | | | | | | | | | | | | | |

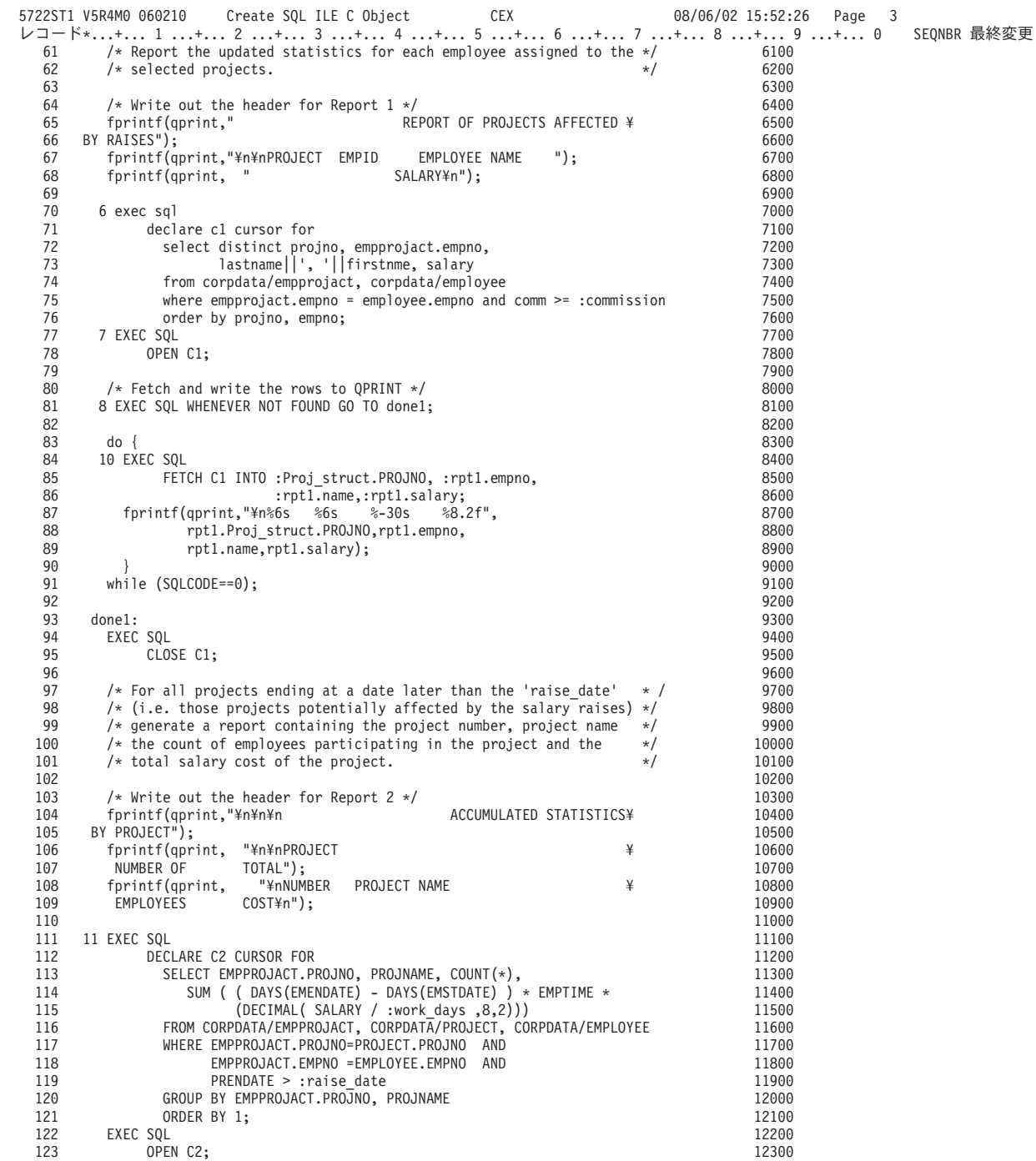

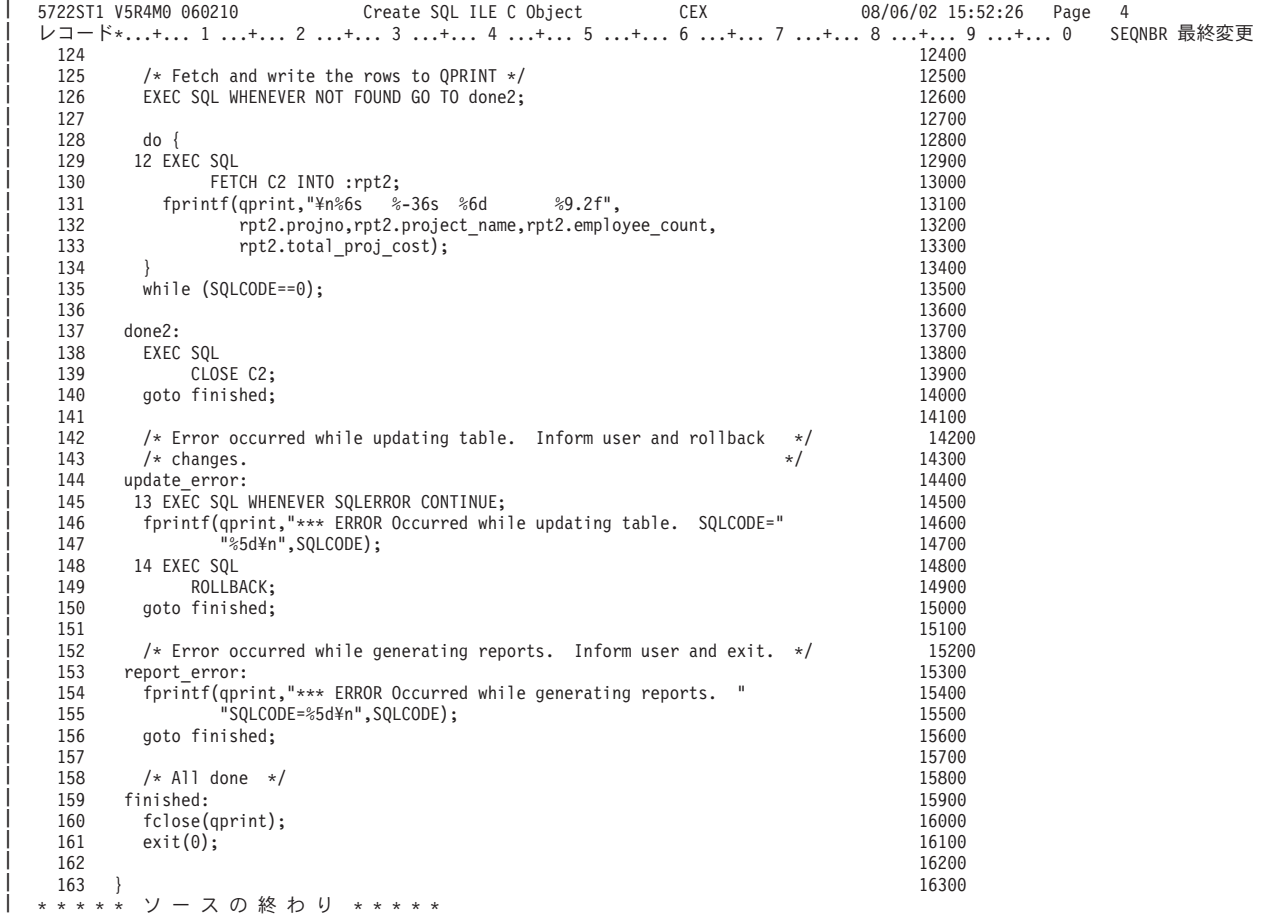

 $\mathbf{I}$ 

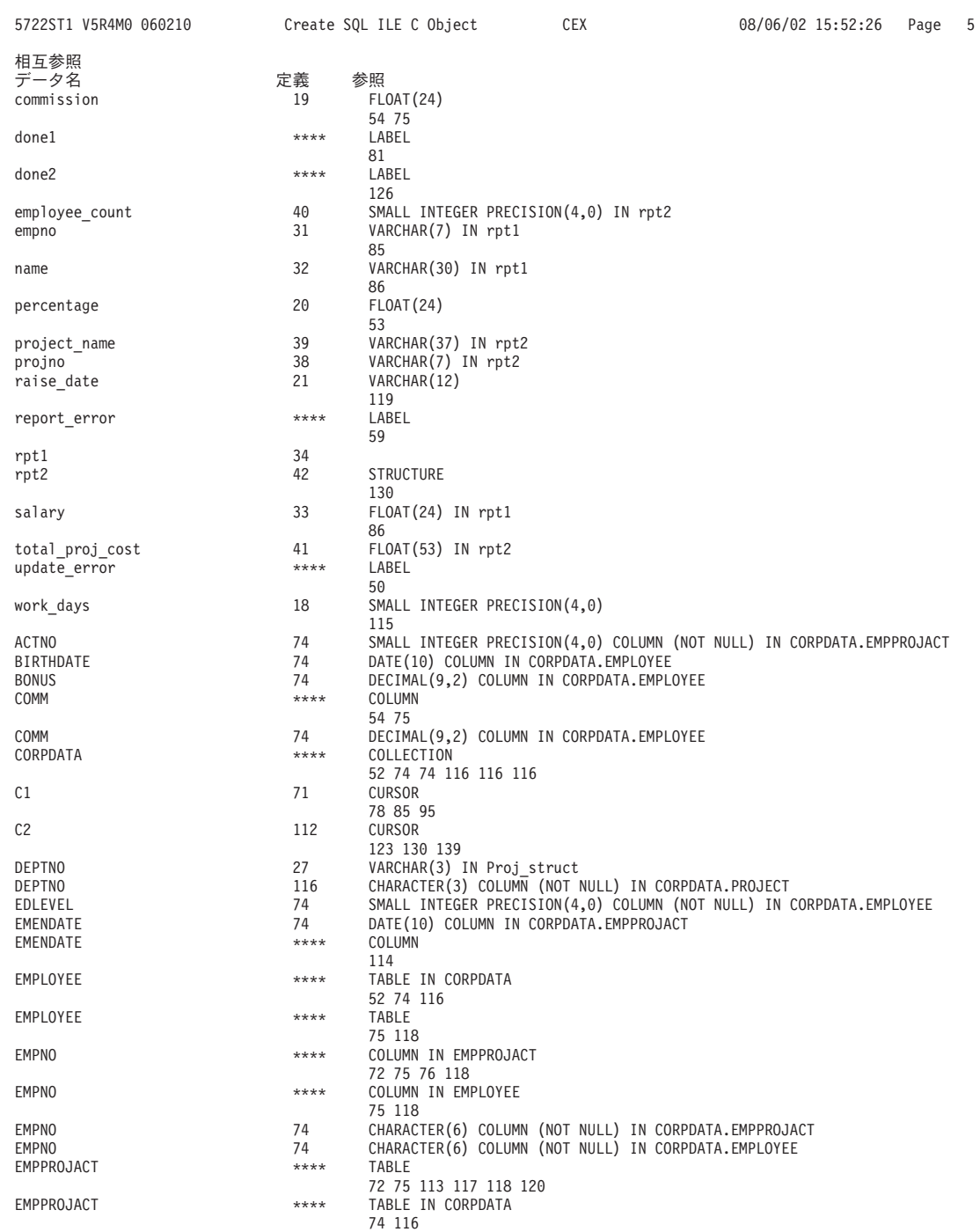

| | | | | | | | | | | | | | | | | | | | | | | | | | | | | | | | | | | | | | | | | | | | | | | | | | | | | | | | | | | | | | | | |

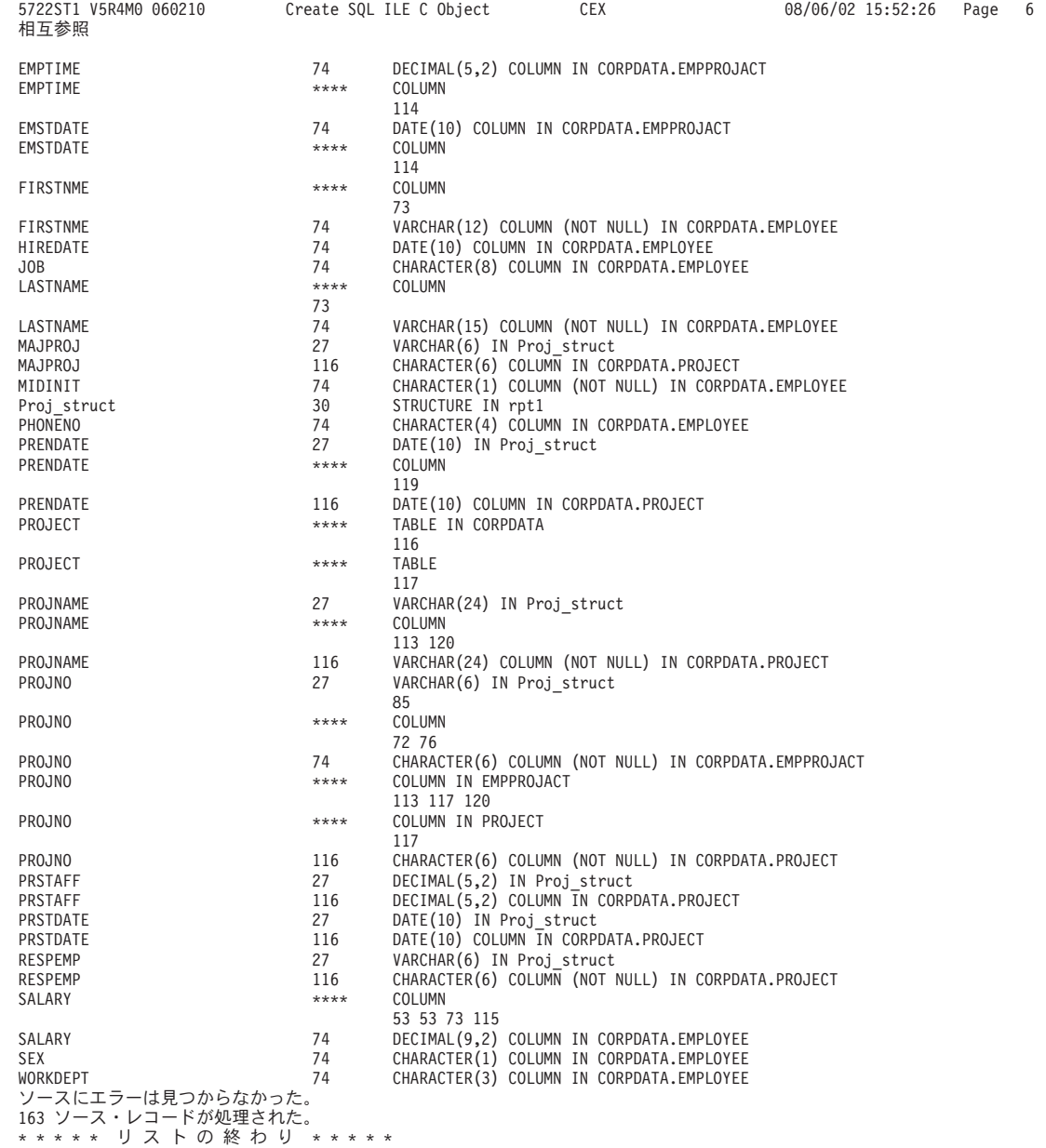

| | | | | | | | | | | | | | | | | | | | | | | | | | | | | | | | | | | | | | | | | | | | | | | | | | | | | | | | | |

# 例**: COBOL** および **ILE COBOL** プログラム内の **SQL** ステートメント

このサンプル・プログラムは、COBOL プログラミング言語で作成されています。

注**:** コード例を使用する場合には、 189 [ページの『コードに関する特記事項』の](#page-194-0)条件に同意するものとしま す。

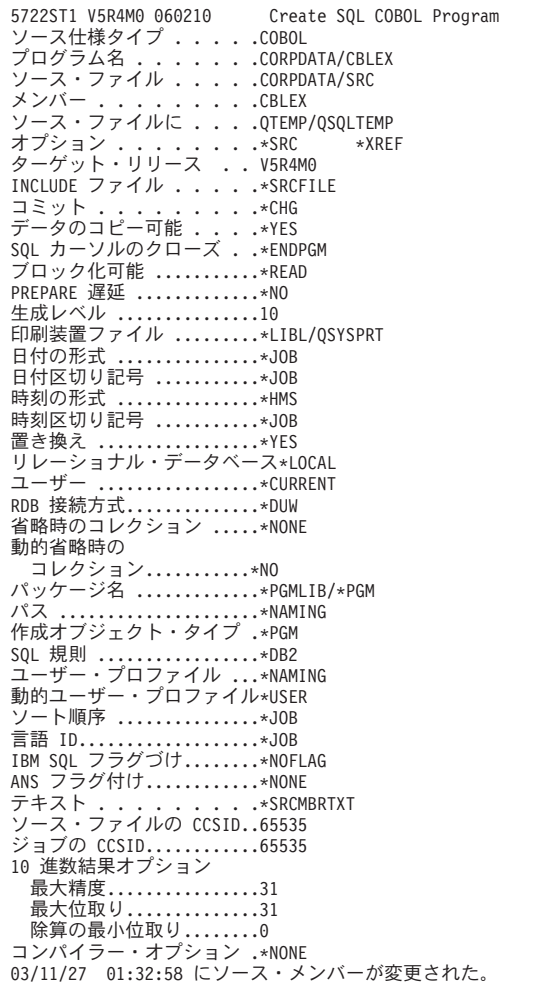

| | | | | | | | | | | | | | | | | | | | | | | | | | | | | | | | | | | | | | | | | | | | | |

図 *4. SQL* ステートメントを使用するサンプル *COBOL* プログラム

CBLEX 08/06/02 11:09:13 Page 1

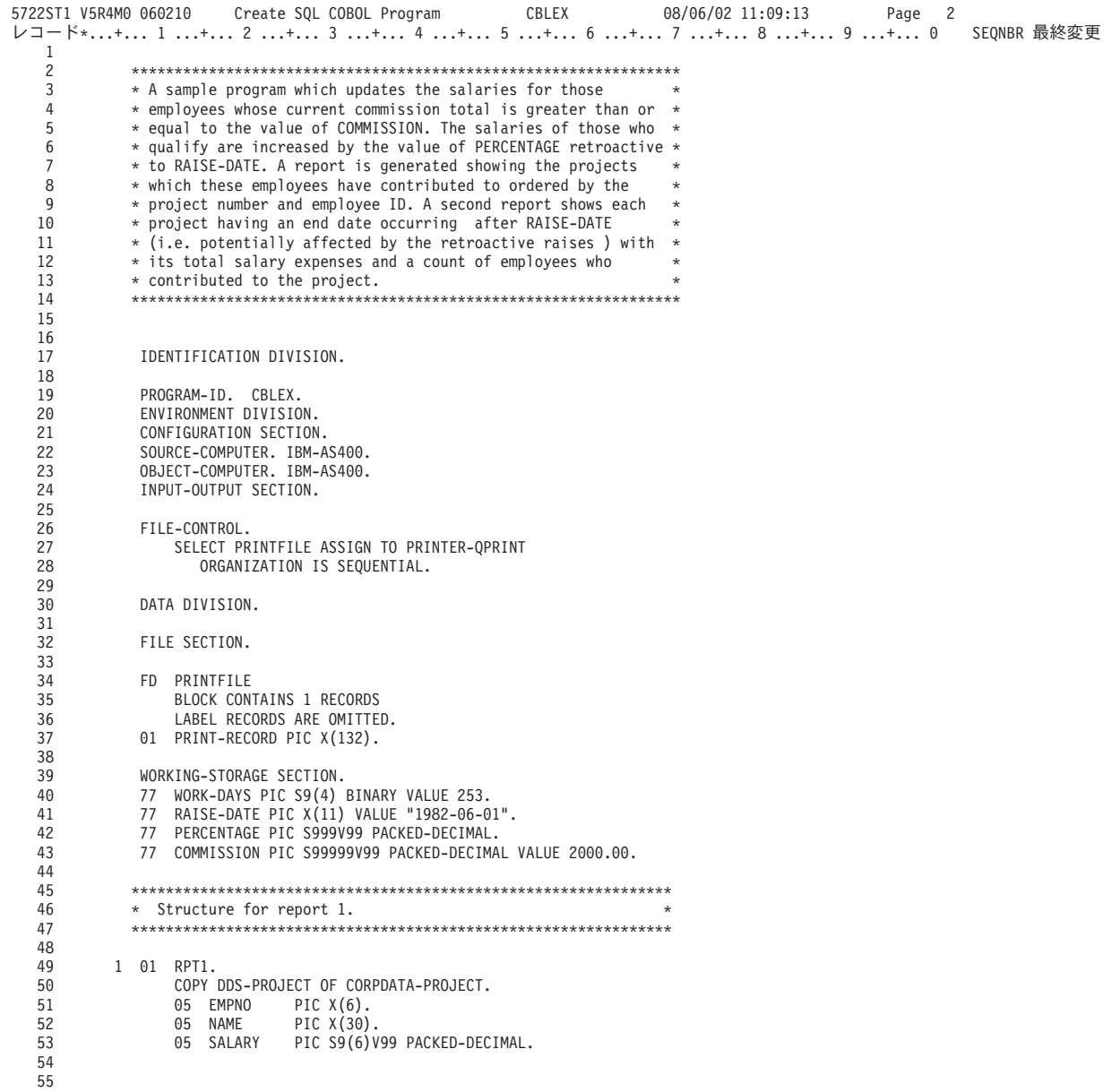

 $\overline{\phantom{a}}$ 

Ť.

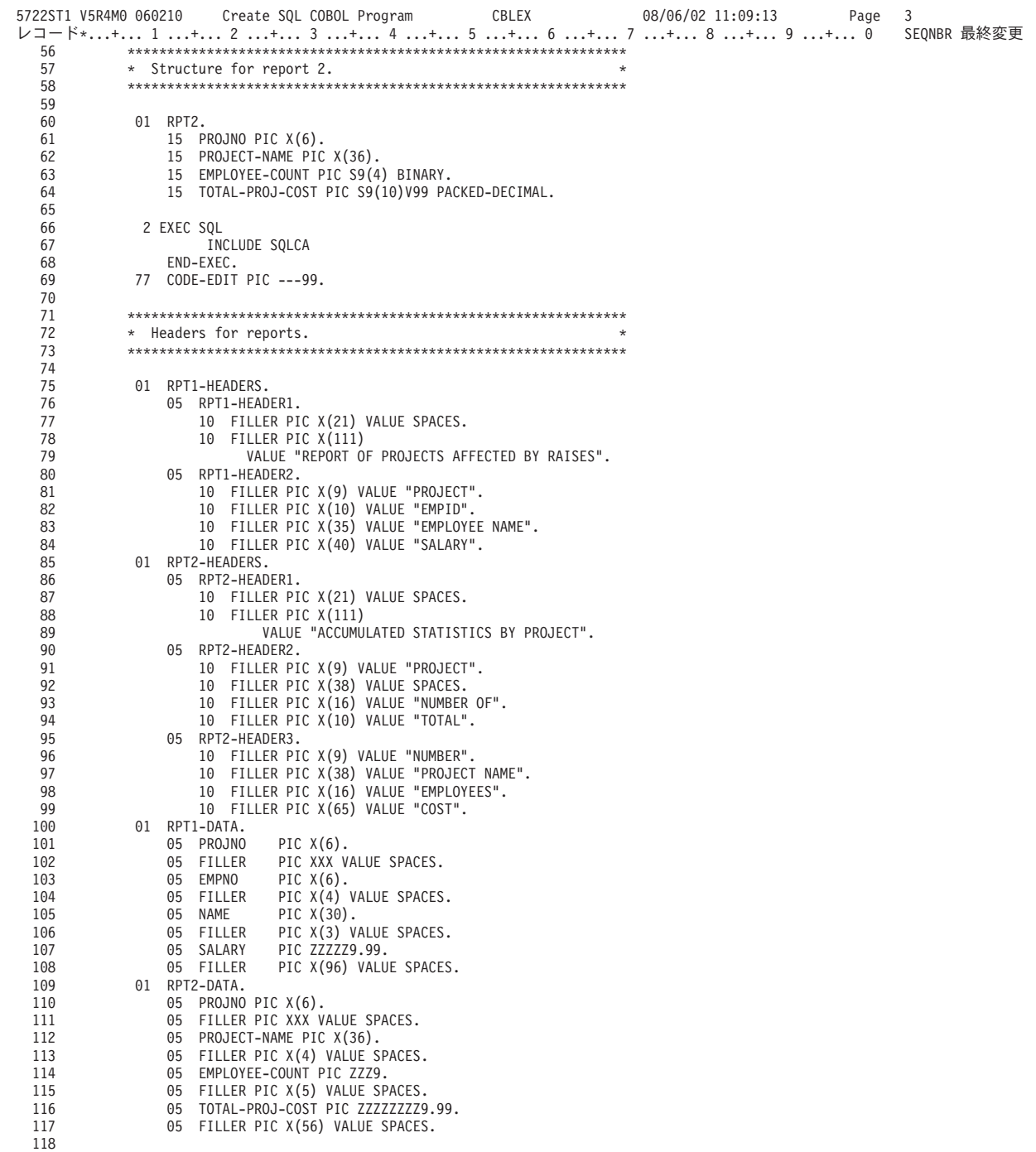

 $\overline{\phantom{a}}$ 

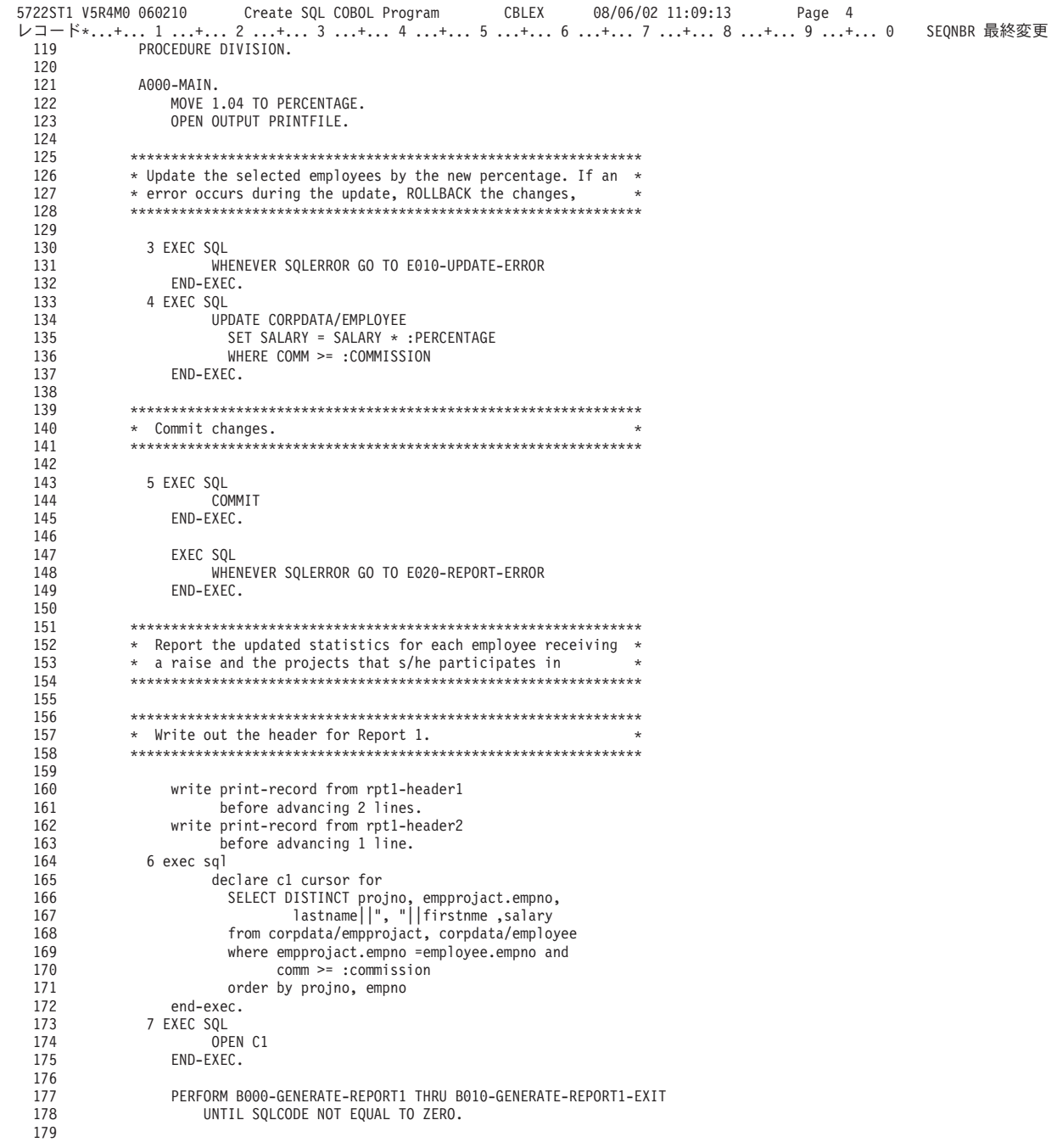

注: 8 および 9 はこの図の第 5 部にあります。

 $\overline{\phantom{a}}$ 

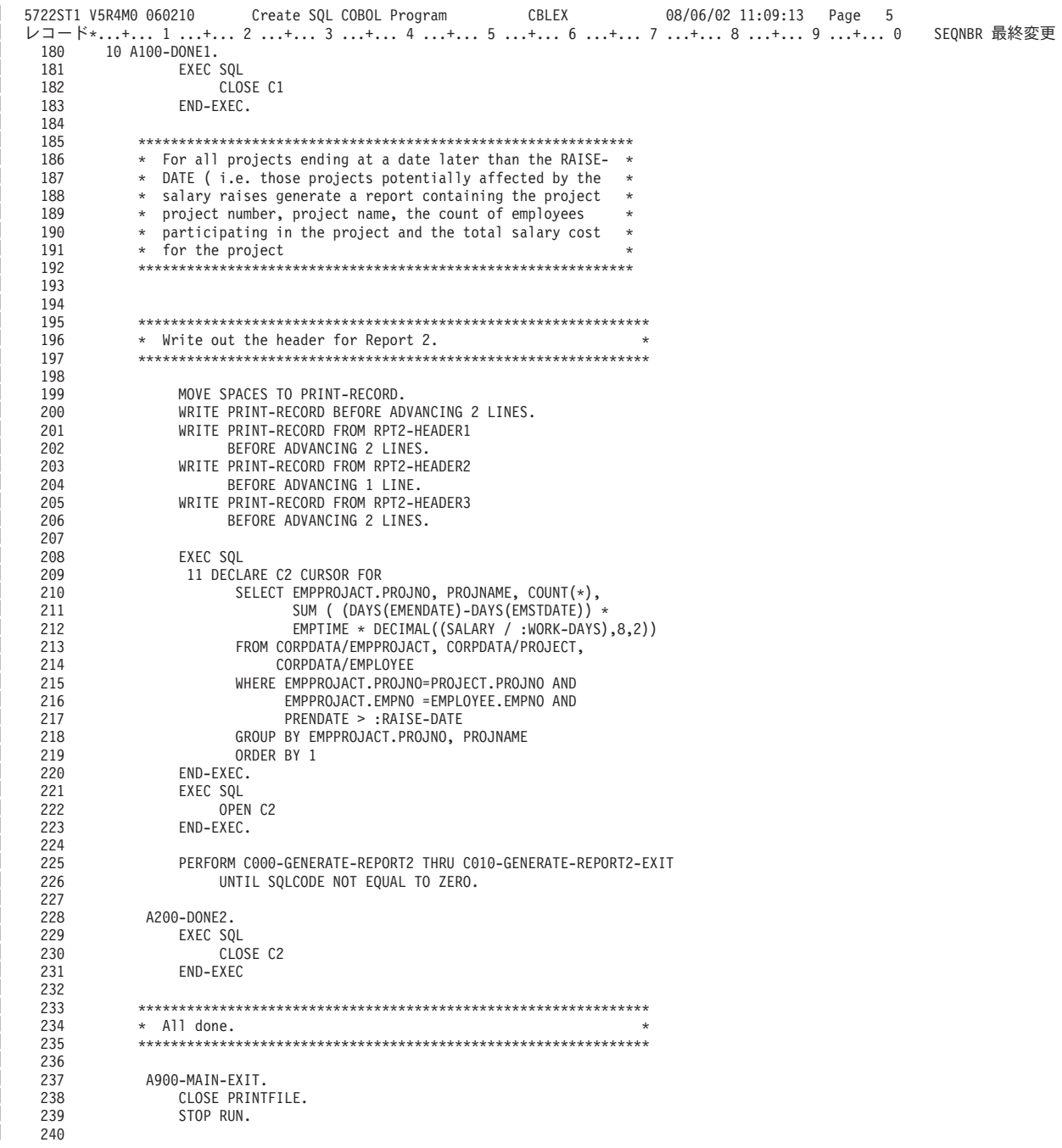

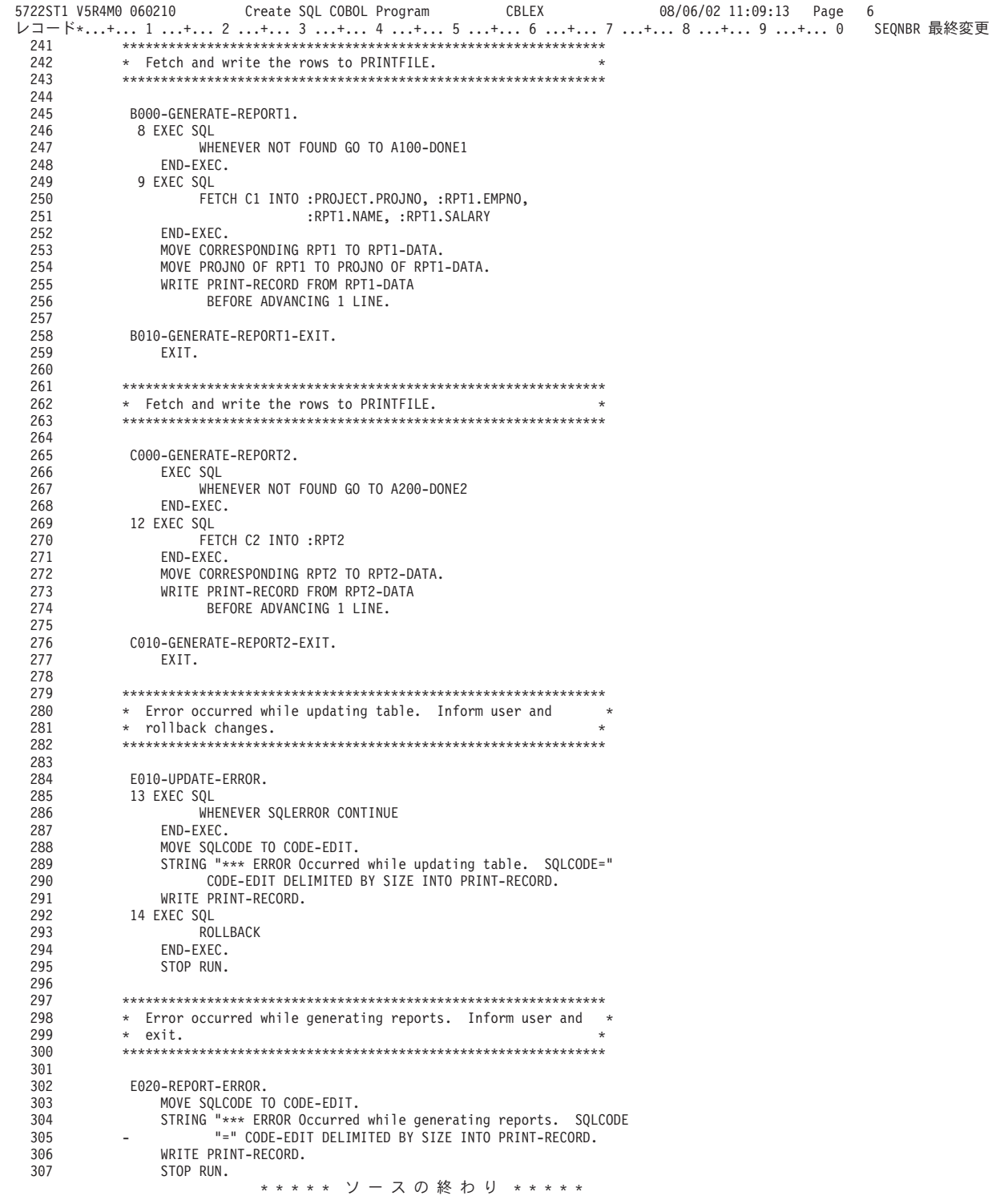

| | | | | | | | | | | | | | | | | | | | | | | | | | | | | | | | | | | | | | | | | | | | | | | | | | | | | | | | | | | | | | | | | | | | | |

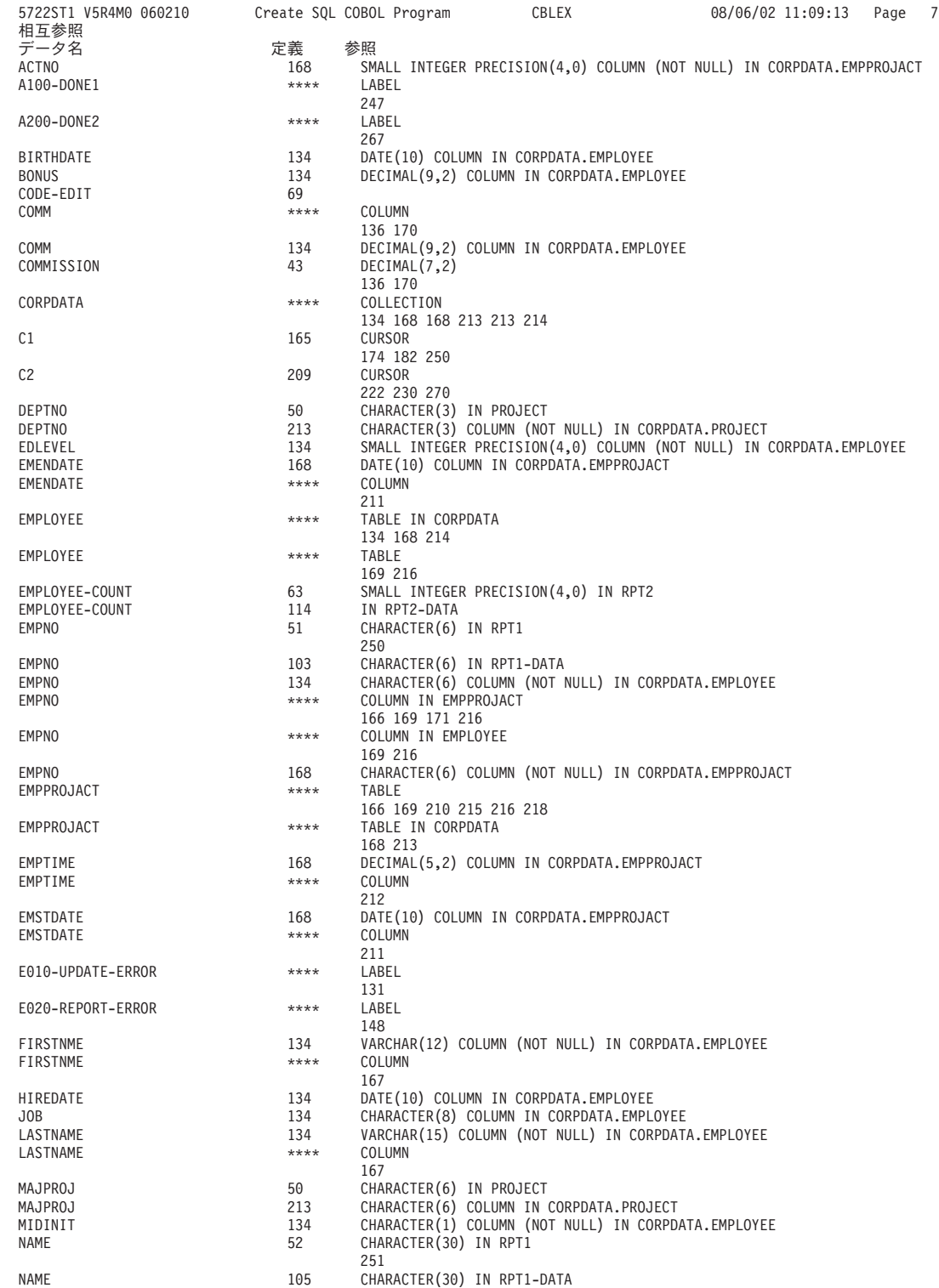

| | | | | | | | | | | | | | | | | | | | | | | | | | | | | | | | | | | | | | | | | | | | | | | | | | | | | | | | | | | | | | | | | | | | | | |

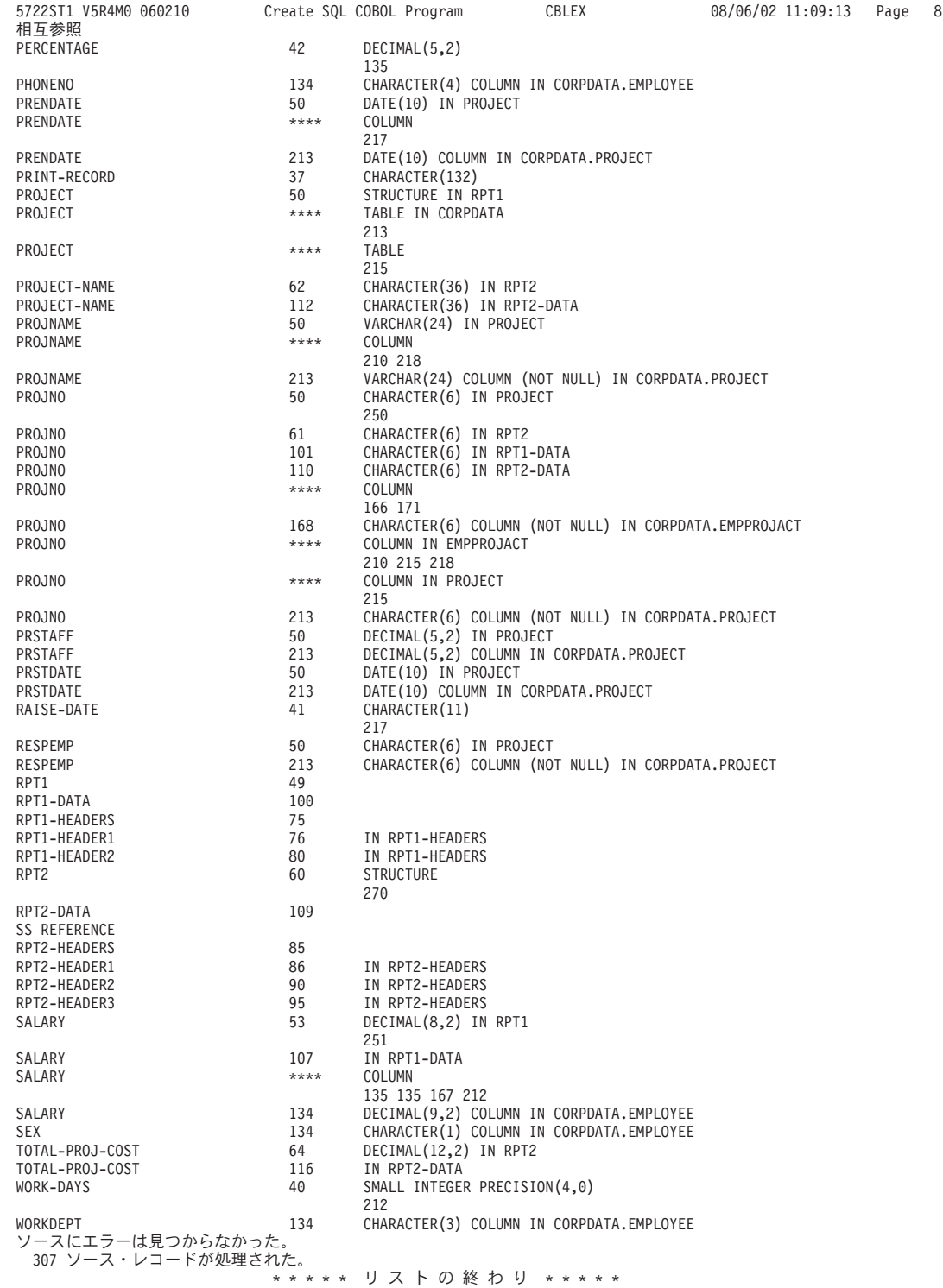

| | | | | | | | | | | | | | | | | | | | | | | | | | | | | | | | | | | | | | | | | | | | | | | | | | | | | | | | | | | | | | | | | | | | | |

# 例**: PL/I** プログラム内の **SQL** ステートメント

このサンプル・プログラムは、PL/I プログラミング言語で作成されています。

注**:** コード例を使用する場合には、 189 [ページの『コードに関する特記事項』の](#page-194-0)条件に同意するものとしま す。

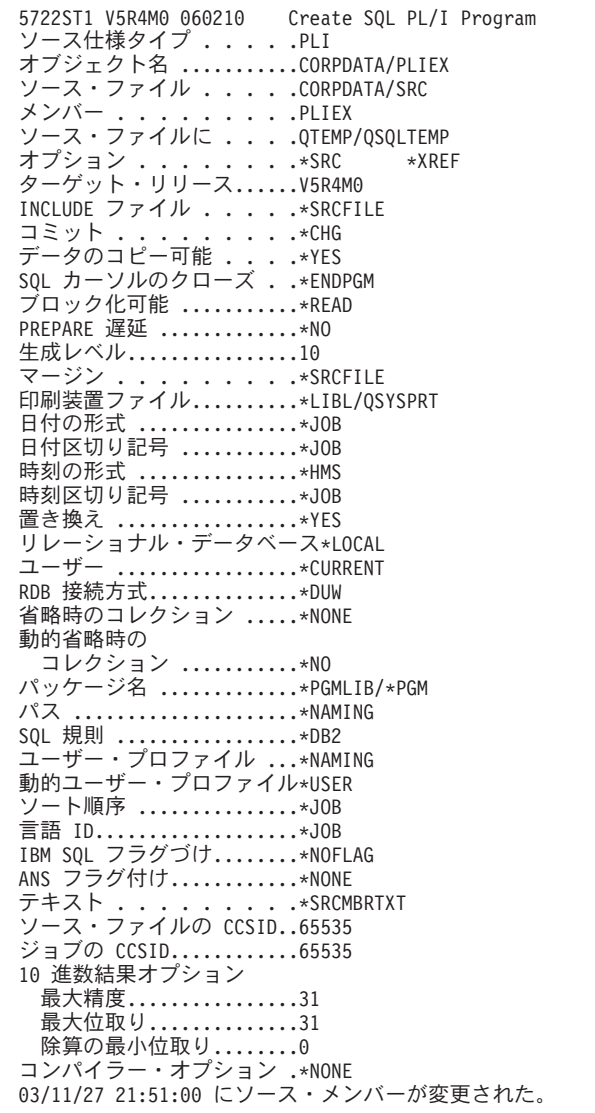

| | | | | | | | | | | | | | | | | | | | | | | | | | | | | | | | | | | | | | | | | | | | | |

図 *5. SQL* ステートメントを使用するサンプル *PL/I* プログラム

PLIEX 08/06/02 12:53:36 Page 1

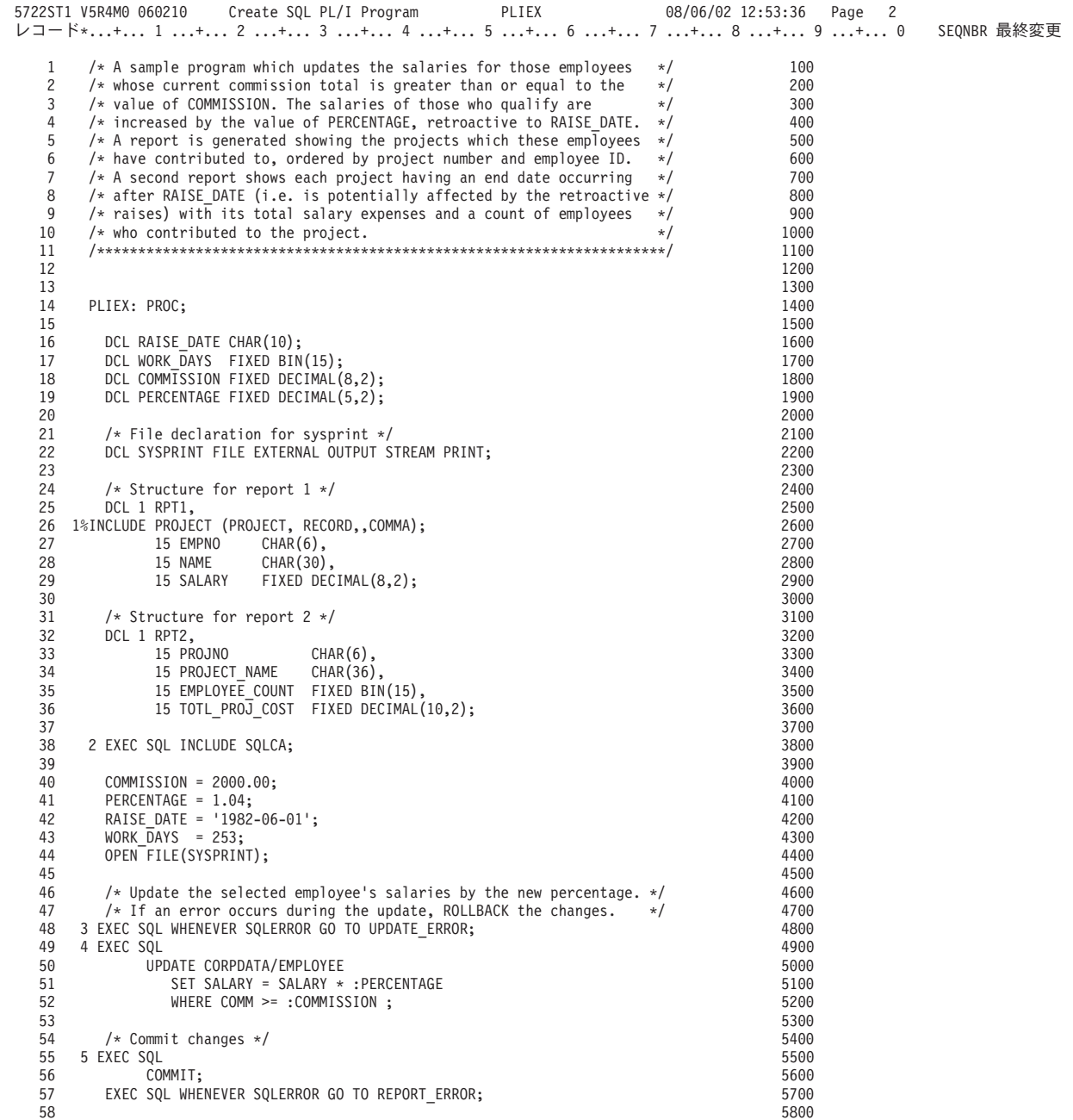

J

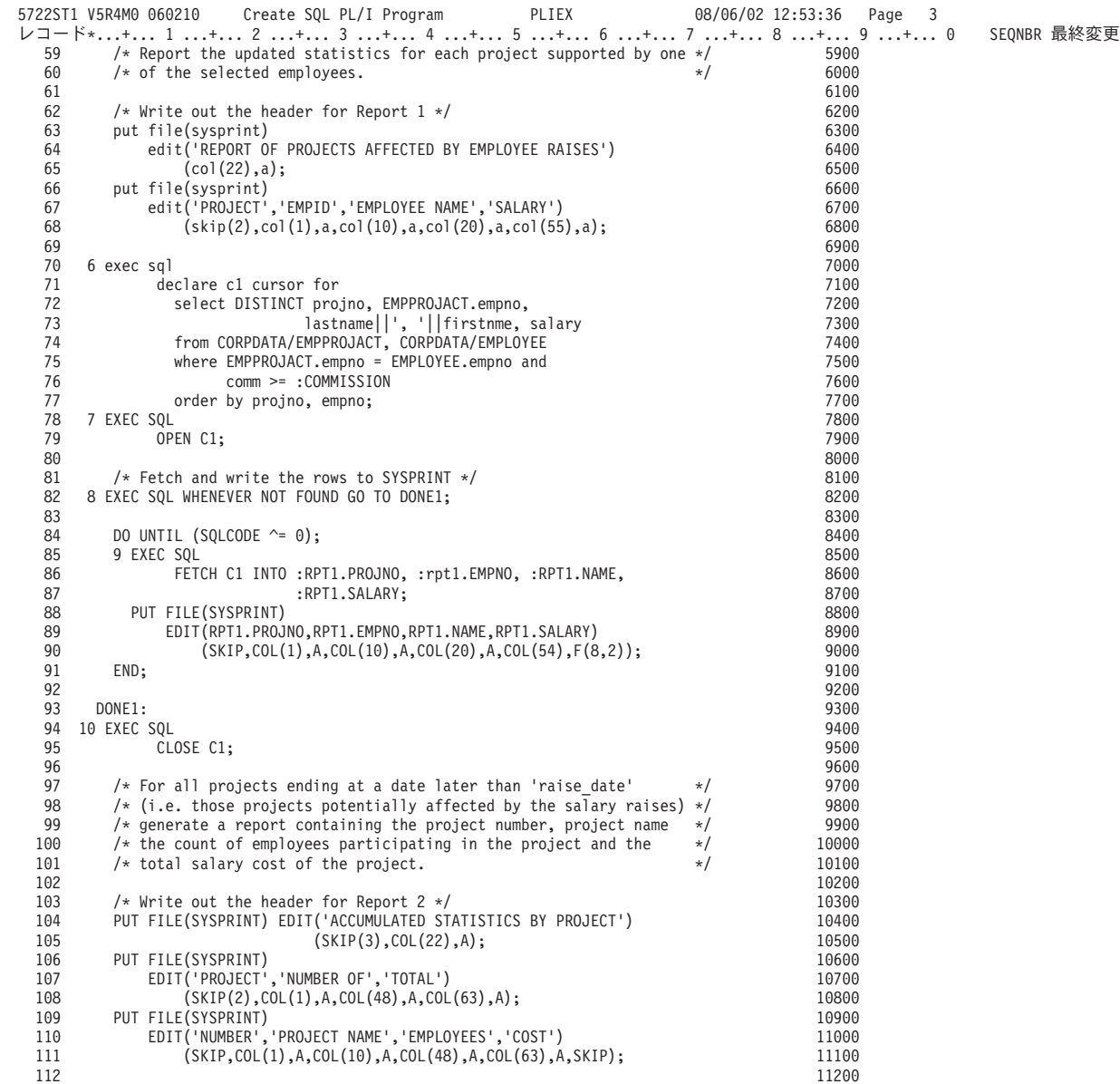

| | | | | | | | | | | | | | | | | | | | | | | | | | | | | | | | | | | | | | | | | | | | | | | | | | | | | | | |

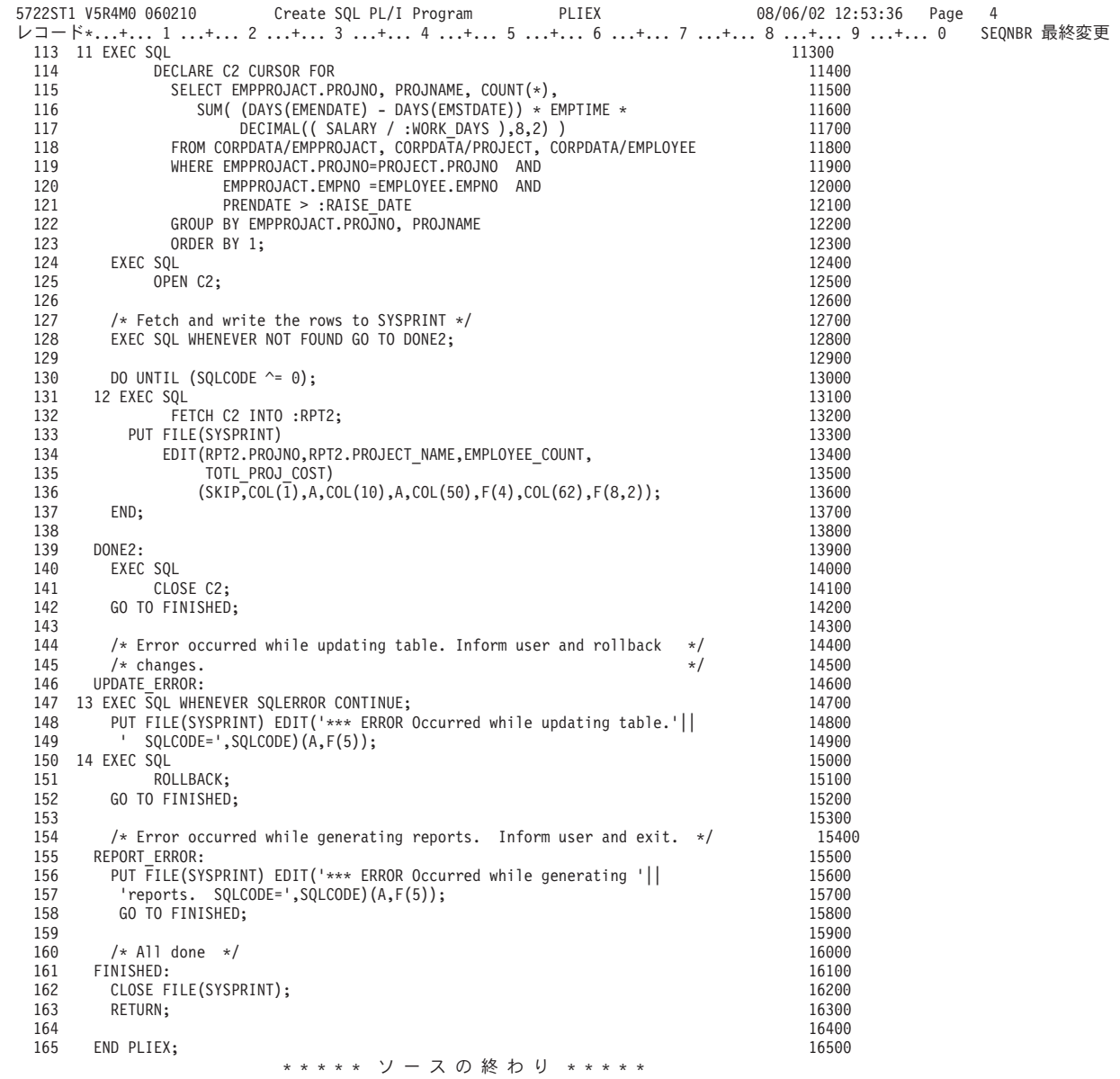

| | | | | | | | | | | | | | | | | | | | | | | | | | | | | | | | | | | | | | | | | | | | | | | | | | | | | | | |

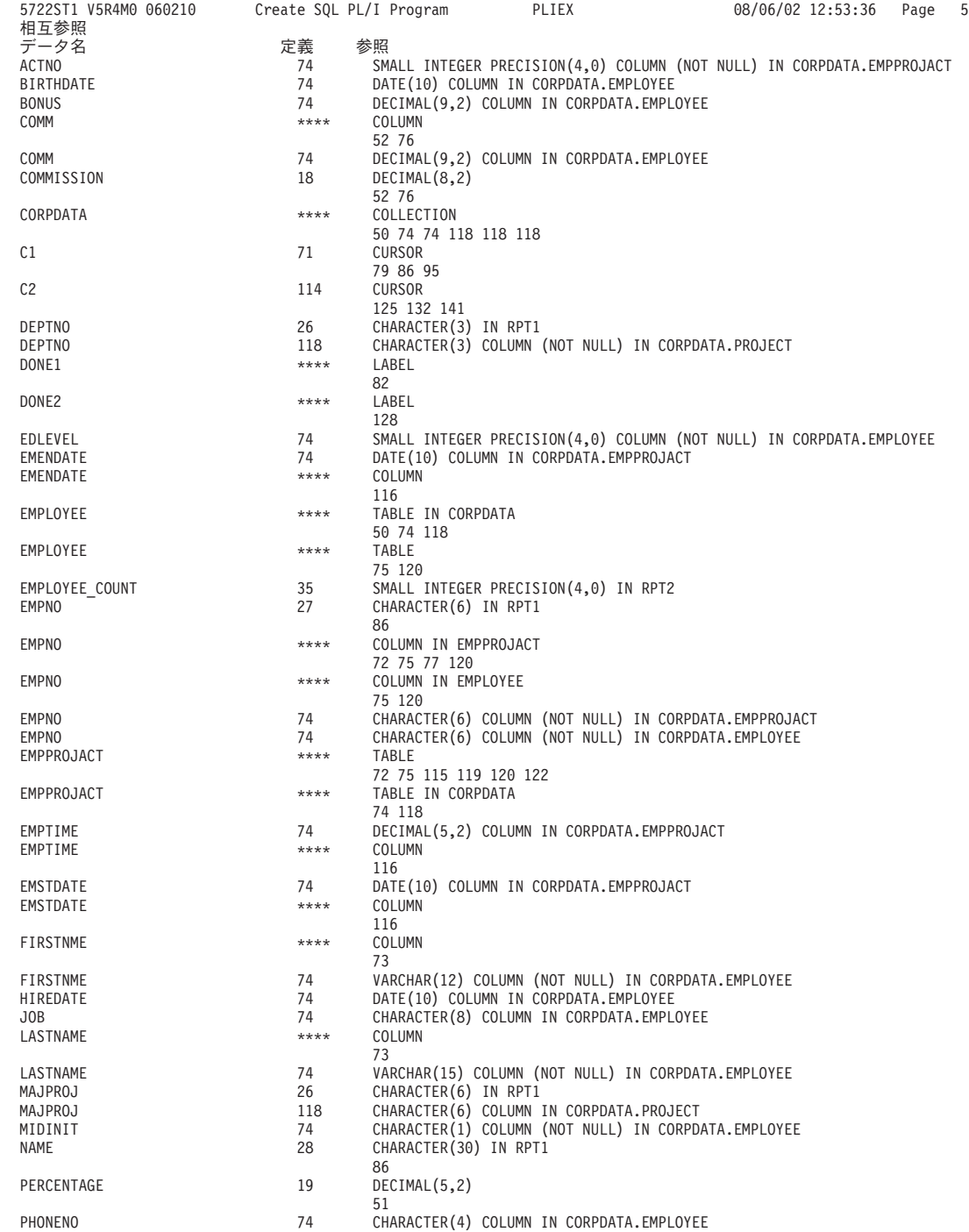

| | | | | | | | | | | | | | | | | | | | | | | | | | | | | | | | | | | | | | | | | | | | | | | | | | | | | | | | | | | | | | | | | |

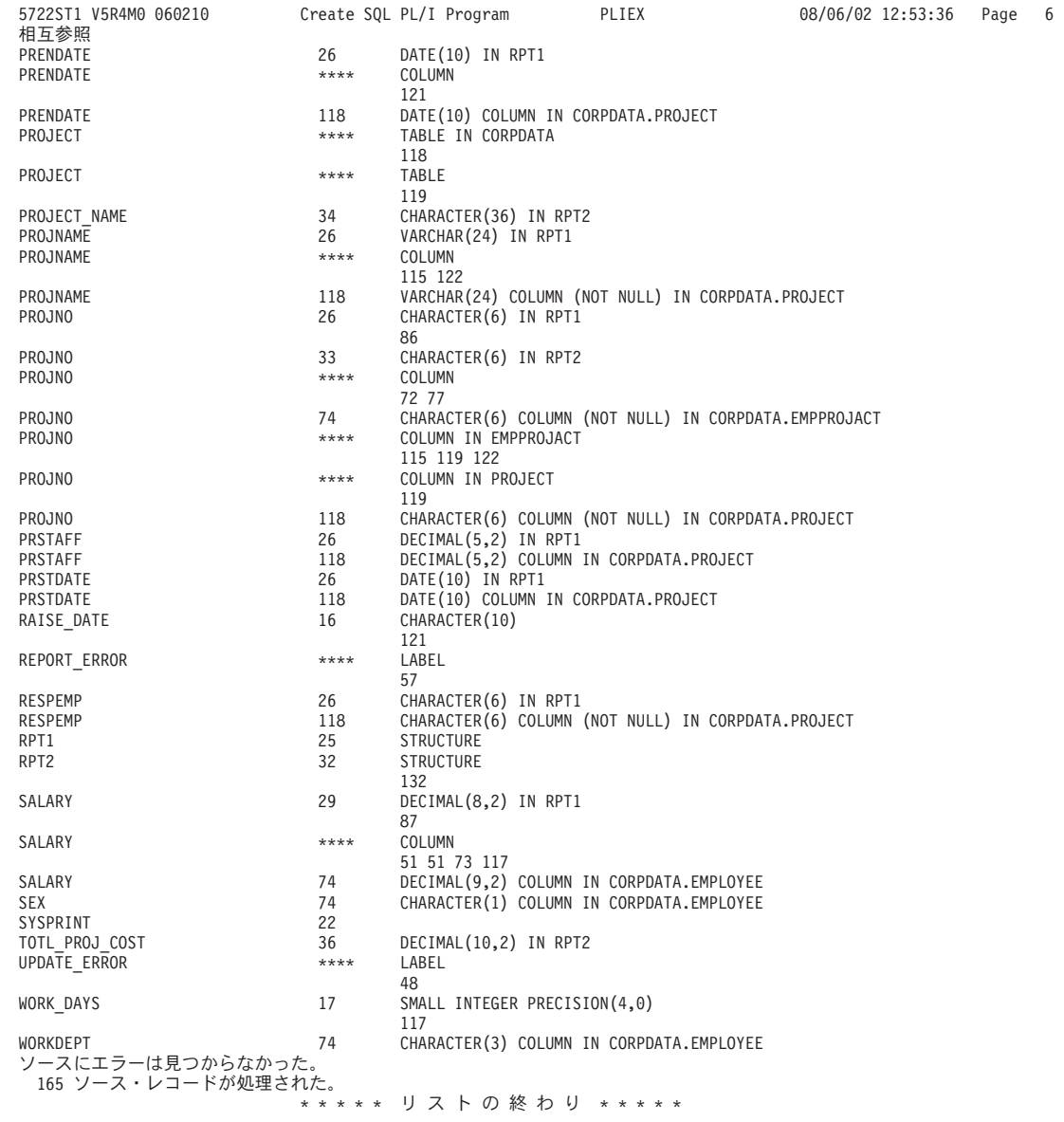

| | | | | | | | | | | | | | | | | | | | | | | | | | | | | | | | | | | | | | | | | | | | | | | | | | | | | | |

# 例**: RPG/400** プログラム内の **SQL** ステートメント

このサンプル・プログラムは、RPG プログラミング言語で作成されています。

注**:** コード例を使用する場合には、 189 [ページの『コードに関する特記事項』の](#page-194-0)条件に同意するものとしま す。

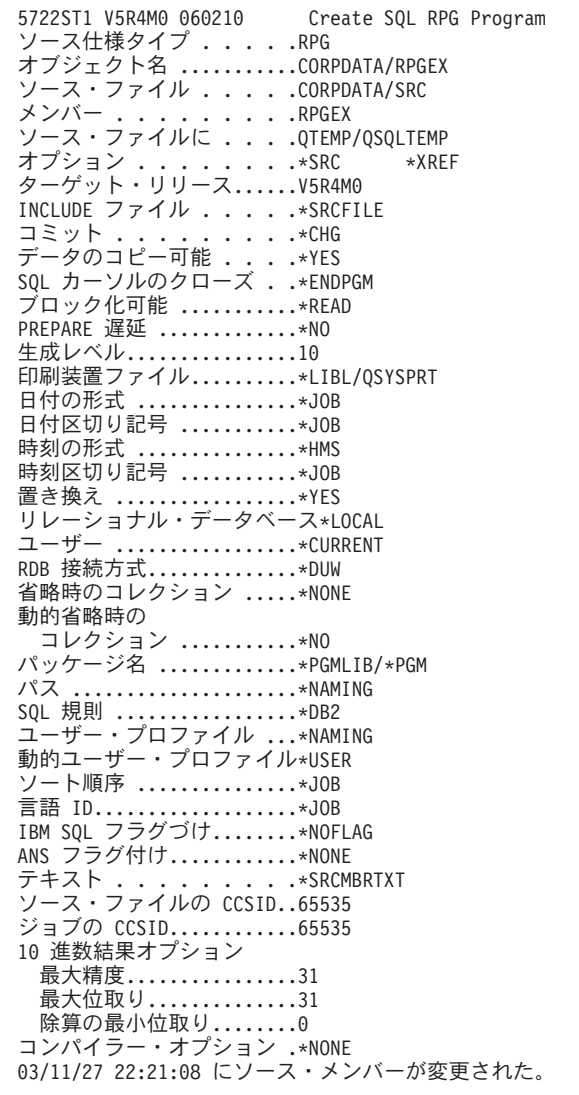

| | | | | | | | | | | | | | | | | | | | | | | | | | | | | | | | | | | | | | | | | | | | |

図 *6. SQL* ステートメントを使用するサンプル *RPG/400* プログラム

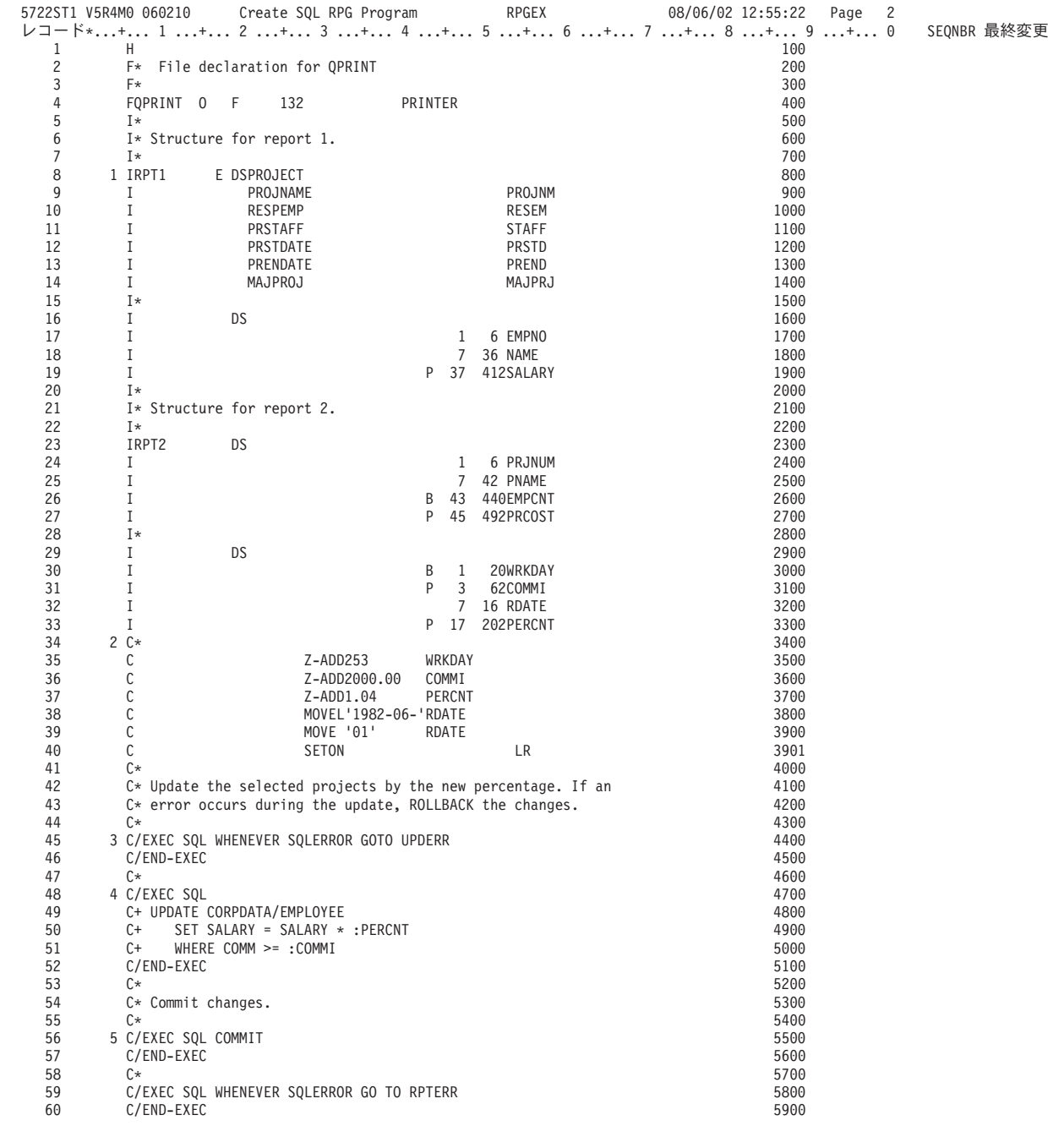

| | | | | | | | | | | | | | | | | | | | | | | | | | | | | | | | | | | | | | | | | | | | | | | | | | | | | | | | | | | | | |

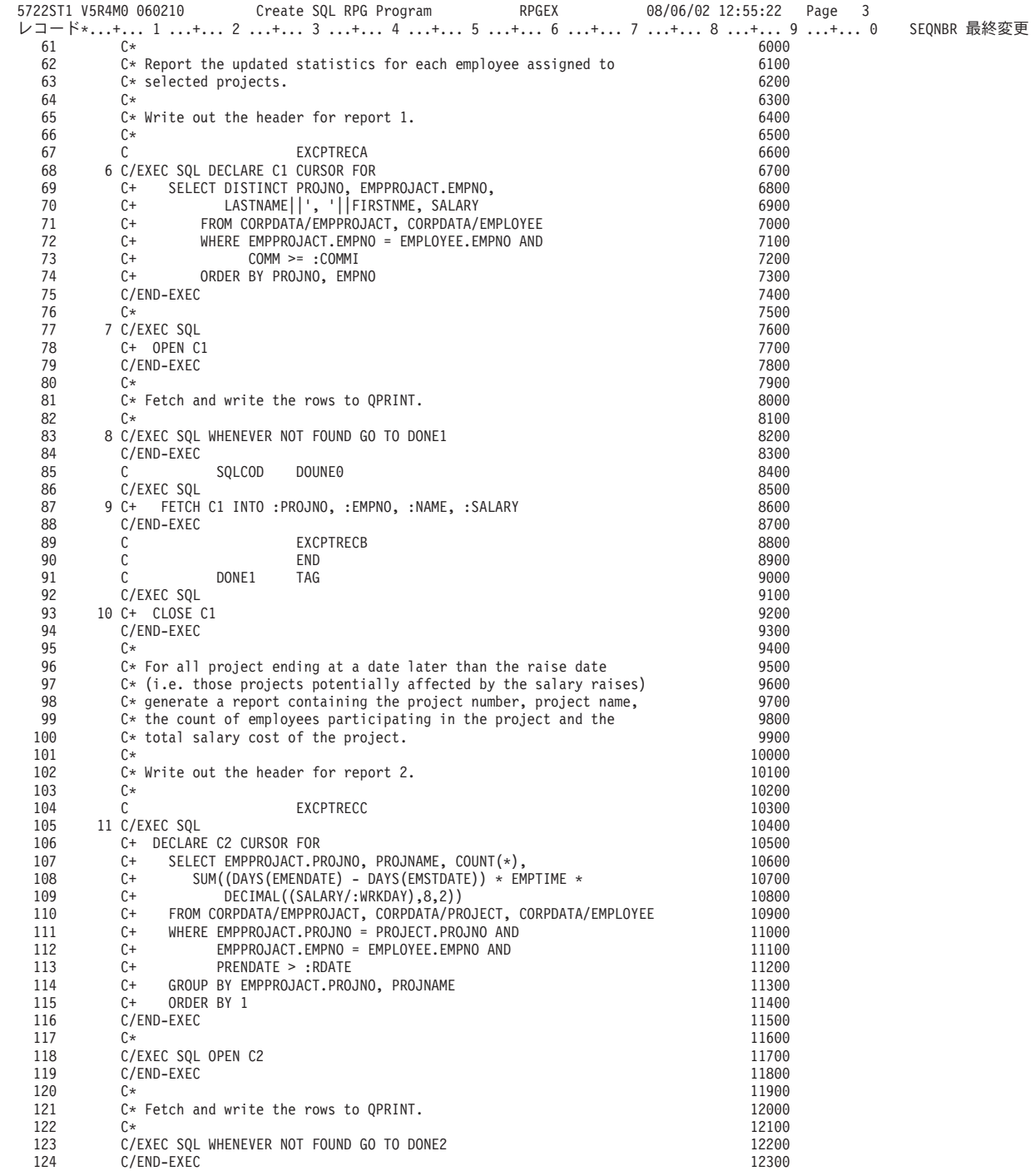

| | | | | | | | | | | | | | | | | | | | | | | | | | | | | | | | | | | | | | | | | | | | | | | | | | | | | | | | | | | | | | | | | |

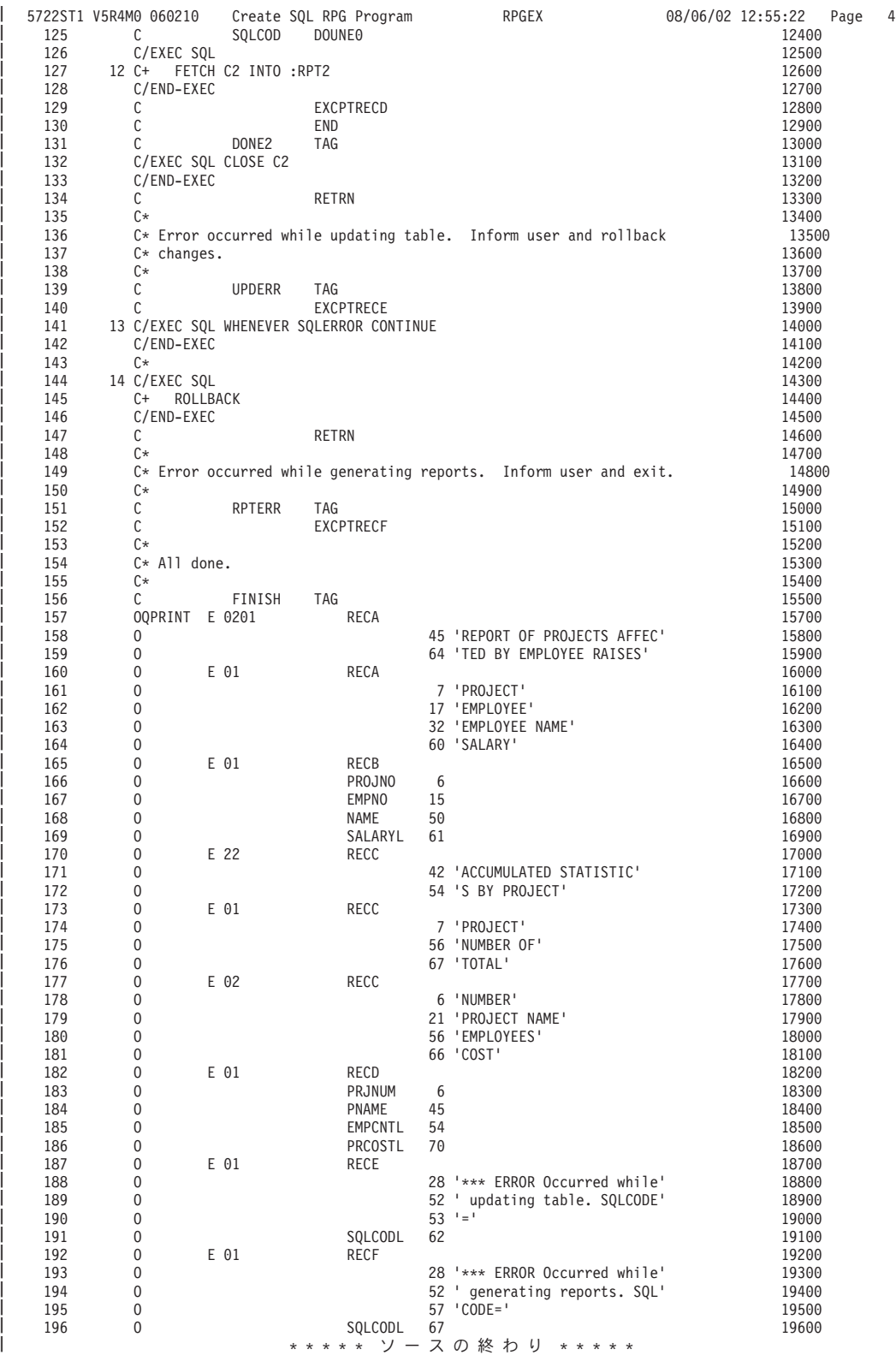

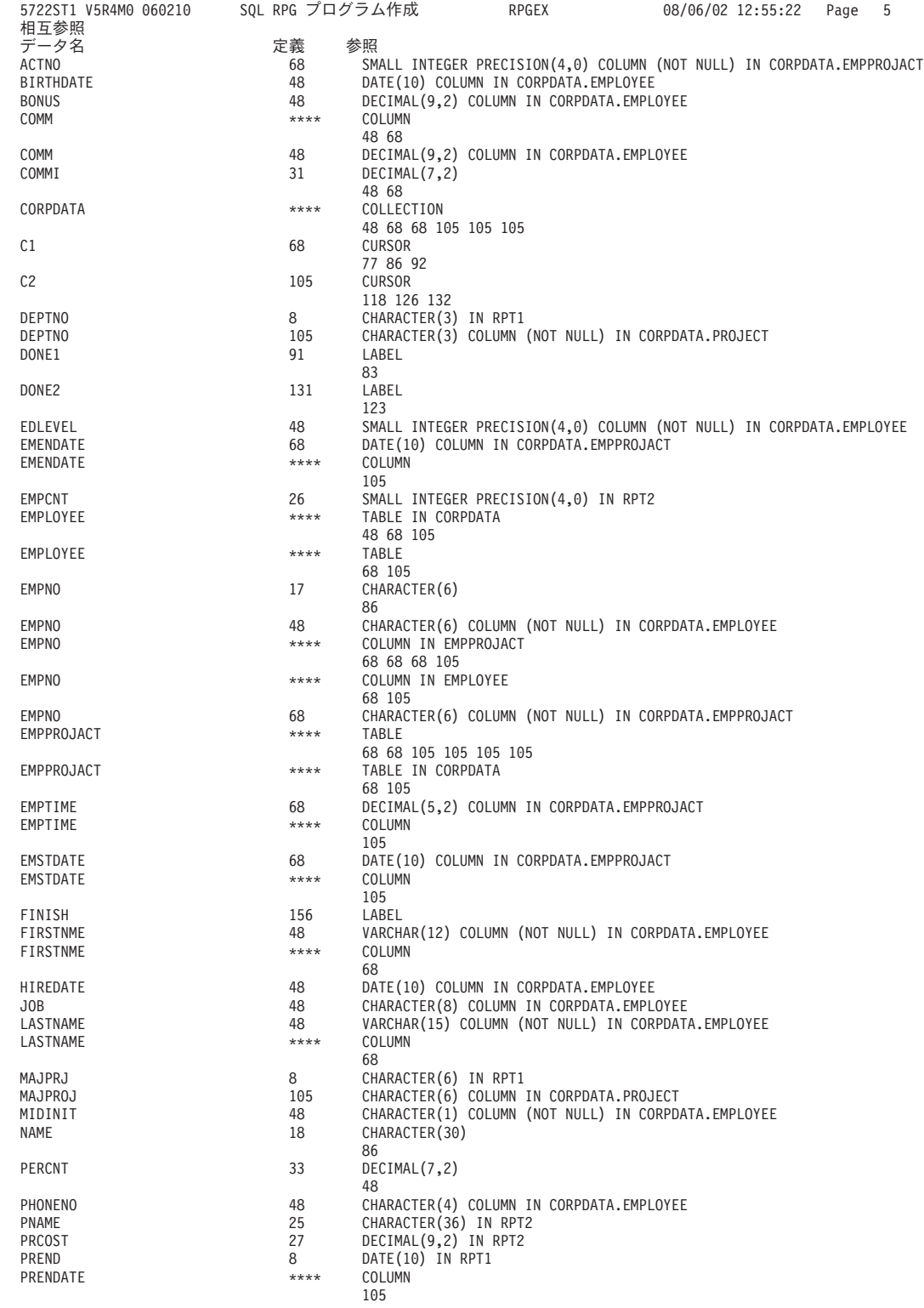

| | | | | | | | | | | | | | | | | | | | | | | | | | | | | | | | | | | | | | | | | | | | | | | | | | | | | | | | | | | | | | | | | | | | | | | |
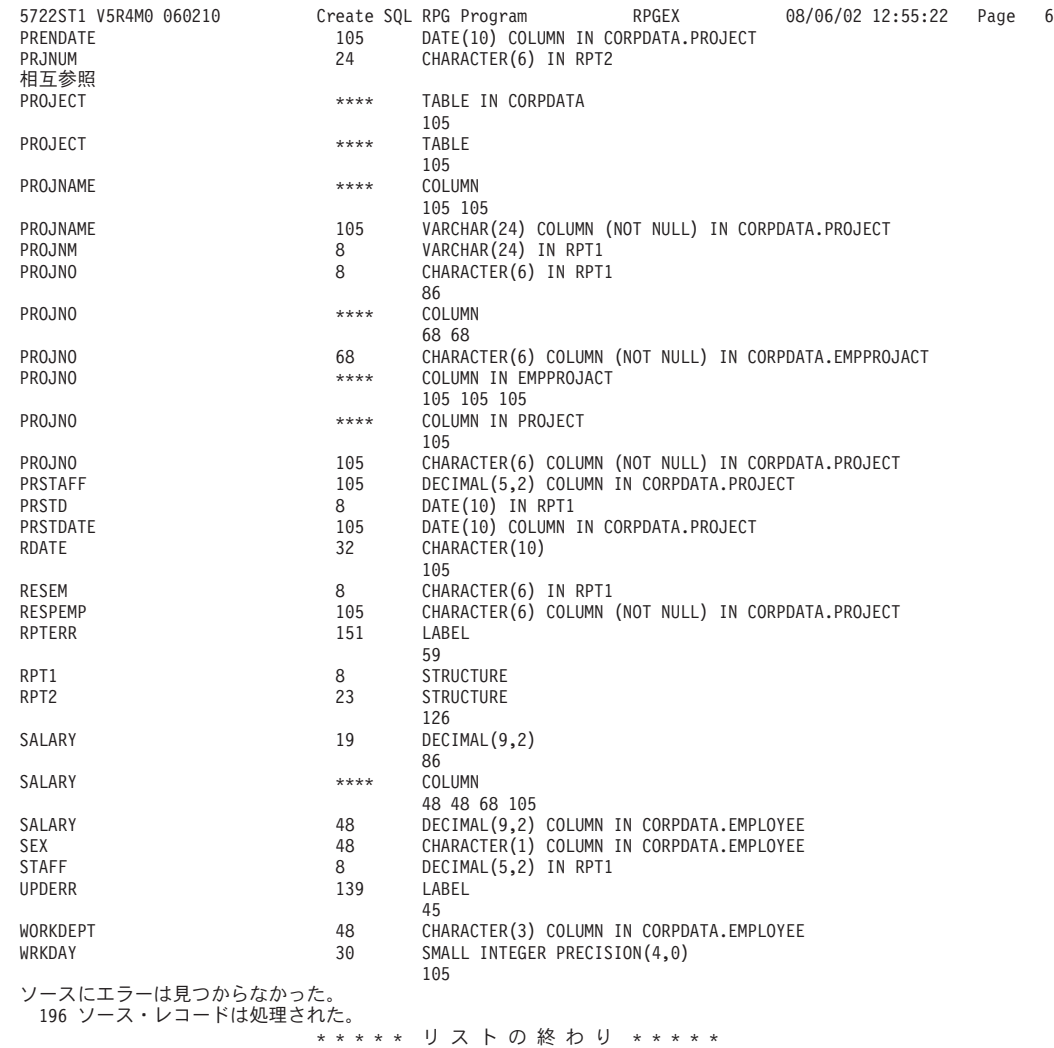

| | | | | | | | | | | | | | | | | | | | | | | | | | | | | | | | | | | | | | | | | | | | | | | | |

# 例**: ILE RPG** プログラム内の **SQL** ステートメント

このサンプル・プログラムは、ILE RPG プログラミング言語で作成されています。

注**:** コード例を使用する場合には、 189 [ページの『コードに関する特記事項』の](#page-194-0)条件に同意するものとしま す。

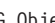

5722ST1 V5R4M0 060210 Create SQL ILE RPG Object RPGLEEX 08/06/02 16:03:02 Page 1 ソース仕様タイプ .... .RPG オブジェクト名 ...........CORPDATA/RPGLEEX ソース・ファイル ......CORPDATA/SRC<br>メンバー .........RPGLEEX メンバー ........ .RPGLEEX TO ソース・ファイル.......QTEMP/QSQLTEMP1 オプション ........\*XREF RPGプリプロセッサー・オプション.\*NONE プログラムの印刷 .........\*PRINT ターゲット・リリース......V5R4M0 INCLUDE ファイル .... .\*SRCFILE コミット . . . . . . . . . \*CHG データのコピー可能 . . . .\*YES SQL カーソルのクローズ . .\*ENDMOD ブロック化可能 ...........\*READ PREPARE 遅延 .............\*NO 生成レベル................10 印刷装置ファイル..........\*LIBL/QSYSPRT 日付の形式 ................\*JOB 日付区切り記号 ............\*JOB 時刻の形式 ...............\*HMS 時刻区切り記号 ...........\*JOB 置き換え .................\*YES リレーショナル・データベース\*LOCAL ユーザー .................\*CURRENT RDB 接続方式................\*DUW 省略時のコレクション .....\*NONE 動的省略時の コレクション ...........\*NO パッケージ名 .............\*OBJLIB/\*OBJ パス .....................\*NAMING SQL 規則 ....................\*DB2 。、。。.........................<br>作成オブジェクト・タイプ .\*PGM デバッグ・ビュー .........\*NONE ユーザー・プロファイル ...\*NAMING 動的ユーザー・プロファイル\*USER ソート順序 ...............\*JOB 言語 ID...................\*JOB IBM SQL フラグづけ........\*NOFLAG ANS フラグ付け............\*NONE テキスト . . . . . . . . .\*SRCMBRTXT ソース・ファイルの CCSID..65535 ジョブの CCSID............65535 10 進数結果オプション 最大精度................31 最大位取り..............31 除算の最小位取り........0 コンパイラー・オプション .\*NONE 03/11/27 23:10:12 にソース・メンバーが変更された。  $\blacksquare$  $\blacksquare$ 

| |  $\blacksquare$ |  $\blacksquare$ |  $\perp$  $\blacksquare$ | | | | | | | | | | | | | |

> | |

| | |  $\perp$ | | | | | | | | |  $\perp$ | | | | | |  $\perp$ | |

図 *7. SQL* ステートメントを使用するサンプル *ILE RPG* プログラム

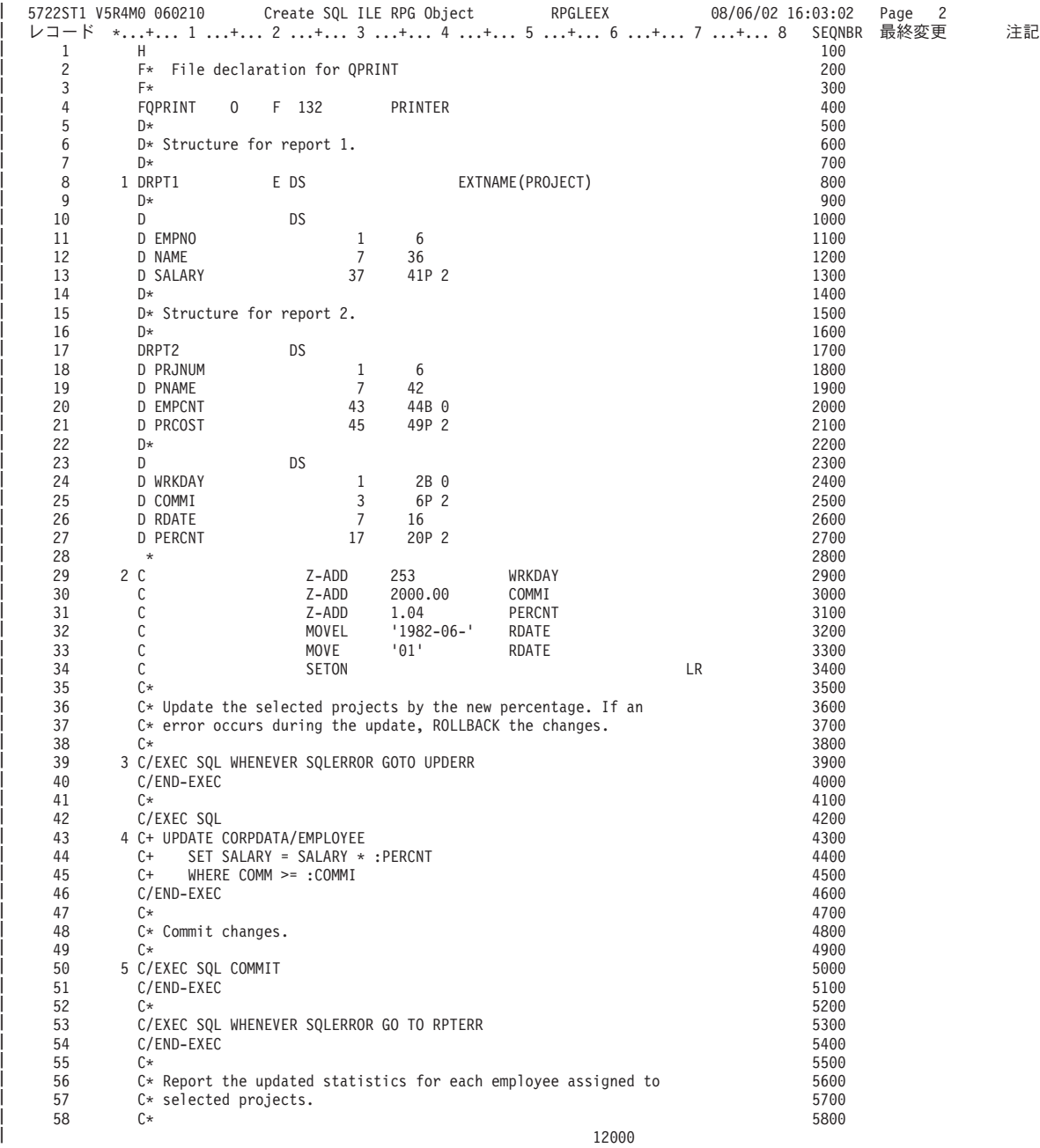

|

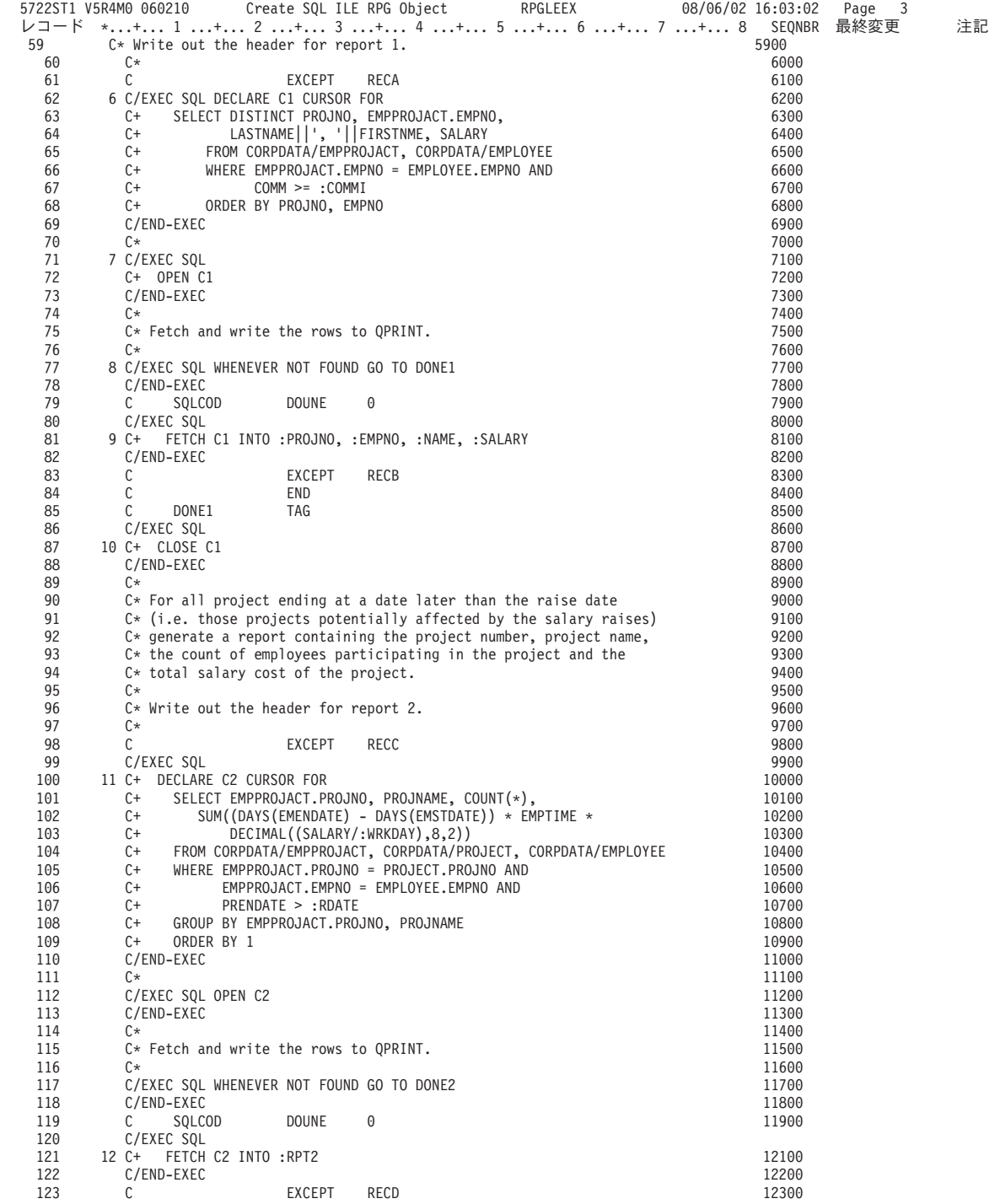

| | | | | | | | | | | | | | | | | | | | | | | | | | | | | | | | | | | | | | | | | | | | | | | | | | | | | | | | | | | | | | | | | | |

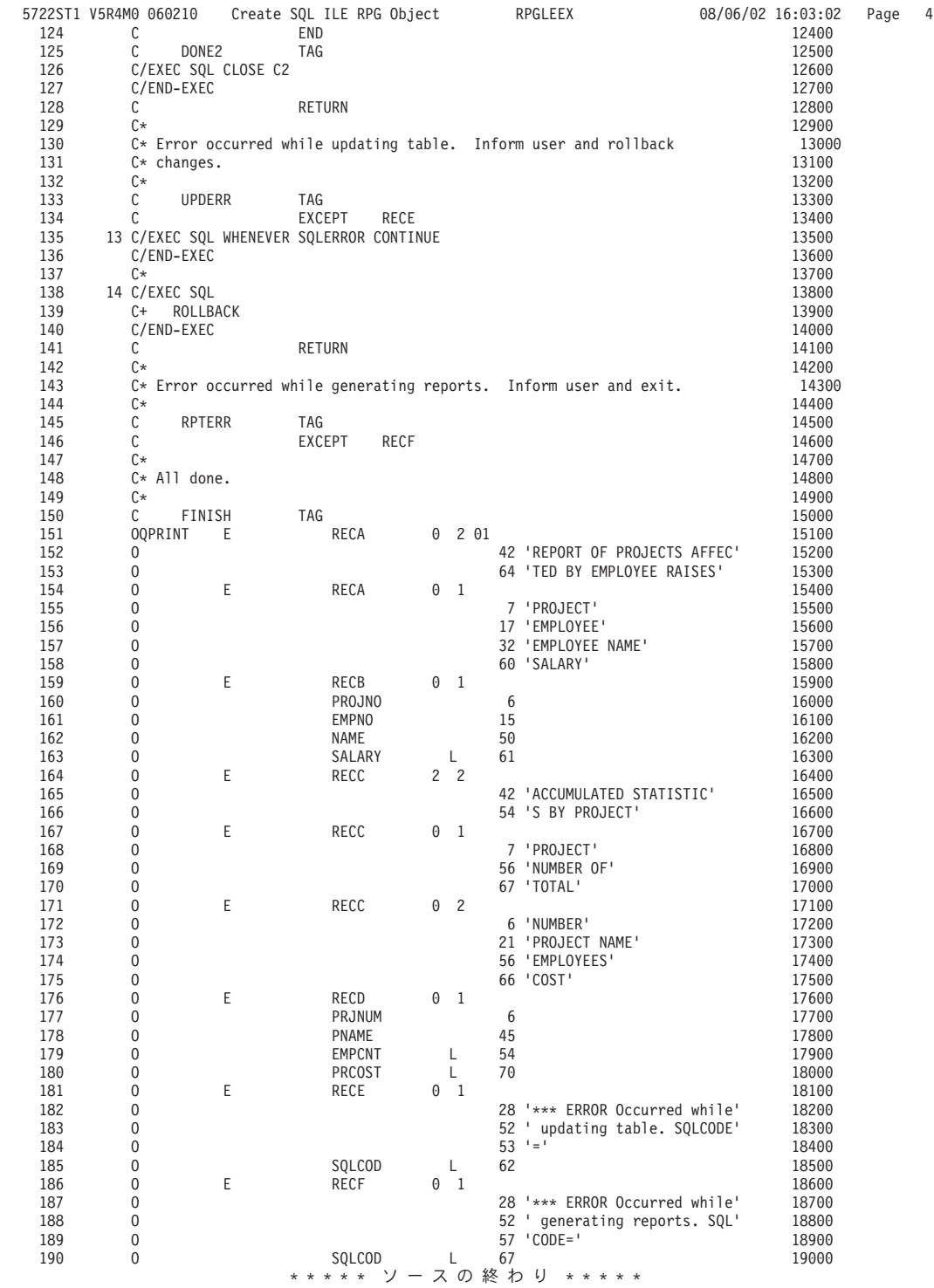

| | | | | | | | | | | | | | | | | | | | | | | | | | | | | | | | | | | | | | | | | | | | | | | | | | | | | | | | | | | | | | | | | | | | |

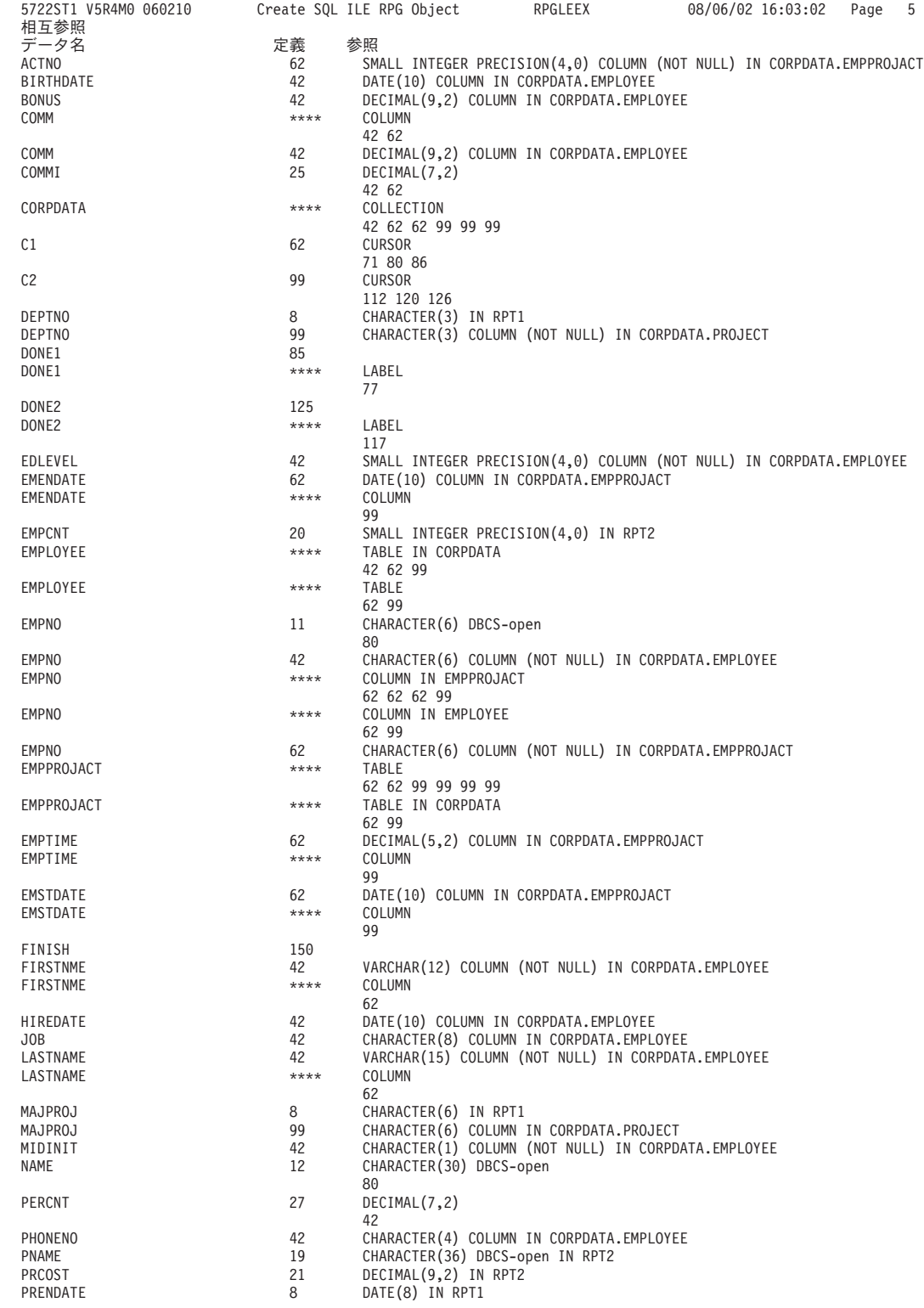

| | | | | | | | | | | | | | | | | | | | | | | | | | | | | | | | | | | | | | | | | | | | | | | | | | | | | | | | | | | | | | | | | | | | | | | |

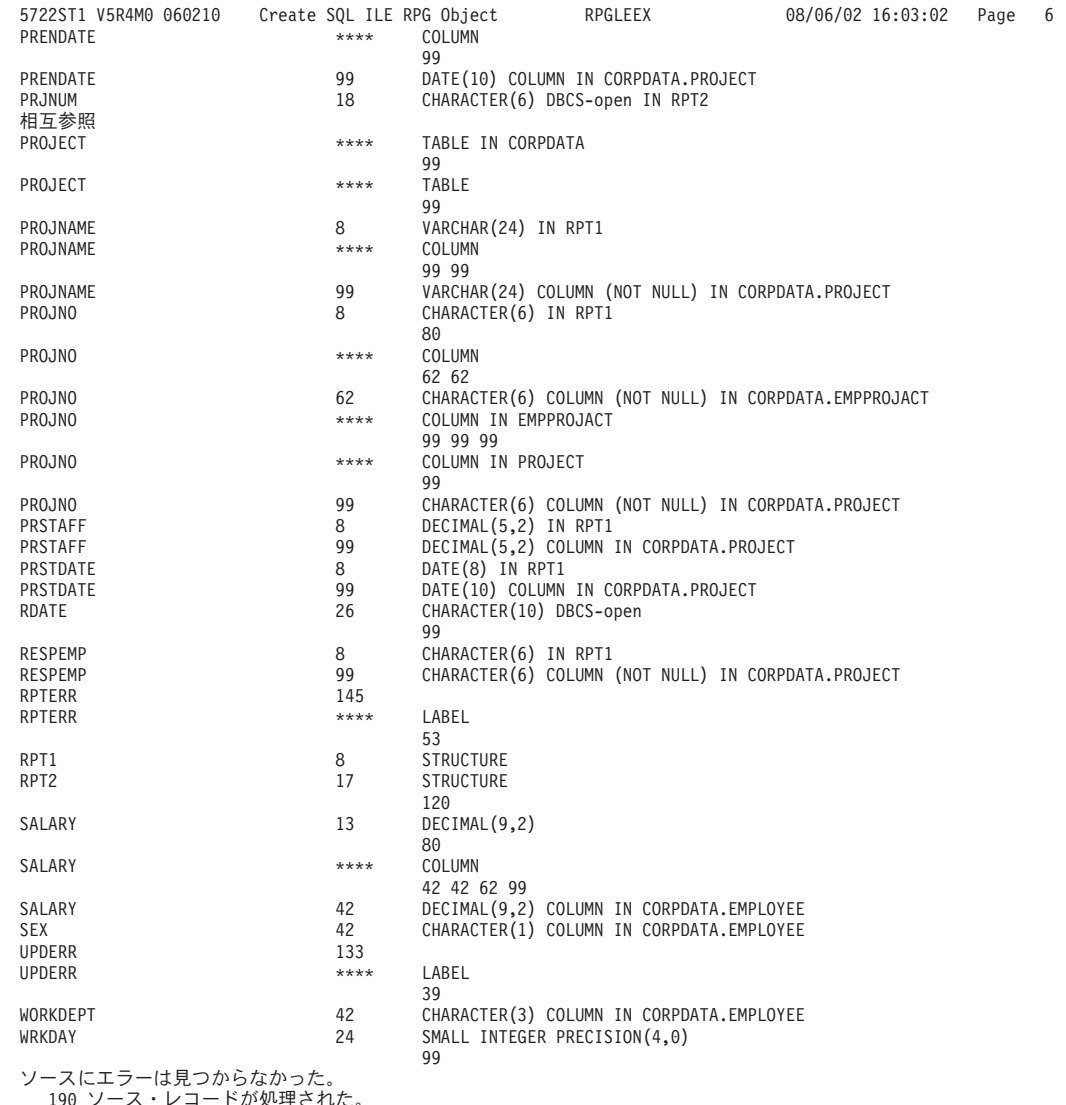

## 190 ソース・レコードが処理された。<br>\*\*\*\*\* リ ス ト の 終 わ り \*\*\*\*\*

#### 関連概念

| | | | | | | | | | | | | | | | | | | | | | | | | | | | | | | | | | | | | | | | | | | | | | | | | | | | |

> 98 ページの『ILE RPG アプリケーションでの SQL [ステートメントのコーディング』](#page-103-0) ここでは、 SQL ステートメントを ILE RPG プログラムに組み込む場合に固有のアプリケーションお よびコーディング上の要件について説明します。 ホスト変数に関するコーディング要件についても 説 明します。

## 例**: REXX** プログラム内の **SQL** ステートメント

このサンプル・プログラムは、REXX プログラミング言語で作成されています。

注**:** コード例を使用する場合には、 189 [ページの『コードに関する特記事項』の](#page-194-0)条件に同意するものとしま す。

```
レコード *...+... 1 ...+... 2 ...+... 3 ...+... 4 ...+... 5 ...+... 6 ...+... 7 ...+... 8
   1 /*********************************************************************/
    2 /* A sample program which updates the salaries for those employees */<br>3 /* whose current commission total is greater than or equal to the *//* whose current commission total is greater than or equal to the */4 /* value of COMMISSION. The salaries of those who qualify are \star/<br>5 /* increased by the value of PFRCFNTAGF, retroactive to RAISF DATF, \star/
         \frac{1}{2} increased by the value of PERCENTAGE, retroactive to RAISE DATE. */
    6 /* A report is generated and dumped to the display which shows the */<br>7 /* projects which these employees have contributed to, ordered by */7 /* projects which these employees have contributed to, ordered by */<br>8 /* project number and employee ID. A second report shows each *//* project number and employee ID. A second report shows each *9 /* project having an end date occurring after RAISE DATE (i.e. is \star/<br>10 /* potentially affected by the retroactive raises) with its total \star/
          /* potentially affected by the retroactive raises) with its total
   11 /* salary expenses and a count of employees who contributed to the */
   12 /* project. */
   13 /*********************************************************************/
   14
   15
   16 /* Initialize RC variable */
   17 RC = 0
   18
   19 /* Initialize HV for program usage */
   20 COMMISSION = 2000.00;<br>21 PERCENTAGE = 1.04;
          PERCENTAGE = 1.04:
   22 RAISE_DATE = '1982-06-01';<br>23 WORK_DAYS = 253;
          WORK \overline{D}AYS = 253;
   \frac{24}{25}25 /* Create the output file to dump the 2 reports. Perform an OVRDBF */26 /* to allow us to use the SAY REXX command to write to the output *//* to allow us to use the SAY REXX command to write to the output
   27 /* file. \star/
   28 ADDRESS '*COMMAND',<br>29 IN TE FILE (C
   29 <sup>'DLTF</sup> FILE(CORPDATA/REPORTFILE)'<br>30 ADDRESS '*COMMAND'.
   30 ADDRESS '*COMMAND',<br>31 'CRTPE FILE
   31 'CRTPF FILE(CORPDATA/REPORTFILE) RCDLEN(80)'
   32 ADDRESS '*COMMAND',
                  'OVRDBF FILE(STDOUT) TOFILE(CORPDATA/REPORTFILE) MBR(REPORTFILE)'
   34
   35 \frac{1}{3} /* Update the selected employee's salaries by the new percentage. */
   36 /* If an error occurs during the update, ROLLBACK the changes. */<br>37 3SIGNAL ON ERROR
   37 3SIGNAL ON ERROR<br>38 ERRLOC = 'UPDATE
          ERRLOC = 'UPDATE_ERROR'
   39 UPDATE_STMT = 'UPDATE CORPDATA/EMPLOYEE ',<br>40 SET SALARY = SALARY * ? '.
                          40 'SET SALARY = SALARY * ? ',
   41 'WHERE COMM >= ?
   42 EXECSQL,
   43 'PREPARE S1 FROM :UPDATE_STMT'
   44 4EXECSQL,
   45 'EXECUTE S1 USING :PERCENTAGE,',
   46 ' :COMMISSION '
   47 /* Commit changes */<br>48 5EXECSQL,
          48 5EXECSQL,
   49 'COMMIT'
   50 ERRLOC = 'REPORT_ERROR'
   51
```
図 *8. SQL* ステートメントを使用したサンプル *REXX* プロシージャー

```
レコード *...+... 1 ...+... 2 ...+... 3 ...+... 4 ...+... 5 ...+... 6 ...+... 7 ...+... 8
  52 /* Report the updated statistics for each project supported by one */<br>53 /* of the selected employees
  53 /* of the selected employees.
  54
   55 /* Write out the header for Report 1 \times / 56 SAY '
   56 SAY ' '
   57 SAY ' '
   58 SAY ' '
                        REPORT OF PROJECTS AFFECTED BY EMPLOYEE RAISES'
   60 SAY ' '<br>61 SAY ' PROJE
         SAY 'PROJECT EMPID EMPLOYEE NAME SALARY'
   62 SAY '------- ----- ------------- ------'
   63 SAY ' '
   64
   65 SELECT_STMT = 'SELECT DISTINCT PROJNO, EMPPROJACT.EMPNO, ',
   66 ' LASTNAME||'', ''||FIRSTNME, SALARY ',
   67 'FROM CORPDATA/EMPPROJACT, CORPDATA/EMPLOYEE ',
   68 'WHERE EMPPROJACT.EMPNO = EMPLOYEE.EMPNO AND ',<br>
\begin{array}{ccc}\n 69 & \cdot \\
 70 & \cdot \\
 70 & \cdot \\
 \end{array}69 ' COMM >= ? ',
   70 'ORDER BY PROJNO, EMPNO '
   71 EXECSQL,
   72 'PREPARE S2 FROM :SELECT_STMT'
   73 6EXECSQL,<br>74 'D
                 74 'DECLARE C1 CURSOR FOR S2'
   75 7EXECSQL,<br>76 '0
                 'OPEN C1 USING :COMMISSION'
   77
   78 /* Handle the FETCH errors and warnings inline */ 79 SIGNAL OFF ERROR
         SIGNAL OFF ERROR
   80<br>81
  81 /* Fetch all of the rows */<br>82 DO UNTIL (SOLCODE \langle \rangle 0)
   82 DO UNTIL (SQLCODE <> 0)<br>83 9EXECSQL,
   83 9EXECSQL,<br>84 FE
   84 <sup>'FETCH C1 INTO :RPT1.PROJNO, :RPT1.EMPNO,',<br>RPT1.NAMF. :RPT1.SALARY</sup>
                                  :RPT1.NAME, :RPT1.SALARY
   86<br>87
   87 /* Process any errors that may have occurred. Continue so that */<br>88 /* we close the cursor for any warnings.
   88 /* we close the cursor for any warnings.<br>89 IF SOLCODE < 0 THEN
           89 IF SQLCODE < 0 THEN
   90 SIGNAL ERROR
   91
   92 /* Stop the loop when we hit the EOF. Don't try to print out the */<br>93 /* fetched values.
   93 /* fetched values. */<br>94 8IF SOLCODE = 100 THEN
          8IF SQLCODE = 100 THEN
   95 LEAVE
   96
   97 /* Print out the fetched row */
  98 SAY RPT1.PROJNO ' 'RPT1.EMPNO ' 'RPT1.NAME ' 'RPT1.SALARY<br>99 END:
         END:
 100<br>101
        10EXECSQL,
 102 'CLOSE C1'
 103
..+... 1 ...+... 2 ...+... 3 ...+... 4 ...+... 5 ...+... 6 ...+... 7 ...+... 8
  104 /* For all projects ending at a date later than 'raise_date' */
  105 /* (i.e. those projects potentially affected by the salary raises) */<br>106 /* generate a report containing the project number, project name */1 /* generate a report containing the project number, project name */
 107 /* the count of employees participating in the project and the */<br>108 /* total salary cost of the project.
       /* total salary cost of the project.
 109
```
 $\nu =$   $\mu$   $\kappa$ ...+... 1 ...+... 2 ...+... 3 ...+... 4 ...+... 5 ...+... 6 ...+... 7 ...+... 8<br>110 /\* Write out the header for Report 2 \*/ 110  $/*$  Write out the header for Report 2  $*/$ <br>111 SAY ' ' 111 SAY ' '<br>112 SAY ' '  $SAY$  ' 113 SAY ' '<br>114 SAY ' ACCUMULATED STATISTICS BY PROJECT' 115 SAY '<br>116 SAY 'PF 116 SAY 'PROJECT PROJECT NAME NOW THE MUMBER OF TOTAL'<br>117 SAY 'NUMBER NAME NET TO EMPLOYEES COST' 117 SAY 'NUMBER EMPLOYEES COST' 118 SAY '------- ------------ --------- -----' SAY ' 120 121 122 /\* Go to the common error handler \*/ 123 SIGNAL ON ERROR 124 125 SELECT\_STMT = 'SELECT EMPPROJACT.PROJNO, PROJNAME, COUNT(\*), 126  $\overline{U}$  SUM((DAYS(EMENDATE) - DAYS(EMSTDATE))  $\overline{V}$  EMPTIME  $\overline{V}$ 127 ' DECIMAL(( SALARY / ? ),8,2) ) ', 128 'FROM CORPDATA/EMPPROJACT, CORPDATA/PROJECT, CORPDATA/EMPLOYEE',<br>129 TWHERE EMPPROJACT.PROJNO = PROJECT.PROJNO AND 129 'WHERE EMPPROJACT.PROJNO = PROJECT.PROJNO AND  $\vert$ , 130 ' EMPPROJACT.EMPNO = EMPLOYEE.EMPNO AND ', 131 ' PRENDATE > ? ', 132 'GROUP BY EMPPROJACT.PROJNO, PROJNAME<br>133 'ORDER BY 1 133 'ORDER BY 1 ' 134 EXECSQL, 135 'PREPARE S3 FROM :SELECT\_STMT' 136 11EXECSQL,<br>137 'DE 137 <sup>'DECLARE C2 CURSOR FOR S3'</sup><br>138 FXFCSOL. 138 EXECSQL, 'OPEN C2 USING :WORK DAYS, :RAISE DATE' 140<br>141 141 /\* Handle the FETCH errors and warnings inline \*/<br>142 SIGNAL OFF ERROR SIGNAL OFF ERROR 143<br>144 144 /\* Fetch all of the rows  $*/$ <br>145 DO UNTIL (SOLCODE <> 0) 145 DO UNTIL (SQLCODE <> 0)<br>146 12EXECSQL, 146 12EXECSQL,<br>147 'FET 'FETCH C2 INTO :RPT2.PROJNO, :RPT2.PROJNAME, 148 **:RPT2.EMPCOUNT, :RPT2.TOTAL\_COST** ' 149 150 /\* Process any errors that may have occurred. Continue so that  $*/$ <br>151 /\* we close the cursor for any warnings. 151 /\* we close the cursor for any warnings.<br>152 1F SOLCODE < 0 THEN 152 IF SQLCODE < 0 THEN 153 SIGNAL ERROR 154 155 /\* Stop the loop when we hit the EOF. Don't try to print out the \*/ 156  $/*$  fetched values. 157 IF SQLCODE = 100 THEN 158 LEAVE 159 160 /\* Print out the fetched row \*/ 161 SAY RPT2.PROJNO ' ' RPT2.PROJNAME ' ' , 162 RPT2.EMPCOUNT ' ' RPT2.TOTAL\_COST 163 END; 164<br>165 165 EXECSQL, 166 'CLOSE C2' 167

```
168 /* Delete the OVRDBF so that we will continue writing to the output */
169 /* display.
170 ADDRESS *COMMAND'.
171 'DLTOVR FILE(STDOUT)'
172
173 /* Leave procedure with a successful or warning RC */
174 EXIT RC
175
176
177 /* Error occurred while updating the table or generating the */178 /* reports. If the error occurred on the UPDATE, rollback all of */179 \frac{1}{2} /* the changes. If it occurred on the report generation, display the */
180 \frac{1}{8} REXX RC variable and the SQLCODE and exit the procedure. \frac{1}{8}181 ERROR:
182
183 13SIGNAL OFF ERROR
184<br>185
         /* Determine the error location */186 SELECT<br>187 /* W
187 /* When the error occurred on the UPDATE statement */ 188 / WHEN FRRIOC = 'UPDATE FRROR' THEN
           WHEN ERRLOC = 'UPDATE ERROR' THEN
190 DO
               SAY '*** ERROR Occurred while updating table.',
192 'SQLCODE = ' SQLCODE
               14EXECSQL,
194<br>195 END 'ROLLBACK'
195 END<br>196 /* Whe
           /* When the error occurred during the report generation */197 WHEN ERRLOC = 'REPORT_ERROR' THEN<br>198 SAY '*** FRROR Occurred while go
198 SAY '*** ERROR Occurred while generating reports. ',<br>199 'SOLCODE = ' SOLCODE
199 'SQLCODE = ' SQLCODE
200 OTHERWISE<br>201 SAY ***
         SAY '*** Application procedure logic error occurred '<br>FND
202
203
204 /* Delete the OVRDBF so that we will continue writing to the \star/<br>205 /* output display.
205 /* output display.<br>206 ADDRESS '*COMMAND'
         ADDRESS '*COMMAND'
207 'DLTOVR FILE(STDOUT)'
208
209 /* Return the error RC received from SQL. */
210 EXIT RC
211 * * * * * ソースの終わり * * * * *
```
### 関連概念

123 ページの『REXX アプリケーションでの SQL [ステートメントのコーディング』](#page-128-0) REXX プロシージャーは、プリプロセスを行う必要はありません。 実行時に REXX インタープリター は、理解できないステートメントを現行活動 コマンド環境の処理のために渡します。

## **SQL** を使用したサンプル・プログラムにより作成される報告書

この報告書は、各サンプル・プログラムにより作成されます。

REPORT OF PROJECTS AFFECTED BY RAISES

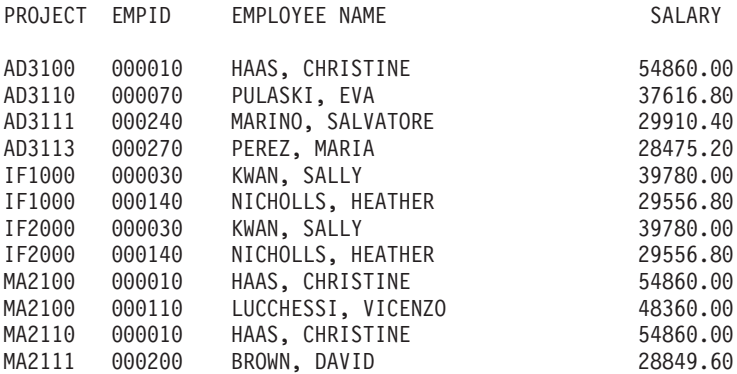

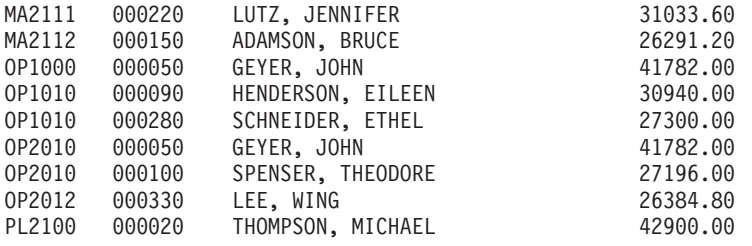

#### ACCUMULATED STATISTICS BY PROJECT

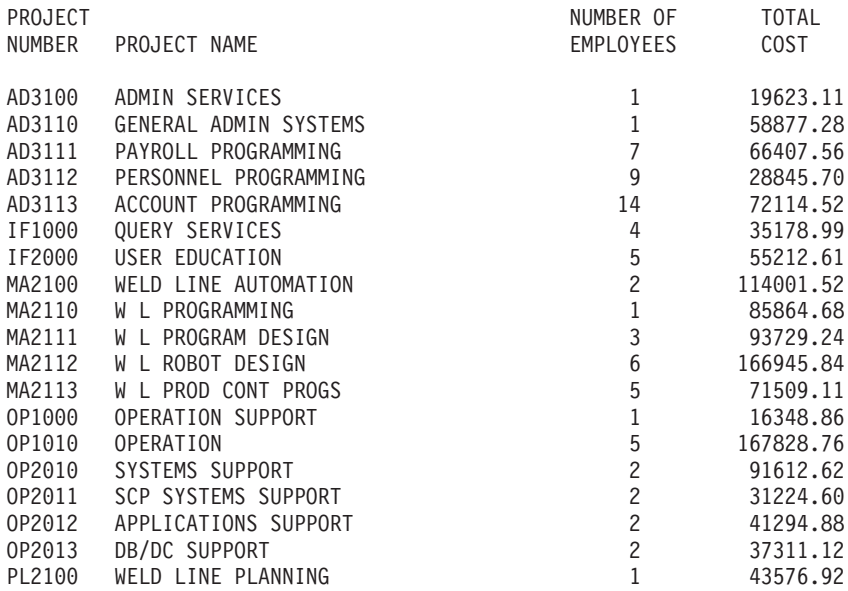

## ホスト言語プリコンパイラー用の **DB2 UDB for iSeriesCL** コマンドの説 明

DB2 UDB for iSeries は、以下のプログラム言語でコード化されたプログラムのプリコンパイル・コマンド を提供します。

### 関連概念

140 ページの『非 ILE SQL [プリコンパイラー・コマンド』](#page-145-0) DB2 UDB Query Manager and SQL Development Kit には、以下のホスト言語のための非 ILE プリコ ンパイラー・コマンドがあります。CRTSQLCBL (for COBOL for iSeries)、CRTSQLPLI (for iSeries PL/I)、および CRTSQLRPG (for RPG III。これは RPG/400 の一部) です。

### 関連資料

141 ページの『ILE SQL [プリコンパイラー・コマンド』](#page-146-0) DB2 UDB Query Manager and SQL Development Kit には、ILE プリコンパイラー・コマンド CRTSQLCI、CRTSQLCPPI、CRTSQLCBLI、および CRTSQLRPGI が存在します。

## **CRTSQLCBL (SQL COBOL** 作成**)** コマンド

SQL COBOL 作成 (CRTSQLCBL) コマンドは、構造化照会言語 (SQL) プリコンパイラーを呼び出すもの です。

これは、SQL ステートメントを含む COBOL ソースをプリコンパイルし、一時ソース・メンバーを作成 し、それから任意で COBOL コンパイラーを呼び出してプログラムをコンパイルします。

**186** IBM Systems - iSeries: データベース DB2 Universal Database for iSeries 組み込み SQL プログラミング

関連情報

CRTSQLCBL (SQL COBOL 作成) コマンド

## **CRTSQLCBLI (SQL ILE COBOL** オブジェクト作成**)** コマンド

SQL ILE COBOL オブジェクト作成 (CRTSQLCBLI) コマンドは構造化照会言語 (SQL) プリコンパイラー を呼び出すもので、このプリコンパイラーが SQL ステートメントを含む COBOL ソース・プログラムを プリコンパイルし、一時ソース・メンバーを作成してから、任意選択で ILE COBOL コンパイラーを呼び 出してモジュール、プログラム、またはサービス・プログラムの作成を行います。

#### 関連情報

CRTSQLCBLI (SQL ILE COBOL オブジェクト作成) コマンド

## **CRTSQLCI (SQL ILE C** オブジェクト作成**)** コマンド

SQL ILE C オブジェクト作成 (CRTSQLCI) コマンドは構造化照会言語 (SQL) プリコンパイラーを呼び出 すもので、このプリコンパイラーが SQL ステートメントを含む C ソース・プログラムをプリコンパイル し、一時ソース・メンバーを作成してから、任意で ILE C コンパイラーを呼び出してモジュールの作成、 プログラムの作成、またはサービス・プログラムの作成を行います。

#### 関連情報

CRTSQLCI (SQL ILE C オブジェクト作成) コマンド

## **CRTSQLCPPI (SQL C++** オブジェクト作成**)** コマンド

SQL C++ オブジェクト作成 (CRTSQLCPPI) コマンドは構造化照会言語 (SQL) プリコンパイラーを呼び出 すもので、このプリコンパイラーが SQL ステートメントを含む C++ ソース・プログラムをプリコンパイ ルし、一時ソース・メンバーを作成してから、任意で C++ コンパイラーを呼び出してモジュールを作成し ます。

### 関連情報

CRTSQLCPPI (SQL C++ オブジェクト作成) コマンド

## **CRTSQLPLI (SQL PL/I** 作成**)** コマンド

SQL PL/I 作成 (CRTSQLPLI) コマンドは構造化照会言語 (SQL) プリコンパイラーを呼び出すもので、こ のプリコンパイラーが SQL ステートメントを含む PL/I ソース・プログラムをプリコンパイルし、一時ソ ース・メンバーを作成してから、任意選択で PL/I コンパイラーを呼び出してプログラムのコンパイルを行 います。

#### 関連情報

CRTSQLPLI (SQL PL/I 作成) コマンド

## **CRTSQLRPG (SQL RPG** 作成**)** コマンド

SQL RPG 作成 (CRTSQLRPG) コマンドは構造化照会言語 (SQL) プリコンパイラーを呼び出すもので、こ のプリコンパイラーが SQL ステートメントを含む RPG ソース・プログラムをプリコンパイルし、一時ソ ース・メンバーを作成してから、任意選択で RPG コンパイラーを呼び出してプログラムのコンパイルを行 います。

#### 関連情報

CRTSQLRPG (SQL RPG 作成) コマンド

## **CRTSQLRPGI (SQL ILE RPG** オブジェクト作成**)** コマンド

SQL ILE RPG オブジェクト作成 (CRTSQLRPGI) コマンドは構造化照会言語 (SQL) プリコンパイラーを 呼び出すもので、このプリコンパイラーが SQL ステートメントを含む RPG ソース・プログラムをプリコ ンパイルし、一時ソース・メンバーを作成してから、任意選択で ILE RPG コンパイラーを呼び出してモジ ュールの作成、プログラムの作成、またはサービス・プログラムの作成を行います。

#### 関連情報

CRTSQLRPGI (SQL ILE RPG オブジェクト作成) コマンド

## 組み込み **SQL** プログラミングの関連情報

ここでは、組み込み SQL プログラミングのトピックに関連する Information Center トピックをリストしま す。どの PDF も表示または印刷できます。

### マニュアル

- v V5R1 [補足資料](http://publib.boulder.ibm.com/iseries/v5r1/ic2924/rzaqhindex.htm) Web サイトの「*COBOL/400 User's Guide*」
- v V5R1 [補足資料](http://publib.boulder.ibm.com/iseries/v5r1/ic2924/rzaqhindex.htm) Web サイトの「*COBOL/400 Reference*」
- v V5R1 [補足資料](http://publib.boulder.ibm.com/iseries/v5r1/ic2924/rzaqhindex.htm) Web サイトの「*RPG/400 User's Guide*」
- v V5R1 [補足資料](http://publib.boulder.ibm.com/iseries/v5r1/ic2924/rzaqhindex.htm) Web サイトの「*RPG/400 Reference*」
- v V5R1 [補足資料](http://publib.boulder.ibm.com/iseries/v5r1/ic2924/rzaqhindex.htm) Web サイトの「*ILE RPG Programmer's Guide*」
- v V5R1 [補足資料](http://publib.boulder.ibm.com/iseries/v5r1/ic2924/rzaqhindex.htm) Web サイトの「*ILE RPG Reference*」
- v V5R1 [補足資料](http://publib.boulder.ibm.com/iseries/v5r1/ic2924/rzaqhindex.htm) Web サイトの「*ILE COBOL Programmer's Guide*」
- v V5R1 [補足資料](http://publib.boulder.ibm.com/iseries/v5r1/ic2924/rzaqhindex.htm) Web サイトの「*ILE COBOL Reference*」
- v V5R1 [補足資料](http://publib.boulder.ibm.com/iseries/v5r1/ic2924/rzaqhindex.htm) Web サイトの「*REXX/400 Programmer's Guide*」
- v V5R1 [補足資料](http://publib.boulder.ibm.com/iseries/v5r1/ic2924/rzaqhindex.htm) Web サイトの「*REXX/400 Reference*」
- v 「SQL 解説書 (PDF)」

### その他の情報

以下のような関連トピックを表示またはダウンロードできます。

- SOL プログラミング
- データベース パフォーマンスおよび Query 最適化
- SOL 呼び出しレベル・インターフェース

### **PDF** ファイルの保存

表示または印刷のために PDF をワークステーションに保存するには、以下のようにします。

- 1. ブラウザーで PDF を右マウス・ボタン・クリックする (上部のリンクを右マウス・ボタン・クリッ ク)。
- 2. PDF をローカルに保管するオプションをクリックする。 |
	- **188** IBM Systems iSeries: データベース DB2 Universal Database for iSeries 組み込み SQL プログラミング
- <span id="page-194-0"></span>3. PDF を保存したいディレクトリーに進む。
- 4. 「保存」をクリックする。

### **Adobe Reader** のダウンロード

これらの PDF を表示または印刷するには、ユーザーのシステムに Adobe Reader がインストールされてい | ることが必要です。このアプリケーションは、[Adobe Web](http://www.adobe.com/products/acrobat/readstep.html) サイト |

| (www.adobe.com/products/acrobat/readstep.html) → からダウンロードできます。

### コードに関する特記事項

IBM は、お客様に、すべてのプログラム・コードのサンプルを使用することができる非独占的な著作使用 権を許諾します。お客様は、このサンプル・コードから、お客様独自の特別のニーズに合わせた類似のプロ グラムを作成することができます。

強行法規で除外を禁止されている場合を除き、IBM、そのプログラム開発者、および供給者は「プログラ | Ⅰ ム」および「ブログラム」に対する技術的サポートがある場合にはその技術的サポートについて、商品性の 保証、特定目的適合性の保証および法律上の瑕疵担保責任を含むすべての明示もしくは黙示の保証責任を負 | わないものとします。 |

l IBM、そのプログラム開発者、または供給者は、いかなる場合においてもその予見の有無を問わず、以下に 対する責任を負いません。 |

- 1. データの喪失、または損傷。 |
- 2. 直接損害、特別損害、付随的損害、間接損害、または経済上の結果的損害 |
- | 3. 逸失した利益、ビジネス上の収益、あるいは節約すべかりし費用

国または地域によっては、法律の強行規定により、上記の責任の制限が適用されない場合があります。 |

IBM Systems - iSeries: データベース DB2 Universal Database for iSeries 組み込み SQL プログラミング

# 付録**.** 特記事項

本書は米国 IBM が提供する製品およびサービスについて作成したものです。

本書に記載の製品、サービス、または機能が日本においては提供されていない場合があります。日本で利用 可能な製品、サービス、および機能については、日本 IBM の営業担当員にお尋ねください。本書で IBM 製品、プログラム、またはサービスに言及していても、その IBM 製品、プログラム、またはサービスのみ が使用可能であることを意味するものではありません。これらに代えて、IBM の知的所有権を侵害するこ とのない、機能的に同等の製品、プログラム、またはサービスを使用することができます。ただし、IBM 以外の製品とプログラムの操作またはサービスの評価および検証は、お客様の責任で行っていただきます。

IBM は、本書に記載されている内容に関して特許権 (特許出願中のものを含む) を保有している場合があ ります。本書の提供は、お客様にこれらの特許権について実施権を許諾することを意味するものではありま せん。実施権についてのお問い合わせは、書面にて下記宛先にお送りください。

〒106-0032 東京都港区六本木 3-2-31 IBM World Trade Asia Corporation Licensing

以下の保証は、国または地域の法律に沿わない場合は、適用されません。 IBM およびその直接または間接 の子会社は、本書を特定物として現存するままの状態で提供し、商品性の保証、特定目的適合性の保証およ び法律上の瑕疵担保責任を含むすべての明示もしくは黙示の保証責任を負わないものとします。国または地 域によっては、法律の強行規定により、保証責任の制限が禁じられる場合、強行規定の制限を受けるものと します。

この情報には、技術的に不適切な記述や誤植を含む場合があります。本書は定期的に見直され、必要な変更 は本書の次版に組み込まれます。 IBM は予告なしに、随時、この文書に記載されている製品またはプログ ラムに対して、改良または変更を行うことがあります。

本書において IBM 以外の Web サイトに言及している場合がありますが、便宜のため記載しただけであ り、決してそれらの Web サイトを推奨するものではありません。それらの Web サイトにある資料は、こ の IBM 製品の資料の一部ではありません。それらの Web サイトは、お客様の責任でご使用ください。

IBM は、お客様が提供するいかなる情報も、お客様に対してなんら義務も負うことのない、自ら適切と信 ずる方法で、使用もしくは配布することができるものとします。

本プログラムのライセンス保持者で、(i) 独自に作成したプログラムとその他のプログラム(本プログラム を含む)との間での情報交換、および (ii) 交換された情報の相互利用を可能にすることを目的として、本 プログラムに関する情報を必要とする方は、下記に連絡してください。

IBM Corporation Software Interoperability Coordinator, Department YBWA 3605 Highway 52 N Rochester, MN 55901 U.S.A.

本プログラムに関する上記の情報は、適切な使用条件の下で使用することができますが、有償の場合もあり ます。

本書で説明されているライセンス・プログラムまたはその他のライセンス資料は、IBM 所定のプログラム | 契約の契約条項、IBM プログラムのご使用条件、IBM 機械コードのご使用条件、またはそれと同等の条項 | に基づいて、 IBM より提供されます。 |

この文書に含まれるいかなるパフォーマンス・データも、管理環境下で決定されたものです。そのため、他 の操作環境で得られた結果は、異なる可能性があります。一部の測定が、開発レベルのシステムで行われた 可能性がありますが、その測定値が、一般に利用可能なシステムのものと同じである保証はありません。さ らに、一部の測定値が、推定値である可能性があります。実際の結果は、異なる可能性があります。お客様 は、お客様の特定の環境に適したデータを確かめる必要があります。

IBM 以外の製品に関する情報は、その製品の供給者、出版物、もしくはその他の公に利用可能なソースか ら入手したものです。IBM は、それらの製品のテストは行っておりません。したがって、他社製品に関す る実行性、互換性、またはその他の要求については確証できません。 IBM 以外の製品の性能に関する質問 は、それらの製品の供給者にお願いします。

IBM の将来の方向または意向に関する記述については、予告なしに変更または撤回される場合があり、単 に目標を示しているものです。

本書には、日常の業務処理で用いられるデータや報告書の例が含まれています。より具体性を与えるため に、それらの例には、個人、企業、ブランド、あるいは製品などの名前が含まれている場合があります。こ れらの名称はすべて架空のものであり、名称や住所が類似する企業が実在しているとしても、それは偶然に すぎません。

#### 著作権使用許諾:

本書には、様々なオペレーティング・プラットフォームでのプログラミング手法を例示するサンプル・アプ リケーション・プログラムがソース言語で掲載されています。お客様は、サンプル・プログラムが書かれて いるオペレーティング・プラットフォームのアプリケーション・プログラミング・インターフェースに準拠 したアプリケーション・プログラムの開発、使用、販売、配布を目的として、いかなる形式においても、 IBM に対価を支払うことなくこれを複製し、改変し、配布することができます。このサンプル・プログラ ムは、あらゆる条件下における完全なテストを経ていません。従って IBM は、これらのサンプル・プログ ラムについて信頼性、利便性もしくは機能性があることをほのめかしたり、保証することはできません。

それぞれの複製物、サンプル・プログラムのいかなる部分、またはすべての派生的創作物にも、次のよう に、著作権表示を入れていただく必要があります。

© (お客様の会社名) (西暦年). このコードの一部は、IBM Corp. のサンプル・プログラムから取られていま す。 © Copyright IBM Corp. \_年を入れる\_. All rights reserved.

この情報をソフトコピーでご覧になっている場合は、写真やカラーの図表は表示されない場合があります。

### プログラミング・インターフェース情報

本書「Embedded SQL programming」には、プログラムを作成するユーザーが IBM i5/OS のサービスを使 用するためのプログラミング・インターフェースが記述されています。

### 商標

以下は、IBM Corporation の商標です。

- COBOL/400 |
- DB2 |
- Distributed Relational Database Architecture |
- DRDA |
- l e(ロゴ)server
- eServer |
- |  $i5/OS$
- IBM |
- IBM (ロゴ) |
- Integrated Language Environment |
- iSeries |
- RPG/400 |

他の会社名、製品名およびサービス名等はそれぞれ各社の商標です。

## 使用条件

これらの資料は、以下の条件に同意していただける場合に限りご使用いただけます。

個人使用**:** これらの資料は、すべての著作権表示その他の所有権表示をしていただくことを条件に、非商業 的な個人による使用目的に限り複製することができます。ただし、IBM の明示的な承諾をえずに、これら の資料またはその一部について、二次的著作物を作成したり、配布 (頒布、送信を含む) または表示 (上映 を含む) することはできません。

商業的使用**:** これらの資料は、すべての著作権表示その他の所有権表示をしていただくことを条件に、お客 様の企業内に限り、複製、配布、および表示することができます。ただし、 IBM の明示的な承諾をえずに これらの資料の二次的著作物を作成したり、お客様の企業外で資料またはその一部を複製、配布、または表 示することはできません。

ここで明示的に許可されているもの以外に、資料や資料内に含まれる情報、データ、ソフトウェア、または その他の知的所有権に対するいかなる許可、ライセンス、または権利を明示的にも黙示的にも付与するもの ではありません。

資料の使用が IBM の利益を損なうと判断された場合や、上記の条件が適切に守られていないと判断された 場合、IBM はいつでも自らの判断により、ここで与えた許可を撤回できるものとさせていただきます。

お客様がこの情報をダウンロード、輸出、または再輸出する際には、米国のすべての輸出入関連法規を含 む、すべての関連法規を遵守するものとします。

IBM は、これらの資料の内容についていかなる保証もしません。これらの資料は、特定物として現存する ままの状態で提供され、第三者の権利の不侵害の保証、商品性の保証、特定目的適合性の保証および法律上 の瑕疵担保責任を含むすべての明示もしくは黙示の保証責任なしで提供されます。

IBM Systems - iSeries: データベース DB2 Universal Database for iSeries 組み込み SQL プログラミング

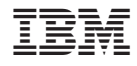

Printed in Japan